# Científica

**Científica**: Journal of Electromechanical Engineering | vol. 26, no. 2 | July-December 2022 | Instituto Politécnico Nacional | <https://cientifica.site/>

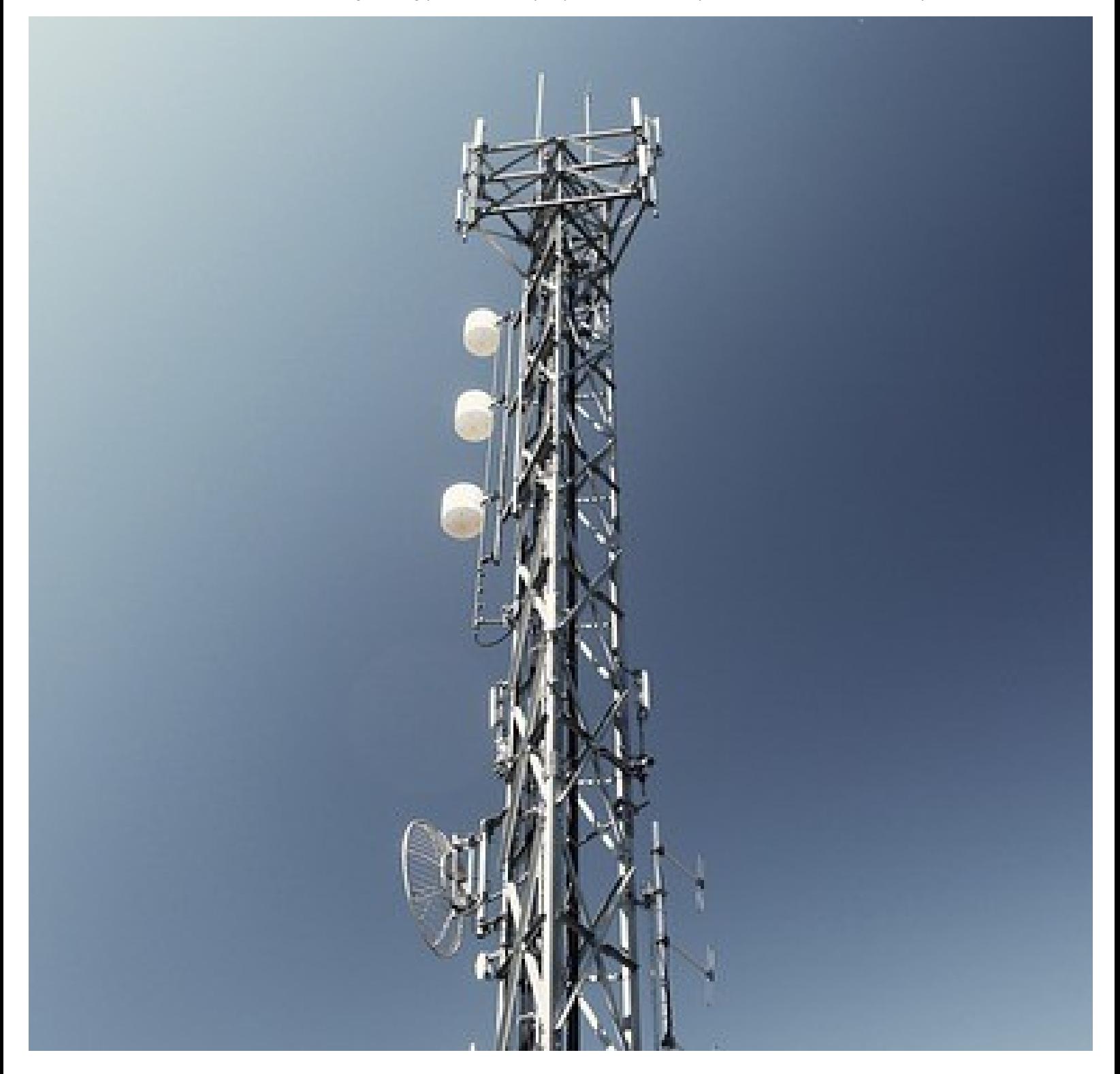

# **Volumen 26 Issue 2, July-December 2022**

# **Realidad aumentada como ayuda visual para una estación de ensamble de manufactura usando lentes inteligentes**

Augmented Reality for Manual Assembly Station Using Smart Glasses

Luis **Beltrán Sosa**; David **Luviano Cruz**; Luis **Pérez-Domínguez**; Alma Guadalupe **Rodríguez Ramírez**.  $\_$  , and the set of the set of the set of the set of the set of the set of the set of the set of the set of the set of the set of the set of the set of the set of the set of the set of the set of the set of the set of th

# **Recognition of Facial Expressions Using Vision Transformer**

Reconocimiento de expresiones faciales con vision transformer

Paula Ivone **Rodríguez-Azar**; José Manuel **Mejía-Muñoz**; Carlos Alberto **Ochoa-Zezzatti**.  $\_$  , and the set of the set of the set of the set of the set of the set of the set of the set of the set of the set of the set of the set of the set of the set of the set of the set of the set of the set of the set of th

# **Statistical Analysis and SARIMA Forecasting Model Applied to Electrical Energy Consumption in University Facilities**

Análisis estadístico y modelo de pronóstico SARIMA aplicado al consumo de energía eléctrica en instalaciones universitarias

José Luis **Reyes Reyes**; Guillermo **Urriolagoitia Sosa**; Francisco Javier **Gallegos Funes**; Beatriz **Romero Ángeles**; Israel **Flores Baez**; Misael **Flores Baez**.

 $\_$  , and the set of the set of the set of the set of the set of the set of the set of the set of the set of the set of the set of the set of the set of the set of the set of the set of the set of the set of the set of th

# **El movimiento sublunar**

Sublunary Movement

Mario Antonio **Ramirez Flores**; Manuel Galileo **Santos Caballero**.  $\_$  , and the set of the set of the set of the set of the set of the set of the set of the set of the set of the set of the set of the set of the set of the set of the set of the set of the set of the set of the set of th

# **Pairing simple domestic needs with products' reusability applications**

Pareo de necesidades domésticas simples con aplicaciones de reutilización de productos

Johana **Mercado-Colón**; Nayra **Salas-Gonzalez**; Ruth D. **Larrieux-Díaz**; Veronica **Díaz-Cruz**; Rocio I. **Fernández-Lafuente**; Keysha **Cruz-Salas**; Wilsheila **Mercado-Sanabria**; Valeria **Cruz-Jimenez**; Liz **Meléndez-Santiago**; Juan **Ortíz-Marrero**; Pedro **Ramírez-Cruz**; Patricia **Ortíz-Roque**; Clara E. **Isaza**; Mauricio **Cabrera-Rios**.

# **Modelado numérico de un elastómero (NBR) sometido a carga axial**

Numerical modeling of an elastomer (NBR) subjected to axial load

Ivan **Zuñiga-Cid**; Elvis **Coutiño-Moreno**; Quirino **Estrada-Barbosa**; Gilberto **Soto-Mendoza**.  $\_$  , and the set of the set of the set of the set of the set of the set of the set of the set of the set of the set of the set of the set of the set of the set of the set of the set of the set of the set of the set of th

# **Diseño de un mecanismo para un robot metamórfico para exploración**

Design of a Locomotion Mechanism for a Metamorphic Exploration Robot

Mario Ricardo **Cruz-Deviana**; Ricardo **Tapia-Herrera**; Arturo **Aguilar-Pérez**; Jesús Alberto **Meda-Campaña**; Sergio Guillermo **Torres-Cedillo**; Jacinto **Cortés-Pérez**; Alberto **Reyes-Solís**.  $\_$  , and the set of the set of the set of the set of the set of the set of the set of the set of the set of the set of the set of the set of the set of the set of the set of the set of the set of the set of the set of th

# **Diseño de gripper para robot Fanuc LR Mate 200 ID, aplicando el Método de Optimización Topológica**

Gripper design for Fanuc LR Mate 200 ID robot, applying the Topological Optimization Method

Arturo **González Martínez**; Ana Jancy **Enríquez Perez**; Elvis **Coutiño Moreno**; Luis Antonio **Mier Quiroga**; Daniel **Maldonado Onofre**.

 $\_$  , and the set of the set of the set of the set of the set of the set of the set of the set of the set of the set of the set of the set of the set of the set of the set of the set of the set of the set of the set of th

# **Implementación de un sistema de depósito químico en fase vapor asistido por filamento caliente (HFCVD) para la obtención del semiconductor trióxido de tungsteno (WO3)**

Implementation of a hot filament assisted chemical vapor deposition system (HFCVD) to obtain the semiconductor tungsten trioxide  $(WO_3)$ 

Iván **Juan-Almazán**; Karin Monserrat **Álvarez Gómez**; Roberto **López**.  $\_$  , and the set of the set of the set of the set of the set of the set of the set of the set of the set of the set of the set of the set of the set of the set of the set of the set of the set of the set of the set of th

# **Tratamiento fisicoquímico de agua residual proveniente del proceso de cromatizado**

Physiochemical Treatment of Residual Water from the Cromatization Process

Araceli **Salazar Peralta**; J. Alfredo **Pichardo Salazar**; Ulises **Pichardo Salazar**; Rosa Hilda **Chávez**.  $\_$  , and the set of the set of the set of the set of the set of the set of the set of the set of the set of the set of the set of the set of the set of the set of the set of the set of the set of the set of the set of th

**CIENTIFICA**, year 26, issue 2 July-December 2022. Biannual Journal online published by Instituto Politécnico Nacional (Mexico) at Escuela Superior de Ingeniería Mecánica y Eléctrica Zacatenco. Av. Luis Enrique Erro S/N, Unidad Profesional Adolfo López Mateos, Col. Zacatenco, Alcaldía Gustavo A. Madero, C.P. 07738, Mexico City, Tel. +52 55 57296000 ext. 54518, https://www.cientifica.site, email: cientifica@ipn.mx, Editor: PhD Christopher René Torres San Miguel. INDAUTOR Certificate of Reserve 04-2018-021313432600-203, ISSN 2594-2921, granted by Instituto Nacional del Derecho de Autor. Responsible for the last update: Cuauhtémoc Jiménez Pérez, Sección de Estudios de Posgrado e Investigación de la Escuela Superior de Ingeniería Mecánica y Eléctrica, Av. Luis Enrique Erro S/N, Edificio 5, Unidad Profesional Adolfo López Mateos, Col. Zacatenco, Alcaldía Gustavo A. Madero, C.P. 07738, Mexico City.

The responsibility of the materials published in Científica rests solely with their authors and their content does not necessarily reflect the criteria of the Editorial Board or the Instituto Politécnico Nacional. The total or partial reproduction of the texts hereby published is authorized as long as the complete source and the electronic address of the publications are cited, they are distributed under a Creative Commons Attribution-NonCommercial-NoDerivatives 4.0 International License, there is no fee for article processing, submission or publication.

# Realidad aumentada como ayuda visual para una estación de ensamble de manufactura usando lentes inteligentes

Augmented Reality for Manual Assembly Station Using Smart Glasses

# Luis Beltrán Sosa<sup>1</sup>, David Luviano Cruz<sup>2</sup> Luis Pérez-Domínguez<sup>3</sup>, Alma Guadalupe Rodríguez Ramírez<sup>4</sup>

Universidad Autónoma de Ciudad Juárez, MÉXICO

1 al206609@alumnos.uacj.mx | https://orcid.org/0000-0002-4496-443X

2 david.Luviano@uacj.mx | https://orcid.org/0000-0002-4778-8873

3 luis.Dominguez@uacj.mx | https://orcid.org/0000-0003-2541-4595

4 alma.rodriguez.ram@uacj.mx

Recibido 03-05-2022, aceptado 17-07-2022

## Resumen

Las tareas de ensamble manual en la industria de la manufactura continúan siendo indispensables para algunos tipos de procesos. Al tratarse de tareas manuales, sus instrucciones están definidas por las hojas de trabajo o ayudas visuales establecidas en la ingeniería de métodos. En este trabajo se presenta la implementación de una aplicación de Realidad Aumentada (RA), que es una tecnología habilitadora de la industria 4.0, utilizando los lentes inteligentes Google Glass Enterprise 2. Con la aplicación desarrollada, las instrucciones de ensamble de una estación de ensamble manual establecidas en la hoja de trabajo o ayuda visual se muestran en la pantalla de los lentes inteligentes evitando que el operador interrumpa sus actividades para revisar las tareas que está realizando.

Palabras clave: realidad aumentada, lentes inteligentes, Industria 4.0.

# Abstract

Manual assembly tasks in the manufacturing industry continue to be indispensable for some types of processes. Being manual tasks, their instructions are defined by worksheets or visual aids established in methods engineering. This paper presents the implementation of an Augmented Reality (AR) application, which is an enabling technology for Industry 4.0, using Google Glass Enterprise 2 smart glasses. With the developed application, the assembly instructions of a manual assembly station established in the worksheet or visual aid are displayed on the screen of the smart glasses, preventing the operator from interrupting his activities to review the tasks he is performing.

Index terms: augmented reality, smart glasses, Industry 4.0.

## I. INTRODUCCIÓN

La ingeniería de métodos, que es un enfoque de la ingeniería industrial, incluye un procesamiento sistemático donde se analizan las operaciones de un proceso de producción para registrarlas, mejorarlas, estandarizarlas y convertir el trabajo en una actividad más sencilla; así, el estudio de métodos define cómo se realiza el trabajo. Existen diferentes técnicas de la ingeniería de métodos, entre ellas se encuentran: el diagrama de operaciones, que incluye la secuencia de operaciones e inspecciones de un trabajo o actividad; diagrama hombre-máquina, que permite conocer las actividades realizadas por un operador y sus máquinas a cargo; el estudio de micro movimientos, en el que se descomponen las operaciones en movimientos básicos; entre otros [1]. Mediante estas técnicas se define la metodología para ensamblar un producto.

Como parte del diagrama de operaciones, se especifican qué operaciones e inspecciones se realizan al producto que se manufactura. Las operaciones deben estandarizarse mediante la aplicación de la hoja del método de trabajo (ayudas visuales). La hoja de trabajo sirve como base para cumplir las operaciones, facilitar la capacitación de los operadores, ser fuente de consulta durante la realización de las operaciones y elevar la eficiencia de la operación [2].

En el campo de la producción a gran escala, las operaciones de ensamble manual siguen siendo una parte importante debido a lo complejo de los procesos; además, en dichos procesos tradicionales, los trabajadores revisan los documentos informativos fuera de la línea de ensamble, ya que no tienen la oportunidad de liberar sus manos mientras realizan su operación [3]. En algunas fábricas, se cuentan con manuales de producción que contienen instrucciones específicas, que los operadores se deben aprender de memoria [4].

Los defectos en la manufactura pueden ocurrir por diversos factores, como materiales, tecnología, humanos y elementos de soporte. Con respecto al factor humano se encuentran actividades como las tareas de ensamble, de mantenimiento, calidad y control, entre otras. Para mejorar la productividad y eficiencia, se han implementado algunas tecnologías avanzadas, pero esto no ha podido eliminar los defectos, principalmente por el error humano. Algunos estudios muestran que los errores humanos se presentan del 70% al 90% en los defectos de calidad en las empresas con estaciones de ensamble [5].

Los retos principales de la industria de la manufactura en la era actual están relacionados con los requerimientos de alto desempeño; uno de los cuales, corresponde a la visualización de las instrucciones de trabajo [6]. El uso de manuales es inconveniente en los lugares de trabajo y, de manera continua, pueden ser evitados por trabajadores que prefieren basarse en su conocimiento y experiencia [7].

Las compañías están buscando soluciones para reducir errores, incrementar productividad, disminuir costos y ganar en competitividad sobre competidores globales [8]. Existen tecnologías que pueden aplicarse para cumplir este objetivo, entre ellas se encuentra la Realidad Aumentada (RA), la cual es una de las nueve tecnologías habilitadoras que fortalecen la transformación soportada por la industria 4.0. Desde finales de los 90 se ha vuelto más sencillo desarrollar aplicaciones de RA, gracias al mejoramiento en las herramientas de software y hardware [9]. La RA aplicada en ambientes de producción puede reducir la tasa de error en una tarea de ensamble en 82% [8].

Aunque existan prototipos de sistemas que han avanzado para facilitar la integración de la RA en la industria, siguen existiendo barreras para adoptarla [10]. La mayoría de los dispositivos en los que se ha aplicado no han ayudado de la manera esperada. Los lentes inteligentes se muestran como un dispositivo diferente para poder aplicar la RA debido a sus características, pero existen solo pocos algoritmos de RA en unos lentes inteligentes, y por ende pocas aplicaciones reales de estos.

En este trabajo se pretende realizar un aporte a la ingeniería de métodos, principalmente al diseño de estaciones de ensamble manual, las cuales se continúan basando en el método desarrollado en 1960. El objetivo es mejorar la técnica de la secuencia de operaciones establecida en el diagrama de operaciones de la ingeniería de métodos, haciendo uso de la RA en unos lentes inteligentes como herramientas para visualización de la información contenida en la hoja de trabajo. Con esto, los operadores tendrán la opción de visualizar las instrucciones del ensamble que deben realizar sin dejar su estación de trabajo. Además, se aplica un procesamiento de imágenes con el objetivo de encontrar algún componente faltante en el ensamble realizado.

# II. DESARROLLO

En la ingeniería de métodos se establece que las hojas de trabajo o ayudas visuales deben contener información estandarizada y unificada con la finalidad de evitar problemas en las actividades diarias, además de establecer un procedimiento para realizar cada actividad bajo las mismas circunstancias. Con esto se busca que el operador pueda desarrollar sus actividades siempre de la misma manera, en [2] se establecen tres componentes que debe tener una hoja de trabajo: identificación, todos los datos que identifiquen fácilmente a operación a la que corresponde el proceso que se va a explicar; descripción de la operación, es la parte primordial de la hoja de trabajo e incluye toda la información necesaria para realizar la operación; y otros controles responsables, como dibujo y/o partes de la pieza donde se realiza la operación.

La RA, de acuerdo a Bottani y Vignali [11], es un conjunto de tecnologías que permiten la vista del mundo real "aumentado" por elementos u objetos generados por computadora. Rohrer y Hendrix [12] agregan que es una tecnología que sobrepone características digitales sobre la percepción del mundo real, mientras que para [13] se puede describir como una variación de la realidad virtual, que potencia el sentido visual de los humanos.

Además, la tecnología de RA no está restringida a desplegarse en un tipo particular de pantalla [14], y sus aplicaciones se han vuelto más comunes desde la introducción del concepto de RA móvil, lo que ha llevado a que la investigación de la RA se direccione hacia los dispositivos montados en la cabeza (HMD por sus siglas en inglés); por lo tanto, los equipos dentro de este tipo de tecnología se han vuelto más maduros, pequeños, ligeros y de más bajo costo, volviendo más viables los desarrollos en ellos [15].

Las características de los lentes inteligentes pueden facilitar la realización de una tarea de ensamble manual en la industria de la manufactura. Por ejemplo, es posible que con la cámara se tomen imágenes para establecer que proceso se va a realizar; además, los componentes a utilizar y las instrucciones a seguir podrían desplegarse en la pantalla de los lentes inteligentes.

La pantalla de los lentes inteligentes se encuentra situada sobre la línea del ojo derecho, por lo que para observar las imágenes desplegadas en ésta solamente se debe enfocar la vista un poco hacia arriba, lo que también permite que las imágenes no interfieran con la vista del mundo real.

En este trabajo, se implementó una aplicación de RA en los lentes inteligentes Google Glass Enterprise 2 [16]. La aplicación, muestra los componentes que debe contener una hoja de trabajo en una estación de ensamble manual, de acuerdo a la ingeniera de métodos. Este sistema basado en RA se diseñó para utilizarse en una estación de ensamble manual en un ambiente controlado.

El desarrollo de la aplicación fue realizado empleando Android Studio, la cual es una herramienta utilizada para aplicaciones en teléfonos inteligentes y tabletas electrónicas, por lo que cuenta con librerías y utilerías que funcionan en las diferentes plataformas.

El prototipo de estación de ensamble elegida para este proyecto se basa en una estación de ensamble manual real de un sensor magnético utilizado en alarmas de seguridad caseras. En esta estación de ensamble se llevan a cabo pocas operaciones, lo que implica la posibilidad el operador pueda olvidar alguna de las operaciones que debe seguir.

 $\infty$ 

4

Como se revisó en la introducción de este trabajo, se busca remplazar las instrucciones de trabajo actuales, que existen solo en papel. Además, el operador debe memorizarlas o leerlas solo algunas pocas ocasiones durante su turno de trabajo. A diferencia del proceso normal, a continuación, se expone un enfoque diferente a lo estipulado por la ingeniería de métodos.

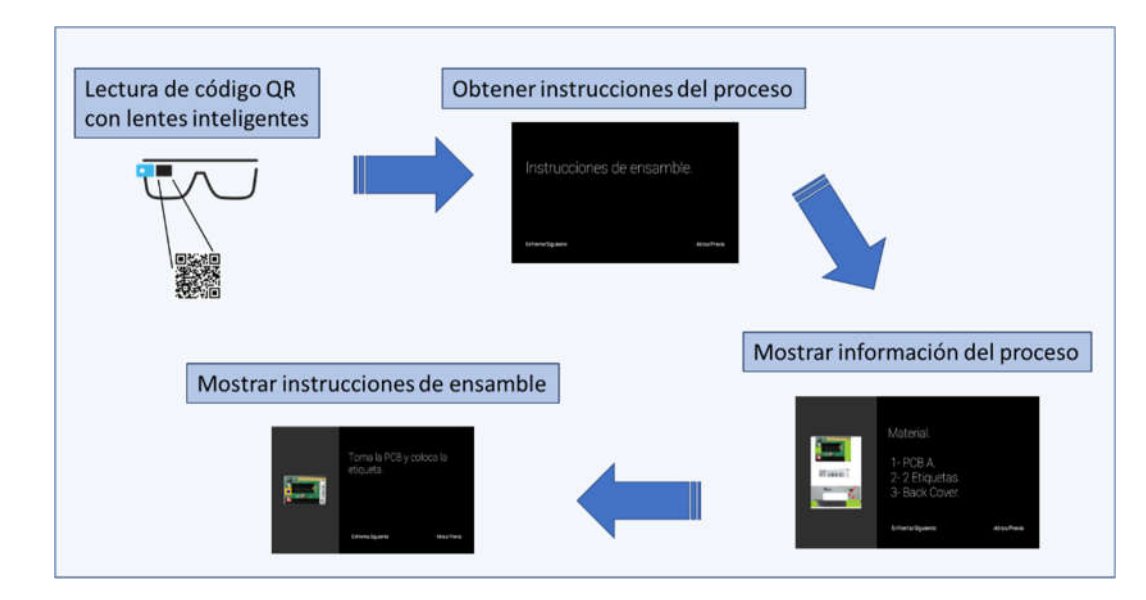

Fig. 1. Diagrama de etapas de la aplicación.

En la Fig. 1, se muestran las etapas que se llevaron a cabo para completar la aplicación.

Al ejecutar la aplicación, se le pedirá al usuario tocar el lado derecho de los lentes para activar la cámara. Una vez activada la cámara, el usuario deberá acercarse lo suficiente al código QR de la estación de trabajo para que pueda ser interpretado. Luego, las instrucciones se obtienen después de asegurarse que el código leído es correcto. En la siguiente etapa, una vez establecido el proceso al que pertenece el código QR, se muestra a que producto corresponde y que componentes o materiales se van a utilizar. Por último, se muestran una a una las instrucciones a seguir en la pantalla de los lentes inteligentes.

Para el desarrollo de la aplicación en los lentes inteligentes se utilizó Android Studio y las instrucciones de ensamble pertenecen a un prototipo de una estación de ensamble, que se basa en una estación real de ensamble de un sensor magnético que es parte de alarmas de seguridad caseras.

Finalmente, se utilizó un algoritmo de reconocimiento y clasificación de imágenes con el objetivo de tener la certeza de que el ensamble fue realizado de manera correcta. Para esto, primeramente, se efectuó mediante el uso de Matlab un entrenamiento con imágenes del ensamble terminado, tanto correcta como incorrectamente. Este entrenamiento se llevó a cabo con 15 imágenes del ensamble correcto, tomadas con una cámara de 48 megapíxeles; 12 imágenes del ensamble correcto tomadas con la cámara de los lentes inteligentes; y 6 imágenes del ensamble incorrecto o con partes faltantes tomadas también con la cámara de los lentes inteligentes. Una vez realizado el entrenamiento, se eligieron imágenes al azar que no fueron utilizadas en el entrenamiento.

## III. RESULTADOS

El resultado es una aplicación desplegada en los lentes inteligentes. A diferencia de lo que se realiza normalmente en la estación de trabajo elegida para este proyecto, el usuario tiene en la pantalla de los lentes inteligentes las instrucciones que debe seguir. Esto podría ayudar en diversos puntos:

- Es posible que el entrenamiento del usuario tome menos tiempo. Actualmente, cuando un operador se encuentra por primera vez en una estación de ensamble, se le da algún tiempo para que lea las instrucciones de lo que va a realizar, luego se le permite que realice el ensamble de algunas unidades mientras tiene en su estación de ensamble las instrucciones en hojas de papel, cuando ha entendido lo que debe realizar, procede a continuar ensamblando más unidades y si le surgen dudas regresa a revisar las hojas que contienen las instrucciones. Con los lentes inteligentes tiene las instrucciones al alcance de la vista y le resultaría más fácil consultar si tiene dudas.
- Las imágenes de los materiales y subensambles mostradas en los lentes inteligentes pueden ayudar a que el usuario se guíe y no solo depender de recordar el ensamble del producto.

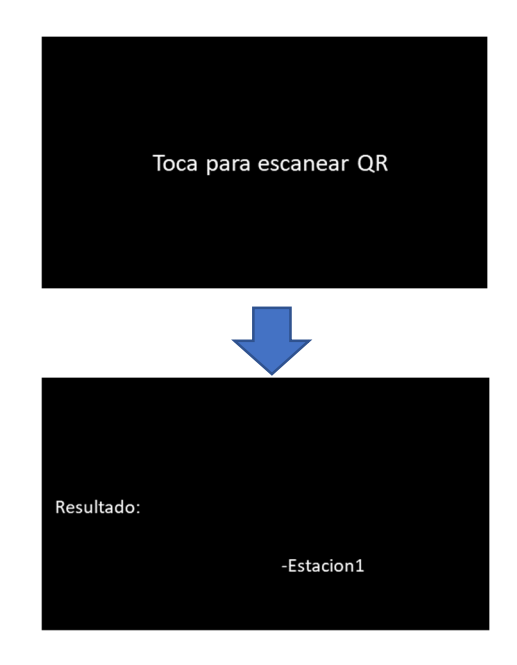

Fig. 2. Escaneo de código QR.

Lo primero que aparece en la pantalla al ejecutarla es la instrucción para escanear el código QR (véase Fig. 2). Una vez escaneado el código correcto, se muestra la información de la estación que corresponde al código escaneado (véase Fig. 2).

Al aparecer la información de la estación correspondiente, el usuario debe deslizar un dedo sobre la parte derecha de los lentes inteligentes para que aparezcan los materiales a utilizar en la estación de ensamble (véase Fig. 3).

ဖ

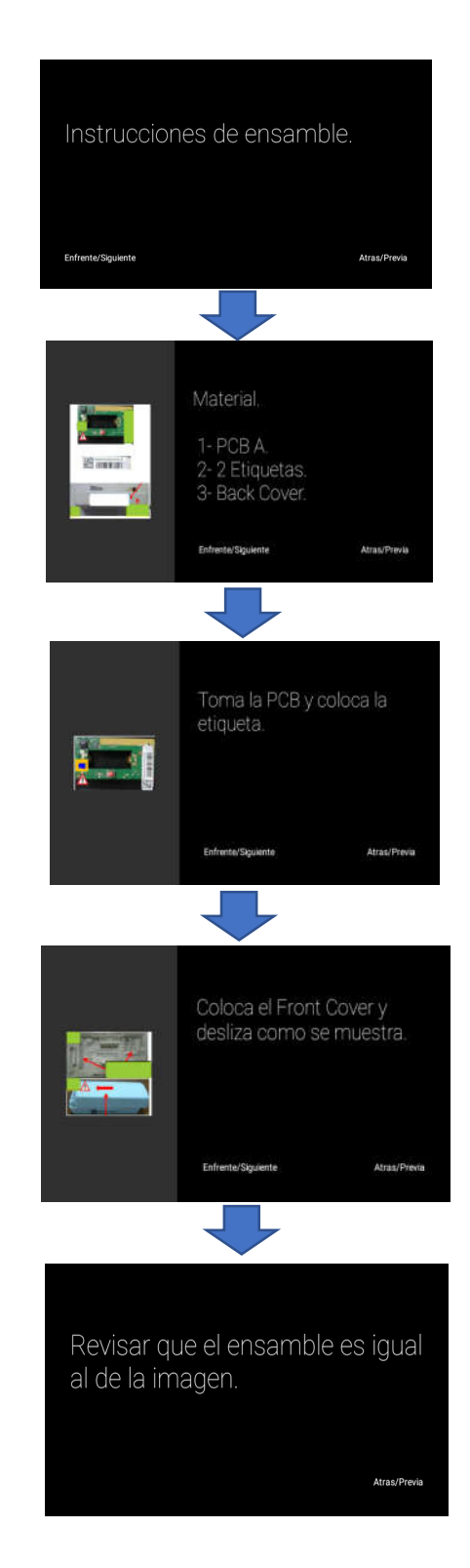

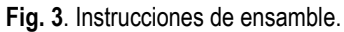

 $\check{ }$ 

Después, para ir visualizando cada uno de los pasos a seguir, de igual manera debe ir deslizando un dedo para cada una de las pantallas (véase Fig. 3).

Finalmente, se ejecutó el algoritmo de clasificación en Matlab después de efectuar el entrenamiento como se explicó en el desarrollo. Se utilizaron 10 imágenes tomadas con el teléfono inteligente, 5 correspondientes al ensamble correcto y 5 al ensamble con alguna parte faltante, obteniendo un 100% de precisión en la clasificación de las imágenes del ensamble que fue seleccionado para este experimento (véase Fig. 4).

1818181819 b) a)  $c)$ 

Fig. 4. Ejemplos de imágenes tomadas, a) y b) del ensamble correcto y c) del ensamble con faltante de algún componente.

## IV. CONCLUSIONES

Se desarrolló una aplicación basada en la Realidad Aumentada (RA) para el despliegue de información relacionada al ensamble de un sensor magnético utilizado en alarmas de seguridad. Las instrucciones e interacción con ellas fueron diseñadas con fundamento en la ingeniería de métodos. Con esta aplicación basada en RA, el usuario pudo observar en la pantalla de los lentes inteligentes las instrucciones de una estación de ensamble; así, se evitó que el usuario se moviera de su estación de trabajo para revisar la hoja de trabajo establecida para su proceso.

Al incrementar la disponibilidad de ayudas visuales estandarizadas y unificadas en el área de trabajo, por medio de RA, este tipo de aplicaciones podrían aplicarse en un futuro para evaluar su contribución en la disminución de la tasa de error en los ensambles manuales, aumento de la productividad y mejora del proceso de entrenamiento en integración o rotación de personal. Además, mediante el algoritmo de clasificación de imágenes es posible que sea detectable la falta de algunos componentes del ensamble recién realizado, con lo que sería posible disminuir la tasa de error en el ensamble del producto utilizado en este experimento.

#### **REFERENCIAS**

- [1] A. A. Correa-Espinal, R. A. Gómez-Montoya, C. Botero-Perez, "La Ingeniería de Métodos y Tiempos como herramienta en la Cadena de Suministro," *Rev. Soluciones Postgrado EIA*, no. 8, pp. 89–109, 2012.
- [2] R. García Criollo, *Ingeniería de métodos y medición del trabajo*, 2a ed., Mexico: McGraw-will Interamericana, 2005.
- [3] K. Xu, Q. Zhao, Y. Kong, H. Li, "Auxiliary Assembly Human-Machine Interaction Method Based on Smart Glasses," *Proc. 2019 11th Int. Conf. Intell. Human-Machine Syst. Cybern. IHMSC 2019*, vol. 2, pp. 33–36, 2019.
- [4] A. Doshi, R. T. Smith, B. H. Thomas, C. Bouras, "Use of projector based augmented reality to improve manual spot-welding precision and accuracy for automotive manufacturing," *Int. J. Adv. Manuf. Technol.*, vol. 89, no. 5-8, pp. 1279-1293, 2017.
- [5] A. Saptari, J. X. Leau, N. A. Mohamad, "The effect of time pressure, working position, component bin position and gender on human error in manual assembly line," *IEOM 2015 - 5th Int. Conf. Ind. Eng. Oper. Manag. Proceeding*, 2015.
- [6] A. Blaga, C. Militaru, A. D. Mezei, L. Tamas, "Augmented reality integration into MES for connected workers," *Robot. Comput. Integr. Manuf.*, vol. 68, 2021.
- [7] D. Tatić, B. Tešić, "The application of augmented reality technologies for the improvement of occupational safety in an industrial environment," *Comput. Ind.*, vol. 85, pp. 1–10, 2017.
- [8] V. Kohn, D. Harborth, "Augmented reality A game changing technology for manufacturing processes?," *Conference: Twenty-Sixth European Conference on Information Systems (ECIS2018)*, Portsmouth, UK, 2018.
- [9] A. E. Uva, M. Gattullo, V. M. Manghisi, D. Spagnulo, G. L. Cascella, M. Fiorentino, "Evaluating the effectiveness of spatial augmented reality in smart manufacturing: a solution for manual working stations," *Int. J. Adv. Manuf. Technol.*, vol. 94, no. 1-4, pp. 509–521, 2018.
- [10] A. Macallister *et al.*, "Comparing Visual Assembly Aids for Augmented Reality Work Instructions," *Proceedings of the 2017 Interservice/Industry Training, Simulation, and Education Conference (I/ITSEC,* no. 17208, 2017.
- [11] E. Bottani, G. Vignali, "Augmented reality technology in the manufacturing industry: A review of the last decade," *IISE Trans.*, vol. 51, no. 3, pp. 284-310, 2019.
- [12] A. Rohrer, R. Hendrix, "Principles for Applying Augmented Reality in Manufacturing," *2018 IEEE MIT Undergrad. Res. Technol. Conf. URTC 2018*, pp. 21-24, 2018.
- [13] A. Carvalho, F. Charrua-Santos, T. M. Lima, "Augmented Reality in Industrial Applications : Technologies and Challenges," *Proceedings of the International Conference on Industrial Engineering and Operations Management,* Pilsen, Czech Republic, July 23-26, pp. 875-883, 2019.
- [14] D. Youm, S. Seo, J. Kim, "Design and development methodologies of Kkongalmon , a location-based augmented reality game using mobile geographic information," *EURASIP Journal on Image and Video Processing,* vol. 2, pp. 1-12, 2019.
- [15] M. Suoheimo and A. Colley, "Exploring Head Mounted Display based Augmented Reality for Factory Workers," *MUM 2018: Proceedings of the 17th International Conference on Mobile and Ubiquitous Multimedia,* Nov. 2018, pp. 499-505, doi: https://doi.org/10.1145/3282894.3289745
- [16] Google, *Discover Glass Enterprise Edition*. https://www.google.com/glass/start/

 $\infty$ 

# **Recognition of Facial Expressions Using Vision Transformer**

Reconocimiento de expresiones faciales con vision transformer

Paula Ivone **Rodríguez-Azar**<sup>1</sup> José Manuel **Mejía-Muñoz**<sup>2</sup> Carlos Alberto **Ochoa-Zezzatti**<sup>3</sup>

Universidad Autónoma de Ciudad Juárez, MÉXICO

<sup>1</sup>https://orcid.org/0000-0001-8981-5350 | al206578@alumnos.uacj.mx <sup>2</sup><https://orcid.org/0000-0002-5832-6623> | jose.mejia@uacj.mx <sup>3</sup><https://orcid.org/0000-0002-9183-6086> | alberto.ochoa@uacj.mx

Recibido 03-05-2022, aceptado 19-09-2022

# **Abstract**

The identification of emotions through the reading of non-verbal signals, such as gestures and facial expressions, has generated a new application in the field of Facial Expression Recognition (FER) and humancomputer interaction. Through the recognition of facial expressions, it would be possible to improve industrial equipment by making it safer through social intelligence that has excellent applications in the area of industrial security. That is why this research proposes to classify a series of images from the database called FER-2013, which contains data on seven different emotions, which are anger, disgust, fear, joy, sadness, surprise, neutral. For the recognition of expressions, a Vision Transformer architecture was implemented, of which 87% precision was obtained, while the top test accuracy was 99%.

**Index terms:** vision transformer, facial expressions, emotion recognition.

## **Resumen**

La identificación de emociones a través de la lectura de señales no verbales, como gestos y expresiones faciales, ha generado una nueva aplicación en el campo del Reconocimiento de Expresión Facial (FER por sus siglas en ingles) y la interacción humano ordenador. A través del reconocimiento de expresiones faciales, sería posible mejorar los equipos industriales haciéndolos más seguros a través de la inteligencia social que tiene excelentes aplicaciones en el área de la seguridad industrial. Es por ello que en esta investigación se propone clasificar una serie de imágenes de la base de datos denominada FER-2013, que contiene datos sobre siete emociones distintas, las cuales son enfado, asco, miedo, alegría, tristeza, sorpresa, neutral. Para el reconocimiento de expresiones se implementó la arquitectura Vision Transformer, de la cual se obtuvo un 87% de exactitud, mientras que la exactitud más alta fue de 99%.

**Palabras clave:** vision transformer, expresiones faciales, reconocimiento de emociones.

## I. INTRODUCTION

Emotions are inherent to the human being; they are generated by reacting to various external stimuli. Facial expressions are generally instantaneous subconscious manifestation that represents an emotion. It should be noted that human beings communicate 55% through facial expressions, 38% by intonation, and only 7% by spoken words [1]. FER is useful in the detection of emotions in the industry, this application is useful to prevent accidents in high-risk machinery. About 868,000 work accidents occur daily [2]. One of the main causes is the emotional state of the employees, which causes errors when executing the assigned task [3]. Techniques to detect emotions for accident prevention have been widely used, in [4] a correlation was made between facial expression and occupational accidents. In addition, other studies have analyzed the risks of accidents related to emotions, such as the case of [5], [6].

FER work through the visual information provided by the deformation of facial features, to classify them into various categories [7]. Among the steps to follow for FER, is the preprocessing of the image, which consists of most of the resizing and normalization of the intensity, pixels. In addition to the increase and the classification of the data [8]. Recently, research has used machine learning algorithms to extract and classify different emotions, among which convolutional networks (CNN) stand out.

In FER some studies have obtained favorable results, such as the case of [1] which used the Haar Wavelet Transform (HWT) for the extraction of characteristics and the classification (SVM). For his part [9] used the WiSARD network, also [10] used Neighborhood Difference Features for the extraction of characteristics and random forest for the classification. For the analysis and classification of images, recent studies have focused on the implementation of the vision transformer model [11], [12], [13], [14], [15], [16]. Also, various studies have used the FER-2013 database for testing, for example in [17] and [18] they used a 2D convolutional network and obtained an accuracy of 66% and 94% respectively. In addition, [19] and [20] used the CNN-XCEPTION network and obtained an accuracy of 71% and 65.97% respectively. For their part [21] with Support Vector Machine (SVM) obtained 63% accuracy. On the other hand, in [22] and [23] convolutional networks obtained an accuracy of 69% and 66% respectively. The challenges of FER consist mainly in reading the expressions in the different positions [11]. However, some databases contain enough information for testing and implementing algorithms before taking them to the real world.

In this research, to reduce work accidents, we propose to use the database called FER-2013, which contains photographs of human faces in gray scales, which represent the emotions of anger, disgust, fear, happiness, sadness, surprise, and neutral. The model called vision transformers, which is an adaptation of the previously proposed transformers is used for the classification of the images in the database.

The rest of the paper is organized as follows; in section 2 the proposed methodology will be analyzed. Section 3 shows the results obtained by the model. Section 4 discusses the results obtained by the model. Finally, section 5 shows the conclusions of the proposed model.

# II. DEVELOPMENT

# *A. Proposed model*

The model used in this research is the one proposed by [24] called vision transformer (ViT), which is based on the original model Transformer [25]. The ViT consists of dividing each image into segments of the same dimension called patches, arranging them linearly, adding positional inlays, and subsequently entering the information into a conventional transformer. The transformer classifies the characteristics of the images in the different classes. Figure 1 shows the graphic representation of the ViT model. The figure shows the  $\infty$ 

segmentation of the image in patches, which become vectors pass through the transformer which is made up of a Multi-Layer Perceptron (MLP) network, the attention, and the embedded patches are created.

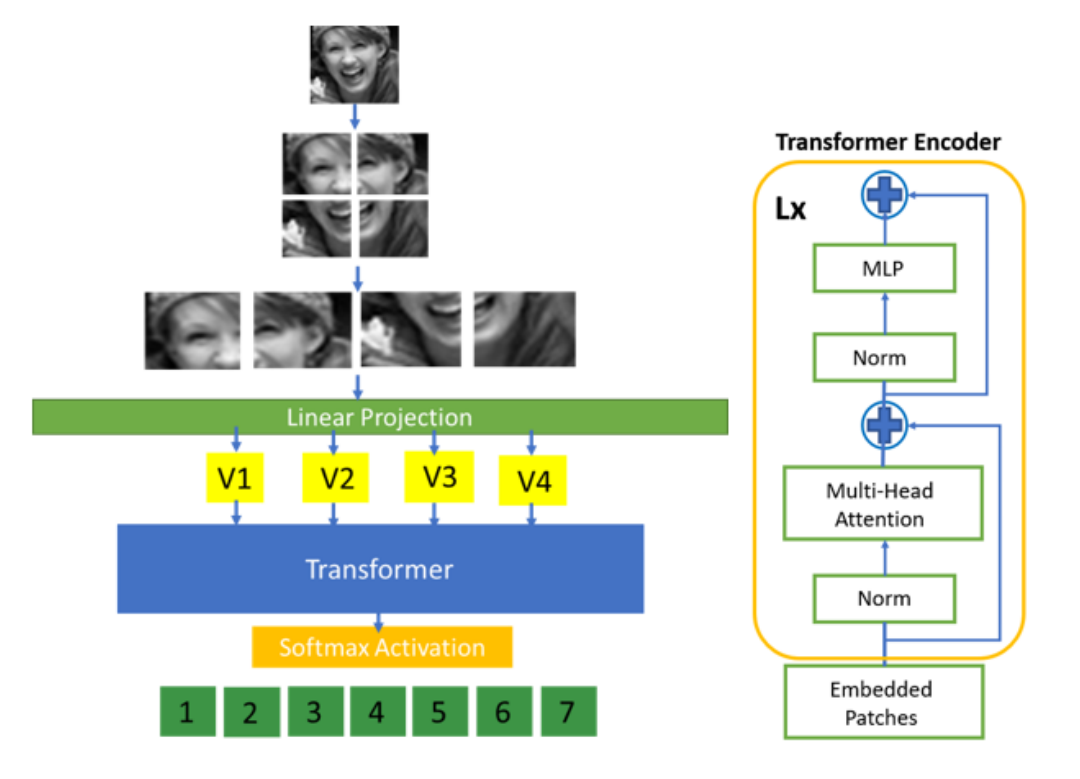

**Fig. 1.** ViT model sequence. The illustration is inspired by ViT [20].

A conventional transformer consists of multi-head self-care layers, it also goes through Multilayer Perceptron (MLP), and Layer norm (LN) for each block. The ViT reshapes the image  $x \in R^{H \times W \times C}$  into a sequence of flattened 2D patches  $x_p \in R^{N \times (P^2 \cdot C)}$ , where  $(H, W)$  is the resolution of the original image, C is the number of channels,  $(P, P)$  is the resolution of each image patch, and  $N = HW/P^2$  is the resulting number of patches. Using equation 1 the patches are flattened and mapped to D dimensions with a linear projection. A learnable embed is prepended to the sequence of embedded patches  $(z_0^0 = x_{class})$ . The equation 2 represent the Multihead Self-Attention (*MSA*) and the equation 3 a (*MLP*). The image is representing by equation 4,  $(z_L^0)$  is the state at the output of the transformer encoder.

$$
Z_0 = \left[ x_{class}; x_{\rho}^1 E; \dots; x_p^N E \right] + E \rho o s, \ E \in \mathbb{R}_9^{(p^2 \cdot C) \times D}, \ E_{\rho} \in \mathbb{R}^{(N+J) \times D}
$$
 (1)

$$
Z'_{l} = MSA(LN(zl-1)) + z_{l-1}, \qquad l = 1...L \qquad (2)
$$

$$
Z'_{l} = MSA(LN(zl-1)) + z_{l-1}, \qquad l = 1...L
$$
 (3)

$$
y = LN(Z_L^0) \tag{4}
$$

# *B. Experimental protocol*

The FER-2013 data set was used for the experiment (from https://www.kaggle.com/), which has a total of 35,887 grayscale images. The size of each image is 48x48 pixels, 56,630 images were used for training and 6,783 images were used for validation. Fig. 2 shows the examples of the input images by class, a characteristic of this database is that it has images that show expressions in different postures, front, side, different angles of vertical and horizontal rotation. This allows you to get closer to the postures that are presented in a real application.

4

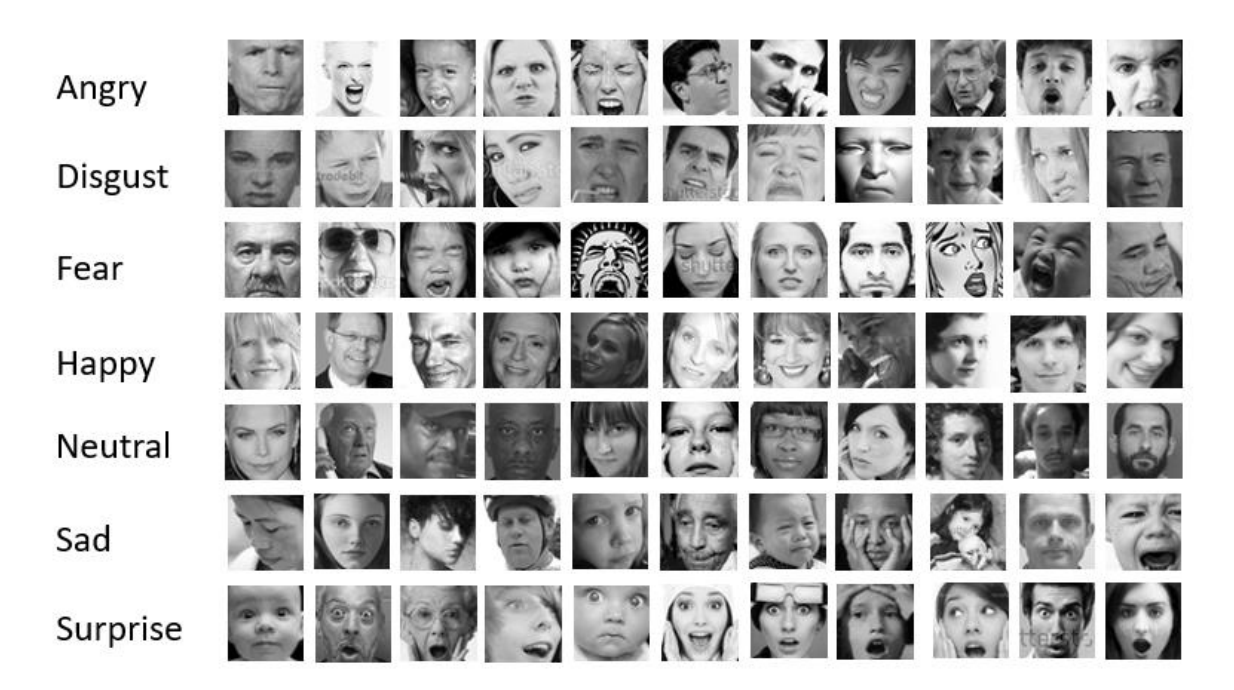

**Fig. 2.** FER-2013 database by class.

For this experiment, the data set was randomly divided into 90% for training and 10% for validation. During preprocessing, images are resized and converted to green scale. Figure 3 shows the printout of one of the input images.

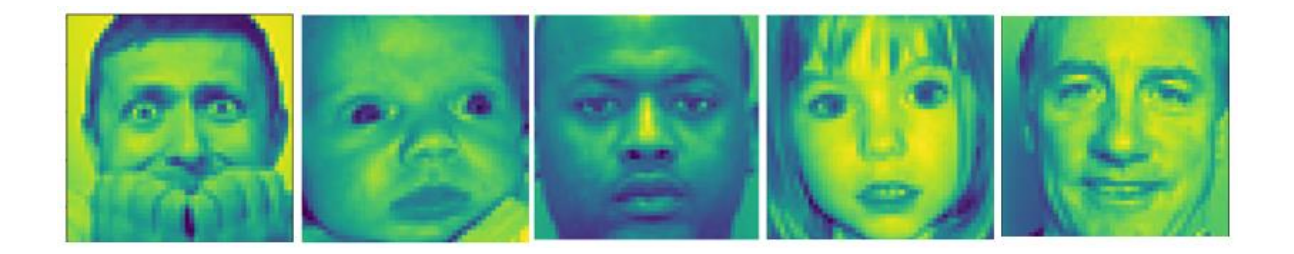

**Fig. 3.** Input Images from FER-2013.

For preprocessing, the images were normalized, resized to 72 x 72. Finally, the dataset was augmented with a horizontal flip and with a rotation interval of [-0.02, 0.02]. For the transformer architecture, Table 1 shows the hyperparameters used for the model. The hyperparameters are based on the adjustments made by [24], where the learning\_rate and way\_decay are based on the parameters suggested for the optimized Adam. The dimension of the image and the quantity of the patches were obtained experimentally.

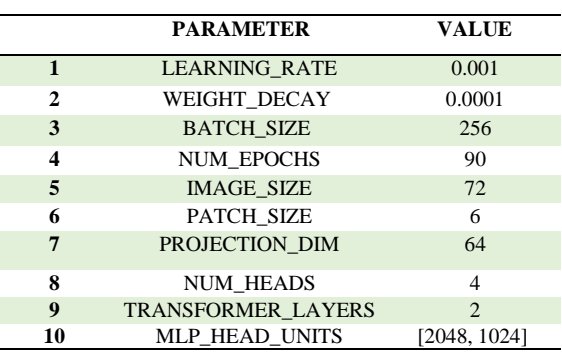

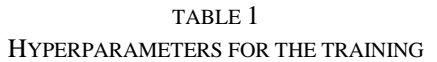

The model was fed with patches of the input image. Each patch measured 72x72 pixels, each patch was 6x6 pixels, so 144 patches were obtained per image. Fig. 4 shows one of the images and the creation of its patches.

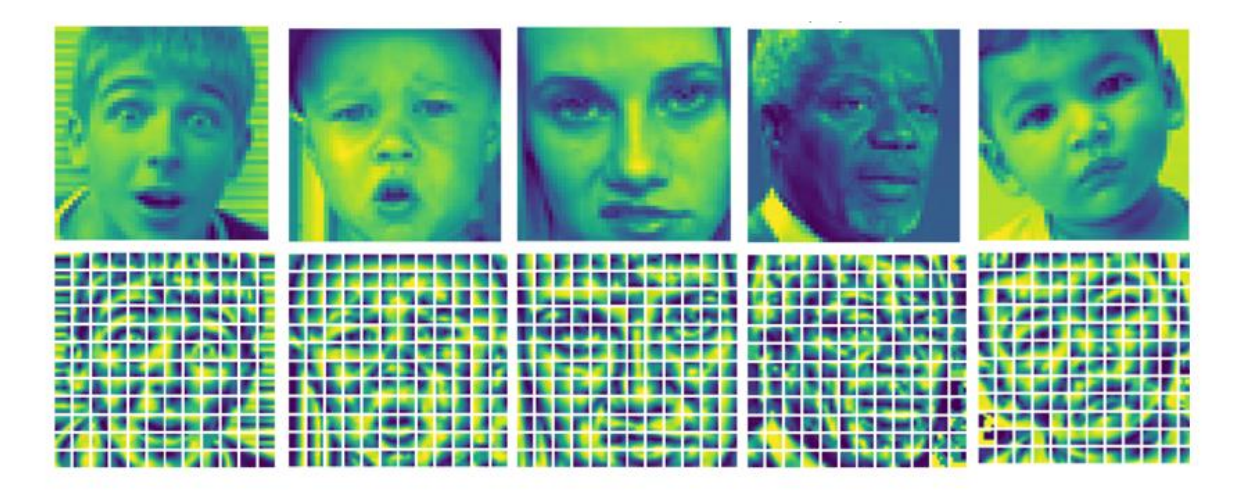

**Fig. 4.** Patches per image.

Subsequently, the patches were normalized using a norm layer. Finally, they enter the main classifier to be trained and evaluated.

# *C. Results*

For the evaluation of the experiment, the training accuracy and validation accuracy metrics were used. Fig. 5, shows 14 epochs of the training phase, the accuracy curves of the graph show that both magnitudes were increased until reaching the Test accuracy of 87.29%.

In addition, the training loss graph and the validation loss graph were used, this shows how the losses were decreasing which can be seen in Fig. 6.

6

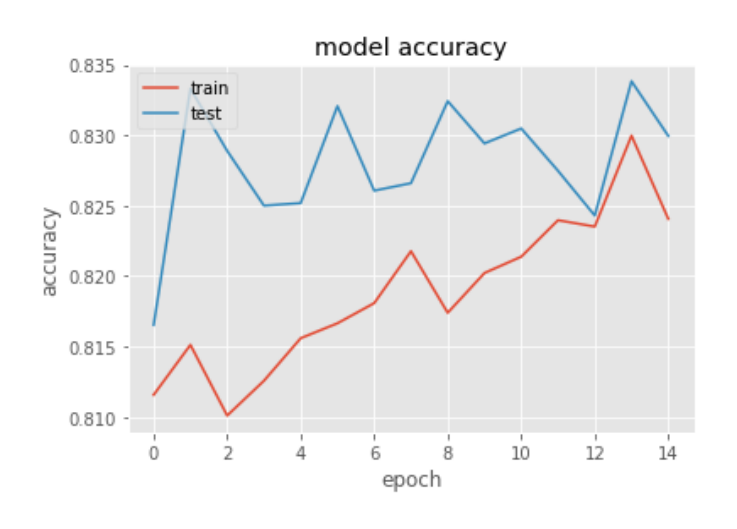

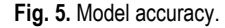

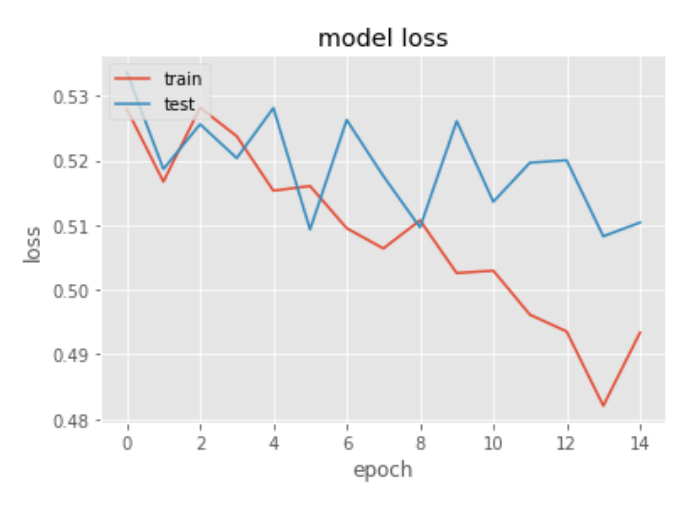

**Fig. 6.** Model loss.

Another metric that was used in the evaluation was the calculation of the multiclass confusion matrix, which shows us the classifications of the seven emotions to be classified, which are anger, disgust, fear, happy, neutral, sad, and surprise. In the confusion matrix, we can calculate the precision-recall and the total accuracy. For the calculation of recall and precision, we use equations 5, 6 and 7.

$$
Precision = \frac{TP}{TP + FP}
$$
 (5)

$$
Recall = \frac{TP}{TP + FN} \tag{6}
$$

$$
Accuracy = \frac{TP + TN}{TP + TN + FP + FP}
$$
 (7)

 $\overline{ }$ 

Where TP is the true positive, TN is the true positive, FP is the false positive, and FN is the false negative of all classes in the multiclass confusion matrix. Fig. 7 shows the confusion matrix of the FER-2013 database classification using the ViT model.

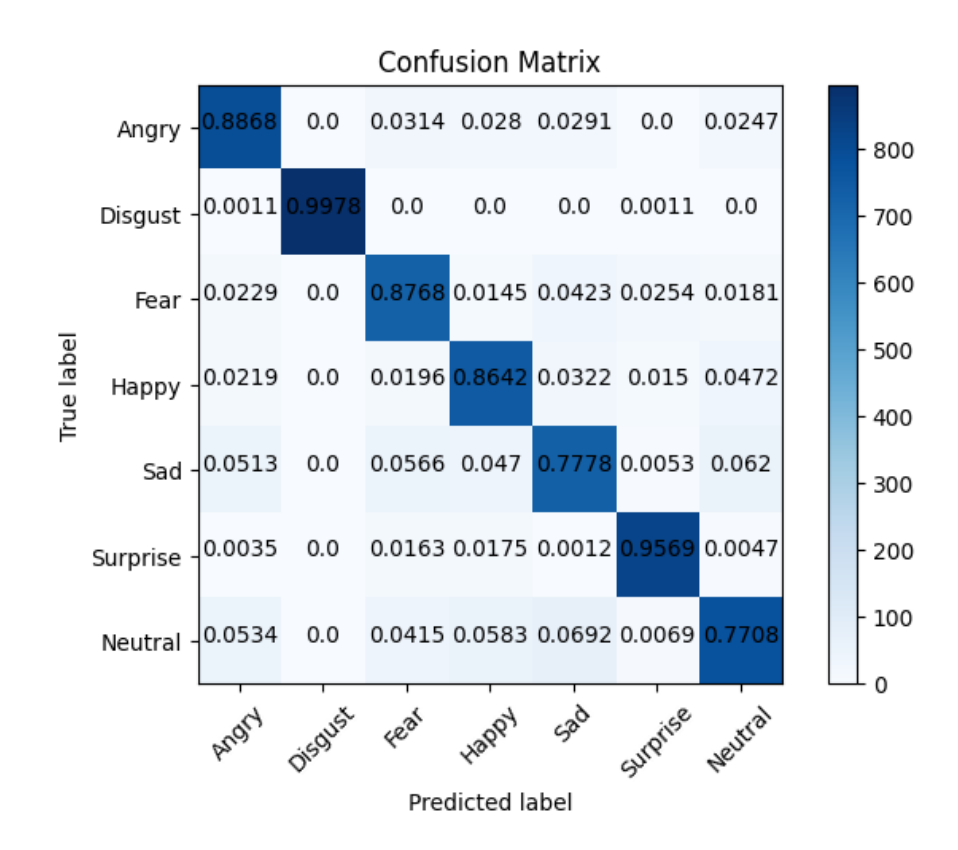

**Fig. 7.** Confusion matrix from the FER-2013 database.

The crossed results of the evaluation of the algorithms with the FER-2013 database are shown in Table 2, in which it is observed that the ViT algorithm has been superior to those used with convolutional networks.

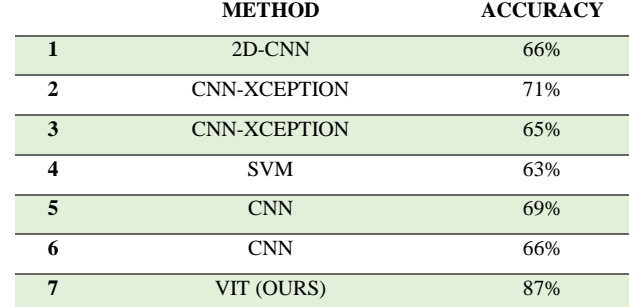

#### TABLE 2 CROSS-DATASET EVALUATION RESULTS ON FER-2013.

## III. CONCLUSIONS

In this research, a classic model called Vision Transformer was presented, which was applied to the database called FER-2013. The database has facial recognition images of seven different emotions which are anger, disgust, fear, happiness, sadness, surprise, and neutral. The overall accuracy of the proposed model was 87%.

In Figure 5, validation accuracy increased throughout training in proportion to training accuracy. While the loss graph shows that the validation losses decreased along with the training losses until they reached less than 0.4.

Regarding the confusion matrix, it is observed that the accuracy obtained by the angry class was 83%, 99.7% disgusted, 86% afraid, 86% happy, 80% sad, 94% surprised, 76% neutral. Indicating that the maximum precision is in disgust, with 99%, that is, less than 1% of the data was confused with anger. The second-highest ranked class was a surprise at 94%, however, this class was confused with all the others. Finally, the classes with the least precision were sadness and neutral, as visually observed, the faces are similar between these last classes.

The accuracy was higher in some classes than in others, with a 24% difference between them. In addition, it is observed that FER in the FER-2013 database using ViT considerably improved the precision over the methods with convolutional networks. However, it is proposed for future work to carry out a real-time validation of the model. As well as to change the hyperparameters of the ViT algorithm, mainly modifying the number of patches and the number of neurons, and finally use other databases to verify the results obtained.

## **REFERENCES**

- [1] C. V. R. Reddy, K. V. K. Kishore, "Facial emotion recognition using NLPCA and SVM", *Traitement du Signal*, 2019, vol. 36, no 1, pp. 13-22.
- [2] International Labour Organization, https://www.ilo.org/global/lang--en/index.htm
- [3] R. N., Sari, D. S. Dewi, "Development models of personality, social cognitive, and safety culture to work accidents in the chemical company", *In IOP Conference Series: Materials Science and Engineering IOP Publishing*, 2021 vol. 1096 no. 1, pp. 012-025.
- [4] Y. Kong, H. F. Posada-Quintero, M. S. Daley, K. H. Chon, J. Bolkhovsky, "Facial features and head movements obtained with a webcam correlate with performance deterioration during prolonged wakefulness", *Attention, Perception, & Psychophysics*, 2021, vol. 83, no. 1, pp. 525-540.
- [5] A. S. Kumar, N. Pranavi, S. G. P. Dharshini, "Emotions Based Voice Supportive Model Using SVM" In *2021 International Conference on Engineering and Emerging Technologies (ICEET) IEEE*, 2021, pp. 1-4.
- [6] A. Poulose, C. S. Reddy, J. H. Kim, D. S. Han, "Foreground Extraction Based Facial Emotion Recognition Using Deep Learning Xception Model". In *2021 Twelfth International Conference on Ubiquitous and Future Networks (ICUFN), IEEE*, 2021, pp. 356-360.
- [7] D. Mehta, M. F. H Siddiqui, A. Y. Javaid, "Facial emotion recognition: A survey and real-world user experiences in mixed reality", *Sensors*, 2018, vol. 18, no. 2, pp. 416.
- [8] W. Mellouk, W. Handouzi, "Facial emotion recognition using deep learning: review and insights", *Procedia Computer Science*, 2020, no. 175, pp. 689-694
- [9] L. Lusquino-Filho, F. M. França, P. M. Lima, "Near-optimal facial emotion classification using a WiSARD-based weightless system", In *ESANN* 2020.
- [10] A. Alreshidi, M. Ullah, "Facial emotion recognition using hybrid features", *Informatics, Multidisciplinary Digital Publishing Institute*, 2020, vol. 7, no. 1, p. 6.
- [11] F. Ma, B. Sun, S. Li, "Robust facial expression recognition with convolutional visual transformers", 2021 arXiv preprint arXiv:2103.16854
- [12] M. Behzad, X. Li, G. Zhao, "Disentangling 3D/4D Facial Affect Recognition with Faster Multi-View Transformer" *IEEE Signal Processing Letters*, 2021, no. 28, pp. 1913-1917.
- [13] H. Li, M. Sui, F. Zhao, Z. Zha, F. Wu, "MViT: Mask Vision Transformer for Facial Expression Recognition in the wild" 2021. *arXiv*, preprint arXiv:2106.04520.
- [14] F. Xue, Q. Wang, G. Guo "TransFER: Learning Relation-aware Facial Expression Representations with Transformers", In *Proceedings of the IEEE/CVF International Conference on Computer Vision*, 2021, pp. 3601- 3610.
- [15] M. Aouayeb, W. Hamidouche, C. Soladie, K. Kpalma, R. Seguier, R. "Learning vision transformer with squeeze and excitation for facial expression recognition", 2021, *arXiv*, preprint arXiv:2107.03107.
- [16] H. Li, M. Sui, Z. Zhu, F. Zhao, "MFEViT: A Robust Lightweight Transformer-based Network for Multimodal 2D+ 3D Facial Expression Recognition", 2021, *arXiv*, preprint arXiv:2109.13086.
- [17] O, Arriaga, M.Valdenegro-Toro, P. Plöger, "Real-time convolutional neural networks for emotion and gender classification", 2017, *arXiv*, preprint arXiv:1710.07557
- [18] H. Yar, T. Jan, A. Hussain, S.U. Din, "Real-Time Facial Emotion Recognition and Gender Classification for Human-Robot Interaction Using CNN" The *5th International Conference on Next Generation Computing*, 2020.
- [19] T. Raksarikorn, T. Kangkachit, "Facial expression classification using deep extreme inception networks" In *2018 15th International Joint Conference on Computer Science and Software Engineering (JCSSE)*, no. 06, 2018, pp. 1-5.
- [20] L. Zahara, P. Musa, E. P. Wibowo, I. Karim, S. B. Musa, S. B "The Facial Emotion Recognition (FER-2013) Dataset for Prediction System of Micro-Expressions Face Using the Convolutional Neural Network (CNN) Algorithm based Raspberry Pi", In *2020 Fifth International Conference on Informatics and Computing (ICIC)*, no. 11, 2020, pp. 1-9.
- [21] J.H. Shah, M. Sharif, M. Yasmin, S. L. Fernandes, "Facial expressions classification and false label reduction using LDA and threefold SVM", *Pattern Recognition Letters*, 2020, no. 139, pp. 166-173.
- [22] S. Lysenko, N. Seethapathi, L. Prosser, K. Kording, M.J. Johnson, "Towards Automated Emotion Classification of Atypically and Typically Developing Infants", In *2020 8th IEEE RAS/EMBS International Conference for Biomedical Robotics and Biomechatronics (BioRob)*, no. 11, 2020, pp. 503-508.
- [23] A. Nasuha, F. Arifin, A.S. Priambodo, N. Setiawan, N. Ahwan, "Real-Time Emotion Classification Based on Convolution Neural Network and Facial Feature", *Journal of Physics: Conference Series*, 2021, vol. 1737, no. 1,
- [24] A. Dosovitskiy, L. Beyer, A. Kolesnikov, D. Weissenborn, X. Zhai, T. Unterthiner, T., N. Houlsby, "An image is worth 16x16 words: Transformers for image recognition at scale", 2021, *arXiv*, preprint arXiv:2010.11929.
- [25] A. Vaswani, N. Shazeer, N. Parmar, J. Uszkoreit, L. Jones, A. N. Gomez, I. Polosukhin, "Attention is all you need", *Advances in neural information processing systems*, 2017, pp. 5998-6008.

# **Statistical Analysis and SARIMA Forecasting Model Applied to Electrical Energy Consumption in University Facilities**

Análisis estadístico y modelo de pronóstico SARIMA aplicado al consumo de energía eléctrica en instalaciones universitarias

# José Luis Reyes Reyes<sup>1</sup>, Guillermo Urriolagoitia Sosa<sup>2</sup>, Francisco Javier Gallegos Funes<sup>3</sup>, Beatriz **Romero Ángeles**<sup>4</sup> , Israel **Flores Baez**<sup>5</sup> , Misael **Flores Baez**<sup>6</sup>

## Instituto Politécnico Nacional

<https://orcid.org/0000-0002-7645-7280> | [jreyesre@ipn.mx](mailto:jreyesre@ipn.mx) <https://orcid.org/0000-0001-7867-7386> | [guiurri@hotmail.com](mailto:guiurri@hotmail.com) <https://orcid.org/0000-0002-4854-6438> | [fgallegosf@ipn.mx](mailto:fgallegosf@ipn.mx) <https://orcid.org/0000-0001-6345-3726> | bromer[o@ipn.mx](mailto:jreyesre@ipn.mx)

Universidad Politécnica de Tecámac | Instituto Politécnico Nacional, MÉXICO <sup>5</sup><https://orcid.org/0000-0002-3339-1912> | [israelfb364@yahoo.com.mx](mailto:israelfb364@yahoo.com.mx)  <sup>6</sup><https://orcid.org/0000-0001-7657-5298> | [misaelfloresbaez@yahoo.com.mx](mailto:misaelfloresbaez@yahoo.com.mx)

Recibido 24-05-2022, aceptado 30-08-2022

#### **Abstract**

Analyzing the energy consumption behavior in buildings is essential for implementing energy-saving and efficient energy use measures without losing attention to the comfort inside the buildings. In this study, a statistical analysis and time series forecast of the energy situation of a group of buildings in a university academic unit in Mexico City was conducted. Seasonal Autoregressive Integrated Moving Average (*SARIMA*) models were used for the forecast with electrical energy consumption data from 55 months. Training and test partitions were created with these data to generate two *SARIMA* models. The results showed a strong dependence on the school cycle of electricity consumption, in addition to a shift in the cycle in the first year of the study. The mean absolute percentage error (*MAPE*) for the training partitions created shows that the best fit is provided by the *SARIMA* (3,1,1) (1,0,0)<sub>12</sub> model for the 48-month separation. In comparison, the *SARIMA* (2,1,2) (1,0,0)<sub>12</sub> model does so for the 43-month test partition. The confidence intervals for the 7- and 12-month forecast are less wide for the *SARIMA*  $(3,1,1)$   $(1,0,0)_{12}$  model than for the *SARIMA*  $(2,1,2)$   $(1,0,0)_{12}$  model. Statistical analysis and time series modeling allows a better understanding of the building stock's energy performance and strengthens the energy audit to design or implement energy saving or efficient energy use measures.

**Index terms:** energy consumption, scholar buildings, time series forecasting, SARIMA models.

#### **Resumen**

Analizar el comportamiento del consumo energético en edificios es fundamental para la implementación de medidas de ahorro y uso eficiente de la energía, sin perder atención al confort al interior de estos. En este estudio se realizó un análisis estadístico y de pronóstico con series de tiempo de la situación energética de un conjunto de edificios de una unidad académica universitaria de la Ciudad de México. Para el pronóstico se utilizaron modelos Estacionales Autorregresivos Integrados y de Medias Móviles (*SARIMA*) con datos del consumo de energía eléctrica de 55 meses y con estos se crearon particiones de entrenamiento y prueba que generaron dos modelos *SARIMA*. Los resultados mostraron una gran dependencia en el ciclo escolar del consumo de electricidad, además de un corrimiento en el ciclo en el primer año de estudio. El porcentaje de error absoluto medio (*MAPE*) para las particiones de entrenamiento creadas muestra que el mejor ajuste lo tiene el modelo *SARIMA* (3,1,1) (1,0,0)<sup>12</sup> para la partición de 48 meses, mientras que el modelo *SARIMA* (2,1,2) (1,0,0)<sup>12</sup> lo hace para la partición de prueba de 43 meses. Los intervalos de confianza para el pronóstico a 7 y 12 meses son menos amplios para el modelo *SARIMA* (3,1,1) (1,0,0)<sub>12</sub> que para el modelo *SARIMA* (2,1,2) (1,0,0)<sub>12</sub>. Finalmente, el análisis estadístico y el modelado de series de tiempo permiten un mejor entendimiento del comportamiento energético del conjunto de edificios y fortalece la auditoría energética con miras a diseñar o aplicar medidas de ahorro o uso eficiente de la energía. **Palabras clave:** consumo de energía, edificios educativos, pronóstico de series de tiempo, modelos SARIMA.

#### I. INTRODUCTION

Global warming and climate change result from fossil fuel consumption as a source of energy. The energy demand is increasing day by day; the development of countries requires the consumption of energy from different carriers. However, the predominant sources of primary energy are still oil (33.1%), coal (27%), and natural gas (24.2%) [1]. Among the different sectors, the buildings sector contributes almost one-third of final energy consumption and continues to grow, driven by the economic development of the countries [2]. However, the E.U. has reduced energy consumption in buildings through energy efficiency policies. This is not the case in the U.S. [3] and Canada [4], where there are increases in demand for commercial and residential buildings. In the case of Mexico, final consumption in commercial, public, and residential buildings has remained relatively stable [5]. For 2018, CO<sub>2</sub> emissions from energy consumption in buildings were 29% of a total of 33.9 Gt of  $CO<sub>2</sub>$  [6]. To reduce energy consumption in buildings, it is necessary to implement measures conducive to this end, thereby reducing the negative impacts on the planet. The IEA establishes five measures applicable to buildings, including energy efficiency [7]. Energy efficiency in buildings allows better management of economic and material resources; it leads to maintenance improvements, achieving both environmental and economic benefits. However, to establish which energy efficiency actions should be taken, an energy diagnosis of the current situation of the building or group of buildings is necessary. Knowing what type of energy and how it is consumed is essential to implement energy-saving and efficient energy use measures, always ensuring that the comfort conditions inside the buildings are adequate for the performance of human activities. In the case of public buildings, such as schools, it is necessary to ensure that actions to achieve energy efficiency and economic savings do not somehow decimate the conditions suitable for the realization of the activities of each type or educational level [8]. Before opting for any measure according to the circumstances or existing ones [9] in the refurbishment of buildings to improve their energy efficiency, it is important to analyze the consumption pattern and forecast it.

For this purpose, energy forecasting models are used to establish energy-saving and efficient energy-use measures without altering the proper operation or service of the facilities. It is essential that the ability of the forecasting model can learn from past energy consumption patterns and accurately predict the future. This would allow the management and maintenance of the building to find corrective measures to possible variations in demand. Various methods and models are used to model energy behavior [10], [11], [12]. There are statistical methods to analyze the energy performance of buildings [13], [14], [15], [16], regression models [17], [18] and others that use specialized software for energy analysis [19], [20], [21], [22]. But for some years now, methods based on time series have been used [23], [24], and among these, the autoregressive integrated moving average (*ARIMA*) and *SARIMA* models that by themselves require fewer parameters and resources in their application. [25], [26]. These models have been used in combination with physical models [27] and others, such as artificial neural networks (*ANN*) and supported vector machine (*SVM*) [28], [29] and machine learning (*ML*) [30].

Among the range of data prediction techniques, some are the most recurrent in the energy analysis of buildings, all of which have advantages and disadvantages in their application. For example, *ANN* models can be applied to nonlinear processes without knowing the relationship between input and output variables. However, evaluating the estimated parameters' relevance is impossible since there are no p-values. *ARMA* and *ARIMA* models are characterized by their ease of application and interpretation of parameters; they are more accurate than regression models, provide more reliable confidence intervals in predictions, require few computational resources, and use historical data. However, many models may need to be tested to fit, and although it is possible to determine the relationship between variables, their causal mechanism is not. Finally, these models are affected by outliers, and the forecast horizon may be short. In Decision Tree models, *DT*, rules are obtained that can be interpreted together with logical statements. However, they do not work well for nonlinear processes; they are susceptible to noise and unsuitable for time series. In the case of *SVM* models, they easily adapt to various problems, and optimal solutions are obtained; they can transform a nonlinear problem into a linear one. However, it is sometimes difficult to determine the kernel function and they can be computationally inefficient. Another type of model is the *Fuzzy* model, which, among its advantages, is its ability to be conducted without

a training phase. This means that it can be used on data not contained in the training set. *Fuzzy* logic is derived from Boolean logic, and its rules for a model are usually not difficult to structure.

On the other hand, its disadvantages are that the model cannot be better than the expert because it cannot be trained and is challenging to fit with noise, in addition to its high computational complexity and lack of stability. The k-nearest neighbor (*k-NN*) models are characterized by the fact that they do not require prior training, which results in faster processing and ease of implementation for various problems. However, how the nearest neighbors are calculated, i.e., the distance function, is difficult to determine. Therefore, they are unsuitable for large data sets and overly sensitive to outliers and noise. Table 1 shows some previously described methodologies used in building energy analysis, classifying them by energy scale, energy type, time scale and type of input data for building energy analysis.

 $\infty$ 

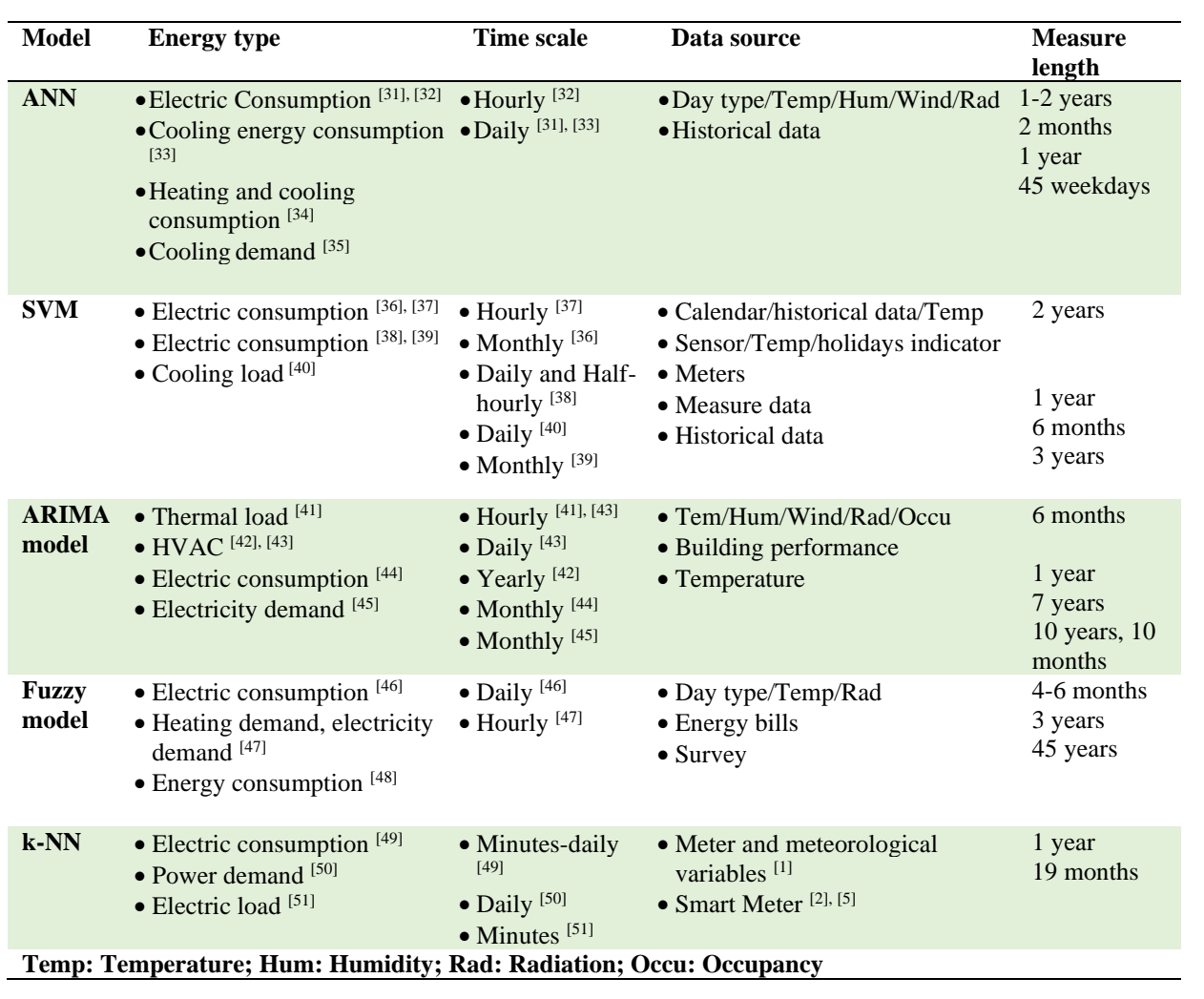

**TABLE 1.** MODEL, TIME SCALE, TYPE OF ENERGY ANALYZED, LENGTH OF MEASUREMENT, AND TYPE OF MODEL INPUT DATA USED IN ENERGY ANALYSIS.

4

For example, Chae [31] uses *ANN* to forecast electricity consumption in commercial buildings. The data collected for the study came from a management system; power and electricity consumption were measured at one-minute and 15-minute intervals, respectively. In addition, weather variables and operating conditions were incorporated, which requires a large data set and significant computational power [32], [33], [34], [35]. Zhang [38], using *SVR* develops an electrical load forecasting model for a university building using time series of electrical energy consumption with two types of intervals: daily and half-hourly. The information from the management system corresponds to one year of consumption. Dong [36] forecasts electricity consumption using an *SVR* algorithm for a set of commercial buildings. The input variables were the monthly electric service billing and weather data for four years [37], [38], [39], [40], [41], [42], [43]. Kaur and Ahuja [44] predict the electricity consumption of a healthcare institution with *ARIMA* models using monthly, bimonthly, and quarterly periods of historical consumption data for more than 10 years [45]. Li [46] uses two databases with electricity consumption and meteorological variables to predict electricity consumption using *Fuzzy+ANN* models. In this case, the data of the environmental variables do not correspond to the same period of the consumption data [47], [48], [49]. Finally, Valgaev [50] uses hourly meter load data to forecast the next day's load using *k-NN* models applicable to all buildings. This work aims to study the energy performance of the buildings that constitute the academic unit based on statistical analysis and energy consumption forecasting using univariate SARIMA models. The advantage of this technique over others is that the modeling can be built with few parameters, it does not require special personnel and equipment, nor significant computational capacity. Historical consumption data are used as predictive variables, which could facilitate the preliminary energy use analysis (PEA), or a level 1 audit [51], [52], [53].

#### II. METHODOLOGY

The study was carried out using statistical research methods divided into two phases. The first is the seasonal and correlation analysis, to analyze the seasonal behavior of the data using descriptive statistics that allow characterizing the data and examining the existence of patterns in the structure of the data over time to determine the seasonal component and its frequency. In addition, the relationship between the data set was primarily related to the immediate past. The second phase consisted of modeling the data as a time series using *SARIMA* processes to obtain a univariate predictive model of the series. Training and test partitions were created with the data, and to establish the partitions, the criterion followed was that the length of the test partition should not exceed 30% of the data. Otherwise, there would be a risk of not having enough information for the model training process. The two phases of the study were conducted with the statistical programs R [54] and RStudio [55].

The *SARIMA* models are derived from autoregressive and moving average models. The autoregressive models are based on the idea that the current value of the time series,  $X_t$ , can be explained as a function of a linear combination of p past values  $X_t, X_{t-1}, X_{t-2}, \ldots, X_{t-p}$ , where p determines the number of lags needed to forecast a current value [56]. The autoregressive models of order p, *AR*(p), are expressed as equation (1)

$$
X_t = \varphi_1 X_{t-1} + \varphi_2 X_{t-2} + \dots + \varphi_p X_{t-p} + \varepsilon_t \tag{1}
$$

where  $\varepsilon_t$  is an error term, which is assumed to be approximately a white-noise process, and  $\varphi_1, \varphi_2, ..., \varphi_p$  are the parameters of the model, being applicable in a time series if, and only if, the series in question is stationary, that is, a time series whose properties do not depend on the time in which it is observed. On many occasions, time series present patterns that the model used for their prediction cannot represent. In this case, a known moving average process with a number q of past error terms can capture the patterns in the series. Moving average models are defined by an external information source, where the actual value of the series  $X_t$ , is determined or influenced by values from a random white noise process [56]. These moving average models of order q, *MA*(q), are defined by the equation (2)

$$
X_t = \varepsilon_t + \theta_1 \varepsilon_{t-1} + \theta_2 \varepsilon_{t-2} + \dots + \theta_q \varepsilon_{t-q}
$$
 (2)

*Científica*, vol. 26, núm. 2, pp. 01-22, julio-diciembre 2022, ISSN 2594-2921, Instituto Politécnico Nacional MÉXICO DOI: https://doi.org/10.46842/ipn.cien.v26n2a03

And where  $\varepsilon_t$  is a white-noise process of the series and  $\theta_1, \theta_2, ..., \theta_q$  are the model parameters, and like the AR models, the *MA* are applicable to seasonal series. On the other hand, although both *AR* and *MA* processes can be used in time series separately, the combination of both allows working with more complex time series. The combination of *AR*(p) and *MA*(q) processes is known as *ARMA* (p, q) processes and can be written as

$$
X_t = \varphi_1 X_{t-1} + \varphi_2 X_{t-2} + \dots + \varphi_p X_{t-p} + \varepsilon_t + \theta_1 \varepsilon_{t-1} + \theta_2 \varepsilon_{t-2} + \dots + \theta_q \varepsilon_{t-q}
$$
(3)

5

where  $X_t$  in equation (3) represents the time series, p defines the number of lags for the regression, q the number of past error terms used in the equation and  $\varphi_1, \varphi_2, ..., \varphi_p, \theta_1, \theta_2, ..., \theta_q$  the parameters to be determined from the model. However, *ARMA* (p, q) models, like *AR*(p) and *MA*(q) are limited in their application to seasonal time series. To deal with the problem of the non-stationarity of a series, techniques such as the logarithmic transformation and differencing, which consists of differentiating the time series using its lags, and where parameter estimation is not required. The first differencing, for example, is represented as  $\nabla X_t = X_t - X_{t-1}$ , for the second differencing  $(X_t - X_{t-1}) - (X_{t-1} - X_{t-2})$ , which removes linear and quadratic trends from the series. In general terms, this differentiation process can be written as equation (4)

$$
X_d = (X_t - X_{t-1}) - \dots - (X_{t-d+1} - X_{t-d})
$$
\n<sup>(4)</sup>

where  $X_d$  is the d differentiation of the series. These differences can be worked out through an operator known as the backward shift operator and defined in the form

$$
BX_t = X_{t-1} \tag{5}
$$

And that by multiplying equation (5) with itself, the second differentiation is obtained, resulting in equation (6).

$$
B^2 X_t = B X_{t-1} = X_{t-2}
$$
 (6)

And that for a number d of differentiations, one has

$$
B^d X_t = X_{t-d} \tag{7}
$$

From equation (7), the first differentiation can be rewritten as equation (8)

$$
\nabla X_t = (1 - B)X_t \tag{8}
$$

And that, in general, for differentiation of order d with the operator B, we have the expression of equation (9)

$$
\nabla^d = (1 - B)^d \tag{9}
$$

If the operator B is applied to the process  $AR(p)$  represented by equation (1), one has

$$
(1 - \varphi_1 B - \varphi_2 B^2 - \dots - \varphi_p B^p) X_t = \varepsilon_t
$$
\n(10)

Or equation (10) can be simplified in the form of equation (11)

$$
\varphi(B)X_t = \varepsilon_t \tag{11}
$$

*Científica*, vol. 26, núm. 2, pp. 01-22, julio-diciembre 2022, ISSN 2594-2921, Instituto Politécnico Nacional MÉXICO DOI: https://doi.org/10.46842/ipn.cien.v26n2a03

where

$$
\varphi(B) = 1 - \varphi_1 B - \varphi_2 B^2 - \dots - \varphi_p B^p \tag{12}
$$

Equation (12) is known as the autoregressive operator. A similar result can be obtained for the processes *MA*(q), which can be written from equation (2) in the form

$$
\theta(B)\varepsilon_t = X_t \tag{13}
$$

6

Defining the moving average operator by means of equation (13) as

$$
\theta(B) = 1 + \theta_1 B + \theta_2 B^2 + \dots + \theta_q B^q \tag{14}
$$

Therefore, if the time series with which we are working is not stationary and we want to model it with *ARMA* (p, q) processes, we add a differentiation process called the integration process. The model that arises from this integration is known as *ARIMA* (p, d, q) [57], [58] and using the autoregressive and moving average operators of equations (12) and (14) in equation (3), equation (15) is obtained.

$$
\varphi(B)(1-B)^d X_t = \theta(B)\varepsilon_t \tag{15}
$$

Nevertheless, if the time series contains seasonal variations between periods, then the series  $\varepsilon_t$  will not be white noise since it contains correlations between periods. However, a time series with a seasonal component strongly related to its seasonal lags can be modeled with an *ARIMA* model using these lags, being represented in the form of equation (16)

$$
\Phi(B^S)(1 - B^S)^D \varepsilon_t = \Theta(B^S)\omega_t \tag{16}
$$

The coefficient D, represents the past seasonal degree lag of the seasonal differencing of the series, while S denotes the seasonality of the model and  $\omega_t$  is a white noise process with mean zero.

$$
\Phi(B^S) = 1 - \Phi_1 B^S - \Phi_2 B^{2S} - \dots - \Phi_P B^{PS}
$$
 (17)

$$
\Theta(B^S) = 1 + \Theta_1 B^S + \Theta_2 B^{2S} + \dots + \Theta_Q B^{QS}
$$
\n<sup>(18)</sup>

Equations (17) and (18) derived from equation (16) represent the seasonal regressor and moving average operator, respectively, with  $\Phi_P$   $\gamma \Theta_0$  being the coefficients of the seasonal autoregressive and moving average processes, *SAR*(P) and *SMA*(Q), where P represents the past seasonal lags and Q are the past error terms. We denote the parameterization of these models as *SARIMA* (p, d, q) (P, D, Q) [57] and where p and q are the parameters of the nonstationary *AR* and *MA* processes, respectively. In contrast, d and D define the degree of differencing for nonstationary and seasonal lags, respectively. Similarly, P and Q are the order of the *SAR*(P) and *SMA*(Q) processes for seasonal lags. By combining both models to model the time series, the general expression for a *SARIMA* model is obtained in the form

$$
\Phi(B^S)\varphi(B)(1-B)^d(1-B^S)^DX_t = \theta(B)\Theta(B^S)\omega_t
$$
\n(19)

*Científica*, vol. 26, núm. 2, pp. 01-22, julio-diciembre 2022, ISSN 2594-2921, Instituto Politécnico Nacional MÉXICO DOI: https://doi.org/10.46842/ipn.cien.v26n2a03

 $\check{ }$ 

Equation (19) represents the combination of seasonal and non-seasonal autoregressive and moving average models used to model the electricity consumption series of this study.

#### *II. 1 DESCRIPTION OF THE ACADEMIC BUILDINGS*

The facilities considered in the study are part of the professional unit of the National Polytechnic Institute located in Mexico City, in the center area of the Valley of Mexico, whose geographical coordinates are 19.5° N and 99.14° W. The unit was built more than 60 years ago, although not all the buildings were constructed simultaneously. The facilities studied have ten buildings of linear geometry with four stories and an annex building with a different purpose, where academic, research and administrative activities are carried out. The structure of the buildings is made of steel, and the walls are made of prefabricated material. Fig. 1 shows the distribution and location of all the buildings of the unit that make up the study. All of them were built at distinct stages according to academic and professional needs. In the red box, you can see nine buildings in parallel and one transverse building, the longest one. They all have the same building structure, as shown in Fig. 2. The smaller red boxes show classroom buildings, offices, and teachers' cubicles on three-stories and a four-stories foreign language teaching center. The laboratories and workshops for maintenance and miscellaneous services in the green box are single-story buildings with high walls and a laminated roof. The administrative buildings in the blue box are one-story, and only the building shown in the lower part of the same box has two stories. In the yellow box, the national library was built on three levels, a basement, and a two-levels auditorium, with glass envelopes. Finally, there are five coffee shops, one on each side of the parallel buildings. Although the unit has more buildings and various facilities, the set under study was considered because it is connected to the same electrical system. In contrast, the rest has three independent electrical supply networks.

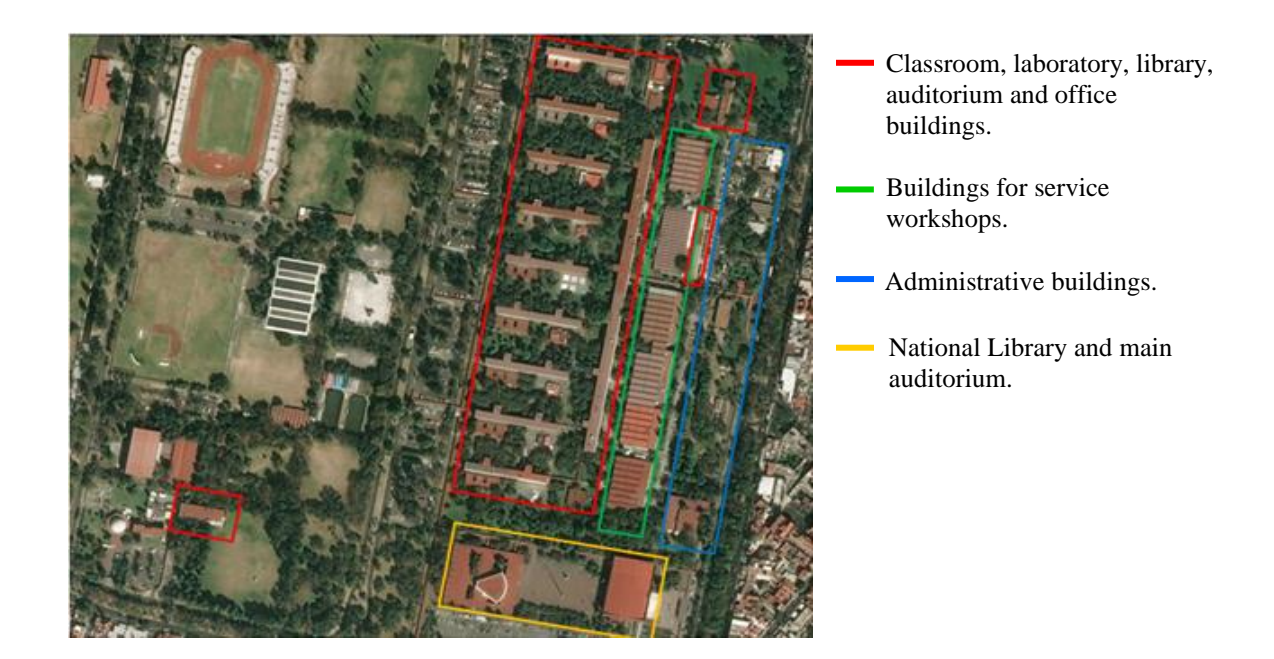

**Fig. 1.** Satellite image of the Unidad Professional Adolfo López Mateos, Zacatenco.

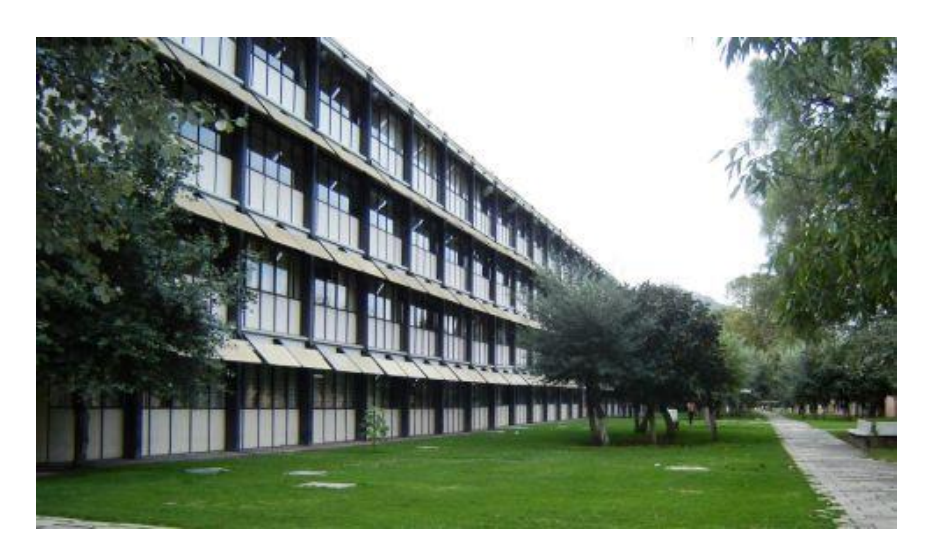

**Fig. 2.** Classroom, laboratory, library, auditorium and office buildings, and offices with linear steel structure.

On the other hand, since it is an educational institution, its operation is determined by the seasonality of the academic periods, in this case, two-semester periods; one takes place from September to February, while the other from March to August. The buildings with classrooms are used Monday through Friday from 7:00 am to 10:00 pm, while the library operates Monday through Friday from 8:30 am to 8:00 pm; Saturday and Sunday from 9:00 am to 4:30 pm; the foreign language center Monday through Friday from 7:00 am to 9:00 pm; Saturday and Sunday from 7:00 am to 12:00 pm. In the case of laboratories and services, only Monday through Friday from 7:00 am to 8:00 pm. The spaces dedicated to research do not have a limited and established schedule of activities.

# *II.2 DESCRIPTION OF THE DATA*

The professional unit is supplied with electrical energy. Other energy sources, such as gas or fuels, are of specific consumption and are not relevant to the study, so only information from the electrical energy source was collected. Electricity consumption data were obtained from the General Services Department of the Institute and came from the billing provided by the electricity supply company. These are monthly for a period of five years from 2015 to 2019, meeting the requirements for a building energy analysis; monthly billing data and covering a period of two or more years, sufficient for a level 0 or 1 audit, as established by the American Society of Heating, Refrigerating and Air-Conditioning Engineers (*ASHRAE*) [52]. On the other hand, information before 2015 was not considered due to events inside the Institute that forced the closure of the facilities for more than two months in 2014 and distorted the behavioral pattern of electricity consumption, producing harmful outliers for the prediction models. As shown in Fig. 3, the annual electricity consumption in the academic unit has a strong dependence on school periods and a tendency to decrease from year to year. On the other hand, there was an irregularity in the annual consumption cycle in 2015, caused by the events mentioned in 2014 that forced changes in the school calendar. As a result, in March 2015, activities concluded, and a one-week vacation began in April, leading to a drop in consumption. When activities resumed, consumption increased until July, and in August, there was a drop in consumption due to the summer vacation period. With the start of activities in September, consumption increased until it dropped significantly in December because only the first two weeks of the year were worked.

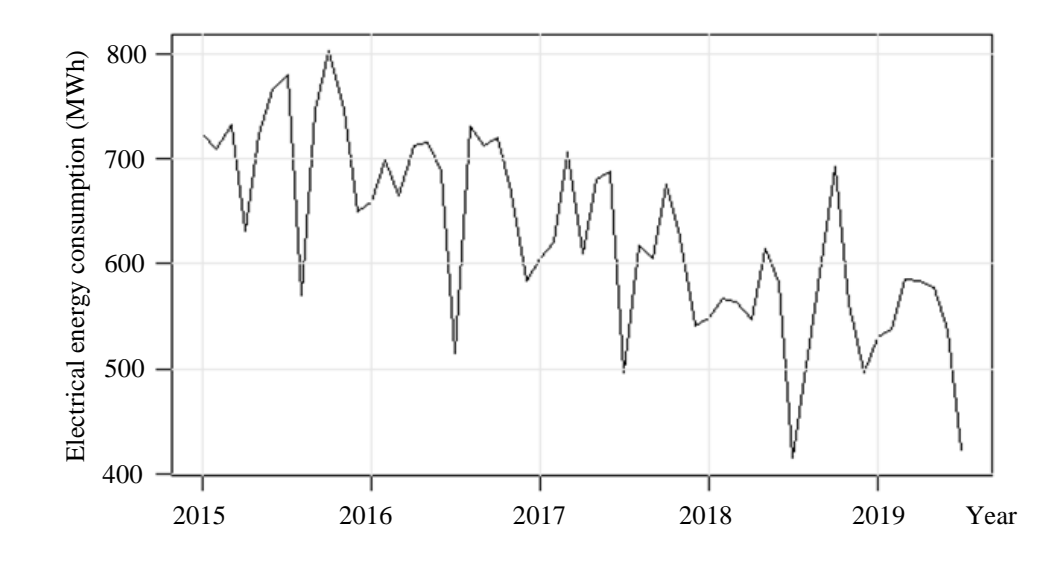

**Fig. 3**. Electricity consumption of the academic unit from 2015 to 2019.

It is not until the following year, 2016, that the annual cycle, due to calendar adjustments, begins to regularize, and the minimums in consumption occur in March 2016, April 2017, and April 2018 because of the one-week vacation period. Not so the case of April 2019, where the decrease in energy consumption due to the holiday period is marginal. This is because there were more academic and work activity days in April. From May to June, consumption increased due to the activities, concluding at the end of June. July saw the summer vacation period, reducing annual consumption from 2016 to 2019. After the break, by August, consumption increases until reaching its maximums, which corresponds to the beginning of activities of the second school period of the year. After that, consumption decreases until the December holiday as only the first two weeks are worked.

#### III. RESULTS

The results of this study were divided into three parts: seasonal analysis, autocorrelation analysis, and modeling.

## *III.1 Seasonal analysis*

Fig. 4 shows the grouping of the frequency unit, i.e., the same month of each year. Thus, the average in each frequency group was examined, showing that, on average, monthly consumption varies except in May and June, where it is similar. On the other hand, the annual behavior during the school cycles; July and December were the months where activities are reduced; the vacation periods of April and December decrease consumption, and the peak occurs in October, the month of greatest academic, research, and administrative activity in the academic unit. The variations in the monthly frequency averages have their origin in the trend of the series. The decreasing trend presented by the series did not significantly modify the monthly difference since it decreased the series in the same proportion. In addition, the variance (standard deviation) of the monthly averages of each frequency decreased since it aligns each monthly observation closer to its frequency peers.

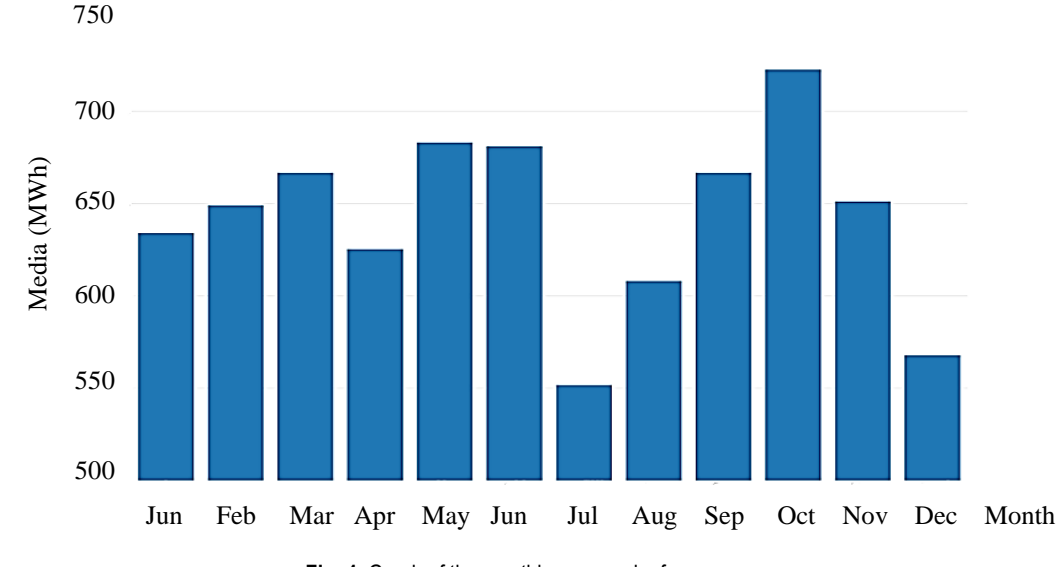

**Fig. 4**. Graph of the monthly average by frequency

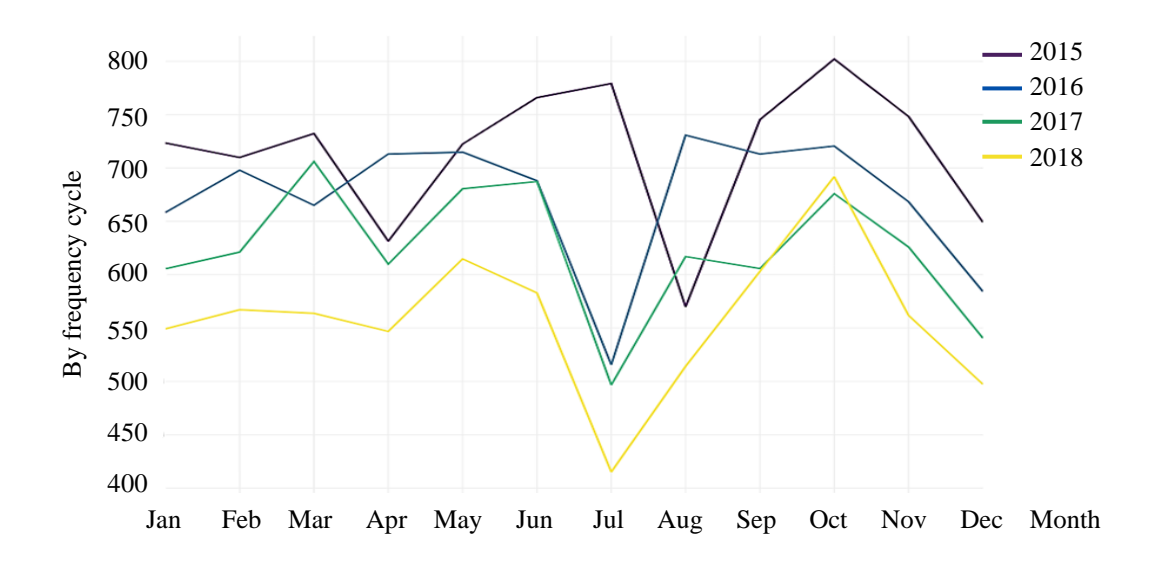

**Fig. 5.** Graph of consumption behavior per cycle

However, the series of monthly averages did not show how consumption behaved by month and year. By month, July and August presented significant volatility, produced by the events of 2014, Fig. 5, while the effect due to the cycle shift in the first quarter of 2015 was presented from June to August 2015, as shown in Fig. 6. The cyclical pattern is also distinguishable with the 2015 shift. This shift was the major contributor to the adjustment error due to the large dispersion of observations for July and August, as shown in Fig. 7.

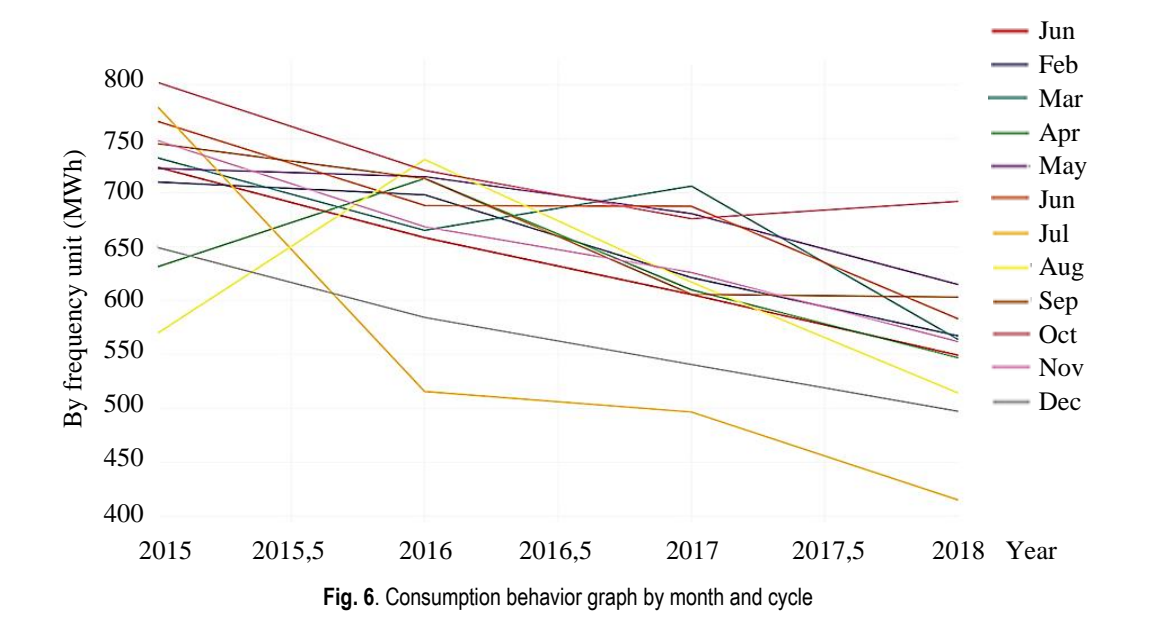

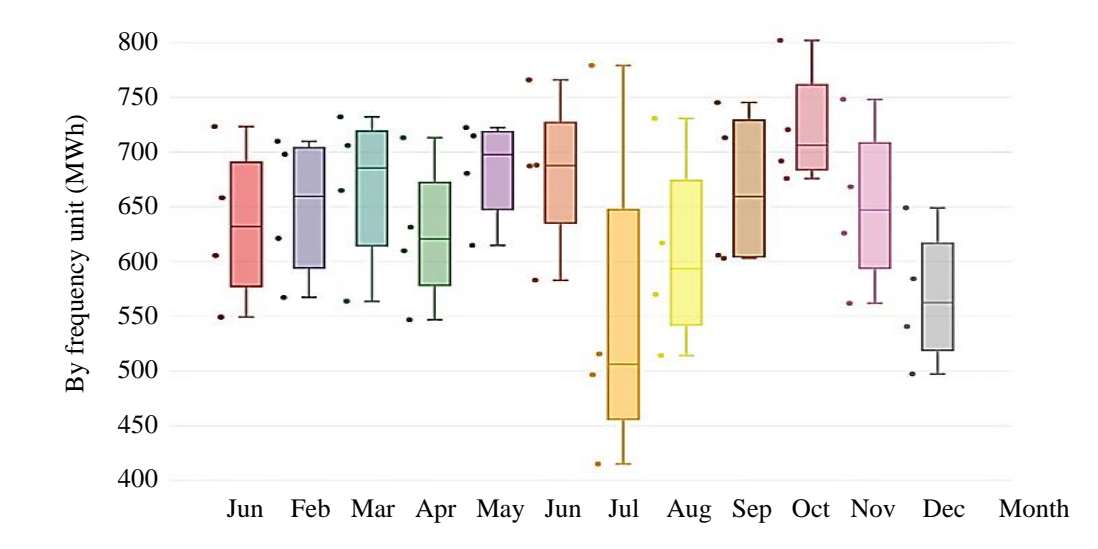

**Fig.7**. Box plot: Shows the dispersion of observations and median

#### *III.2 Autocorrelation analysis*

The autocorrelation function, *ACF* [56], [57], [58] is a tool for analyzing the linear dependence, stationarity, and trend of variables in a time series. The autocorrelation function measures the correlation between two variables separated by *k* periods, i.e., the lags of the series or distance between periods.

$$
\rho_k = corr(X_t, X_{t+k}) = \frac{Cov(X_t, X_{t+k})}{\sqrt{V(X_t)}\sqrt{V(X_{t+k})}}
$$
\n(20)

12

Equation (20) shows the form of the autocorrelation function in which  $Cov(X_t, X_{t+k})$  is the covariance between  $X_t$  and  $X_{t+k}$ ,  $V(X_t)$  and  $V(X_{t+k})$  the variances of  $X_t$  and  $X_{t+k}$ , respectively. Along with the *ACF* there is also the partial autocorrelation function, *PACF*, which, unlike the *ACF*, the partial autocorrelation function measures the correlation between two variables separated by *k* periods when the effect of other lags is removed, i.e., the dependence created by the lags existing between the two variables is not considered. Partial autocorrelation is defined in the form of equation (21)

$$
\phi_k = \frac{Cov(X_t - \hat{X}_t, X_{t+k} - \hat{X}_{t+k})}{\sqrt{V(X_t - \hat{X}_t)}\sqrt{V(X_{t+k} - \hat{X}_{t+k})}}
$$
(21)

Where the expressions  $\hat{X}_t$  and  $\hat{X}_{t+k}$  represent the regressions for  $X_t$  and  $X_{t+k}$ .

By applying this correlation analysis, it was found that the time series of the consumption data has a trend (Fig. 3), the series is not stationary. Fig. 8 shows the *ACF* correlogram for the series, where the lags 1, 2, 3, and 4 represent seasonal lags and correspond to the periods of 12, 24, 36, and 48 months. As can be seen, the first seven lags presented significant correlation, where the blue line in the graph shows the 5% critical values at  $\pm$ 1.96n $1/2$  under the null hypothesis of white noise, being n the sample size. The way in which the peaks are decreasing is due to the trend of the series, while the change in the direction of the peaks demonstrates their seasonality. The *PACF* in Fig. 9 confirms the seasonal behavior of the series and its non-stationarity.

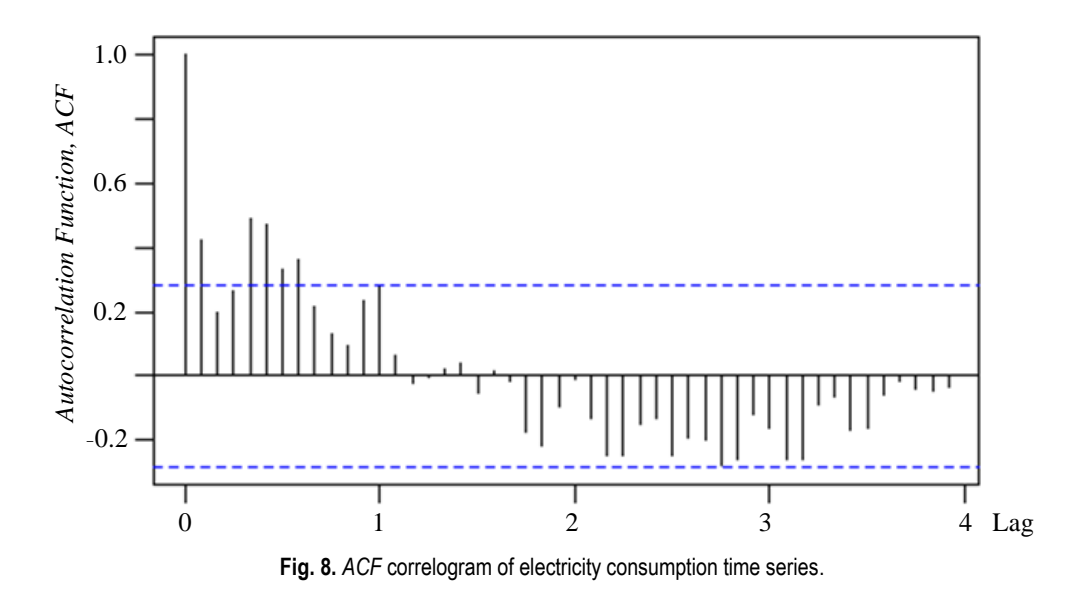

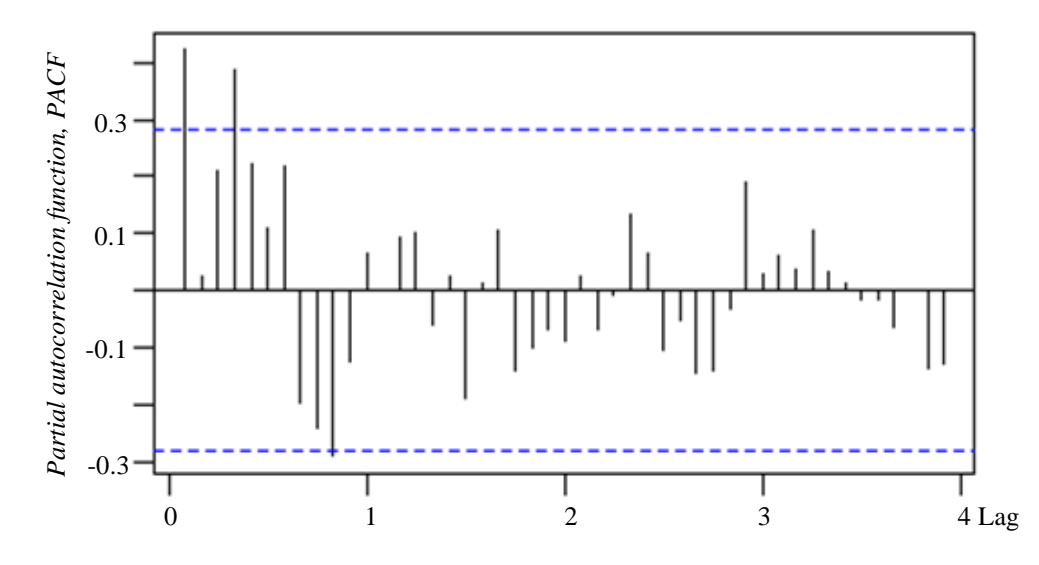

**Fig. 9.** *PACF* correlogram of the electricity consumption time series

#### *III.3 Modeling*

The modeling strategy consisted of building a forecast model from training and test partitions. First, the series of consumed electric power data underwent a differencing process, as described in the methodology, to stabilize the mean and variance. Then, the data were exponentially smoothed to minimize the impact of the irregular behavior of the first months of 2015. Subsequently, training and test partitions were created, following the criterion that the length of the test partition should not exceed 30% of the time series data. Due to the number of observations in the time series (55 months), two models were built: one with a training partition of 48 months (from January 2015 to December 2018) and a test partition of 7 months (from January to July 2019). Another was with a training partition of 43 months (from January 2015 to July 2018) and a test partition of 12 months (from August 2018 to July 2019). The procedure described above was performed using R statistical software and the RStudio platform. Once the order of the *SARIMA* model (i.e., the values of p, d, q, P, D and Q) was found, the estimation of the parameters followed, using the maximum likelihood estimation (*MLE*). This technique finds those parameter values that have the maximum likelihood of obtaining the observed data, employing the Bayesian Information Criterion, *BIC* = -2ln (maximum likelihood estimate) + zln (n), where z represents the number of model parameters and n the number of observations used in the model. The best model is obtained by minimizing the value of *BIC*.

So, among the fit models tested in the 48-month training partition, the best fitting model was *SARIMA* (3,1,1)  $(1,0,0)_{12}$ , which showed the *BIC* value = -63.77039. Given the model, the residuals were analyzed, and it was found that they have a normal distribution and the *ACF* (Fig. 10) that the lags showed no correlation. On the other hand, to test whether a series of observations in a specific period are independent, the Ljung-Box test was used. The Ljung-Box test showed a p-value of 0.1128 above 0.01 as the significance test value and thus confirmed that there is no correlation in the residuals. The results show that, even though the model worked with the training partition data, the forecast accuracy of the test data is better, as demonstrated by all the metrics. The same procedure was performed to model the 43-month training partition, and the *SARIMA*  $(2,1,2)$   $(1,0,0)_{12}$ model was obtained, with a *BIC* = -59.10216. Fig. 11 corresponds to the residual analysis of the model. Its distribution is normal, and the Ljung-Box test is p-value = 0.03941, which confirms that there is no correlation between lags.

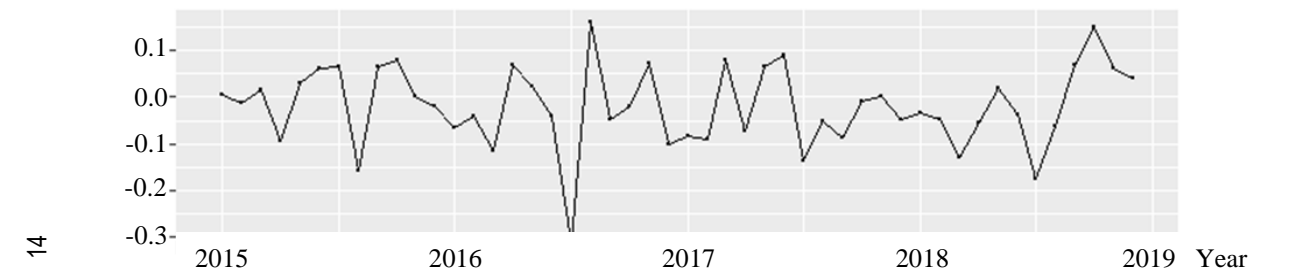

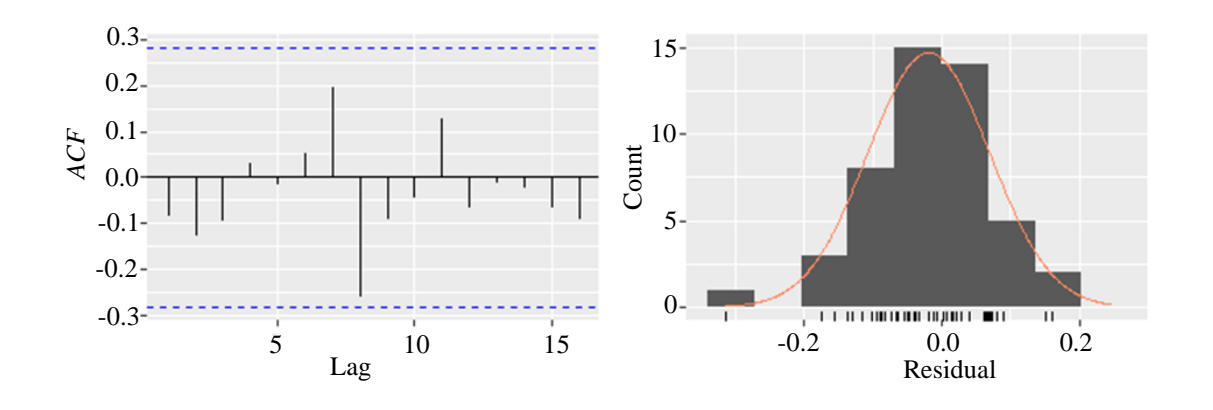

**Fig. 10**. Graph of the residual analysis of the 48-month partition from *SARIMA* (3, 1, 1) (1, 0, 0)<sub>12</sub>

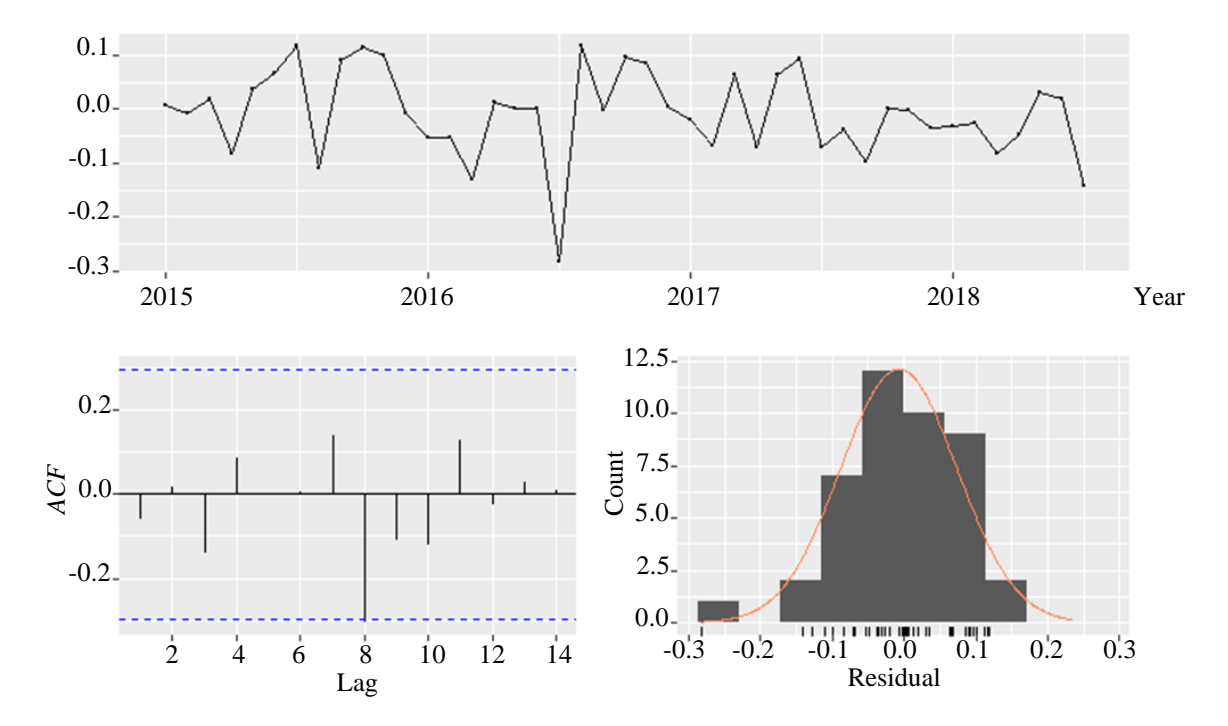

Fig. 11. Residual analysis of the 43-month training model from ARIMA (2, 1, 2) (1, 0, 0)<sub>12</sub> with shift

#### *III.4 Prediction precision criteria*

Once the models were built, their predictive capacity was analyzed, and for this purpose, the mean absolute percentage error, *MAPE*, was used, which is calculated by a term-to-term comparison of the relative error of the prediction value with respect to the real observed value, as shown in equation (22).

15

$$
MAPE = \frac{1}{n} \sum_{t=1}^{n} \left| \frac{X_t - \hat{X}_t}{X_t} \right| \tag{22}
$$

Where  $X_t$  are the actual values and  $\hat{X}_t$  are the predicted values, and n is the number data observations considered. Table 2 shows the error metric of both the training and test partitions for the two models. When analyzing the values in the error metric, it is observed that the fit to the training partition was better for the *SARIMA* (2,1,2)  $(1,0,0)_{12}$  model. In comparison, the test partition was better fitted by the *SARIMA*  $(3,1,1)$   $(1,0,0)_{12}$  model. This result is confirmed by analyzing the plots in Fig. 12 and Fig. 13. The test values are closer to the actual values of the series for the *SARIMA*  $(3,1,1)$   $(1,0,0)_{12}$  model. While the fitted values for the training partition are better represented by the *SARIMA*  $(2,1,2)$   $(1,0,0)_{12}$ .

**TABLE 2**. ERROR METRIC FOR THE TRAINING AND TEST PARTITIONS

| Model            | SARIMA $(3,1,1)$ $(1,0,0)$ 12 |           | <b>SARIMA</b> $(2,1,2)$ $(1,0,0)$ $_{12}$ |            |
|------------------|-------------------------------|-----------|-------------------------------------------|------------|
| <b>Partition</b> | Training                      | Test      | <b>Training</b>                           | Test       |
| <b>Parameter</b> |                               |           |                                           |            |
| <b>MAPE</b>      | 1.09405146                    | 0.9320904 | 0.93786799                                | 1.62500404 |
|                  |                               |           |                                           |            |

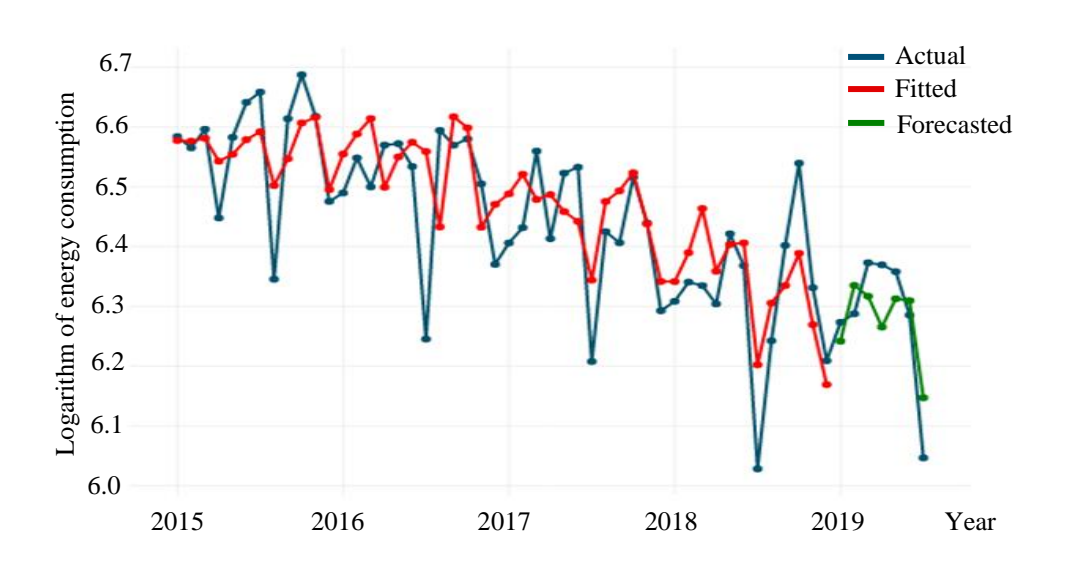

**Fig. 12.** Current vs. forecast values and adjustment; *SARIMA* (3,1,1) (1,0,0)<sub>12</sub>

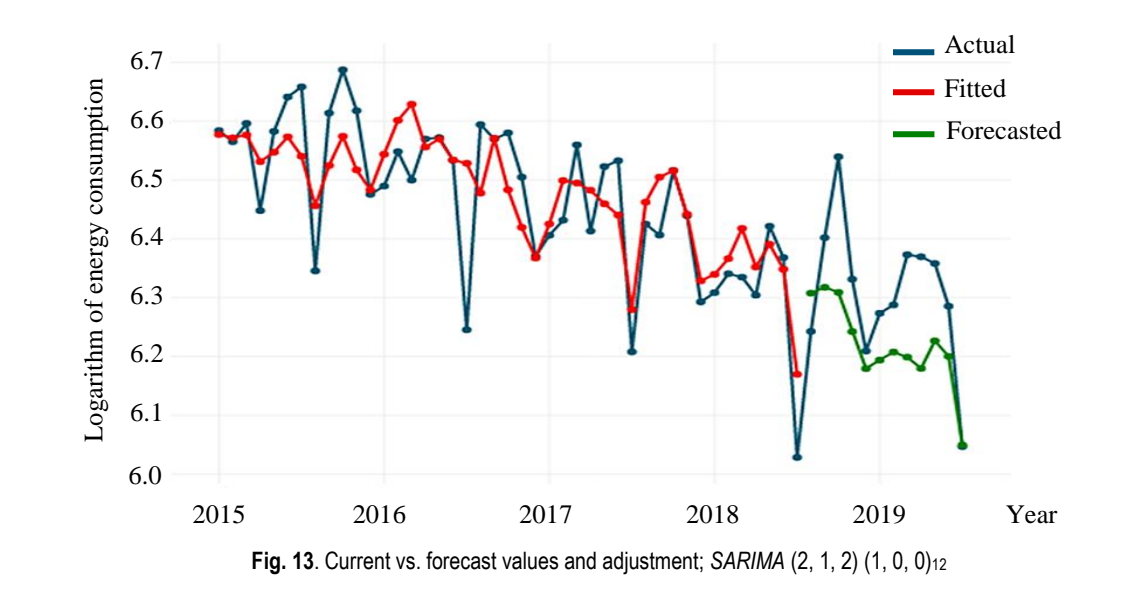

#### *III.5 Confidence intervals*

To show how accurate the forecast model is, confidence intervals were used. This is a statistical approximation method to express a range of possible values in which the observed value of the series lies with a certain degree of certainty, i.e., with a given probability. However, any percentage of probability can be used in the confidence interval. For this study, the usual gaps of 80% and 95% were considered. As can be seen in Fig. 14, the confidence intervals for the 7-month forecast of the *SARIMA*  $(3,1,1)$   $(1,0,0)_{12}$  model is extensive, both for the 80% and 95% levels and the same situation occurs for the *SARIMA*  $(2,1,2)$   $(1,0,0)_{12}$  model (Fig. 15).

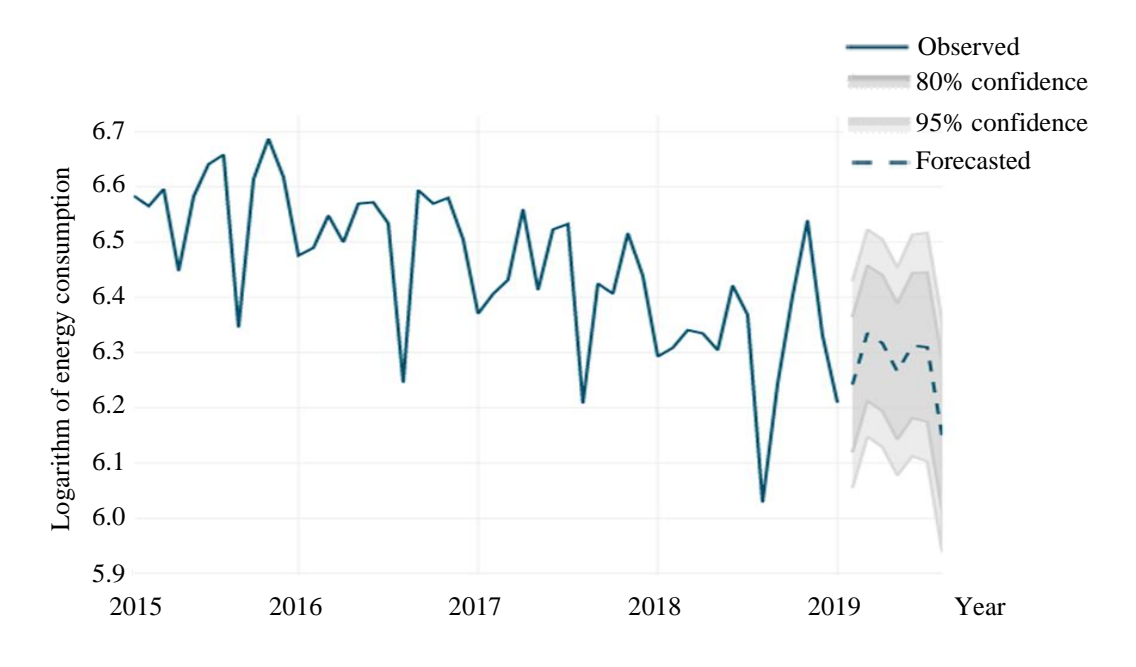

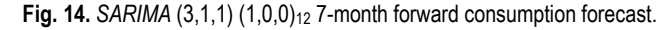
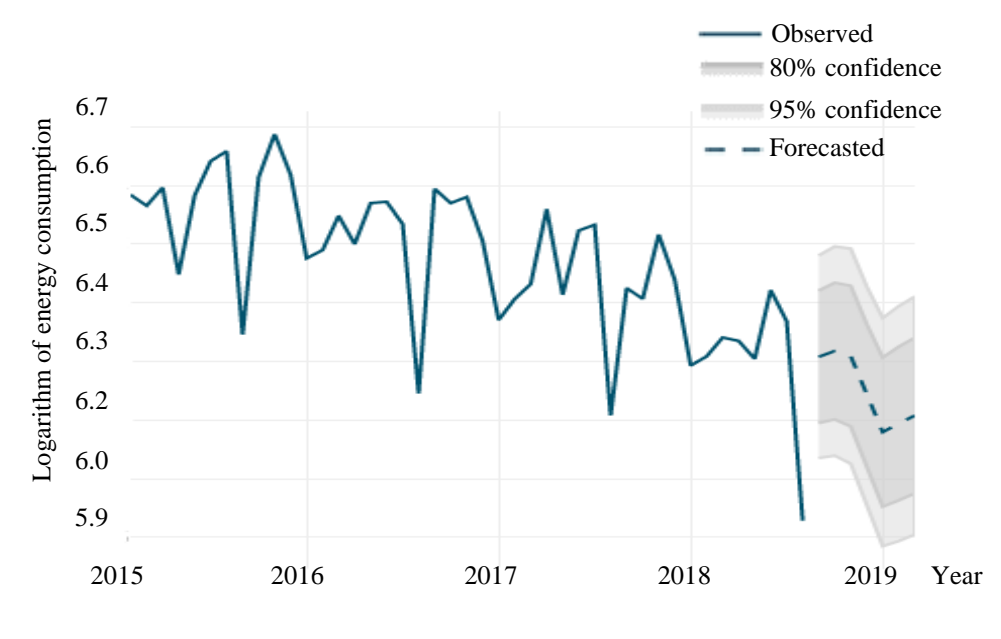

Fig. 15. SARIMA (2,1,2) (1,0,0)<sub>12</sub>7-month forward consumption forecast

For the 12-month forecast horizon, as shown in Fig. 16, the *SARIMA*  $(3,1,1)$   $(1,0,0,0)_{12}$  model predicted the trend and seasonal behavior of the original series. This was not the case for the *SARIMA* (2,1,2) (1,0,0)<sub>12</sub> model, which showed a downward trend and did not reproduce the seasonal pattern of the original series. In Fig. 17, its confidence intervals are more extensive than the *SARIMA*  $(3,1,1)$   $(1,0,0)_{12}$  model, which means greater uncertainty in the expected value.

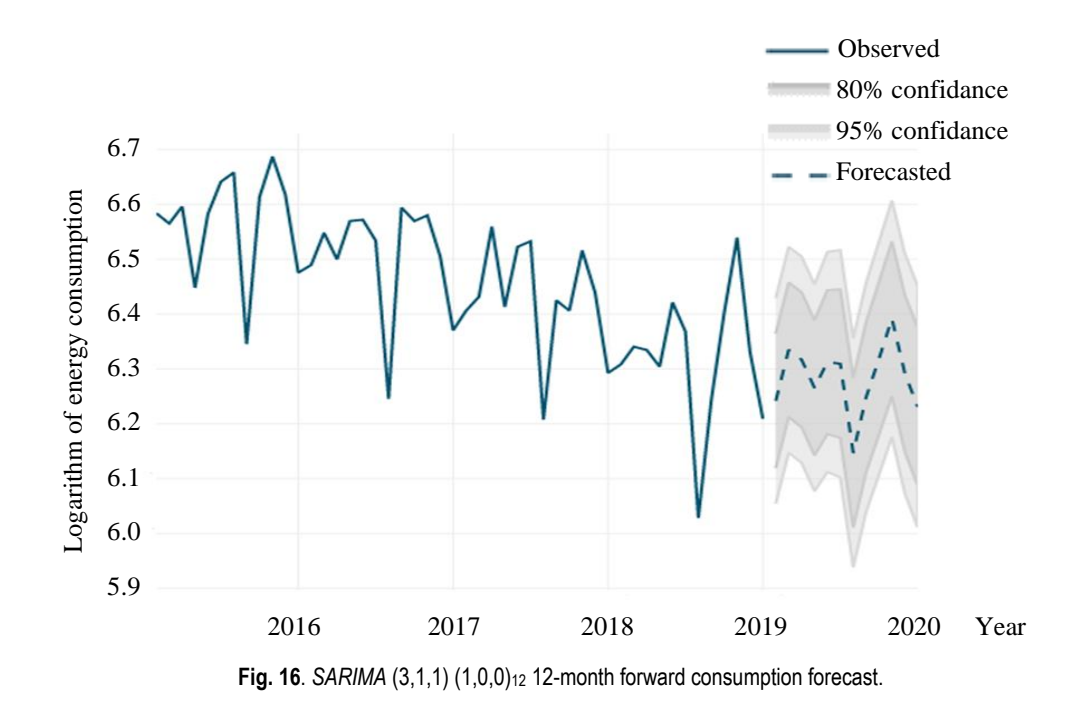

*Científica*, vol. 26, núm. 2, pp. 01-22, julio-diciembre 2022, ISSN 2594-2921, Instituto Politécnico Nacional MÉXICO DOI: https://doi.org/10.46842/ipn.cien.v26n2a03

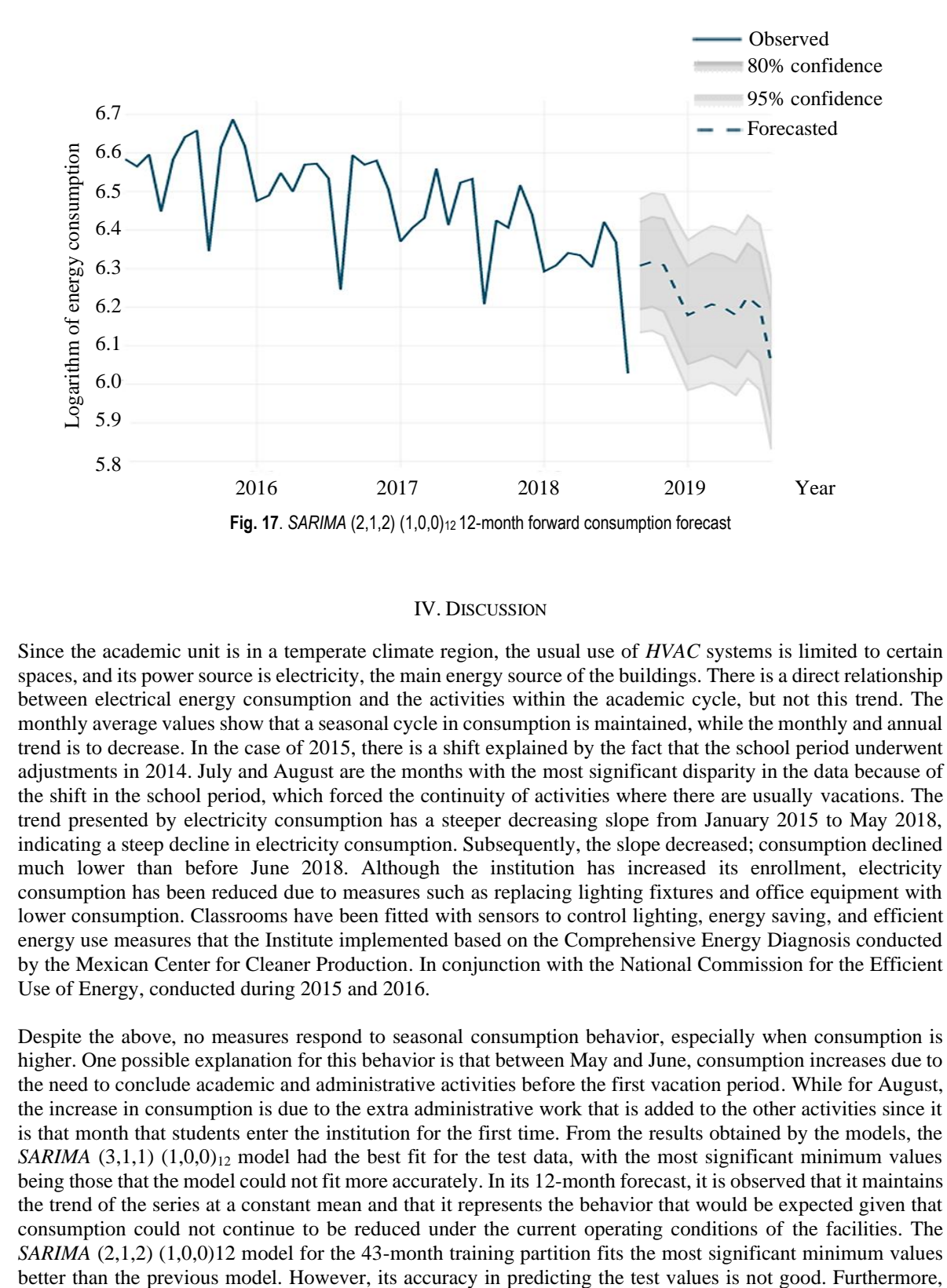

#### IV. DISCUSSION

Since the academic unit is in a temperate climate region, the usual use of *HVAC* systems is limited to certain spaces, and its power source is electricity, the main energy source of the buildings. There is a direct relationship between electrical energy consumption and the activities within the academic cycle, but not this trend. The monthly average values show that a seasonal cycle in consumption is maintained, while the monthly and annual trend is to decrease. In the case of 2015, there is a shift explained by the fact that the school period underwent adjustments in 2014. July and August are the months with the most significant disparity in the data because of the shift in the school period, which forced the continuity of activities where there are usually vacations. The trend presented by electricity consumption has a steeper decreasing slope from January 2015 to May 2018, indicating a steep decline in electricity consumption. Subsequently, the slope decreased; consumption declined much lower than before June 2018. Although the institution has increased its enrollment, electricity consumption has been reduced due to measures such as replacing lighting fixtures and office equipment with lower consumption. Classrooms have been fitted with sensors to control lighting, energy saving, and efficient energy use measures that the Institute implemented based on the Comprehensive Energy Diagnosis conducted by the Mexican Center for Cleaner Production. In conjunction with the National Commission for the Efficient Use of Energy, conducted during 2015 and 2016.

Despite the above, no measures respond to seasonal consumption behavior, especially when consumption is higher. One possible explanation for this behavior is that between May and June, consumption increases due to the need to conclude academic and administrative activities before the first vacation period. While for August, the increase in consumption is due to the extra administrative work that is added to the other activities since it is that month that students enter the institution for the first time. From the results obtained by the models, the *SARIMA*  $(3,1,1)$   $(1,0,0)_{12}$  model had the best fit for the test data, with the most significant minimum values being those that the model could not fit more accurately. In its 12-month forecast, it is observed that it maintains the trend of the series at a constant mean and that it represents the behavior that would be expected given that consumption could not continue to be reduced under the current operating conditions of the facilities. The *SARIMA* (2,1,2) (1,0,0)12 model for the 43-month training partition fits the most significant minimum values when examining the 7- and 12-month forecasts, the model does not present the natural trend of the series, indicating that electricity consumption would continue its downward trend, which would be unrealistic. These results suggest that larger test partitions would improve the forecasting model, optimizing the buildings' energy audit.

## V. CONCLUSIONS

 $\overline{9}$ 

In this study, we have worked with two approaches to analyze and forecast electrical energy consumption in educational buildings; the statistical approach and the univariate modeling with *SARIMA* processes. The univariate modeling of the time series of electricity consumption shows that, of the two best-evaluated models, *SARIMA* (3,1,1) (1,0,0,0)<sub>12</sub> best fits the real values, maintaining the seasonal behavior and the trend, which demonstrates its predictive capacity. Furthermore, in the medium-term projection of the model, it establishes that electric energy consumption will be a stationary process where its mean will be constant, which means that the trend will decay in such a way that it will cancel out. This is what would be expected in electricity consumption if the conditions of use do not change. For this model, a training partition of 48 months was used, indicating that a larger number of input data would result in a better-fitting model. However, it should be considered that as input data increases, the number of parameters to be calculated also increases.

On the other hand, from the statistical analysis, it is concluded that although there are actual values for 2015 that are presented as unusual due to the school calendar adjustment, the data do not contain outliers that could significantly affect the capacity of the predictive model. Furthermore, the monthly consumption averages project a seasonal behavior that can be used to establish electric energy efficiency strategies. For example, implementing *ASHRAE Standard 100-2018*, the months with the highest electricity consumption, May and June, have the highest daylighting, which means that artificial lighting time could be reduced through a building energy management system. Also, it would be possible to reduce lighting through devices that can vary light levels or dim when appropriate, along with implementing task lightings where needed, such as in offices and libraries. If possible, use occupancy, presence, or motion sensors in corridors and stairwells whose operation allows manual activation or turning on lighting at no more than 50% of capacity. Finally, upgrade indoor and outdoor lighting systems to provide demand response capacity to reduce lighting loads during peak electricity demand periods such as October.

The advantage of modeling with *SARIMA* processes is the ease of building and adjusting the model, making it efficient and a viable option to be implemented in building energy control and management systems. Also, to form a part of the processes for conducting energy audits that require an energy performance model. The complexity of the model and scope will depend on the needs of the audit.

## ACKNOWLEDGEMENTS

This work has been possible thanks to the General Services Department of the Instituto Politécnico Nacional, which provided the information, and to the Sección de Estudios de Posgrado e Investigación of the Escuela Superior de Ingeniería Eléctrica y Mecánica of the Instituto Politécnico Nacional (SEPI-ESIME) for lending the facilities for the study. This research did not receive any specific grant from funding agencies in the public, commercial, or not-for-profit sectors.

#### **REFERENCES**

- [1] EIA, "International Energy Outlook 2019", *EIA,* 2019, [https://www.eia.gov/outlooks/ieo/tables\\_side.php](https://www.eia.gov/outlooks/ieo/tables_side.php)
- [2] IEA, "World Energy Balances 2019", *IEA*, 2019, [https://www.iea.org/data-and-statistics/data-product/world-energy](https://www.iea.org/data-and-statistics/data-product/world-energy-balances)[balances](https://www.iea.org/data-and-statistics/data-product/world-energy-balances)
- [3] EIA, "Annual Energy Outlook 2018", *IEA,* 2018, <https://www.eia.gov/outlooks/archive/aeo18/>
- [4] CCEI, "Report on Energy Supply and Demand in Canada", *CCEI*, 2017, <https://www150.statcan.gc.ca/n1/pub/57-003-x/57-003-x2020001-eng.htm>
- [5] SENER, "Balance Nacional de Energía 2018", *SENER*, 2018, [https://www.gob.mx/sener/documentos/balance](https://www.gob.mx/sener/documentos/balance-nacional-de-energia-2018)[nacional-de-energia-2018](https://www.gob.mx/sener/documentos/balance-nacional-de-energia-2018)
- [6] BP, "Statistical Review of the World Energy 2020", *BP*, 2020, [https://www.bp.com/en/global/corporate/news-and](https://www.bp.com/en/global/corporate/news-and-insights/press-releases/bp-statistical-review-of-world-energy-2020-published.html)[insights/press-releases/bp-statistical-review-of-world-energy-2020-published.html](https://www.bp.com/en/global/corporate/news-and-insights/press-releases/bp-statistical-review-of-world-energy-2020-published.html)
- [7] IEA, "Energy and Climate Change 2015", *IEA*, 2015, [https://iea.blob.core.windows.net/assets/8d783513-fd22-463a](https://iea.blob.core.windows.net/assets/8d783513-fd22-463a-b57d-a0d8d608d86f/WEO2015SpecialReportonEnergyandClimateChange.pdf)[b57d-a0d8d608d86f/WEO2015SpecialReportonEnergyandClimateChange.pdf](https://iea.blob.core.windows.net/assets/8d783513-fd22-463a-b57d-a0d8d608d86f/WEO2015SpecialReportonEnergyandClimateChange.pdf)
- [8] M. O. Fadeyi, K. Alkhaja, M. B. Sulayem, B. Abu-Hijleh, "Evaluation of indoor environmental quality conditions in elementary schools׳ classrooms in the United Arab Emirates", *Frontiers of Architectural Research*, vol. *3,* no. 2, pp. 166-177, 2014, <https://doi.org/10.1016/j.foar.2014.03.001>
- [9] Z. Ma, P. Cooper, D. Daly, L. Ledo, "Existing building retrofits: Methodology and state-of-theart", *Energy and buildings*, vol. *55*, pp. 889-902, 2012, <https://doi.org/10.1016/j.enbuild.2012.08.018>
- [10] W. Chung, "Review of building energy-use performance benchmarking methodologies," *Applied Energy*, vol. 88, no. 5, pp. 1470-1479, 2011, <https://doi.org/10.1016/j.apenergy.2010.11.022>
- [11] T. Nikolaou, D. Kolokotsa, G. Stavrakakis, "Review on methodologies for energy benchmarking, rating and classification of buildings," *Advances in Building Energy Research*, vol. *5,* no. 1, pp. 53-70, 2011, <https://doi.org/10.1080/17512549.2011.582340>
- [12] K. P. Amber, R. Ahmad, M. W. Aslam, A. Kousar, M. Usman, M. S. Khan, "Intelligent techniques for forecasting electricity consumption of buildings," *Energy*, vol. 157, pp. 886-893, 2018, <https://doi.org/10.1016/j.energy.2018.05.155>
- [13] J. Zhao, Y. Xin, D. Tong, "Energy consumption quota of public buildings based on statistical analysis," *Energy Policy*, vol. 43, pp. 362-370, 2012, <https://doi.org/10.1016/j.enpol.2012.01.015>
- [14] M. Raatikainen, J. P. Skön, K. Leiviskä, M. Kolehmainen, "Intelligent analysis of energy consumption in school buildings," *Applied energy*, vol. 165, pp. 416-429, 2016, <https://doi.org/10.1016/j.apenergy.2015.12.072>
- [15] H. Xiao, Q. Wei, Y. Jiang, "The reality and statistical distribution of energy consumption in office buildings in China," *Energy and Buildings*, vol 50, pp. 259-265, 2012, <https://doi.org/10.1016/j.enbuild.2012.03.048>
- [16] T. Sekki, M. Airaksinen, A. Saari, "Measured energy consumption of educational buildings in a Finnish city," *Energy and Buildings*, vol 87, pp. 105-115, 2015, <https://doi.org/10.1016/j.enbuild.2014.11.032>
- [17] A. Thewes, S. Maas, F. Scholzen, D. Waldmann, A. Zürbes, "Field study on the energy consumption of school buildings in Luxembourg," *Energy and Buildings*, vol. 68, pp. 460-470, 2014, <https://doi.org/10.1016/j.enbuild.2013.10.002>
- [18] B. Arregi, R. Garay, "Regression analysis of the energy consumption of tertiary buildings," *Energy Procedia*, vol. 122, pp. 9-14, 2017, <https://doi.org/10.1016/j.egypro.2017.07.290>
- [19] L. Brady, M. Abdellatif, "Assessment of energy consumption in existing buildings," *Energy and Buildings*, vol 149, pp. 142-150, 2017, <https://doi.org/10.1016/j.enbuild.2017.05.051>
- [20] H. Ma, N. Du, S. Yu, W. Lu, Z. Zhang, N. Deng, C. Li, "Analysis of typical public building energy consumption in northern China," *Energy and Buildings*, vol. 136, pp. 139-150, 2017, <https://doi.org/10.1016/j.enbuild.2016.11.037>
- [21] S. S. Amiri, M. Mottahedi, S. Asadi, "Using multiple regression analysis to develop energy consumption indicators for commercial buildings in the US," *Energy and Buildings*, vol. 109, pp. 209-216, 2015, <https://doi.org/10.1016/j.enbuild.2015.09.073>
- [22] M. Mottahedi, A. Mohammadpour, S. S. Amiri, D. Riley, S. Asadi, "Multi-linear regression models to predict the annual energy consumption of an office building with different shapes," *Procedia Engineering*, vol. 118, pp. 622-629, 2015, <https://doi.org/10.1016/j.proeng.2015.08.495>
- [23] C. Deb, F. Zhang, J. Yang, S. E. Lee, K. W. Shah, "A review on time series forecasting techniques for building energy consumption," *Renewable and Sustainable Energy Reviews*, vol. 74, pp. 902-924, 2017, <https://doi.org/10.1016/j.rser.2017.02.085>
- [24] H. X. Zhao, F. Magoulès, "A review on the prediction of building energy consumption," *Renewable and Sustainable Energy Reviews*, vol. 16, no. 6, pp. 3586-3592, 2012, [https://doi.org/10.1016/j.rser.2012.02.04](https://doi.org/10.1016/j.rser.2012.02.049)9
- [25] P. Chujai, N. Kerdprasop, K. Kerdprasop," Time series analysis of household electric consumption with ARIMA and ARMA models," In *Proceedings of the International Multiconference of Engineers and*

*Computer Scientists,* vol. 1, pp. 295-300, 2013, [http://www.iaeng.org/publication/IMECS2013/IMECS2013\\_pp295-](http://www.iaeng.org/publication/IMECS2013/IMECS2013_pp295-300.pdf) [300.pdf](http://www.iaeng.org/publication/IMECS2013/IMECS2013_pp295-300.pdf)

- [26] M. Bourdeau, X. Qiang Zhai, E. Nefzaoui, X. Guo, P. Chatellier, "Modeling and forecasting building energy consumption: A review of data-driven techniques," *Sustainable Cities and Society*, vol. 48, pp. 101533, 2019, <https://doi.org/10.1016/j.scs.2019.101533>
- [27] X. Lü, T. Lu, C. J. Kibert, M. Viljanen," Modeling and forecasting energy consumption for heterogeneous buildings using a physical–statistical approach," *Applied Energy*, vol. 144, pp. 261-275, 2015, <https://doi.org/10.1016/j.apenergy.2014.12.019>
- [28] A. S. Ahmad, M. Y. Hassan, M. P. Abdullah, H. A. Rahman, F. Hussin, H. Abdullah, R. Saidur, "A review on applications of ANN and SVM for building electrical energy consumption forecasting," *Renewable and Sustainable Energy Reviews*, vol. 33, pp. 102-109, 2014, <https://doi.org/10.1016/j.rser.2014.01.069>
	- [29] D. Liu, Q. Chen, K. Mori, "Time series forecasting method of building energy consumption using support vector regression," In *2015 IEEE international conference on information and automation,* pp. 1628-1632, Ago. 2015, <https://doi.org/10.1109/ICInfA.2015.7279546>
	- [30] J. Hwang, D. Suh, M. O. Otto, "Forecasting Electricity Consumption in Commercial Buildings Using a Machine Learning Approach," *Energies*, vol. 13, no. 22, pp. 5885, 2020, <https://doi.org/10.3390/en13225885>
	- [31] Y. Chae, R. Horesh, Y. Hwang, Y. Lee, "Artificial neural network model for forecasting sub-hourly electricity usage in commercial buildings," *Energy and Buildings*, vol. 111, pp. 184-194, 2016, <https://doi.org/10.1016/j.enbuild.2015.11.045>
	- [32] R. Mena, F. Rodríguez, M. Castilla, M. Arahal, "A prediction model based on neural networks for the energy consumption of a bioclimatic building," *Energy and Buildings*, vol. 82, pp. 142-155, 2014, <https://doi.org/10.1016/j.enbuild.2014.06.052>
	- [33] C. Deb, L. Eang, J. Yang, M. Santamouris, "Forecasting diurnal cooling energy load for institutional buildings using Artificial Neural Networks," *Energy and Buildings*, vol. 121, pp. 284-297, 2016, <https://doi.org/10.1016/j.enbuild.2015.12.050>
	- [34] Y. Cheng-wen, Y. Jian, "Application of ANN for the prediction of building energy consumption at different climate zones with HDD and CDD," In *2010 2nd International Conference on Future Computer and Communication,* vol. 3, pp. V3-286-289, May. 2010, <https://doi.org/10.1109/ICFCC.2010.5497626>
	- [35] R. Yokoyama, T. Wakui, R. Satake, "Prediction of energy demands using neural network with model identification by global optimization," *Energy Conversion and Management*, vol. 50, no. 2, pp. 319-327, 2009, <https://doi.org/10.1016/j.enconman.2008.09.017>
	- [36] B. Dong, C. Cao, L. Lee, "Applying support vector machines to predict building energy consumption in tropical region," *Energy and Buildings*, vol. 37, no. 5, pp. 545-553, 2005, <https://doi.org/10.1016/j.enbuild.2004.09.009>
	- [37] R. Jain, K. Smith, P. Culligan, J. Taylor, "Forecasting energy consumption of multi-family residential buildings using support vector regression: Investigating the impact of temporal and spatial monitoring granularity on performance accuracy," *Applied Energy*, vol. 123, pp. 168-178, 2014, <https://doi.org/10.1016/j.apenergy.2014.02.057>
	- [38] F. Zhang, C. Deb, S. Lee, J. Yang, K. Shah, "Time series forecasting for building energy consumption using weighted Support Vector Regression with differential evolution optimization technique," *Energy and Buildings*, vol. 126, pp. 94-103, 2016, <https://doi.org/10.1016/j.enbuild.2016.05.028>
	- [39] F. Wahid, D. Kim, "A prediction approach for demand analysis of energy consumption using k-nearest neighbor in residential buildings," *International Journal of Smart Home*, vol. 10, no. 2, pp. 97-108, 2016, <https://doi.org/10.14257/ijsh.2016.10.2.10>
	- [40] L. Xuemei, D. Yuyan, D. Lixing, J. Liangzhong, "Building cooling load forecasting using fuzzy support vector machine and fuzzy C-mean clustering," In *2010 international conference on computer and communication technologies in agriculture engineering,* vol. 1, pp. 438-441, Jun. 2010, <https://doi.org/10.1109/CCTAE.2010.5543577>
	- [41] K. Yun, R. Luck, P. Mago, H., Cho, "Building hourly thermal load prediction using an indexed ARX model," *Energy and Buildings*, vol. *54*, pp. 225-233, 2012, <https://doi.org/10.1016/j.enbuild.2012.08.007>

- [42] I. Korolija, Y. Zhang, L. Marjanovic-Halburd, V. Hanby, "Regression models for predicting UK office building energy consumption from heating and cooling demands," *Energy and Buildings*, vol. 59, pp. 214-227, 2013, <https://doi.org/10.1016/j.enbuild.2012.12.005>
- [43] Y. Zhang, Z. O'Neill, B. Dong, G. Augenbroe, "Comparisons of inverse modeling approaches for predicting building energy performance," *Building and Environment*, vol. 86, pp. 177-190, 2015, <https://doi.org/10.1016/j.buildenv.2014.12.023>
- [44] K. Jeong, C. Koo, T. Hong, "An estimation model for determining the annual energy cost budget in educational facilities using SARIMA (seasonal autoregressive integrated moving average) and ANN (artificial neural network)," *energy*, vol. 71, pp. 71-79, 2015, <https://doi.org/10.1016/j.energy.2014.04.027>
- [45] H. Kaur, S. Ahuja, "Time Series Analysis and Prediction of Electricity Consumption of Health Care Institution Using ARIMA Model," *Proceedings of Sixth International Conference on Soft Computing for Problem Solving. Advances in Intelligent Systems* and *Computing*, vol. 547, pp. 347–358, 2017, [https://doi.org/10.1007/978-981-10-3325-4\\_35](https://doi.org/10.1007/978-981-10-3325-4_35)
- [46] K. Li, H. Su, J. Chu, "Forecasting building energy consumption using neural networks and hybrid neurofuzzy system: A comparative study," *Energy and Buildings*, vol. 43, no. 10, pp. 2893-2899, 2011, <https://doi.org/10.1016/j.enbuild.2011.07.010>
- [47] M. Santamouris, G. Mihalakakou, P. Patargias, et al., "Using intelligent clustering techniques to classify the energy performance of school buildings," *Energy and buildings*, vol. 39, no. 1, pp. 45-51, 2007, <https://doi.org/10.1016/j.enbuild.2006.04.018>
- [48] W. Chung, "Using the fuzzy linear regression method to benchmark the energy efficiency of commercial buildings," *Applied energy*, vol. 95, pp. 45-49, 2012, <https://doi.org/10.1016/j.apenergy.2012.01.061>
- [49] C. Fan, F. Xiao, S. Wang, "Development of prediction models for next-day building energy consumption and peak power demand using data mining techniques," *Applied Energy*, vol. 127, pp. 1– 10, 2014, <https://doi.org/10.1016/J.APENERGY.2014.04.016>
- [50] O. Valgaev, F. Kupzog, "Building power demand forecasting using K-nearest neighbors' model initial approach," *2016 IEEE PES Asia-Pacific power and energy engineering conference (APPEEC)*, pp. 1055–1060, 2016, <https://doi.org/10.1109/APPEEC.2016>
- [51] W. Ho, F. Yu, "Measurement and verification of energy performance for chiller system retrofit with k nearest neighbors regression," *Journal of Building Engineering*, vol. 46, pp. 103845, 2022, <https://doi.org/10.1016/j.jobe.2021.103845>
- [52] M. P. Deru, J. Kelsey, D. Pearson, *Procedures for commercial building energy audits*, 2nd ed. Atlanta, GA, E. U., ASHRAE, 2011, [https://www.techstreet.com/ashrae/ashrae\\_books.html](https://www.techstreet.com/ashrae/ashrae_books.html)
- [53] T. Lawrence, A. K. Darwich, J. K. Means, D. Macauley, *ASHRAE green guide: Design, construction,*  and operation of sustainable buildings, 5<sup>th</sup> ed. Atlanta, GA, E. U., ASHRAE, 2018, [https://www.techstreet.com/ashrae/ashrae\\_books.html](https://www.techstreet.com/ashrae/ashrae_books.html)
- [54] R Foundation, *R project, 2020,* <https://www.r-project.org/>
- [55] Team RStudio, *RStudio Desktop*. Boston, MA, E. U., RStudio, 2022, <https://www.rstudio.com/>
- [56] R. H. Shumway, D. S. Stoffer, *Time Series Analysis and Its Applications with R Examples*, Fourth edition, New York, E. U., Springer Science+Business Media, 2017.
- [57] G. E. P. Box, G. M. Jenkins, G. C. Reinsel, G. M. Ljung, *Time series analysis: forecasting and control*, fifth edition, Hoboken, New Jersey, E. U., John Wiley & Sons, Inc., 2016.
- [58] C. Chatfield, H. Xing, *The Analysis of Time Series: An Introduction with R*, seventh edition, New York, E. U., Chapman & Hall, 2019.

# **El movimiento sublunar**

Sublunary Movement

Mario Antonio **Ramirez Flores**<sup>1</sup> Manuel Galileo **Santos Caballero**<sup>2</sup>

Instituto Politécnico Nacional, MÉXICO <sup>1</sup>mramirezf@ipn.mx <sup>2</sup> msantosc@ipn.mx

Recibido 07-07-2022, aceptado 23-09-2022

## **Resumen**

Existen distintas formas de resolver problemas de movimiento, a saber, de manera newtoniana, lagrangiana, hamiltoniana, métodos poderosos en la solución de cualquier problema relativo al movimiento y sus posibles causas. En el caso actual se presenta el empleo de la *Variable Compleja* que resulta ser otro planteamiento para la solución de problemas de aplicación, ergo, muestra otra forma en el procedimiento para resolver problemas de la mecánica. Las aplicaciones de la variable compleja son de gran envergadura en diferentes áreas de la ingeniería. En este artículo se analiza el problema de la órbita de un satélite artificial alrededor de la tierra, cuya solución involucra la definición de números complejos, y a partir de él, se llega a los conceptos de velocidad y aceleración complejas, para con ellos establecer las ecuaciones complejas para la descripción del movimiento.

**Palabras clave:** variable compleja, mecánica celeste, satélite artificial, órbitas.

## **Abstract**

There are different ways to solve motion problems, namely, Newtonian, Lagrangian, Hamiltonian, powerful methods in solving any problem related to motion and its possible causes. In the current case, the use of the Complex Variable is presented, which turns out to be another approach for solving application problems, ergo, it shows another way in the procedure to solve mechanical problems. The applications of the complex variable are of great importance in different areas of engineering, in this article the problem of the orbit of an artificial satellite around the earth is analyzed, whose solution involves the definition of complex numbers, and from it, the concepts of complex speed and acceleration are reached, in order to establish the complex equations for the description of the movement.

**Index terms:** complex variable, celestial mechanics, artificial satellites, orbits.

## I. INTRODUCCIÓN

El estudio del movimiento de los planetas siempre ha causado impresión en la mayoría de las personas que gustan de observar el cielo nocturno, de ello surgen preguntas cuyas respuestas propician avances importantes en la ciencia. El atrevimiento del hombre por realizar el sueño de volar permitió el diseño y construcción de medios que lo llevan no solo a ello, además, tener la oportunidad de salir de su morada, la Tierra.

 $\sim$ 

Es mucho el camino recorrido y mencionar los pormenores seria prolijo, lo que no se debe soslayar son aquellas ramas de la ciencia que interviene directamente, de manera particular la matemática, la física y en esta última, específicamente la mecánica. Así, desde Newton hasta nuestros días, pasando lista por grandes matemáticos y físicos como Poincaré, quienes desarrollaron la mecánica celeste, que dieron lugar a lo cotidiano.

Para observar con detenimiento el planeta, se han desarrollado otras áreas del conocimiento; la tecnología cubre esta parte mediante satélites que orbitan el planeta, arrojando infinidad de datos e imágenes. La sencillez con que se mencionó *orbitar* no refleja *su complejidad*, habrá que considerar toda la información requerida. Así, se describen una serie de cálculos para determinar una de las partes esenciales de la puesta en *órbita* de un satélite artificial, es decir, colocar un *artefacto a determinada altura*. La mecánica celeste da cuenta de los cálculos requeridos para realizar la proeza de *subir al cielo.*

Se expone a continuación una serie de cálculos en lenguaje matemático distinto al habitual en mecánica, y vale para manifestar la sorpresa con el que muchos pensadores lo hubiesen visto con asombro, por lo que se espera ser claro y preciso, pues es una meta planteada.

*VARIABLE COMPLEJA* [1], [5], [9]

La teoría de funciones de variable compleja surgió en relación con el problema de resolución de ecuaciones algebraicas, y se ha desarrollado y relacionado con otras ramas de la matemática. Arrojó luz sobre clases de funciones del análisis, de la mecánica y la física matemática; las funciones analíticas tuvieron interpretaciones físicas en campos como hidrodinámica y electrostática, proporcionando métodos para la solución de sus problemas.

En este artículo se pretende dar una idea de la naturaleza variada de sus problemas, y se espera que dé al lector, el carácter y significado de la teoría de la variable compleja.

Ahora bien, en física, una órbita es la trayectoria que describe un objeto alrededor de otro mientras se encuentre bajo la influencia de una fuerza como la gravitacional. En este contexto, se define un *satélite*, como un objeto que orbita alrededor de otro, llamado principal o *planetario*. Los satélites artificiales son *artefactos* enviados al espacio en naves que los colocan a determinada altura, que orbitan alrededor de lunas y planetas [2], [3], [7].

De acuerdo con lo anterior y con la intención de contextualizar en lenguaje matemático referido, se hace uso de variable compleja para definir el movimiento, pues facilita los cálculos. Todo número complejo *z* se puede representar como  $z = re^{i\theta}$ . Si  $z(t)$ ,  $r(t)$   $\gamma \theta(t)$  son funciones del tiempo *t*, se tiene:

Sea  $z = re^{i\theta}$  el desplazamiento complejo, entonces, la velocidad compleja es:

$$
v = \frac{dz}{dt} = \frac{dr}{dt}e^{i\theta} + rie^{i\theta}\frac{d\theta}{dt} = \left[\frac{dr}{dt} + ir\frac{d\theta}{dt}\right]e^{i\theta}
$$
 (1)

*Científica*, vol. 26, núm. 2, pp. 01-11, julio-diciembre 2022, ISSN 2594-2921, Instituto Politécnico Nacional MÉXICO DOI: https://doi.org/10.46842/ipn.cien.v26n2a04

Y la aceleración compleja*:*

$$
a = \frac{d^2 z}{dt^2} = i \left[ \frac{dr}{dt} + ir \frac{d\theta}{dt} \right] e^{i\theta} \frac{d\theta}{dt} + \left[ \frac{d^2 r}{dt^2} + ir \frac{d^2 \theta}{dt^2} + i \frac{dr}{dt} \cdot \frac{d\theta}{dt} \right] e^{i\theta} =
$$
\n
$$
\left[ \frac{d^2 r}{dt^2} - r \left( \frac{d\theta}{dt} \right)^2 + 2i \frac{d\theta}{dt} \frac{dr}{dt} + ir \frac{d^2 \theta}{dt^2} \right] e^{i\theta}
$$
\n(2)

 $\infty$ Ahora la rapidez, es decir, la magnitud de la velocidad está dada por:

$$
|v| = \sqrt{\frac{dr^2}{dt} + r\frac{d\theta^2}{dt}}
$$
 (3)

Puesto que  $|e^{i\theta}| = 1$ 

Observaciones [1]:

- 1. En análisis vectorial, se tiene que si  $e_1$  y  $e_2$  representan los vectores unitarios ortogonales en los sentidos positivos de los ejes *x* e *y*, es posible escribir la fórmula  $z = re^{i\theta}$  como  $z = r \cos \theta e_1 + r \sin \theta e_2$ . Al derivar se obtienen fórmulas equivalentes a las ecuaciones (**1**) y (**2**), aunque más complicadas. A medida que la ciencia se desarrolla, ingenieros, físicos y matemáticos aprenden que muchos problemas se simplifican usando exponenciales complejas.
- 2. Los números complejos siguen las mismas leyes que las cantidades vectoriales encontradas en mecánica y física. Esta es una razón para pensar que los números complejos no son solo generalizaciones formales, se usan para representar magnitudes físicas reales. Esto es importante en la solución de problemas de física-matemática.

Con el esquema anterior, se tienen las condiciones para plantear y resolver el *problema* de las orbitas de satélites artificiales, esto es, determinar su *ecuación diferencial en forma compleja.*

### II. ECUACIÓN DE ORBITAS DE SATÉLITES EN FORMA COMPLEJA [2], [5], [7]

Supóngase que  $z = z(t)$ ,  $\dot{z} = \frac{dz}{dt}$  $\frac{dz}{dt}$ ,  $\ddot{z}=\frac{d^2z}{dt^2}$  $\frac{dz}{dt^2}$  son el desplazamiento, la velocidad y la aceleración respectivamente, de un satélite cuya *masa* es *m*, con relación a un cuerpo que tiene una masa *M*, localizada en el origen. Además, las fuerzas que actúan sobre el satélite son la de atracción gravitacional de Newton y la fuerza central del inverso cuadrado. La primera:

$$
F = G \frac{Mm}{r^2} \tag{4}
$$

que informa sobre la atracción entre dos cuerpos de masas *M* y *m*. La segunda:

$$
E = -\frac{km}{r^2} \tag{5}
$$

*Científica*, vol. 26, núm. 2, pp. 01-11, julio-diciembre 2022, ISSN 2594-2921, Instituto Politécnico Nacional MÉXICO DOI: https://doi.org/10.46842/ipn.cien.v26n2a04

4

que informa la atracción del origen, al satélite. Esta fuerza produce orbitas cerradas y estables. En ambos casos se refiere a fuerzas conservativas, es decir, no dependen del tiempo y su rotacional es nulo.

En las ecuaciones anteriores se tiene que, *r* es la distancia que separa a sus centros, *k* es una constante y *G* es la constante de gravitación universal. La fuerza tiene una magnitud **kmr<sup>−2</sup> = GMmr<sup>−2</sup>.** Cuando **r** es el radio **R** de la tierra, la magnitud de la fuerza es el peso mg del satélite, así que mg =  $k\frac{m}{n^2}$  $\frac{m}{R^2}$  y  $k = gR^2$ , siendo *g* la aceleración de la gravedad.

Usando la segunda ley de Newton  $(F = ma)$  se tiene que la aceleración es:

$$
\frac{d^2z}{dt^2} = -kr^{-2}e^{i\theta} \tag{6}
$$

Con esta última y la ecuación (2) se llega a:

$$
\frac{d^2z}{dt^2} + 2i\frac{dr}{dt}\frac{d\theta}{dt} - r\left(\frac{d\theta}{dt}\right)^2 + ir\frac{d^2\theta}{dt^2} = -kr^{-2}
$$
\n(7)

Es la ecuación diferencial de movimiento del satélite.

Se puede obtener información de ella, para lo que se pueden igualar las partes correspondientes, obsérvese detenidamente:

$$
\frac{d^2r}{dt^2} - r\left(\frac{d\theta}{dt}\right)^2 = -kr^{-2}
$$

$$
2\frac{d\theta}{dt}\cdot\frac{dr}{dt}+r\frac{d^2\theta}{dt^2}=0
$$

Multiplicando la segunda ecuación por *r*, se tiene:

$$
\frac{d}{dt}\left(r^2\frac{d\theta}{dt}\right) = r^2\frac{d^2\theta}{dt^2} + 2r\frac{dr}{dt}\cdot\frac{d\theta}{dt}
$$
\n(8)

Por lo que para alguna constante real  $c_1$ 

$$
r^2 \frac{d\theta}{dt} = c_1 \tag{9}
$$

Esta es un enunciado analítico que corresponde a una de las leyes de Kepler (1571-1630), donde se afirma que un satélite se mueve siguiendo una órbita tal que, el vector que va desde el cuerpo central hasta el satélite barre regiones de áreas iguales en intervalos iguales de tiempo*.* En efecto, véase la Figura 1:

> *Científica*, vol. 26, núm. 2, pp. 01-11, julio-diciembre 2022, ISSN 2594-2921, Instituto Politécnico Nacional MÉXICO DOI: https://doi.org/10.46842/ipn.cien.v26n2a04

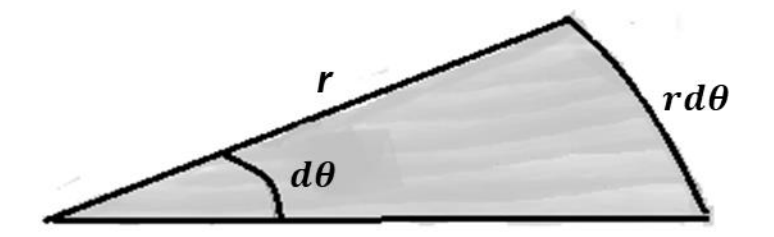

**Fig. 1.** Barridos de áreas en intervalos iguales.

El área del sector circular es  $ds = \frac{1}{2}$  $\frac{1}{2}r^2d\theta$ , esto es:

$$
\frac{ds}{dt} = \frac{1}{2}r^2\frac{d\theta}{dt}
$$
 (10)

Ahora comparando con la ecuación (7) se ve que el cambio en el área  $\frac{ds}{dt}$  es una constante y de ahí el resultado. Observación.

$$
\frac{ds}{dt} = \frac{1}{2}r^2\frac{d\theta}{dt} = \frac{1}{2}c_1 = \frac{c_1}{2}
$$

Se conoce como *velocidad areolar*, y se entiende como el área recorrida por unidad de tiempo de manera constante.

Considérese el caso en el que  $c_1 > 0$ , significa que el satélite gira en sentido positivo; usando la ecuación (7) para cancelar la variable *r* de la ecuación (4) de donde:

$$
r^{-2}=\frac{1}{c_1}\frac{d\theta}{dt'}
$$

Que sustituida en

$$
\frac{d^2z}{dt^2} = -kr^{-2}e^{i\theta}
$$

Se llega a:

$$
\frac{d^2z}{dt^2} = -k\frac{1}{c_1}\frac{d\theta}{dt}e^{i\theta} = -\frac{k}{c_1}e^{i\theta}\frac{d\theta}{dt}
$$

Es decir;

$$
\frac{d^2z}{dt^2} = -\frac{k}{c_1}e^{i\theta}\frac{d\theta}{dt}
$$
 (11)

Que, por integración conduce a:

$$
\frac{dz}{dt} = \frac{ik}{c_1}e^{i\theta} + ic_2e^{i\theta_0}
$$
 (12)

*Científica*, vol. 26, núm. 2, pp. 01-11, julio-diciembre 2022, ISSN 2594-2921, Instituto Politécnico Nacional MÉXICO DOI: https://doi.org/10.46842/ipn.cien.v26n2a04

Donde  $c_2$  y  $\theta_0$  son constantes reales y  $c_2 \ge 0$ . Existen varias maneras de combinar las fórmulas anteriores y obtener otras. Por ejemplo, se pueden igualar los segundos miembros de (1) y (9) multiplicando el resultado por  $e^{-i\theta}$ , y obtener:

$$
\frac{dr}{dt} + ir \frac{d\theta}{dt} = \frac{ik}{c_1} + ic_2 e^{-i(\theta - \theta_0)}
$$

Es decir

6

$$
\frac{dr}{dt} + ir\frac{d\theta}{dt} = \frac{ik}{c_1} + ic_2 \cos(\theta - \theta_0) + c_2 \sin(\theta - \theta_0)
$$
\n(13)

Igualando las partes correspondientes se llega a las dos ecuaciones:

$$
\frac{dr}{dt} = c_2 \sin(\theta - \theta_0) \tag{14}
$$

$$
r\frac{d\theta}{dt} = \frac{k}{c_1} + c_2(\theta - \theta_0)
$$
\n(15)

Multiplicando (12) por *r* y recordando que  $r^2 \frac{d\theta}{dt}$  $\frac{d\theta}{dt} = c_1$ , se tiene:

$$
c_1 = r \left[ \frac{k}{c_1} + c_2 \cos(\theta - \theta_0) \right]
$$

Despejando a *r*:

$$
r = \frac{c_1}{\frac{k}{c_1} + c_2 \cos(\theta - \theta_0)} = \frac{c_1^2}{k + c_1 c_2 \cos(\theta - \theta_0)}
$$
(16)

Según la velocidad y la posición del satélite en un instante particular, por ejemplo  $t = 0$ , la órbita del satélite es toda o parte de la gráfica de esta ecuación ordinaria en coordenadas polares. Supóngase para simplificar que los ejes están orientados en tal forma que  $\theta_0 = 0$ . Se puede escribir esta ecuación en la forma:

$$
r = \frac{A}{1 + E \cos \theta} \tag{17}
$$

Donde  $A = \frac{c_1^2}{l}$  $\frac{1}{k}$  > 0 y E =  $\frac{c_1 c_2}{k}$  $\frac{c_2}{k} \geq 0.$ Cuando  $E = 0$ , la órbita es una circunferencia. En efecto, de la ecuación (17) se tiene que  $r = A$ , es decir,  $x^2 +$  $y^2 = A^2$ . Cuando  $E > 0$ , la gráfica de (17) es aquella en la que los puntos P (véase Figura 2), con coordenadas rectangulares **x**, **y**, **y** coordenadas polares  $\boldsymbol{\theta}$ , **r** tales que  $\boldsymbol{x} < \frac{A}{F}$  $\frac{A}{E}$ y **OP** = **E** · **PD**, donde **OP** es la distancia **r** desde el origen a **P** y **PD** es la distancia $\frac{A}{E} - r \cos \theta$ , de **P** a la recta

 $\check{ }$ 

 $x=\frac{A}{E}$  $\frac{A}{E}$ . Así pues, cuando  $E > 0$ , la gráfica de (17) es una cónica de excentricidad  $E$ , estando uno de los focos en el origen y la línea recta  $x = \frac{A}{E}$  $\frac{A}{E}$  como directriz.

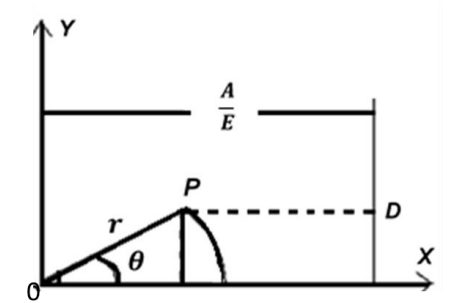

**Fig. 2.** Crónica de excentricidad.

La cónica es una elipse si  $0 \lt E \lt 1$ ; una parábola cuando  $E = 1$  y una rama de la hipérbola cuando  $E > 1$ .

Algunas de las fórmulas citadas son útiles para diversos propósitos. Por ejemplo, si se conocen los valores numéricos de las constantes  $c_1$ ,  $c_2$  y  $\theta_0$  en (10) y (14), y si además se saben los valores de  $\theta$  y r para cierto tiempo  $t_0$ , entonces usando computadoras se pueden emplear (10) y (14) para encontrar aproximaciones numéricas de  $\theta$  y  $r$  en tiempos posteriores. Se requieren de estos métodos, porque, excepto, en los casos en que las órbitas son una circunferencia o una parábola,  $\theta$  y r no son funciones elementales de t.

III. LEYES DE KEPLER EN FORMA COMPLEJA [2], [6], [8]

Un poco de historia. Antes de la época de Newton, Kepler descubrió sus famosas leyes valiéndose para ello de notables observaciones de los planetas (satélites del sol), que habían sido hechas por Tycho Brahe (1546-1601).

### **Leyes de Kepler**

*La primera Ley de Kepler* dice: "Las órbitas de los planetas son elipses con el sol, en uno de sus focos".

## *La segunda Ley de Kepler* dice:

"Los cuadrados de los periodos son proporcionales a los cubos de las distancias medias".

Así, Newton conocía las fórmulas:

$$
r = \frac{A}{1 + E \cos \theta}, \qquad r^2 \frac{d\theta}{dt} = c_1 \tag{18}
$$

A partir de ellas, Newton dedujo la ley de los inversos cuadrados que describe las fuerzas que ejerce el sol sobre sus satélites. El resultado condujo al nacimiento de su *Ley de la Gravitación Universal*.

La tarea es indagar como *Newton* pudo extraer información a partir de la ecuación (18) en caso de que hubiera tenido conocimiento de exponenciales complejas. Sea  $z = re^{i\theta}$ , z también se puede expresar así,  $z = \frac{ae^{i\theta}}{4\pi E}$  $1+E\cos\theta$ y como  $e^{i\theta} = \cos \theta + i \sin \theta$ , se tiene que:

$$
z = A \frac{\cos \theta + i \sin \theta}{1 + E \cos \theta} \tag{19}
$$

 $\infty$ Derivando respecto a  $t$ :

$$
\frac{dz}{dt} = A \frac{(1 + E \cos \theta) (-\sin \theta + i \cos \theta) - (\cos \theta + i \sin \theta)(-E \sin \theta)}{(1 + E \cos \theta)^2} \frac{d\theta}{dt} = A \frac{i (\cos \theta + i \sin \theta + E)}{(1 + E \cos \theta)^2} \frac{d\theta}{dt}
$$

Pero se sabe que  $r^2 \frac{d\theta}{dt}$  $\frac{d\theta}{dt} = c_1; r^2 = \frac{c_1}{\frac{d\theta}{dt}}$ , también  $r^2 = \frac{A^2}{(1 + \Gamma)^2}$  $\frac{A}{(1+E\cos\theta)^2}$ ; por tanto:  $\frac{dz}{dt} = \left[ Ai \frac{e^{i\theta}}{(1 + E \cot \theta)} \right]$  $\frac{e^{i\theta}}{(1 + E\cos\theta)^2} + \frac{AEi}{(1 + E\cos\theta)^2}$  $\frac{AEi}{(1 + E\cos\theta)^2} \frac{d\theta}{dt} = \frac{ie^{i\theta}}{A}$  $rac{e^{i\theta}}{A} \cdot \frac{A^2}{(1+E \, c)}$  $\frac{A^2}{(1 + E \cos \theta)^2} + \frac{Ei}{A}$  $\frac{E i}{A} \cdot \frac{A^2}{(1 + E \cdot c)}$  $\frac{A^2}{(1 + E \cos \theta)^2} \frac{d\theta}{dt}$ dt  $\frac{dz}{dt} = \left[\frac{ie^{i\theta}}{A}\right]$  $\frac{e^{i\theta}}{A}r^2+\frac{Ei}{A}$  $\left[\frac{E i}{A} r^2\right] \frac{d\theta}{dt} = \left(\frac{ie^{i\theta}}{A}\right)$  $\frac{e^{i\theta}}{A}+\frac{Ei}{A}$  $\left(\frac{E i}{A}\right) r^2 \frac{d\theta}{dt}$ dt

Es decir:

$$
v = \dot{z} = \frac{dz}{dt} = \left(\frac{ie^{i\theta}}{A} + \frac{Ei}{A}\right)c_1\tag{20}
$$

Volviendo a derivar respecto a  $t$ , se llega:

$$
a = \ddot{z} = \frac{d^2 z}{dt^2} = -\frac{e^{i\theta}}{A} c_1 \frac{d\theta}{dt} = -\frac{c_1}{A} \cdot \frac{c_1}{r^2} e^{i\theta} = -\frac{c_1^2}{A} \cdot \frac{1}{r^2} e^{i\theta}
$$
 (21)

Se puede entender de esta ecuación, que el satélite se acelera hacia el origen y su magnitud es inversamente proporcional al cuadrado de la distancia del origen al satélite. Se dice que *Newton* retrasó su publicación de su teoría de atracción (o de la gravitación) 20 años en vista de que no le satisfizo completamente, hasta que fue capaz de demostrar el hecho siguiente:

Dos esferas radialmente homogéneas en el sentido de que las densidades en ellas dependen solamente de las distancias a sus centros, se atraen como si sus masas totales estuvieran agrupadas en sus centros.

> *Científica*, vol. 26, núm. 2, pp. 01-11, julio-diciembre 2022, ISSN 2594-2921, Instituto Politécnico Nacional MÉXICO DOI: https://doi.org/10.46842/ipn.cien.v26n2a04

Usando  $k = gR^2$ ,  $r^2 \frac{d\theta}{dt}$  $\frac{d\theta}{dt} = C_1, \frac{dr}{dt}$  $\frac{dr}{dt} = c_2 \sin(\theta - \theta_0)$  y  $r \frac{d\theta}{dt}$  $\frac{d\theta}{dt} = \frac{k}{c_1}$  $\frac{\kappa}{c_1}$  +  $c_2 \cos (\theta - \theta_0)$ ; se pueden determinar  $C_1$ ,  $\mathcal{C}_2$ , y  $\theta_2$  en el instante  $t = 0$ , con  $\theta_0 = 0$ ,  $r = r_0$ ,  $\frac{d\theta}{dt}$  $\frac{d\theta}{dt} = \omega_0$  y  $\frac{dr}{dt}$  $\frac{du}{dt} = \Omega_0.$ 

En efecto  $r_0^2 \omega_0 = c_1$ ,  $\Omega_0 = c_2 \sin \theta$  y  $r_0 \omega_0 = \frac{gR^2}{r_0^2 \omega_0}$  $\frac{gR^2}{r_0^2\omega_0}+ c_2\cos\theta$  ,  $r_0\omega_0-\frac{gR^2}{r_0^2\omega}$  $\frac{gR^2}{r_0^2\omega_0} = c_2 \cos \theta ; \Omega_0^2 +$  $(r_0\omega_0-\frac{gR^2}{r_0^2\omega_0})$  $\frac{g_{R}^{2}}{r_{0}^{2}\omega_{0}}$ )<sup>2</sup> =  $c_{2}^{2}$ , por tanto:

9

$$
c_2 = \sqrt{\Omega_0^2 + (r_0 \omega_0 - \frac{gR^2}{r_0^2 \omega_0})^2}
$$

Y en el caso de que  $c_2 \neq 0$ ,  $\theta_0$  se determina a partir de las fórmulas:

$$
\sin \theta_0 = -\frac{\Omega_0}{c_2} \quad \cos \theta_0 = \frac{r_0 \omega_0 - \frac{g R^2}{r_0^2 \omega_0}}{c_2}
$$

En caso de que  $c_2 = 0$ , la órbita es una circunferencia, y  $\theta_0$  es no sólo inaplicable sino también indeterminado. La órbita será una circunferencia, si y solo si  $\Omega_0 = 0$  y  ${r_0}^3 {\omega_0}^2 = g R^2$ . Caso particular.

Encontrar el tiempo en minutos necesarios para que un satélite complete un circuito cerrado siguiendo una órbita circular (o casi circular) de 480 km por encima de la superficie de la tierra.

Solución. Se sabe que  $r_0^3 \omega_0^2 = gR^2$ , despejando a  $\omega_0$ :

$$
\omega_0 = \sqrt{\frac{gR^2}{r_0^3}} = \frac{R}{r_0} \sqrt{\frac{g}{r_0}}
$$
\n(22)

Tomando  $g = 9.81 \frac{m}{seg^2}$ ,  $R = 64 \times 10^5 m$  y  $r_0 = 688 \times 10^4 m$ , se tiene  $\omega_0 = 1.1 \times 10^{-3}$  lo que equivale a 910  $\frac{rad}{seg}$ , o sea 5700  $\frac{rev}{seg}$  completa, a lo que es lo mismo: 95  $\frac{rev}{min}$ . El primer satélite lanzado por el hombre, en 1957, el Sputnik soviético, completó un circuito de su órbita elíptica, casi circular en 96 minutos.

## IV. TERCERA LEY DE KEPLER EN FORMA COMPLEJA [4], [6], [8]

Ahora la propuesta es deducir la *tercera ley de Kepler*, que proporciona el periodo T de un satélite cuya órbita es una elipse. Supóngase que  $0 < c_1 c_2 < k$  y que el sistema coordenado se encuentra orientado de tal forma que  $\theta_0 = 0$ , para deducir que en efecto se trata de una elipse.

Usando la ecuación (16):

$$
r = \frac{{c_1}^2}{{k + c_1 c_2} \cos(\theta - \theta_0)} = \frac{{c_1}^2}{{k + c_1 c_2} \cos \theta}
$$

*Científica*, vol. 26, núm. 2, pp. 01-11, julio-diciembre 2022, ISSN 2594-2921, Instituto Politécnico Nacional MÉXICO DOI: https://doi.org/10.46842/ipn.cien.v26n2a04

la ecuación se encuentra en coordenadas polares  $r = \sqrt{x^2 + y^2}$  y cos  $\theta = \frac{x}{\sqrt{x^2 + y^2}}$  $\frac{x}{\sqrt{x^2+y^2}}$ , al sustituir:

$$
\sqrt{x^2 + y^2} = \frac{{c_1}^2}{k + c_1 c_2 \frac{x}{\sqrt{x^2 + y^2}}}
$$

De aquí que  $k\sqrt{x^2 + y^2} = c_1(c_1 - c_2x)$ , mediante algunos pasos algebraicos:

 $k^2 - c_1^2 c_2^2$  $\frac{c_1^2 c_2^2}{c_1^2}$  $\left[ x^2 + \frac{2c_1^3 x c_2}{k^2 - c_1^2 c_1^2} \right]$  $\frac{2c_1{}^3xc_2}{k^2 - c_1{}^2c_2{}^2} + \frac{c_1{}^6c_2{}^2}{(k^2 - c_1{}^2c_2)}$  $\left[\frac{c_1^6 c_2^2}{(k^2 - c_1^2 c_2^2)^2}\right] + \frac{ky^2}{c_1^2}$  $\frac{k y^2}{c_1{}^2} = c_1{}^2 + \frac{c_1{}^4 + c_2{}^2}{k^2 - c_1{}^2 c_2}$  $k^2 - c_1^2 c_2^2$ 

Es decir:

 $\Rightarrow$ 

$$
\frac{k^2 - c_1^2 c_2^2}{c_1^2} \left[ x + \frac{c_1^3 c_2}{k - c_1^2 c_2^2} \right]^2 + \frac{k^2 y^2}{c_1^2} = \frac{c_1^2 k^2}{k - c_1^2 c_2^2}
$$

Que se reduce a:

$$
\frac{(x+h)^2}{(k^2-(c_1^2c_2^2))^2}+\frac{y^2}{\frac{c_1^4k^2}{k^2(k^2-c_1^2c_2^2)}}=1
$$

Donde  $h = \frac{c_1^3 c_2}{h - a^2 c_1}$  $\frac{c_1^3 c_2}{k - c_1^2 c_2^2}$ , tomando  $\mathbf{a}^2 = \frac{c_1^4 k^2}{(k^2 - (c_1^2 c_2))^2}$  $\frac{{c_1}^4 k^2}{(k^2 - (c_1^2 c_2^2))^2}$  y  $b^2 = \frac{{c_1}^4 k^2}{k^2 (k^2 - c_1^2)}$  $\frac{c_1 \kappa}{k^2(k^2 - c_1^2 c_2^2)}$  la ecuación se reduce sencillamente a

$$
\frac{(x+h)^2}{a^2} + \frac{y^2}{b^2} = 1
$$
 (23)

Que corresponde a la ecuación de una *elipse*. Ahora

$$
\frac{b}{a} = \sqrt{\frac{\frac{c_1^4 k^2}{k^2 (k^2 - c_1^2 c_2^2)}}{(\frac{c_1^4 k^2}{k^2 - (c_1^2 c_2^2))^2}}} = \sqrt{1 - \frac{c_1^2 c_2^2}{k^2}}
$$

Como se ha supuesto que  $0 < c_1 c_2 < k$ , significa que  $0 < b < a$ , así pues  $a$  es la longitud del semieje mayor, en tanto que  $b$  es la longitud del semieje menor.

Por último, la Tercera Ley de Kepler. Se sabe que el área de una elipse es  $\pi ab$ ; así pues:

$$
A = \pi ab = \pi \frac{{c_1}^2 k}{k - {c_1}^2 c_2^2} \cdot \frac{{c_1}^2 k}{k \sqrt{k^2 - {c_1}^2 c_2^2}} = \pi \frac{{c_1}^4 k}{(k^2 - {c_1}^2 c_2)^{\frac{3}{2}}}
$$
(24)

*Científica*, vol. 26, núm. 2, pp. 01-11, julio-diciembre 2022, ISSN 2594-2921, Instituto Politécnico Nacional MÉXICO DOI: https://doi.org/10.46842/ipn.cien.v26n2a04 Como el radio vector del origen al satélite barre un área a velocidad constante

$$
\frac{c_1}{2} \ \left( \text{recuerdese: } r^2 \frac{d\theta}{dt} = c_1 \ y \ \frac{ds}{dt} = \frac{c_1}{2} \right)
$$

El número  $T$  es unidades de tiempo que emplea el satélite para completar una revolución de la órbita elíptica deberá ser  $T = \frac{2A}{\epsilon}$  $\frac{2A}{c_1}$ ; así pues:

 $\rightleftarrows$ 

$$
T = \frac{2\pi}{c_1} \cdot \frac{c_1^4 k}{(k^2 - c_1^2 c_2^2)^{\frac{3}{2}}} = \frac{2\pi}{k^{\frac{1}{2}}} \cdot \frac{c_1^3 k^{\frac{3}{2}}}{(k^2 - c_1^2 c_2)^{\frac{3}{2}}} = \frac{2\pi}{k^{\frac{1}{2}}} \left(\frac{c_1^2 k}{k^2 - c_1^2 c_2^2}\right)^{\frac{3}{2}} = \frac{2\pi}{k^{\frac{1}{2}}} a^{\frac{3}{2}}
$$

Finalmente se llega al resultado deseado:

$$
T^2 = \frac{4\pi^2}{k}a^3\tag{25}
$$

La constante  $k$  sólo depende de la masa del cuerpo y de las unidades empleadas.

## V. CONCLUSIONES

- 1. Este enfoque en el análisis representa un reto interesante en la comunidad estudiantil de nivel superior, pues es clara la aplicación de la variable compleja, como otra forma de solución de problemas.
- 2. Se expresaron algunas ecuaciones históricamente conocidas en mecánica en una forma distinta, *a través de la variable compleja*; para lograrlo hubo necesidad de recurrir a esta área de la matemática poco usada en este tipo de problemas, sin embargo, la belleza y potencia del método simplifica las expresiones y facilita su cálculo.
- 3. La introducción de funciones complejas es conveniente cuando se integran funciones, se resuelven ecuaciones diferenciales y otras. Como se observó, la notación compleja es conveniente en la formulación matemática de proposiciones físicas, por ejemplo, lo aquí expuesto, de ingeniería eléctrica-electrónica, etc.
- 4. La idea de realizar este tipo de *cambios para* la obtención de otras representaciones sugiere hacer un análisis con otros métodos que darán nueva información acerca de la solución a diversos problemas.

#### **REFERENCIAS**

- [1] J. E. Marsden, M. Hoffman, *Análisis básico de variable compleja*, México: Trillas, 1996.
- [2] W. F. Riley, L. Sturges, *Ingeniería mecánica dinámica*, México: Reverté, 1996.
- [3] A. Markushevich, *Números complejos y representaciones Conformes*, 2ª ed., Moscú: MIR. 1984.
- [4] R. Fuster, I. Giménez, *Variable compleja y ecuaciones diferenciales*, México: Reverté, 1995.
- [5] E. A. Grove, G. Ladas, *Introduction to Complex Variables*, Boston: Houghton Mifflin, 1974.
- [6] H. Goldstein, *Mecánica clásica*, Barcelona, España: Reverté, 1987.
- [7] W. Hauser, *Introducción a los principios de mecánica*, México: UTEHA, 1966.
- [8] J. B. Conway, *Funciones de una variable compleja*, Nueva York: Springer, 2000.

## **Pairing simple domestic needs with products' reusability applications**

Pareo de necesidades domésticas simples con aplicaciones de reutilización de productos

> Johana **Mercado-Colón**<sup>2</sup> Nayra **Salas-Gonzalez**<sup>3</sup> Ruth D. **Larrieux-Díaz**<sup>4</sup> Veronica **Díaz-Cruz**<sup>5</sup> Rocio I. **Fernández-Lafuente**<sup>6</sup> Keysha **Cruz-Salas**<sup>7</sup> Wilsheila **Mercado-Sanabria**<sup>8</sup> Valeria **Cruz-Jimenez**<sup>9</sup> Liz **Meléndez-Santiago**<sup>10</sup> Juan **Ortíz-Marrero**<sup>11</sup> Pedro **Ramírez-Cruz**<sup>12</sup> Patricia **Ortíz-Roque**<sup>13</sup> Clara E. **Isaza**<sup>14</sup> Mauricio **Cabrera-Rios**<sup>1</sup>

Universidad de Puerto Rico-Mayagüez, PUERTO RICO

 https://orcid.org 0000-0002-2165-1692| johana.mercado@upr.edu https://orcid.org/0000-0003-4260-3187 | nayra.salas@upr.edu <https://orcid.org/0000-0003-3163-675X> | [ruth.larrieux@upr.edu](mailto:ruth.larrieux@upr.edu) https://orcid.or[g/0000-0003-1351-1857](https://nam02.safelinks.protection.outlook.com/?url=https%3A%2F%2Forcid.org%2F0000-0003-1351-1857&data=05%7C01%7Cjohana.mercado%40upr.edu%7Cbd75e075fc784783a46908da2d616980%7C0dfa5dc0036f461599e494af822f2b84%7C0%7C0%7C637872193681285749%7CUnknown%7CTWFpbGZsb3d8eyJWIjoiMC4wLjAwMDAiLCJQIjoiV2luMzIiLCJBTiI6Ik1haWwiLCJXVCI6Mn0%3D%7C3000%7C%7C%7C&sdata=LLa%2F%2FMybS9IZE0kNhsCVnZr6p8yywmf%2FTd2lZToBknY%3D&reserved=0) [| veronica.diaz9@upr.edu](mailto:veronica.diaz9@upr.edu) https://orcid.or[g/0000-0002-7814-259X](https://nam02.safelinks.protection.outlook.com/?url=https%3A%2F%2Forcid.org%2F0000-0002-7814-259X&data=05%7C01%7Cjohana.mercado%40upr.edu%7Cbd75e075fc784783a46908da2d616980%7C0dfa5dc0036f461599e494af822f2b84%7C0%7C0%7C637872193681285749%7CUnknown%7CTWFpbGZsb3d8eyJWIjoiMC4wLjAwMDAiLCJQIjoiV2luMzIiLCJBTiI6Ik1haWwiLCJXVCI6Mn0%3D%7C3000%7C%7C%7C&sdata=AZzs7PO7NyJlNnuaB5JNHCFnJKaZlzZCUa7Xd73z968%3D&reserved=0) [|rocio.fernandez2@upr.edu](mailto:rocio.fernandez2@upr.edu) https://orcid.org/0000-0001-5613-8613 [| keysha.cruz@upr.edu](mailto:keysha.cruz@upr.edu) https://orcid.org/0000-0001-9931-3290| [wilsheila.mercado@upr.edu](mailto:wilsheila.mercado@upr.edu) https://orcid.org/0000-0001-7993-9202| [valeria.cruz8@upr.edu](mailto:valeria.cruz8@upr.edu) https://orcid.org/0000-0002-6146-3450| [liz.melendez3@upr.edu](mailto:liz.melendez3@upr.edu) https://orcid.org/0000-0001-7244-4936| [juan.ortiz44@upr.edu](mailto:liz.melendez3@upr.edu) https://orcid.org/0000-0001-8149-3342| [pedro.ramirez3@upr.edu](mailto:pedro.ramirez3@upr.edu) https://orcid.org/0000/0001-5365-4364[| patricia.ortiz5@upr.edu](mailto:patricia.ortiz5@upr.edu) https://orcid.or[g/0000-0001-5399-2566|](https://nam02.safelinks.protection.outlook.com/?url=https%3A%2F%2Forcid.org%2F0000-0001-5399-2566&data=05%7C01%7Cjohana.mercado%40upr.edu%7Cbd75e075fc784783a46908da2d616980%7C0dfa5dc0036f461599e494af822f2b84%7C0%7C0%7C637872193681285749%7CUnknown%7CTWFpbGZsb3d8eyJWIjoiMC4wLjAwMDAiLCJQIjoiV2luMzIiLCJBTiI6Ik1haWwiLCJXVCI6Mn0%3D%7C3000%7C%7C%7C&sdata=K61nih2OWqleg2BRslZrgsUy1HnXMmaAA%2B75vvAvTWU%3D&reserved=0) [clara.isaza@upr.edu](mailto:clara.isaza@upr.edu) https://orcid.org/0000-0002-2845-715 | [mauricio.cabrera1@upr.edu](mailto:mauricio.cabrera1@upr.edu)

Recibido 03-05-2022, aceptado 30-08-2022

## **Pairing simple domestic needs with products' reusability applications**

Pareo de necesidades domésticas simples con aplicaciones de reutilización de productos

#### $\sim$ **Resumen**

El largo y complejo proceso de degradación de los polímeros sintéticos presenta grandes desafíos ecológicos en todo el planeta. Podemos ver impactos directos día a día en la acumulación excesiva de plásticos que muchas veces terminan en su incineración, lo que a su vez contribuye a la contaminación y deterioro del medio ambiente. Aunque varios gobiernos alrededor del mundo han venido desarrollando programas que promueven alternativas a la reducción de residuos a través del reciclaje, la realidad es que estos programas muchas veces no son efectivos ya que no son acordes a las necesidades y accesibilidad de los consumidores. Una alternativa que puede estar más al alcance de los individuos es la de reutilización de productos.

Es posible reutilizar una amplia variedad de productos hechos con materiales como vidrio, papel, plástico, y metales entre otros. Para promover la reutilización, este manuscrito presenta una tríada de ideas para reutilizar varios productos con el fin de abordar problemas simples reales tales como mitigar las altas temperaturas en interiores, iluminar estéticamente jardines y pasillos en una casa, o bien dar soporte físico a macetas o sillas.

**Palabras clave:** reutilización de productos, bajo costo**.**

## **Abstract**

The long and complex process of degradation of synthetic polymers presents important ecological challenges throughout the planet. We can see direct impacts in the excessive accumulation of plastics that often end up in their incineration, which in turn contributes to pollution and the deterioration of the environment. Although several governments worldwide have been developing programs that promote alternatives to waste reduction through recycling, the reality is that these programs are often ineffective since they are not consistent with the needs and accessibility of consumers. Product reutilization could be a more plausible alternative for individuals.

A wide variety of products made out of glass, paper, plastic, and metals can be used domestically. To promote reutilization, this manuscript presents a triad of ideas to give creative and functional use to reutilized products by using them to approach real problems like mitigating high indoor temperatures and providing aesthetic solutions for gardening and home decoration, among others.

**Index terms:** product reutilization, low-cost domestic reutilization.

## I. INTRODUCTION

According to the United Nations Organization, by 2050, more plastic per volume will be in the oceans than fish [1]. This is not surprising since, for instance, it is estimated that a million plastic bottles are sold every minute in the world [2]. Currently, most plastic production is destined for food packaging and the manufacturing industry, which in turn means that 42% of plastic is "single-use plastics". These plastics, in most cases, are discarded in landfills for incineration or in bodies of water. They can take hundreds of years to decompose while accumulating the already known harmful and ecological hazards. The challenges in managing single-use plastics waste are recognized in [3] and are generalizable to all domestic garbage [4].

The reality is that waste has a direct relationship with all human activity. Therefore, although it is important to think of great engineering and societal solution, it is critical to generate and redesign a new and complete life cycle for materials such as plastic and glass (for example) so that these can cover new needs in the short and long term in a manner that is convenient to everyone. The concept of circular economy embodies these objectives [5], [6] and recognizes the multifaceted effort it requires [7], [8] along with its limitations [9], [10], [11] and challenges [12].

Since households are inherently part of the waste generation problem, it has been proposed that they can also be part of the solution [13]. This work describes and reproduces a series of simple ideas in product reutilization aimed at repurposing plastics, glass, and cables to solve domestic problems. The intention is to demonstrate the feasibility of reutilization in typical households according to three driving forces recognized along the life cycle of a product: demand, economic incentive, and convenience.

Figure 1 shows a model proposed here to explain the motivations and responsibilities in the life cycle of a product from its conceptualization to its disposal. It is shown that for a product to exist, there must be an unmet need in society -demand-. From this need, it is usually the engineering task to translate it into a concatenation of manufacturing elements to cover it. This implies translating the condition into the requirements of an engineering design. Subsequently, engineering will take this design through the development, prototyping, and production scale-up phases to manufacture the resulting product in quantities appropriate to meet demand. This step is practically tied to the generating need and the ability to specify a solution on an adequate scale to deliver it to the consumers through a supply chain. Once the consumer purchases this product, it is not unrealistic to say that engineering ignores everything that happens afterward. This part of the process will repeat itself whenever there is an economic profit in satisfying a need and will stop when the opposite occurs.

The consumer buys the product for the convenience of having a solution to the need if it is at a good price. Two additional essential forces join demand at this point: convenience -proximity, packaging- and economy -cost and status-. These forces will determine how long and in what quantity a product is used and ultimately play a final role in its disposal. Consumers will look for a convenient and cheap way to dispose of the product and generally do not have a sense of responsibility beyond this point.

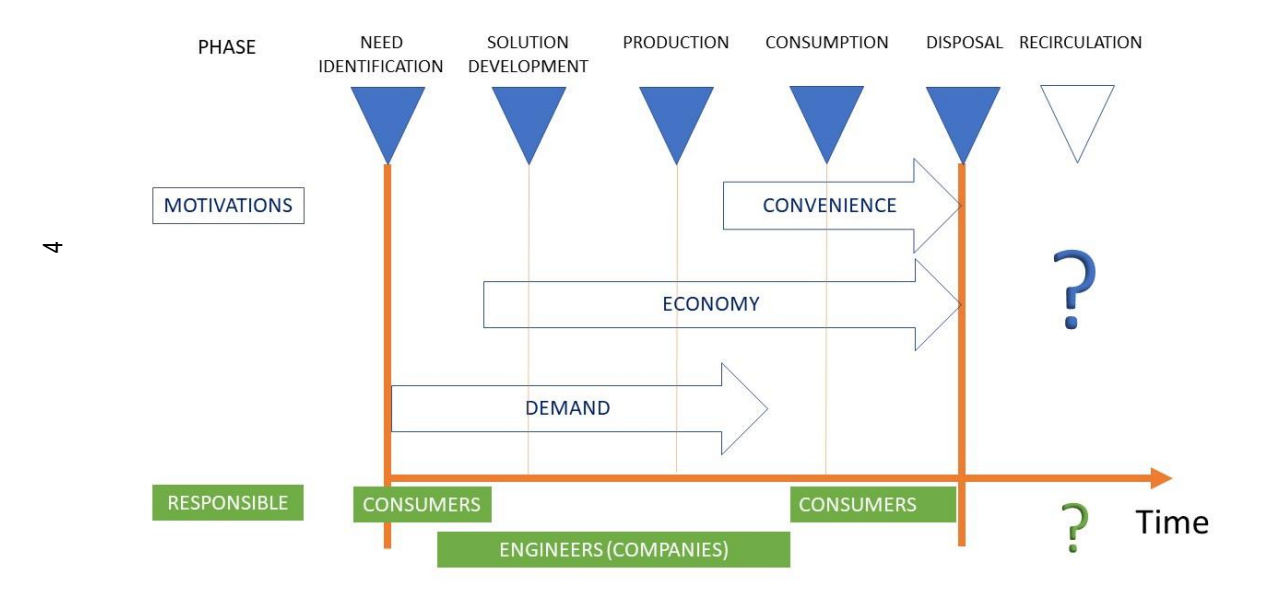

**Fig. 1.** A descriptive model of the motivations and responsibilities in the life cycle of a product.

When a product is discarded, we have great opportunities to recirculate its materials, components, and even packaging. However, the forces that moved the product are no longer there. There is no more economic profit, no convenience in making an additional effort to recirculate, and no demand. At this point, no one is also interested in taking responsibility for that product. Every product ends up, then, in waste. A subset of the three forces (demand, economy, and convenience) must be present in a product's "post-disposal" phase to recirculate products and materials. Historically, society and their governments place a lot of responsibility and blame on the consumer for generating waste, but engineering practitioners and companies need to take more responsibility for the recirculation of the products and materials they design. On the other hand, each government must also plan the recirculation of products and materials to be convenient and economically feasible.

## II. REUTILIZATION PROJECTS

## **Project 1. Testing and Improving the Performance of an Invention from Asia: the Eco-Cooler**

With global warming, temperatures are rising, and people are severely affected. This is especially true for those without access to commodities to mitigate the heat. With this in mind, a low-cost air conditioning artifact (called the Eco-Cooler) was invented in Asia [14]. It was created with reutilized materials to decrease the overall temperature in closed rooms. This work attempted first to replicate this device and its function, then probe the temperature change using the Eco-Cooler, and finally improve its cooling effect by trying out different prototypes with varied materials and dimensions.

Having a general idea of how the Eco-Cooler is built, it was decided that three initial prototypes would be assembled using three bottle types: water bottles, soda bottles, and wine bottles. Varying in diameter and 5

material, our goal was to see if and how the difference between bottles affected temperature drop. A poster board was used as a platform to place the bottles. Fig. 1 shows the materials and tools used to construct the Eco Coolers.

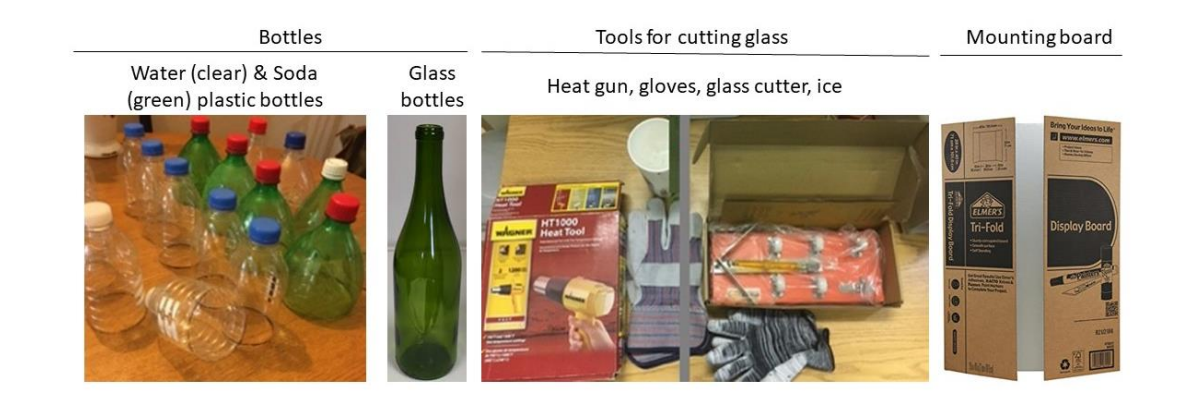

**Fig. 2.** Materials and tools used to build the Eco Coolers.

## **Assembly Process for the Eco Cooler**

The bottles in the coolers should all be placed on the board at the same distance. Here, the separation distance constraint comes from the soda bottles since they are the largest in diameter. All the bottles of the same type were cut at the same length to limit added variation. The designated size was 4.72 inches for the soda bottles and 4.53 inches for the water bottles. For the exit, the diameters were 2.56 inches for the water bottles and 3.74 inches for the soda bottles. For the entry opening, the diameters were  $2.17$  inches  $-2.36$  inches for the water bottles and 3.54 – 3.74 inches for the soda bottles.

A knife and scissors were used to cut the plastic bottles at the desired length. This was quite simple to do since plastic is easy to work with it. However, cutting the glass bottles was more time-consuming and required more equipment (Fig. 2). Using a glass cutter, an initial indentation was made. Then, heat is applied to the bottle along the indentation (Fig. 3). Finally, the bottle is submerged in ice-cold water until it becomes loose, and both parts separate (Fig. 3). As the cooler's base, a poster board was used for the plastic bottles and a sturdier foam board for the wine bottles. Small incisions in the shape of a 't' were made on the board to facilitate inserting each bottle in place.

The larger-diameter soda bottles were used for the first cooler. The bottles were placed next to each other, leaving any space in between, forming a 3x3 square (Fig. 4). The distance between the centers of the soda bottles was measured and used for the other coolers to keep the same positions fixed (Fig. 4). he installation of the Eco Coolers seemed safer with the plastic bottles overall, as can be appreciated in Fig. 5. The decision with this first installation experience was to hold the glass bottle Eco Cooler for later for safety purposes.

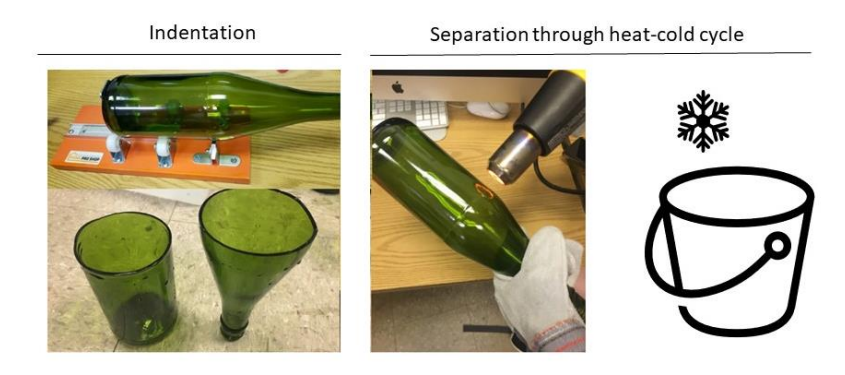

**Fig. 3.** Cutting process for glass bottles.

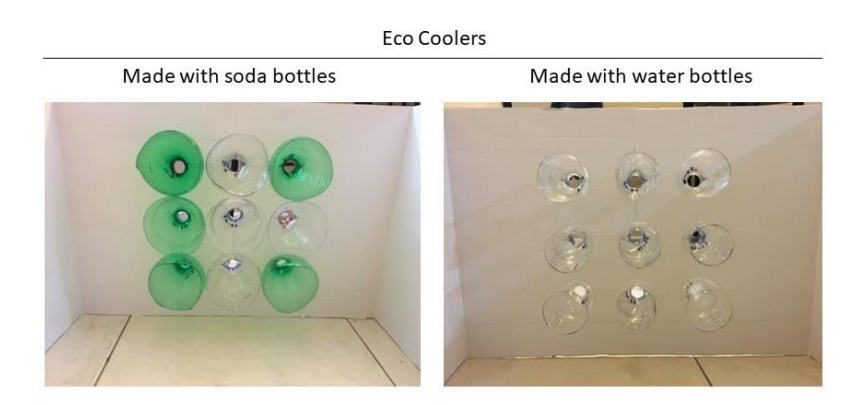

**Fig. 4.** Eco Coolers made with soda bottles and with water bottles.

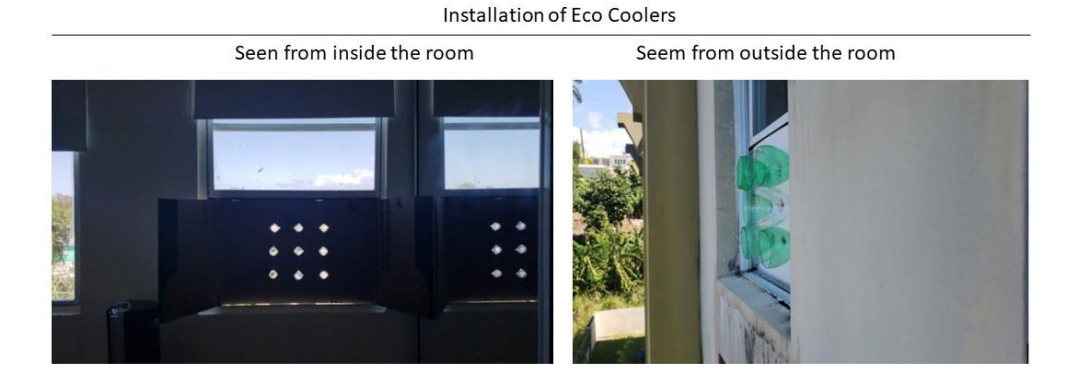

**Fig. 5.** Installation of the Eco Coolers seen from inside and outside of the room.

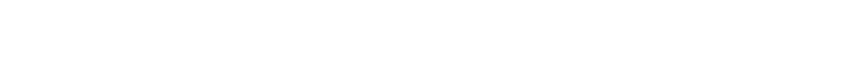

#### **Temperature Change**

 $\overline{r}$ 

To measure the effectiveness of the assembly, the designs of the Eco Coolers were placed inside a room with access to a window (Fig. 5). Four different settings were established: (1) Closed windows without Eco Cooler, (2) Open window without Eco Cooler, (3) Open window with the Eco Cooler with soda bottles, and (4) Open Window with the Eco Cooler with water bottles. Four sections in the room were selected for temperature measurement for each set, starting with Section 1 near the window and ending with Section 4, far from the window (two central points in between were Sections 2 and 3, respectively). For each combination setting section, the temperature was measured three times. The resulting temperature values are plotted in Fig. 6. The Analysis of Variance (ANOVA) associated with this experiment is shown in Fig. 7.

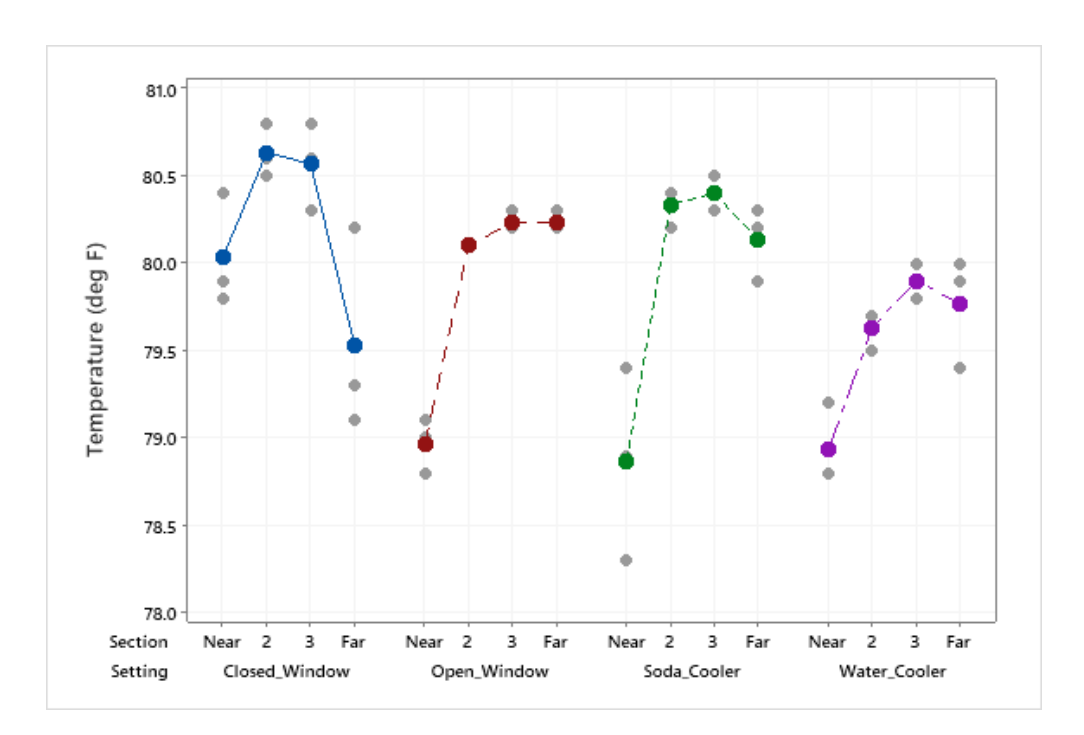

**Fig. 6.** Temperature measurements from the Eco Cooler experiment.

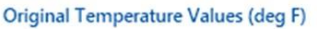

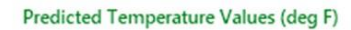

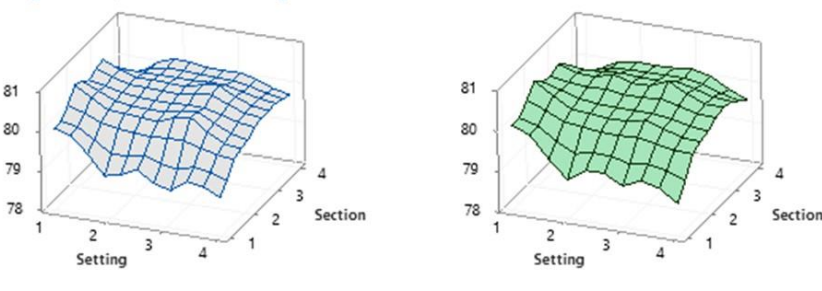

#### **Analysis of Variance**

| Source                           | DF Adj SS Adj MS F-Value P-Value |                |       |       |
|----------------------------------|----------------------------------|----------------|-------|-------|
| Regression                       | 8 13 8480 1.73100                |                | 23.05 | 0.000 |
| Section                          |                                  | 3,8810 3,88102 | 51.68 | 0.000 |
| Setting                          | 3 4.2049 1.40162                 |                | 18.66 | 0.000 |
| Section*Section 1 5.3333 5.33333 |                                  |                | 71.02 | 0.000 |
| Section*Setting                  | 3 3.0422 1.01406                 |                | 13.50 | 0.000 |
| Error                            | 39 2.9287 0.07509                |                |       |       |
| Lack-of-Fit                      | 7 0.7020 0.10029                 |                | 1.44  | 0.224 |
| Pure Error                       | 32 2.2267 0.06958                |                |       |       |
| Total                            | 47 16,7767                       |                |       |       |

**Fig. 7.** Statistical modeling and analysis of variance (low p-values in the last column indicate significant effects of the sources of variation in the first column).

As shown in Fig. 7, lower temperatures seemed apparent when the Eco Cooler made with water bottles was used. It is also noticeable that, as expected, different room sections showed different temperature values. An ANOVA based on a regression model helped confirm statistically that the temperature measurements varied as a function of the type of setting and the section in the room. Because the regression model helped explain 82.54% of the total variation in temperature values -a fidelity that can be corroborated in the 3D plots in Fig. 7, it is possible to conclude that the lowest temperatures were achieved using the Eco Cooler built using water bottles. It was somewhat surprising that the Eco Cooler made with soda bottles did not show very different results from an open window, so clearly, dimensioning the vents is an important part of the Eco Cooler.

The fact that the results of this experiment favored the use of low-diameter and lightweight plastic water bottles discouraged the further testing of glass bottles, as it would require a more involved installation, and the possibility of breakage seemed an unnecessary hazard. To this end, the next section follows up on other simple, safer ways to reutilize glass bottles.

## **Project 2. Reutilization of Glass Bottles**

Glass is a material ideally poised for recycling and reutilization. According to the Glass Packaging Institute, with information from state environmental agencies, the number of recycled glass containers was 3.1 million tons in 2018, for a recycling rate of 31.3 percent in the USA [15]. However, in terms of reutilization, it is quite common for people to keep already-used glass bottles for decoration purposes.

In order to have some local statistics available in this project, three businesses in the town of Mayaguez, Puerto Rico, were contacted to obtain data about the number of glass bottles they discarded. As shown in Fig. 8, the number of discarded bottles increased from Wednesday onwards, while Thursday showed the largest number თ

of discarded units. This is because the population of this college town tends to go out and consume many types of drinks during this day, especially in the evening. Most students return to their hometowns on Friday, which explains the dip in this day in the graph. Consumption, an important stage of the timeline for a product's life (**Fig.1**), is an issue if post-disposal is not addressed.

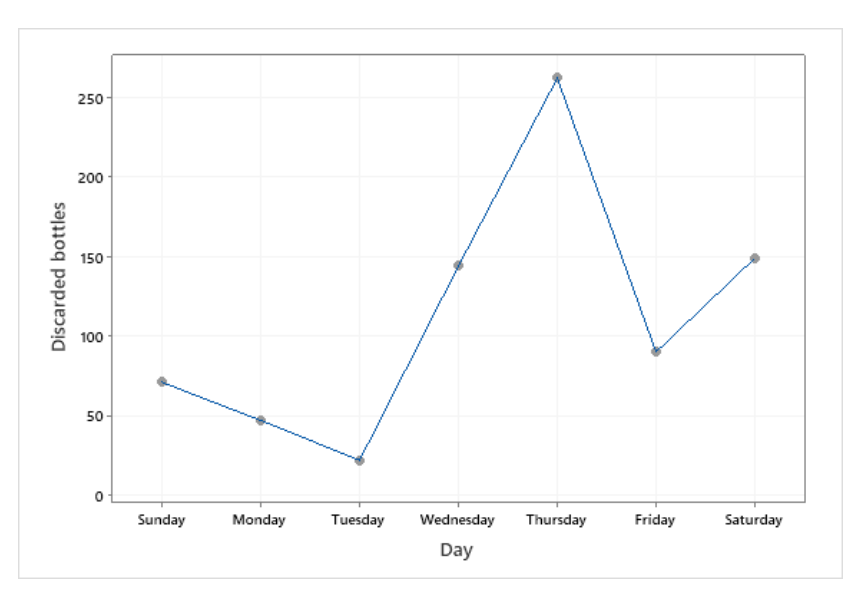

**Figure 8**. During a week, a number of discarded glass bottles from three businesses in the town of Mayaguez*.*

There are many benefits to glass reutilization, such as decreasing the volume of garbage in landfills [16]. On the other hand, glass maintains its qualities even if recycled. This work focused on the inherent appealing aesthetics of glass and its application to decorating home interiors and exteriors. A sample of possible uses and ideas is presented in Table 1*.* The most frequently required process to support glass reutilization is that of cutting the bottles, which was discussed earlier in this manuscript (Fig. 3). Figure 9 illustrates the reproduction of concepts to promote glass reutilization in domestic environments [17].

## **TABLE 1**. IDEA MATRIX

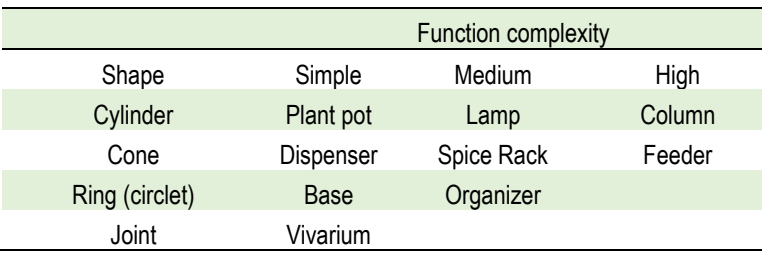

*Científica*, vol. 26, núm. 2, pp. 01-13, julio-diciembre 2022, ISSN 2594-2921, Instituto Politécnico Nacional MÉXICO DOI: https://doi.org/10.46842/ipn.cien.v26n2a05

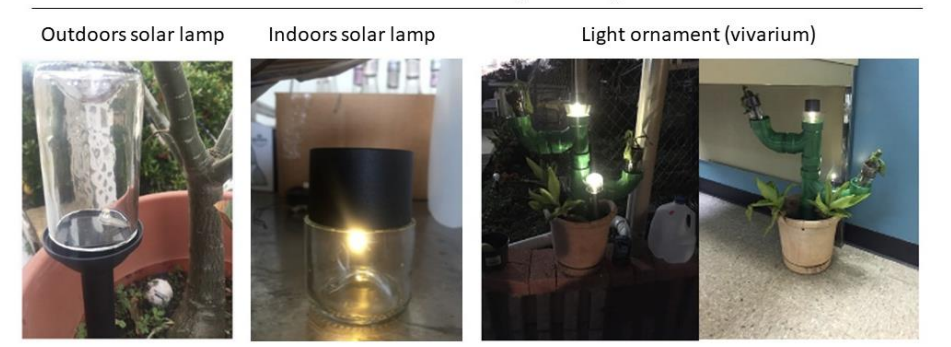

Illumination and Decoration with segments of glass bottles

**Fig. 9**. Illumination and decoration with segments of glass bottles.

The outdoor and indoor solar lights in Fig. 9 combine the bottom part of a transparent glass bottle -cut at different lengths- with inexpensive solar lead bulbs and a plastic base. If put together with other joints, a series of bottle segments can be structured into multiple shapes, as shown in the light ornament in the same figure. These ideas favor simplicity and safety, as more elaborate structures require a more detailed and careful consideration of stability and fitness for use.

Although it is debatable whether the rate at which glass bottles are consumed in a household can be translated efficiently into the simple ideas reproduced in this section, the aim here is to point to a solution for the need to light an outdoor hallway or a garden at home. Accumulating waste at home is a common phenomenon that can sometimes be subtle, such as keeping a large number of glass bottles or, in other cases, several unused electric cables, as described in the following project.

## **Project 3. Reutilization of cables**

Most people own cables from old devices that are not used anymore. However, it is possible to reutilize them for different purposes. This project aims to create a configuration or a combination of cables using special knots feasibly and productively. Most of the wires gathered for this project were from phones and gaming console chargers. Most chargers contain small amounts of copper and cadmium, but the largest component is the plastic coating. Two different designs were reproduced: a potholder and a net to restore the sitting support in a chair. Fig. 10 shows the potholder, and Fig. 11 shows the chair support design.

The potholder assembly used two computer charger cables and a plastic pot. To evaluate the assembly, it was necessary to test it with a weight load. At the bottom of the pot, there are two holes through which a Japanese Square knot was made [18] (Fig. 10). In addition, to hold the pot, a Barrel Hitch knot was performed [19]. Finally, the pot was loaded with stones since it had more weight than soil and plants. In other words, if it resisted the weight of the stones, it was ready to contain soil for planting.

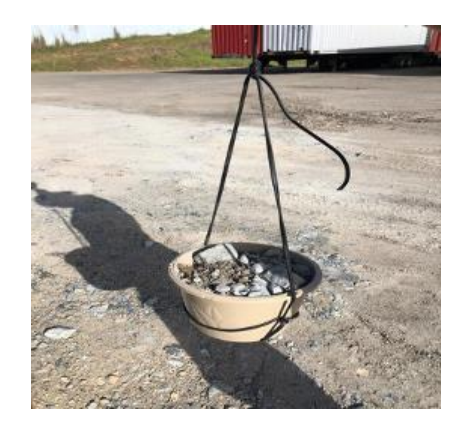

**Fig. 10.** Potholder Assembly.

In the second case, an unused chair and cables were used. Several strategies were implemented by trial and error to verify which one was the best option to build and whether it was the one that resisted more weight and was more comfortable. The knots that met the requirements were the Constrictor and the Ossel Hitch [20] (Fig. 11). Since the main goal was to create support, a cushion is further recommended to prevent discomfort.

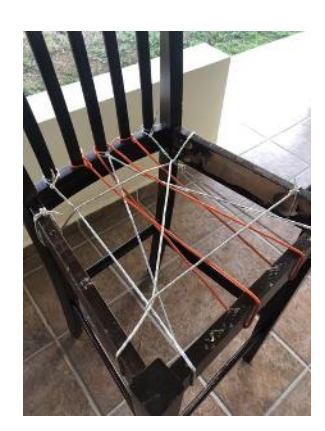

**Fig. 11***.* Chair Support Assembly

## III. DISCUSSION

The model illustrated in Fig. 1 poses that, for product and material recirculation to occur, three driving forces must be present: (1) economics, (2) convenience, and (3) demand. These three reutilization projects discuss ideas where the three driving forces are present at a domestic scale. For example, the demand in the first project comes from the need to cool a room in a house. The Eco Cooler can help meet this need, using affordable reused products conveniently. As a result, operating expenses are nonexistent, and the initial capital investment is small. The second project meets the needs of illumination and decoration in a house by using discarded glass bottles. Again, affordability, convenience, and demand make up a modest recirculation loop. Finally, the third project uses a simple combination of well-proven knots in the reutilization of cables that meet all three driving forces. Importantly, all three projects require modest assembly skills and the basic use of tools that attest to their feasibility and convenience.

> *Científica*, vol. 26, núm. 2, pp. 01-13, julio-diciembre 2022, ISSN 2594-2921, Instituto Politécnico Nacional MÉXICO DOI: https://doi.org/10.46842/ipn.cien.v26n2a05

#### IV. CONCLUSION

This work focuses on the reutilization of materials in a domestic environment. Three different ideas are reproduced here to (i) reutilize plastic water bottles to build an Eco Cooler to help mitigate high indoor temperatures, (ii) reutilize glass bottles for illumination, and decorative purposes, and (iii) reutilize spare cables to form supporting assemblies for different household items. It is initially posed that for any significant material recirculation to happen, the associated activities must be in demand by society, economically attractive, convenient, and -if necessary- regulated by government policies. Because the scale of such an endeavor is too big and out of reach for the typical individual, it is imperative to motivate the association of simple needs and ingenious simple solutions at home to have the chance to make at least a modest contribution to recirculation. In future work, a formal quantification of environmental impact is proposed, along with the performance optimization of each reproduction in this manuscript.

#### **REFERENCES**

- [1] Visual Feature, *Beat Plastic Pollution*, unep.org, 2022. [Online]. Available: https://www.unep.org/interactives/beat-plastic-pollution/. [Accessed: 28- Feb- 2022].
- [2] M. David*, 20 datos sobre el problema del plástico en el mundo*, 2022. [Online]. Available: https://www.nationalgeographic.com.es/mundo-ng/20-datos-sobre-problema-plastico-mundo\_15282. [Accessed: 28-Jan-2022].
- [3] United Nations Environment Programme (UNEP), *Sinlge-use Plastics: A Roadmap for Sustainability*, Economy Division of UNEP, Tsurumi-ku, Osaka, Japan, 2018.
- [4] M. Pearson, E. Khare, "Addressing the single-use plastic proliferation problem", *MIT Science Policy Review*, no. 3, 2022, DOI[: https://doi.org/10.38105/spr.ro3uhoc2lz](https://doi.org/10.38105/spr.ro3uhoc2lz)
- [5] J. Guo, Z. Deng, "On the management of domestic garbage and its significance for sustainable development", *IOP Conference Series Earth and Environmental Science*, no. 208, 2018, DOI[: https://doi.org/10.1088/1755-](https://doi.org/10.1088/1755-1315/208/1/012111) [1315/208/1/012111](https://doi.org/10.1088/1755-1315/208/1/012111)
- [6] M. Gil-Lamata, M. P. Latorre-Martínez, "The circular economy and sustainability: a systematic literature review", *Cuadernos de Gestión*, vol. 22, no. 1, 2022, DOI[: https://doi.org/10.5295/cdg.211492mg](https://doi.org/10.5295/cdg.211492mg)
- [7] L. Knosková, "Circular design and consumer involvement in circular economy", *Studia Commercialia Bratislavensia*, vol. 13, no. 1, 2022, DOI[: https://doi.org/10.2478/stcb-2020-0001](https://doi.org/10.2478/stcb-2020-0001)
- [8] M. Riesener, C. Dölle, C. Mattern, J. Kress, "Circular Economy: challenges and potentials for the manufacturing industry by digital transformation", *2019 IEEE International Sysmposium on Innovation and Entrepreneurship (TEMS-ISIE)*, 2019, pp 1-7, DOI: https://doi.org/10.1109/TEMS-ISIE46312.2019.9074421
- [9] P. Morseletto, "Targets for a circular economy, Resources", *Conservation and Recycling*, no. 153, 2020, DOI: https://doi.org/10.1016/j.resconrec.2019.104553
- [10] A. Atasu, V. Daniel, R. Guide, L. N. Van Wassenhove, "Product reuse economics in closed-loop supply chain research", *Production and Operations Management*, vol. 17, no. 5, 2009, DOI: https://doi.org/10.3401/poms.1080.0051
- [11] D. Cooper, T. G. Gotowski, "The environmental impacts of reuse: a review", *Journal of Industrial Ecology*, vol. 21, no. 1, 2015, DOI:<https://doi.org/10.1111/jiec.12388>
- [12] G. Ruggeri, C. Mazzocchi, S. Corsi, B. Ranzenigo, "No more glass bottles? Canned wine and Italian consumers", *Foods*, vol. 11, no. 8, 2022, DOI[: https://doi.org/10.3390/foods11081106](https://doi.org/10.3390/foods11081106)
- [13] T. Smallbone, "How can domestic households become part of the solution to England's recycling problems?", *Business Strategy and the Environment*, vol. 14, no. 2, 2005, DOI: https://doi.org/10.1002/bse.442
- [14] Ch. Bhanuprakash, V. Mummina, M. Chakravarti, "Performance Evaluation of an Eco-Cooler analysed by varying the Physical and flow Parameters"*, IOP Conference Series: Materials Science and Engineering*, no. 377, pp. 12-24, 2018, DOI: https://doi.org/10.1088/1757-899X/377/1/012024
- [15] "Glass: Material-Specific Data | US EPA", US EPA, 2022. [Online]. Available: https://www.epa.gov/facts-andfigures-about-materials-waste-and-recycling/glass-material-specificdata#:~:text=The%20amount%20of%20recycled%20glass,with%20energy%20recovery%20that%20year. [Accessed: 25- Jan- 2022].
- [16] A. Marc, "Creative reuse of waste for interior and garden decorations, Scientific Bulletin Series D: Mining, Mineral Processing, Non-Ferrous Metallurgy", *Geology and Environmental Engineering*, vol. 32, no. 1, 2018.
- [17] P. Nieves, *Ahogados en botellas... vacías - Centro de Periodismo Investigativo*. [Online] Centro de Periodismo Investigativo, 2022. Available: http://periodismoinvestigativo.com/2011/10/ahogados-en-botellas-vacias/ [Accessed 31 March 2022].
- [18] Japanese Square Knot, "Japanese Square Knot: netknots", Netknots.com, 2022. [Online]. Available: https://www.netknots.com/ropeknots/japanese-square-knot. [Accessed: 30- Jan- 2022].
- [19] Animatedknots , "Barrel Hitch", Animatedknots.com, 2022. [Online]. Available : https://www.animatedknots.com/barrel-hitch-knot. [Accessed: 30- Jan- 2022].
- [20] Constrictor Knot, "Constrictor Knot (Twisting Method)", Animatedknots.com, 2022. [Online]. Available: https://www.animatedknots.com/constrictor-knot-twisting-method. [Accessed: 30- Jan- 2022].

 $\frac{1}{2}$ 

# **Modelado numérico de un elastómero (NBR) sometido a carga axial**

Numerical modeling of an elastomer (NBR) subjected to axial load

## Ivan Zuñiga-Cid<sup>1</sup>, Elvis Coutiño-Moreno<sup>2</sup>, Quirino Estrada-Barbosa<sup>3</sup>, Gilberto Soto-Mendoza<sup>4</sup>

Tecnológico de Estudios Superiores de Jocotitlán, MÉXICO https://orcid.org/0000-0002-1402-6936 | 20192020@tesjo.edu.mx. https://orcid.org/0000-0003-2455-2574 | elvis.coutino@tesjo.edu.mx https://orcid.org/0000-0001-7357-9445 | gilberto.soto@tesjo.edu.mx Universidad Autónoma de Ciudad Juárez, MÉXICO https://orcid.org/0000-0003-0623-3780 | quirino.estrada@uacj.mx

Recibido 24-04-2022, aceptado 01-07-2022

## **Resumen**

Actualmente el mercado de la manufactura de productos exige la mejora de los materiales con menor costo y una mayor calidad. El presente trabajo se realizó en una empresa de giro automotriz en México donde se manufacturan mangueras hidráulicas de alta presión, esta empresa busca innovar los materiales para poder competir contra otras marcas. Realizar productos con nuevos materiales implica realizar pruebas experimentales que implican tiempo y costo. Con este proyecto se buscó reducir el tiempo y el costo de las pruebas analizando el elastómero con herramientas CAD/CAE. El material base de las mangueras es un elastómero, por lo tanto, se realizó una metodología para obtener el modelo numérico con las propiedades hiperelásticas para conocer el comportamiento antes de llevarse a pruebas de construcción. El análisis de elementos finitos se realizó con un software especializado, que permitió el análisis de elastómeros con base a la metodología de la ASTM D412, referente a pruebas de hules vulcanizados sometidos a presión, estableciendo la geometría y las condiciones fronteras. Con el estudio se encontró que modelo constitutivo con mayor aproximación al comportamiento hiperelástico para hules vulcanizados fue el modelo de Marlow.

**Palabras clave:** elastómero, hiperlasticidad, ASTM D412, CAD/CAE, Marlow.

## **Abstract**

Currently the product manufacturing market demands the improvement of materials with lower cost and higher quality. The present investigation was developed in an automotive factory in Mexico where high-pressure hydraulic hoses are manufactured, this company search to innovate the materials to be able to compete against other brands. Making products with new materials implies develops experimental tests that involve time and cost. This project sought to reduce the time and cost of testing by analyzing the base material with CAD/CAE tools. The base material of the hose is an elastomer, therefore a methodology for obtain the model number with the hyperplastic properties to know the behavior before taking construction tests. The finite element analysis was performed with specialized software, which allowed the analysis of elastomers based on the ASTM D412 methodology, referring to tests of vulcanized rubbers subjected to pressure, establishing the geometry and boundary conditions. The study found that the constitutive model with the closest approximation to the hyperplastic behavior for vulcanized rubber was the Marlow model.

**Index terms:** elastomer, hyperactivity, ASTM D412, CAD/CAE, Marlow.

## I. INTRODUCCIÓN

El uso de herramientas CAD/CAE (Computer Aided Design/Computer Aided Engineering) en la industria, ha sido un elemento clave para diseñar y desarrollar nuevos productos con el fin de competir en el mercado actual. La integración de estas herramientas en la industria busca adquirir un papel de integradoras entre la fase de diseño, la planificación y los procesos de fabricación [1], [2]. Una de las principales aplicaciones del CAE es la simulación, validación y la optimización de productos a través del FEM (Finite Element Analysis), que se adoptado ampliamente para identificar defectos potenciales en los procesos de fabricación de nuevos productos [3], [4]. El análisis de fallas junto con la predicción de la vida por fatiga en el procedimiento de diseño puede garantizar seguridad y confiabilidad en los componentes [5], [6] , [7].

El presente trabajo se realizó en las instalación de una fábrica que manufactura mangueras hidráulicas, estas están compuestas de diferentes capas, que soportan las presiones propuestas en el diseño, las capas mencionadas son: tubo formado de algún polímero que tiene características específicas de materiales para contener los fluidos a los que someten, el refuerzo que está compuesto de alambre o textil en forma de trenza y cubierta que se compone de polímero con características que deberán soportar la exposición al medio ambiente [8], [9]. Cada uno de los materiales que compone a una manguera puede presentar complejidad para realizar un estudio numérico y conocer las deformaciones de cada uno, sin embargo, las herramientas CAD/CAE contienen paquetes o modelos que realizan amplios estudios de materiales. Actualmente existen una gran variedad de softwares que contienen paquetes para modelar y diseñar. Para este trabajo, se utilizó un software que permitió realizar simulaciones de elementos finitos bajo modelos de predicción de la hiperelasticidad de los materiales [10], [11], [12], [13].

El software contiene modelos constitutivos que permiten describir el comportamiento de los materiales hiperelásticos, estos modelos pueden ser fenomenológicos basados en la función de energía de deformación y lo segundos son modelos microestructurales. Cada uno de ellos ayuda a realizar análisis estáticos y dinámicos de donde se localizará concentración de esfuerzos. En el presente trabajo, se fundamentó en la metodología propuesta por Estrada [14] para el modelado de materiales hiperelásticos.

La empresa donde se desarrolló el proyecto desarrolla nuevos materiales para mangueras hidráulicas, por lo que se realizó un estudio de elementos finitos del material de la primera capa de la manguera. El tubo que está hecho de un elastómero con propiedades hiperelásticas, permite la aplicación de cargas para conocer sus propiedades mecánicas. Los elastómeros tienen la capacidad de absorber grandes deformaciones y regresar a su estado inicial, comportamiento que se buscó modelar atreves de una simulación en un software.

El desarrollo de un elastómero conlleva tiempos largos y altos costos de prueba para la industria, la funcionalidad del elastómero no se conoce hasta que se realizan pruebas de funcionamiento. El objetivo del presente trabajo es realizar una metodología que permita el desarrollo de un modelo numérico que prediga el comportamiento de un elastómero NBR (caucho a base de nitrilo), con el que se fabrica el tubo de la manguera hidráulica, utilizando un software de elementos finitos.

## II. DESARROLLO

La propuesta del proyecto fue desarrollada en una empresa que manufactura mangueras hidráulicas, esta empresa también se dedica a la creación o modificación de sus materias primas, tal es el caso del material que utilizan para realizar el tubo de las mangueras. Para los compuestos de nueva generación se debe realizar la caracterización mecánica y pruebas de funcionalidad en el proceso. Como se mencionó anteriormente, el objetivó del proyecto es la obtención del modelo constitutivo que se asemeje al comportamiento real del material, el trabajo se dividió en dos fases, en la primera fase se obtuvieron los resultados de tensión y elongación real del material con los equipos que se encuentran la empresa, y la segunda se analizaron los

 $\sim$ 

modelos constitutivos de hiperelasticidad para realizar una comparación con los datos experimentales y seleccionar el modelo adecuado para futuros estudios numéricos del material.

## *A. Estudio experimental de propiedades mecánicas del elastómero*

En la empresa donde se manufacturan las mangueras, se realizan pruebas mecánicas a los elastómeros con base a la norma ASTMD-412. La norma menciona que es un método para evaluar las propiedades de tensión de elastómeros termoplásticos.

 $\infty$ 

La empresa cuenta con un Tensiómetro de marca AlphaTechnogies modelo AT10 con el cual se obtuvieron datos de tensión, elongación y módulo de elasticidad. En la Fig. 1 se muestra el equipo con el que se trabajaron las muestras.

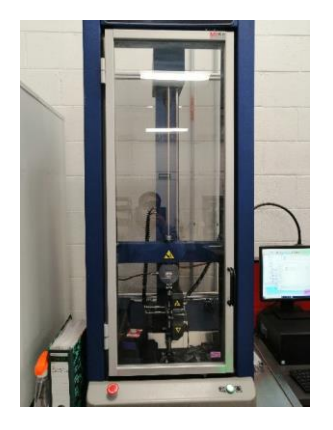

**Fig. 1.** Tensiómetro AlphaTechnogies modelo AT10.

La metodología para realizar las pruebas físicas fue la siguiente: Se obtuvo una muestra del elastómero como materia prima y se preparó una probeta de tipo corbatín como se muestra en la Fig. 2.

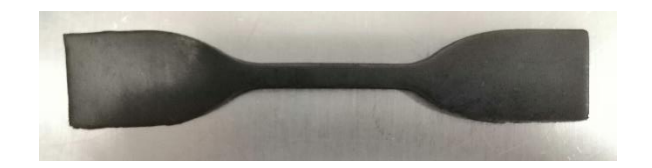

**Fig. 2.** Probeta de tipo corbatín del elastómero base.

Las dimensiones de la probeta se realizaron de acuerdo con la norma ASTM D-412, en pulgadas, como se observa en la Fig. 3.

4

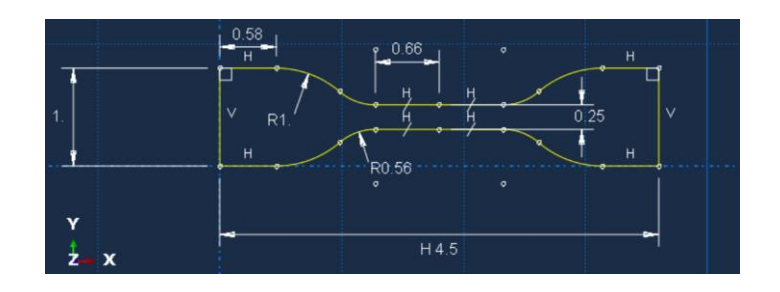

**Fig. 3.** Plano dimensional de la probeta tipo corbatín con base a la norma ASTM D-412 en pulgadas.

Una vez que se obtuvo la probeta, se colocó en el tensiómetro y se corrió la prueba para la obtención de resultados, véase Fig. 4.

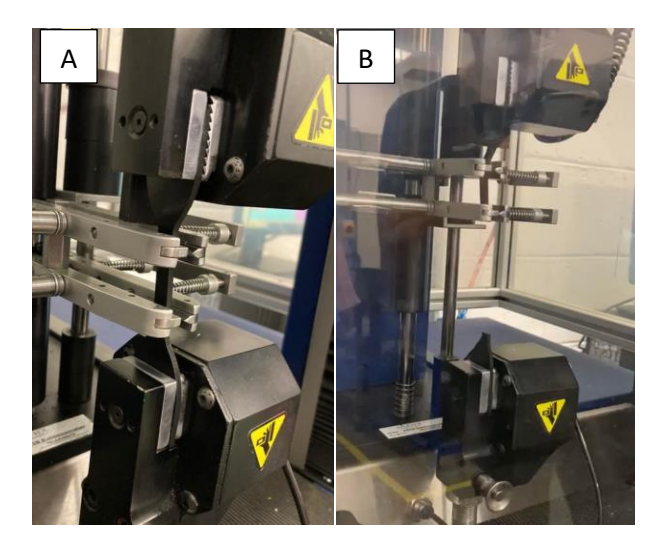

**Fig. 4.** Colocación de la probeta en el tensiómetro AlphaTechnogies, A) Colocación de la probeta B) Ruptura de la probeta.

Para cada probeta ensayada, se obtuvieron valores de esfuerzos de tensión, deformación y módulo de elasticidad, véase Tabla 1, así como la curva de esfuerzo-deformación del material.

## *B. Modelo numérico del elastómero*

## *1) Modelos constitutivos*

Los modelos constitutivos, por su aplicación en la rama de ingeniería, serán enfocados para caracterizar el comportamiento elástico de los materiales como los elastómeros, la teoría de los modelos se basa en reacciones moleculares relacionados con las observaciones experimentales para conocer las características del material, además que, también proveen información relacionada en la mecánica del material en función de la densidad y de la energía de deformación [15], [16]. Como se mencionó anteriormente, para la realización del modelo numérico, se utilizó un software especializado en el análisis de elementos finitos que contiene los modelos constitutivos para obtener la mecánica del material. La paquetería que contiene el software para los modelos hiperelásticos puede ser isotrópicos y no lineales, estos son válidos para materiales que exhiben una respuesta elástica instantánea a grandes deformaciones y aplica para cualquier elastómero.

Los modelos constitutivos que se utilizaron para la comparación entre los modelos y los resultados experimentales son los siguientes:

Marlow: es uno de los modelos que describe la energía potencial de deformación como se muestra en la ecuación (1).

$$
U = U_{dev}(\bar{I}_1) + U_{vol}(J_{el})
$$
\n<sup>(1)</sup>

5

Dónde  $U$  es la energía de deformación expresada en la relación de volumen y la invariante de deformación.

Mooney-Rivilin: este modelo describe la deformación con base a la energía y las temperaturas dependientes del material, así como los estiramientos principales en relación con el volumen elástico como se puede observar en la ecuación (2).

$$
U = C_{10}(\bar{I}_1 - 3) + C_{01}(\bar{I}_2 - 3) + \frac{1}{D_1}(J^{el} - 1)^2
$$
 (2)

Ogden: es un modelo que utiliza la energía de deformación para verificar los estiramientos principales y los parámetros iniciales como se muestra en la ecuación (3).

$$
U = \sum_{i=1}^{N} \frac{2\mu_i}{\alpha_i^2} (\bar{\lambda}_1^{\alpha i} + \bar{\lambda}_2^{\alpha i} + \bar{\lambda}_3^{\alpha i} - 3) + \sum_{i=1}^{N} \frac{1}{D_i} (J^{el} - 1)^{2i}
$$
 (3)

Polinomial: este modelo utiliza el parámetro de la energía potencial de la energía de deformación, obteniendo la primera y la segunda invariante de deformación en conjunto de las temperaturas, la ecuación que describe el modelo es la ecuación (4).

$$
U = \sum_{i+j=1}^{N} C_{ij} (\bar{I}_1 - 3)^i (\bar{I}_1 - 3)^j + \sum_{i=1}^{N} \frac{1}{D_i} (J^{el} - 1)^{2i}
$$
 (4)

Yeoh: el modelo es equivalente al usar el parámetro Polinomio reducido, pero utiliza la primera y la segunda invariante de deformación en conjunto de las temperaturas dependientes del material, como se demuestra en la ecuación (5).

$$
U = C_{10}(\bar{I}_1 - 3) + C_{20}(\bar{I}_1 - 3)^2 + C_{30}(\bar{I}_1 - 3)^3 + \frac{1}{D_1}(J^{el} - 1)^2
$$
  
+ 
$$
\frac{1}{D_2}(J^{el} - 1)^4 + \frac{1}{D_3}(J^{el} - 1)^6
$$
 (5)

Como se pueden observar en las ecuaciones, todos los modelos demuestran que el comportamiento hiperelasticidad se puede expresar en términos de la energía potencial de deformación, donde la cantidad de energía de deformación es almacenada por unidad de volumen [10].

> *Científica*, vol. 26, núm. 2, pp. 01-15, julio-diciembre 2022, ISSN 2594-2921, Instituto Politécnico Nacional MÉXICO DOI: https://doi.org/10.46842/ipn.cien.v26n2a06

## 2) *Desarrollo del modelo numérico*

De acuerdo con la paquetería del software, los modelos constitutivos con los que cuenta se adecuan para a un estudio de hiperelasticidad. Con los modelos definidos se puede comenzar a realizar el modelo numérico del material.

### *a) Creación del modelo numérico*

6

El modelado de la pieza se realizó de la siguiente forma, se crea el modelo de la probeta en 3D de acuerdo con las dimensiones de la norma ASTM D-412 como se muestra en la Fig. 5. Una vez creado el modelo, se asignan las propiedades del material obtenidos en los ensayos a tensión.

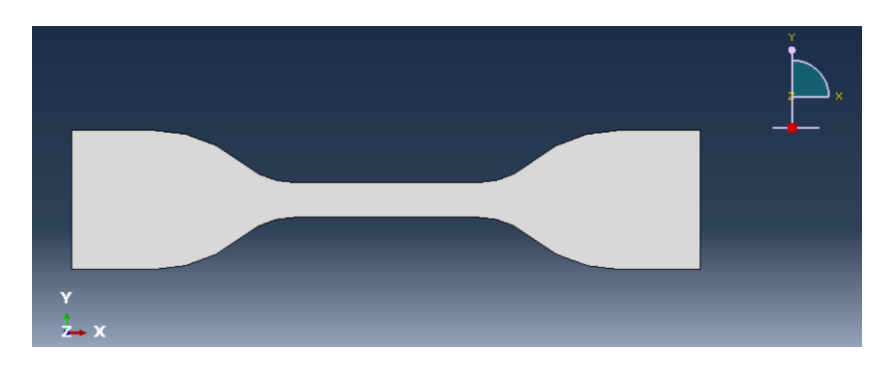

**Fig. 5.** Modelo de probeta 3D en software.

El método de mallado tiene como objetivo primordial, la colocación de los nodos que serán obtenidos en figuras geométricas como triángulos y tetraedros. Otro elemento que se debe considerar en el mallado de la pieza es el tamaño de esta [17].

En el proyecto el estudio de malla se realizó con una convergencia para obtener resultados confiables, la geometría se definió de tipo cuadrática debido a que se adapta de manera uniforme a la geometría del modelo y permite la selección de puntos específicos dentro del cuerpo para el estudio de convergencia de malla y estudio de deformación como se observa en la Fig. 6.

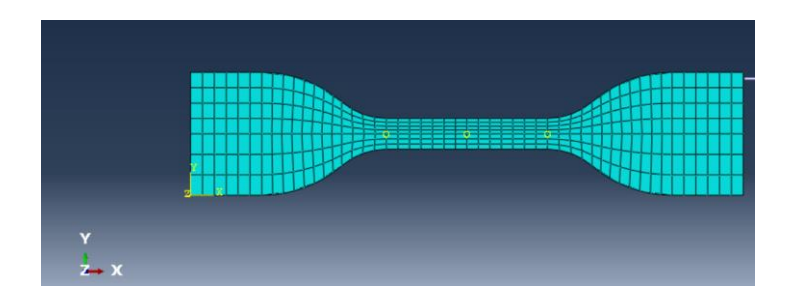

**Fig. 6.** Mallado cuadrático de la probeta en interfaz de software.
$\check{ }$ 

El siguiente paso en la simulación fue colocar las condiciones de frontera de la probeta. De acuerdo con la norma ASTM D-412, un lado debe tener un empotre fijo y el otro será con movimiento, es decir tendrá una velocidad de desplazamiento como se muestra en la Fig. 7.

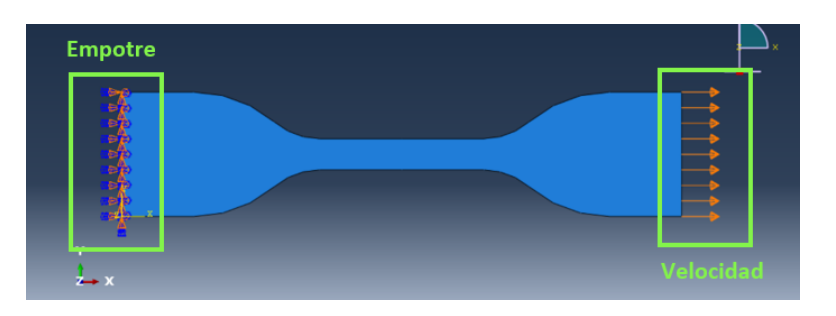

**Fig. 7.** Condiciones de frontera en la probeta de con norma ASTM D-412.

## *b) Convergencia de malla*

Para el estudio de convergencia de malla, se asignaron diferentes tamaños de malla y se obtuvieron los resultados de esfuerzo de un punto fijo en el cuerpo de la probeta. El cual se nombró punto M, como se muestra en la Fig. 8.

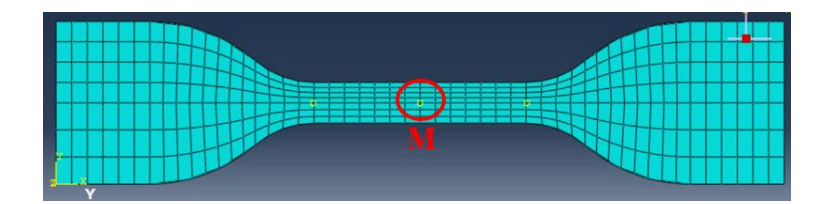

**Fig. 8.** Selección del punto M para estudio de convergencia de malla.

Dentro del software se puede configurar el punto deseado por medio de herramientas en el apartado Set. Una vez seleccionado el punto dentro del cuerpo de estudio se corrió el programa y se obtuvieron los resultados.

# *c) Análisis de deformación*

En el análisis de la deformación, se seleccionaron dos puntos dentro de la probeta los cuales se llamaron X1 y X2, como se observa en la Fig. 9. Los puntos seleccionados se encuentran a una distancia inicial dentro de la probeta que servirán como referencia para obtener el desplazamiento entre los puntos y obtener como resultado la deformación que existe dentro del cuerpo.

En el apartado de Set del software se pueden seleccionar ambos puntos y se corre el programa para obtener los resultados de la corrida.

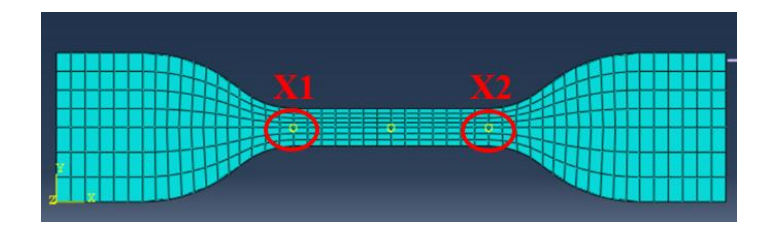

**Fig. 9.** Selección del punto X1 y X2 para el estudio de deformación en la probeta.

## *d) Análisis de esfuerzos*

Para validar los resultados del análisis de esfuerzos, se determinaron los valores de cargas internas aplicando las ecuaciones de equilibrio de la estática, véase Fig. 10, una vez determinado dicho valor se procedió a calcular los valores el esfuerzo normal en el área transversal localizada entre los puntos X1 y X2. Este procedimiento permitió verificar que los valores de esfuerzos obtenidos de forma numérica son congruentes con los obtenidos aplicando la mecánica de los materiales.

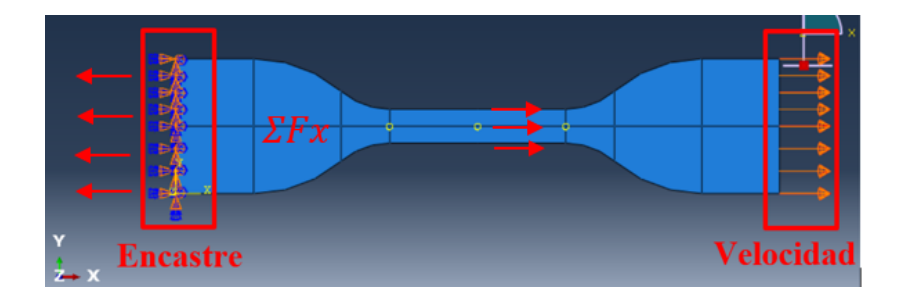

**Fig. 10.** Reacciones  $F_x$  en el empotre.

La metodología anterior fue aplicada para todos los modelos constitutivos analizados en el presente artículo, lo anterior permitió determinar los valores de esfuerzos y cargas internas en la probeta para el desarrollo de las curvas de esfuerzo-deformación correspondiente a cada uno de los modelos constitutivos. A continuación, se presentan los resultados experimentales y numéricos obtenidos durante el desarrollo del trabajo.

## III.RESULTADOS

Una vez implementada la metodología propuesta se obtuvieron los siguientes resultados:

# *A. Caracterización del material*

Los resultados de las propiedades mecánicas del material se realizaron de acuerdo con la norma ASTM D-412. La metodología de la norma marca que las muestras se tienen que realizar de tipo corbatín y se ingresaron al tensiómetro para obtener las lecturas de elongación y módulo de elasticidad. Los resultados obtenidos se muestran en la Tabla 1.

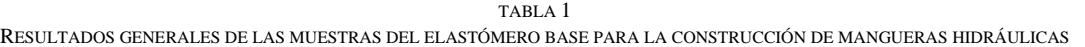

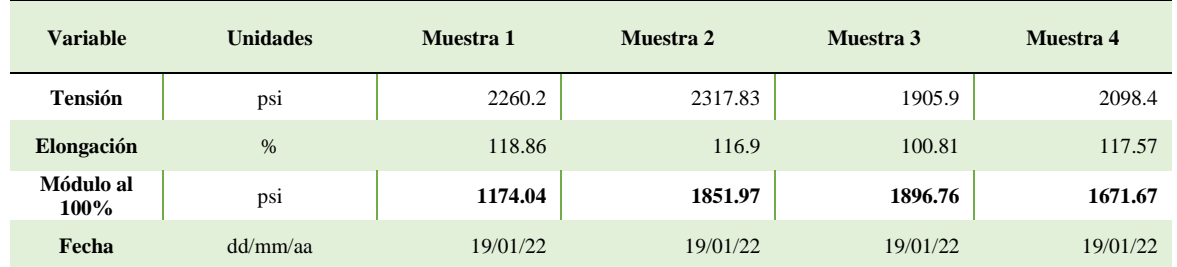

Como se observa en la Tabla 1, se logró obtener los resultados requeridos de las propiedades mecánicas del elastómero. Uno de los resultados necesarios para realizar la simulación es el módulo Young, este como resultado de la tensión ejercida sobre el material y la deformación unitaria en relación con el cambio de longitud [18]. En la Tabla 1 se remarcó de negro este resultado para considerar en la simulación, este resultado es el promedio de cada una de las muestras, para realizar la simulación se obtuvieron los datos de tensión y elongación a través del tiempo. Una vez obtenidos los datos, se promediaron para generar la gráfica correspondiente al comportamiento del elastómero, véase Fig. 11, esta muestra la deformación y el esfuerzo nominales del material base. De acuerdo con el procedimiento, el modelo hiperelástico que se seleccione en el software deberá presentar una deformación nominal máxima de 0.7.

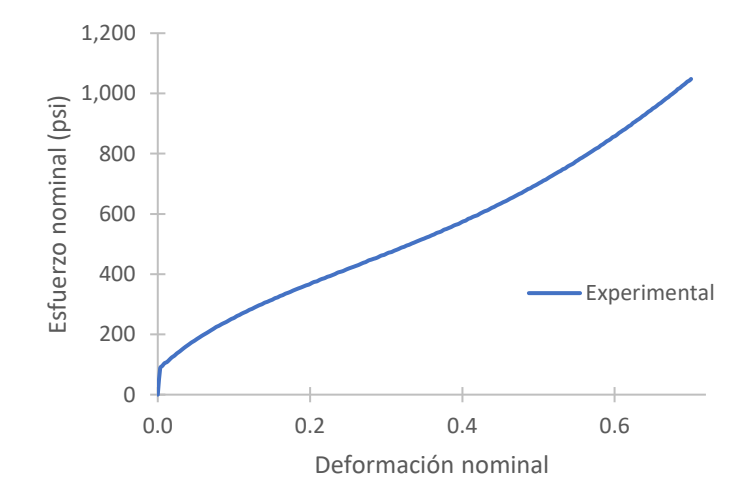

**Fig. 11.** Caracterización del elastómero base tipo NBR.

Antes de evaluar los modelos constitutivos, se realizó el análisis de convergencia de malla para definir el tamaño de malla adecuado que proporcione resultados precisos sin que la demanda de recursos de procesamiento sea excesiva. Para los resultados de convergencia de malla se tomó en cuenta un punto específico en el cuerpo de la probeta al cual se denominó M, en este punto se monitoreó el valor del esfuerzo normal para cada tamaño de malla analizado, como se menciona en la metodología. Los resultados obtenidos se muestran en la Tabla 2.

| Tamaño de<br>malla (in) | Esfuerzo en el<br>punto M (psi) | Tiempo (s) |
|-------------------------|---------------------------------|------------|
| 0.17                    | 1742.63                         | 7.22       |
| 0.16                    | 1729.6                          | 7.22       |
| 0.15                    | 1729.75                         | 7.22       |
| 0.14                    | 1719.8                          | 7.22       |
| 0.13                    | 1719.8                          | 7.22       |
| 0.12                    | 1719.4                          | 7.22       |
| 0.11                    | 1714.52                         | 7.22       |
| 0.10                    | 1714.5                          | 7.22       |
| 0.09                    | 1712.06                         | 7.22       |
| 0.08                    | 1707.53                         | 7.22       |
| 0.07                    | 1704.88                         | 7.22       |
| 0.06                    | 1704.88                         | 7.22       |
| 0.05                    | 1701.07                         | 7.22       |
| 0.04                    | 1699.37                         | 7.22       |

TABLA 2 RESULTADOS DE LOS ESFUERZOS EN EL PUNTO M DE LA PROBETA

Como se observa en la Tabla 2, los resultados de esfuerzo en el punto M fueron definidos todos en un tiempo de prueba de 7.22 segundos para cada tamaño de malla. El rango de tamaño de malla fue de 0.17 hasta 0.04 pulgadas. Para observar la convergencia de la malla, estos resultados se graficaron como se muestran en la Fig. 12.

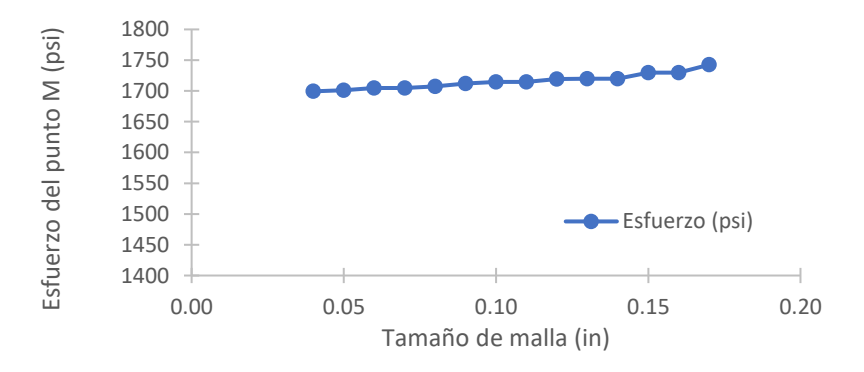

**Fig. 12.** Resultados de convergencia de malla para los esfuerzos en el punto M.

Como se observa en la Fig. 12, el esfuerzo en el punto M converge a partir del tamaño 0.09 in hasta el tamaño 0.14 in, donde se muestran tres puntos consecutivos rectos por lo tanto para la selección del tamaño de malla

fue el más pequeño en esos tres puntos el cual fue 0.12 in. El tamaño seleccionado con respecto al menor valor tiene una diferencia de 20 psi y con respecto al mayor tiene una diferencia de 23 psi. Lo cual demostró que el rango seleccionado de la malla no tiene una variación elevada con respecto a los rangos seleccionados.

Una vez seleccionado el tamaño de malla y los datos del módulo de elasticidad, se procedió a realizar la simulación de los modelos hiperelástico para el elastómero de acuerdo con el procedimiento indicado por Estrada [14]. Los modelos que se eligieron para fines prácticos se mencionan a continuación junto con los resultados obtenidos.

### *B. Resultados del modelo numérico*

 $\rightleftharpoons$ 

A continuación, se presentan los resultados obtenidos en el proceso de modelado numérico del material.

*1) Modelo Mooney Rivlin*

Para realizar el ensayo del modelo Mooney Rivlin se utilizó el tiempo de prueba de 7.22 segundos, el tiempo se estableció a partir de que el material obtuvo deformación nominal del 0.7 con respecto a su tamaño original. Los resultados se muestran a continuación en la Fig. 13, se realizó la comparativa entre el resultado experimental y el modelo numérico.

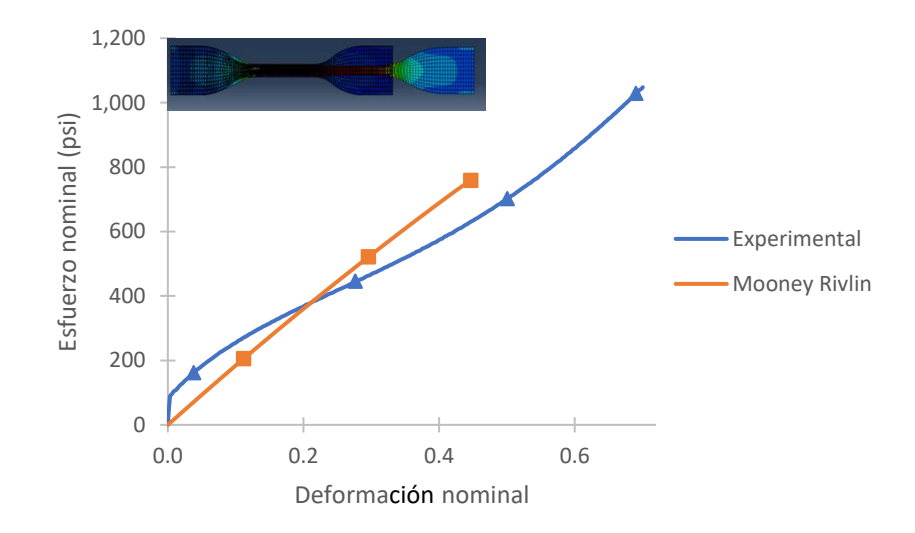

**Fig. 13.** Resultados de análisis del modelo numérico Mooney Rivlin.

Como se observa en la Fig. 13, con el modelo seleccionado no se logró llegar a una convergencia en el tiempo establecido, la prueba terminó en el segundo 5.15 de acuerdo con los resultados obtenidos en software. La comparación entre los resultados experimentales y los resultados del modelo Mooney Rivlin tienen una mínima similitud entre las líneas de tendencia, teniendo un valor de esfuerzo similares en la deformación nominal 0.23. De acuerdo con los resultados para una deformación nominal del 0.4 se tiene una diferencia del 17% con respecto al ensayo experimental, esto debido al comportamiento lineal del modelo Mooney Rivlin.

*2) Modelo Yeoh*

Para el modelo Yeoh se utilizaron los mismos parámetros de tiempo y malla, esto con el fin de obtener la similitud en los resultados. En la Fig. 14 se muestran los resultados con la comparativa de los resultados experimentales.

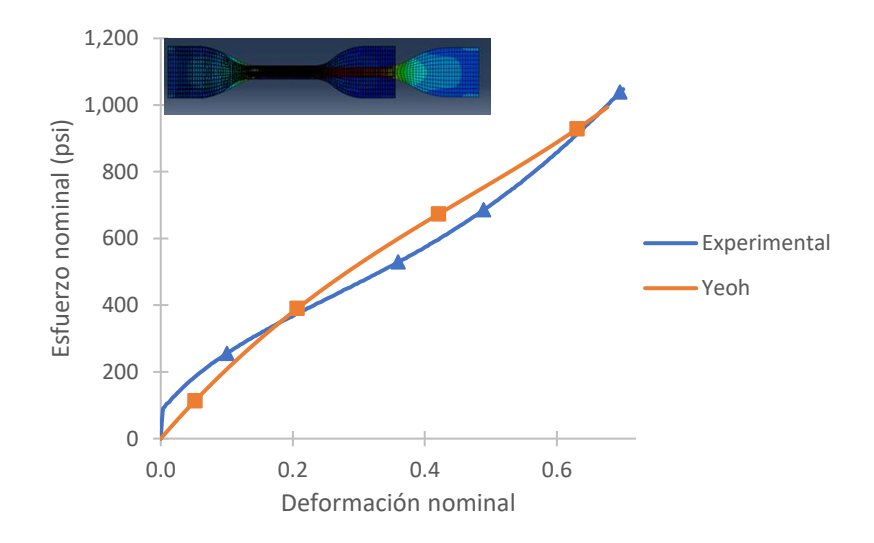

**Fig. 14.** Resultados de análisis del modelo numérico Yeoh.

Como se observa en la Fig. 14 los resultados obtenidos entre el modelo y los resultados experimentales tienen una similitud, también se observa que el modelo numérico logra llegar una convergencia a un valor de deformación nominal del 0.68, sin embargo, se realizó la comparativa entre ambos modelos para una deformación nominal del 0.5 donde se obtiene una diferencia del 10% con respecto a los datos experimentales.

### *3) Modelo Marlow*

El modelado se realizó bajo las mis condiciones de trabajo con respecto al modelo experimental los resultados obtenidos se muestran en la Fig. 15.

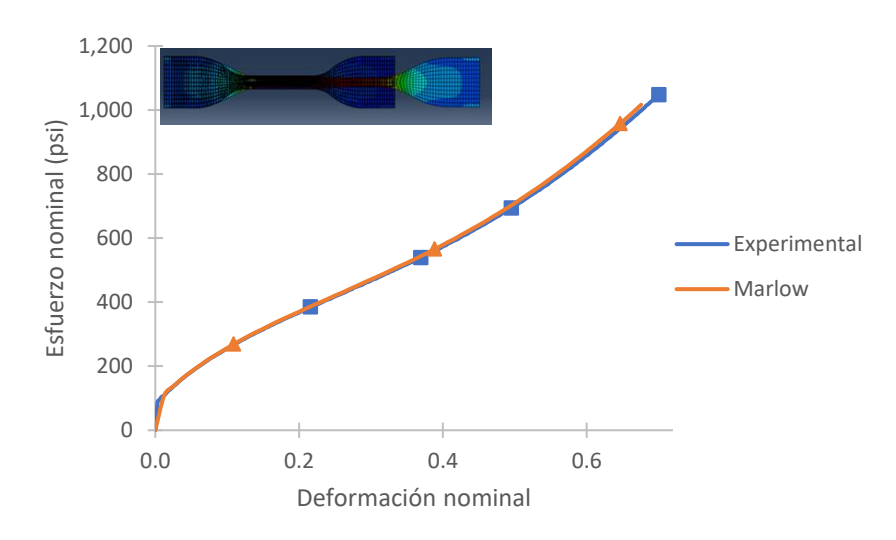

**Fig. 15.** Resultados de análisis del modelo numérico Marlow.

Como se muestra en la Fig. 15, las curvas de esfuerzo-deformación son similares entre ambos resultados, lo cual indica una adecuada predicción del proceso de deformación del material por parte del modelo. De acuerdo con los resultados, a un valor de deformación nominal de 0.5, el modelo Marlow vs el modelo experimental presentan una diferencia del 1%.

#### *4) Modelo Ogden de orden 1.*

Al igual que en los modelos anteriores se realizó la corrida bajo las mimas condiciones de trabajo. Los resultados se observan en la Fig. 16.

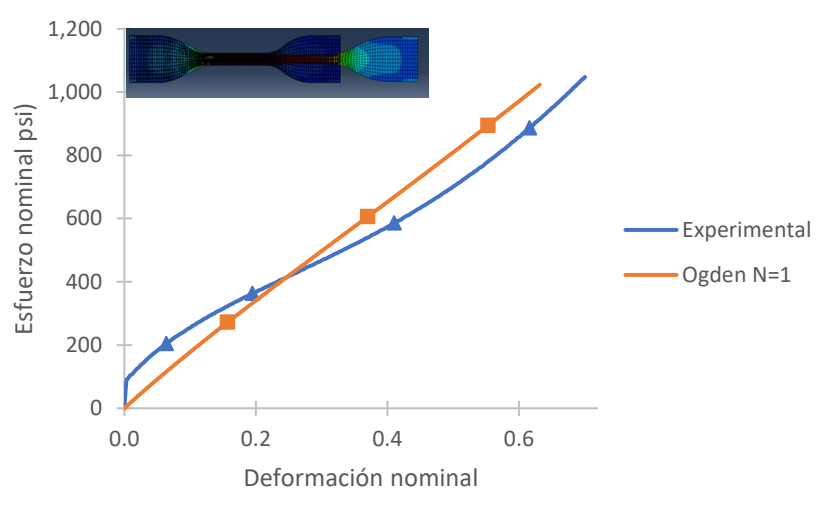

**Fig. 16.** Resultados de análisis del modelo numérico Ogden.

De acuerdo con los resultados obtenidos se observó que el modelo Ogden presentó un comportamiento aproximadamente lineal, lo que indica que el modelo no representa correctamente el proceso de deformación del material.

#### *5) Modelo Polinomial de orden 2*

Al igual que los modelos anteriores se utilizaron las variables iniciales de tiempo y tamaño de malla para obtener resultados similares, como se muestran en la Fig. 17

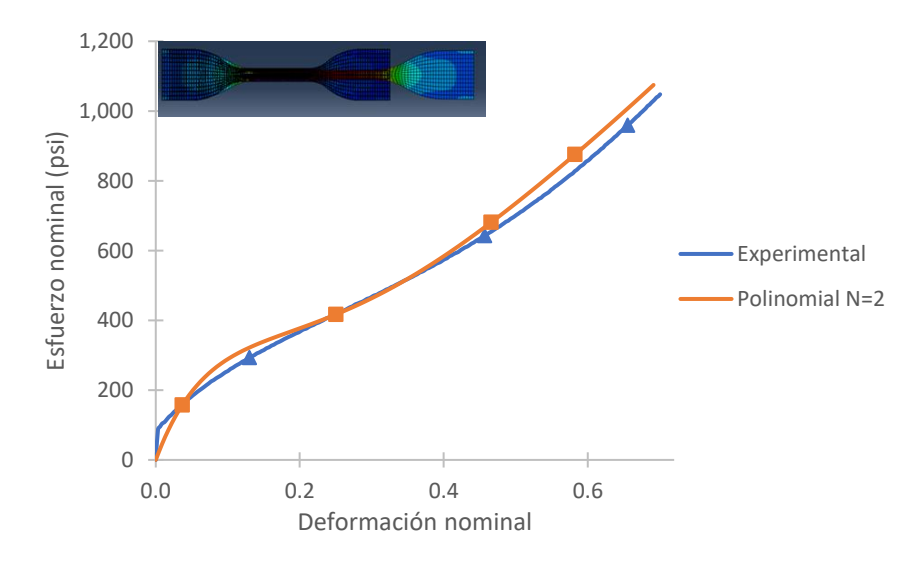

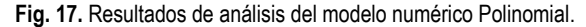

Los resultados indican que el modelo polinomial tiene un comportamiento similar la curva experimental. Para una deformación nominal del 0.5 se observa que hay una diferencia mínima del 5% pero conforme se incremente el valor de deformación las curvas se desfasan.

En el presente apartado se compararon y analizaron cada uno de los modelos constitutivos mencionados en el desarrollo. Los modelos Marlow y Polinomial de orden 2, arrojaron una diferencia del 1% y 5% respectivamente con base a los valores experimentales, siendo estos los que se ajustaron más cualitativa y cuantitativamente al comportamiento real del material NBR estudiado.

 $\overline{4}$ 

## IV.CONCLUSIONES

Actualmente las herramientas que ofrecen los softwares permiten realizar análisis anticipados de los materiales o de las piezas que se manufacturan en las industrias. Con los resultados obtenidos a través de los softwares se consigue llegar a la mejora continua. En el presente proyecto se aplicaron herramientas tales como el análisis de elementos finitos, que proporcionaron resultados apropiados para el estudio de la hiperelasticidad en los materiales, y ensayos de tensión, que permitieron obtener las propiedades mecánicas del material. Las conclusiones del estudio realizado se enlistan a continuación:

- El software seleccionado para el desarrollo de la presente investigación se adecua a las necesidades del proceso de modelado requeridos en el presente proyecto.
- De acuerdo con los resultados numéricos, los modelos de Ogden, Yeoh y Mooney Rivlin no tienen una respuesta favorable comparados con los resultados experimentales para valores de deformación nominal del 0.5, teniendo una diferencia mayor al 10% con respecto a los valores experimentales.
- Para el modelo Polinomial de orden 2, se observó un comportamiento similar al experimental para valores de deformación nominal del 0.5 y se obtiene una diferencia del 5% con un modelo polinomial de segundo orden con respecto a los valores experimentales, pero conforme incrementa la deformación las curvas se desfasan incrementando la diferencia porcentual entre los valores de esfuerzos.
- El modelo que demostró un comportamiento similar y representa con exactitud los datos obtenidos en las pruebas experimentales es el modelo de Marlow, mostrando para un valor de deformación nominal del 0.5 una diferencia del 1% con respecto a los valores experimentales.
- Conforme a los resultados obtenidos, se concluye que el modelo Marlow deberá ser utilizado en el modelado del material NBR en las siguientes etapas del proyecto, específicamente en el estudio de la capa interna de las mangueras.
- La metodología propuesta por Estrada [14] es aplicable en el estudio del material NBR utilizada en la fabricación de tubos.

Dicho lo anterior, se recomienda hacer un estudio del material compuesto, tal como el de las mangueras, que están formadas por capas de materiales distintos (elastómero y metal) y evaluar el comportamiento en condiciones de carga estática y fatiga.

## **REFERENCIAS**

- [1] X. Leiceaga, "Desarrollo de una plataforma de diseño e ingeniería naval", *Ingenieria y Ciencia ,* vol. 1, nº 1, pp. 29-43, 2005.
- [2] D. Field , "Educaction and training for CAD in the industry", *Computer-Aided Design,* vol. 36, pp. 1431-1437, 2004, https://doi.org/10.1016/j.cad.2003.10.007
- [3] L. Wang, "Meta-modeling if high-fidelity FEA Simulation for efficient product and process desing in additice manufacturing", *Additive Manufacturing,* vol. 35, pp. 1-2, 2020, https://doi.org/10.1016/j.addma.2020.101211
- [4] M. Candal , "Plastic products design optimization using integration between CAD/CAE/CAM and PR: Study Case", *Ciencia e Ingeniería,* vol. 26, pp. 121-130, 2005.
- [5] L. Wenbo, "Flexural fatigue life prediction of tooth V-belt of reinforced rubber", *International Journal of Fatigue,*  pp. 1-29, 2018, https://doi.org/10.1016/j.ijfatigue.2018.02.025
- [6] L. Quian, "Fatigue Life prediction of a ruber mount based o test of material properties and finite element analysis", *International Journal of Fatigue,* vol. 16, pp. 2304-2310, 2009, https://doi.org/10.1016/j.engfailanal.2009.03.008
- [7] L. Shaohu, "Experimental and numerical simultaion study on fatigue life of tubing with typical defects", *Journal of Petroleum Science and Engineering,* pp. 212-218, 2020, https://doi.org/10.1016/j.petrol.2020.108212
	- [8] RMA, *Hose HandBook*, Washington: EPG publications , 2009, aviable: https://www.hosexpress.com/media/import/Hose\_Handbook.pdf
	- [9] RUC, *Manual del caucho,* México, 2014, aviable: https://www.academia.edu/6831626/Manual\_del\_Caucho
	- [10] SIMULIA Dassault Systems, "Abaqus Therory Manual", SIMULIA, 2010, available: http://130.149.89.49:2080/v6.10ef/books/stm/default.htm. [Último acceso: 21 Enero 2022].
	- [11] H. Panadero, "Metodologia para el análisis de esfuerzos y fatiga de ejes y obtencion del factor de intencidad de tensiones mediante XFEM en ABAQUS", Universidad de España, Madrid, 2014.
	- [12] C. Azurmendi, "Modelización estructural de un neumático de competición por el metodo de elementos finitos", Universidad de Sebastion, San Sebastian, 2014.
	- [13] D. Barragán , "Simulacion numérica de un ensayo de fatiga de un nuevo concepto de suspención para camiones pesados con elementos no lineales", Universidad Autónoma de León, Nuevo León, 2017.
	- [14] Q. Estrada, "Procedimiento numérico para el modelado de los materiales hiperlásticos sometidos a tensión", *Memorias del XIX Congreso Internacional Anual de la SOMIM,* pp. 1079-1084, 2013.
	- [15] E. Ramirez, "Simulación y análisis del compotamiento de un componente elastomérico de un sistema técnico. usando el método de los elementos finitos", Universidad EAFIT, Medellin, 2008.
	- [16] J. Moraleda , "Micromecánica de elastómeros porosos y reforzados con fibras", Universidad Politécnica de Madrid , Madrid , 2009.
	- [17] A. Diaz, "Método de mallado y algoritmos adaptativos en dos y tres dimensiones", Universidad Politécnica de Valencia , Valencia , 2000.
	- [18] M. Espinosa , "Obtención del módulo de elasticidad y razón de poisson", Universidad Autónoma de Nuevo León, Nuevo León, 2000.

15

# **Diseño de un mecanismo para un robot metamórfico para exploración**

*Design of a Locomotion Mechanism for a Metamorphic Exploration Robot*

# Mario Ricardo**Cruz-Deviana**<sup>1</sup> , Ricardo **Tapia-Herrera**<sup>2</sup> , Arturo**Aguilar-Pérez**<sup>3</sup> Jesús Alberto **Meda-Campaña**<sup>4</sup> , Sergio Guillermo **Torres-Cedillo**<sup>5</sup> Jacinto**Cortés-Pérez**<sup>6</sup> , Alberto**Reyes-Solís**<sup>7</sup>

Universidad Nacional Autónoma de México, Centro Tecnológico Aragón, MÉXICO [https://orcid.org/0000-0001-7626-7922 | ricardo.deviana@hotmail.com](1%20https:/orcid.org/0000-0001-7626-7922%20|%20ricardo.deviana@hotmail.com) https://orcid.org/0000-0002-4023-3429 | artorreokamui@hotmail.com storresc@comunidad.unam.mx jacop@unam.mx [albres@unam.mx](mailto:cta.secretariacademica@aragon.unam.mx) Universidad Tecnológica de la Mixteca, MÉXICO https://orcid.org/0000-0003-0674-9082 | rtapiah@conacyt.mx Instituto Politécnico Nacional, MÉXICO https://orcid.org/0000-0001-6557-2745 | jmedac@ipn.mx

Recibido 27-07-2022, aceptado 09-08-2022

#### **Resumen**

Este artículo propone el diseño de un sistema mecánico capaz de ejecutar la morfosis entre un robot caminante tipo hexápodo y un robot esférico, basado en un modelo de 4 barras, permitiendo la exploración en diferentes terrenos y manufactura basada en tecnología de impresión 3D. El diseño de los elementos que integran este prototipo se desarrolló bajo la perspectiva técnica de la metodología Quality Funtion Design (*QFD*), obteniendo como resultado experimental un sistema Manivela-Balancín acoplado a cada extremidad, el cual permitió la locomoción típica de un robot artrópodo y al mismo tiempo, extender la capacidad de movilidad al generar una mórfosis con el propósito de realizar una locomoción esférica. Esta locomoción se desarrolló con el objetivo de aprovechar la ventaja dinámica en una superficie donde la cubierta del mecanismo permitiera un desplazamiento sin restricciones, específicamente, en un terreno regular plano, bioinspirada en el desplazamiento "flic-flac" de la araña del desierto (*Cebrennus Villosus*). El análisis cinemático para este modelo fue representado con el método analítico. La geometría y dimensiones de los elementos fueron desarrollados para su fabricación con tecnología de impresión 3D, con base en las propiedades mecánicas del material Poliácido-láctico (PLA), sin comprometer las capacidades de carga y torque de los servomotores del robot Bioloid®, el cual fue empleado como base del diseño. Para comprobar la capacidad del mecanismo se realizó un análisis general de elemento finito, con lo que es posible verificar que el material satisface las propiedades mecánicas necesarias para el uso operacional del mismo.

**Palabras clave:** robot metamórfico, mecanismo de 4 barras, robot artrópodo, QFD, tecnología de Impresión 3D.

#### **Abstract**

This article proposes the design of a mechanical system capable of executing morphosis between a hexapod-type walking robot and a spherical robot, based on a Four-bar model, allowing exploration in different terrains and manufacturing based on 3D printing technology. The design of elements that make up this prototype was developed under the technical perspective of Quality Function Design (*QFD*) methodology, obtaining an experimental result by Crank-Beam system coupled to each limb, which allowed typical locomotion of an arthropod robot, at the same time, extend the mobility capacity by generating a morphosis to perform a spherical locomotion. This locomotion was developed with aim of taking advantage of dynamic on a surface where the mechanism cover allowed unrestricted movement, specifically, on a regular flat terrain, bio-inspired by "flic-flac" movement of desert spider (*Cebrennus Villosus*). The kinematic analysis was represented by analytical method. The geometry and dimensions of elements were developed for their manufacture with 3D printing technology, based on mechanical properties of Polylactic-Lactic Acid (PLA) material, without compromising the load and torque capacities of Bioloid® robot servomotors, which was used as base of design. To verify the capacity of mechanism, a general finite element analysis was carried out, with which it is possible to verify that material satisfies the mechanical properties necessary for its operational use.

**Index terms:** metamorphic robot, four bar mechanism, arthropod robot, 3D printing technology.

#### I. ESTADO DEL ARTE

Uno de los principales objetivos de la robótica es el desarrollo de robots inteligentes, los cuales puedan realizar una gran cantidad de tareas utilizando solo una pequeña cantidad de recursos. El diseño de robots está enfocado principalmente a mejorar su desempeño, logrando optimizar su funcionamiento, siendo utilizados en diferentes sectores, tales como la industria, exploración, vigilancia e investigación científica.

Las líneas de investigaciones relacionadas al desarrollo de estos dispositivos son el biodiseño y la robótica aplicada a sistemas móviles, específicamente, a los robots caminantes, los cuales llevan varias décadas generando proyectos de mejora en su diseño, sin embargo, hasta el día de hoy no se ha logrado satisfacer la creación de forma segura y eficiente de estas máquinas.

La invención de robots metamórficos propone soluciones que involucran el cambio de fase o la reconfiguración, gracias a la ayuda de las herramientas de modelado en tercera dimensión se puede simular el comportamiento de estos proyectos, observando su desempeño en diferentes entornos, dando respuesta a casos de estudio en campos como el diseño mecánico, el análisis de materiales, modelado de sistemas dinámicos y la inteligencia artificial.

Los robots metamórficos, son máquinas reconfigurables, con la capacidad de generar diferentes tipos de locomoción mediante un cambio de forma de manera autónoma. Los principales modelos robóticos a nivel internacional en esta área consideran su diseño conceptual a partir de la bioinspiración, la implementación de sistemas mecánicos y el apoyo de herramientas de manufactura. Este es el caso del robot *Pillbot* [1], un prototipo con un exoesqueleto inspirado en el origami, presentado en la Fig. 1.1. La fase principal mantiene una estructura desplegable con 6 garras circulares con capacidad de generar un desplazamiento similar a un robot móvil con ruedas.

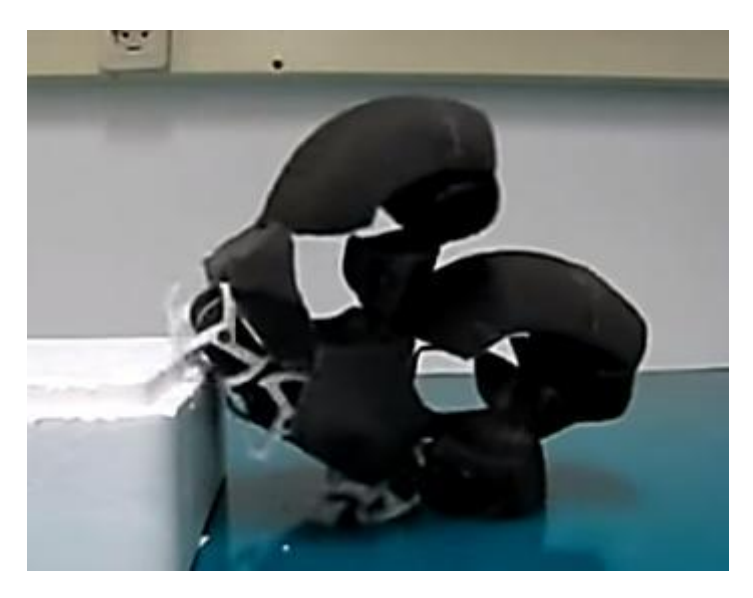

**Fig. 1.1** Robot *Pillbot*.

La segunda fase emplea una cubierta capaz de soportar impactos, manufacturada con silicona mediante una herramienta de mecanizado láser, que, al abrir o desplegarse genera un movimiento de pivoteo capaz de lograr una voltereta completa. Clasificado también bajo la terminología de los dispositivos biomiméticos por su estructura esférica tipo escarabajo, basada en el insecto Cochinilla de humedad (*Armadillidium Vulgare*).

ო

En este contexto, el robot *Morphex* [2], [3], [4] muestra un diseño singular, basado en un robot esférico omnidireccional con capacidad de integrar 2 fases de locomoción en su sistema. Este dispositivo está constituido por 12 piernas y 31 servomotores, como se observa en la Fig. 1.2.

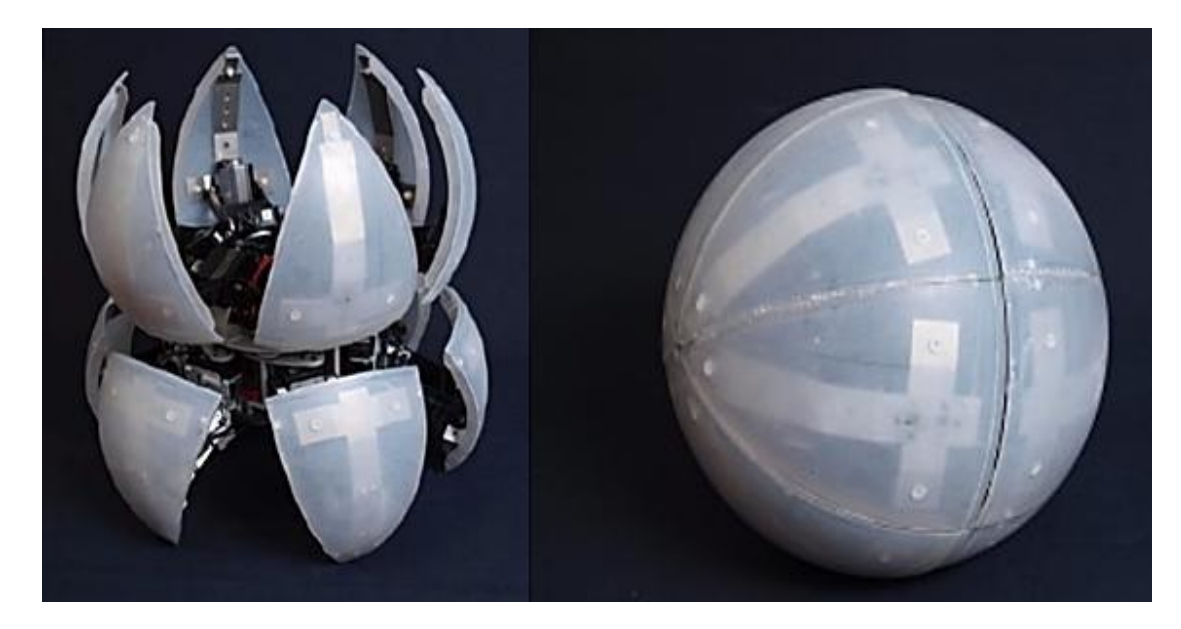

**Fig. 1.2** Robot *Morphex*.

Su estructura interna está fabricada con aluminio, mientras que la cubierta fue manufacturada con fibra de carbono, proporcionando una óptima relación entre rigidez y peso, respetando la carga máxima que soporta el torque de los actuadores. Los servomotores localizados en el centro del robot generan un movimiento de contracción y/o expansión con la finalidad de evitar problemas de interferencias en la reconfiguración y el desplazamiento.

Estos modelos presentan características robustas para desarrollar una locomoción en entornos aleatorios, como son su particular diseño, el material de fabricación, hasta la cantidad de elementos que lo integran, así como el número de extremidades, por ello es importante identificar áreas de oportunidad en el diseño de modelos robóticos bajo esta clasificación.

## II. INTRODUCCIÓN

Los sistemas metamórficos proponen un diseño versátil capaz de resolver los principales desafíos de locomoción en el campo de los robots móviles. El mecanismo presentado en este documento desarrolla una mórfosis estructural autónoma, adaptable a cualquier robot artrópodo, con el objetivo de proponer una solución a la inestabilidad, locomoción ineficiente, peso excedente y alto costo de manufactura para los robots.

El desplazamiento de la araña *Cebrennus Villosus* sirve de inspiración en el diseño mecánico, debido al movimiento que desarrolla, conocido como "flic-flac" [3], [4], como se observa en la Fig. 2.1. Su traslación se desarrolla en una secuencia combinada de saltos en el aire antes de rodar por la superficie.

4

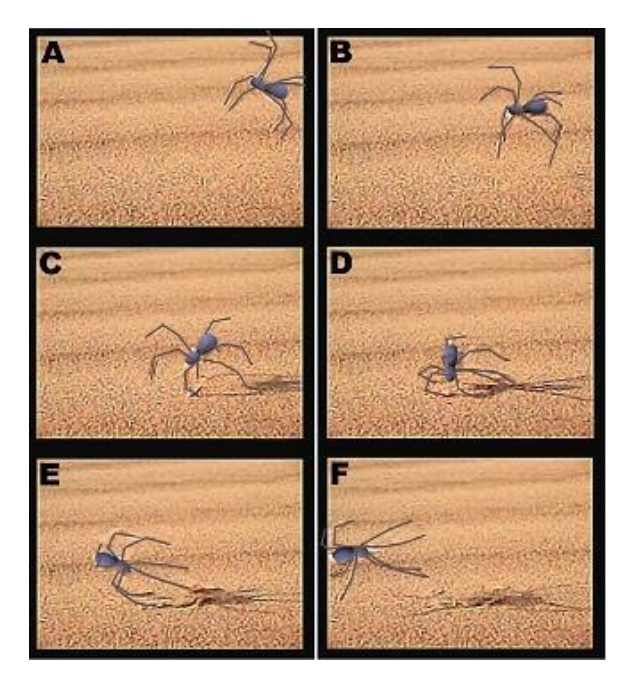

**Fig. 2.1** Secuencia de movimientos de la araña *Cebrennus Villosus*.

La secuencia realiza un giro de 360°, iniciando con un salto en movimiento al apoyar el segundo par de piernas sobre una superficie. Posteriormente el primer par impulsa el cuerpo de la araña generando una mayor propulsión por el aire; la inercia producida en este movimiento contribuye al ahorro de energía, logrando una velocidad de desplazamiento superior en comparación a la locomoción tipo artrópodo como se observa en la Tabla 1.1 [3].

| Type          | Cebrennus villosus               |
|---------------|----------------------------------|
| Type          | Huntsman                         |
| Active time   | Nocturnal                        |
| Retreat       | Silk-lined borrow, vertical      |
| Spider size   | $100 \text{ mm}$                 |
| Running speed | $1 \text{ m/s}$                  |
| Rolling speed | $2 \text{ m/s}$ on plain ground  |
| Locomotion    | Somersault in the air Handspring |

TABLA 1.1 ESPECIFICACIONES DE DESPLAZAMIENTO DE LA ARAÑA CEBRENNUS VILLOSUS

## III. FASE CONCEPTUAL

Se propone como base de diseño el robot Biolid®, un sistema modular de múltiple reconfiguración manual. La fase tipo hexápodo de este modelo emplea 18 servomotores Dynamixel AX-12A, como se muestra en la Fig. 3.1. El dispositivo mantiene un peso de 1.54 kg y 18 grados de libertad [4], [5]. Cada extremidad mantiene una posición recta con ángulo φ=90° respecto a la superficie; 3 servomotores son encargados de generar el

5

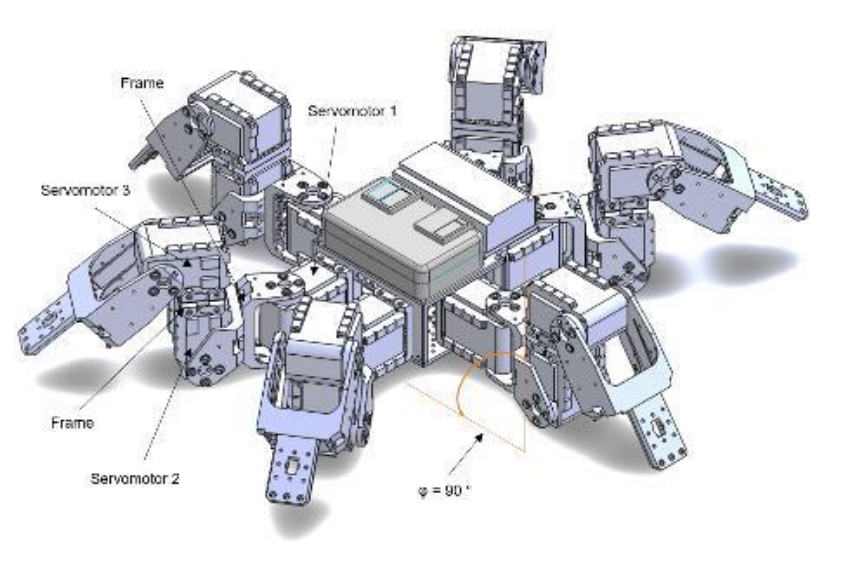

movimiento en cada pierna; el primero de estos actuadores trabaja de manera horizontal, mientras que los últimos 2 se unen mediante un marco, creando una geometría perpendicular para los servomotores.

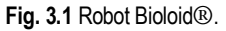

El desarrollo del modelo en software CAD permitió ubicar al robot en el interior de una cubierta esférica con un radio propuesto de dimensión 185 milímetros y un espesor en la capa de 0.5 milímetros. La ubicación del robot en el centro de la esfera permite generar un espacio de trabajo simétrico para cada extremidad y al dividir la cubierta de forma vertical se crea, para cada pierna, un gajo o parte proporcional de la esfera que no afecta la locomoción hexápoda del robot [4]. Aprovechando los beneficios del diseño CAD, se puedo visualizar el movimiento de zancada, definiendo para las piernas laterales con un ángulo φ de hasta 90° con origen en la unión del servomotor y el cuerpo del robot en un plano *xz* y para el caso de las extremidades frontales y traseras el espacio de trabajo un ángulo ϕ cuyo valor máximo está alrededor de los 45°, como se observa en la Fig. 3.2.

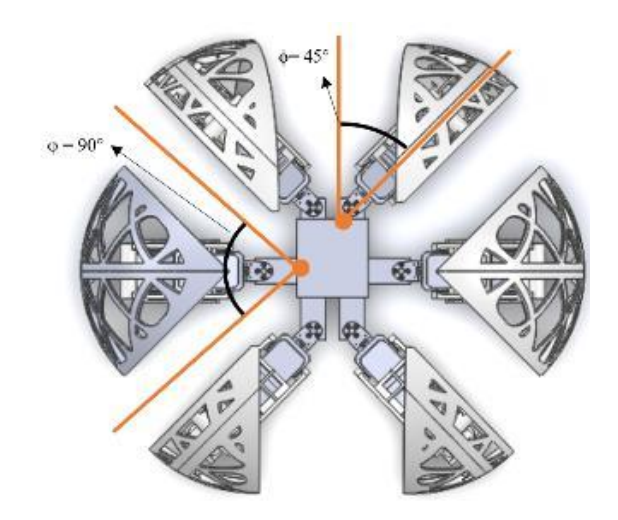

**Fig. 3.2** Espacio para el movimiento de zancada en extremidades.

Las consideraciones previamente mencionadas, permite el movimiento de extremidades, evitando problemas de interferencia con elementos de otras piernas. El diseño del sistema para la mórfosis se constituye de 5 elementos: 1) Eslabón Principal, 2) Eslabón Superior, 3) Eslabón Inferior, 4) Collarín y 5) Cubierta. Este último elemento genera un movimiento similar a un eslabón de salida en un sistema Biela-Manivela mostrado en la Fig. 3.3 [4].

La implementación de un sistema mecánico de 4 barras se ajusta mediante la unión de la parte superior de la cubierta con el eslabón principal, y por la parte inferior con un eslabón acoplador, dando como resultado un mecanismo de cadena cerrada de 2 grados de libertad. La unión del eslabón superior y el eslabón inferior está limitada por una arista ubicada en la parte superior del eslabón inferior, la cual evita la posición de agarrotamiento en el sistema y permite un ángulo de transmisión ideal con el objetivo de realizar la apertura del mecanismo, así como de transmitir la fuerza suficiente en el cambio de fase.

El eslabón principal se une mediante dos pernos a un collarín; estos elementos son colocados en la parte superior del servomotor 3 con el objetivo de soportar el peso de la cubierta, así como de realizar la inclinación que genere el servomotor 2. El eslabón superior mantiene una geometría semicurva, que se adapta al cuerpo del robot por la parte inferior y genera un movimiento similar a un eslabón motriz, desplazando al eslabón inferior. Este desplazamiento se define como el inicio de la mórfosis en el mecanismo.

 $\check{ }$ 

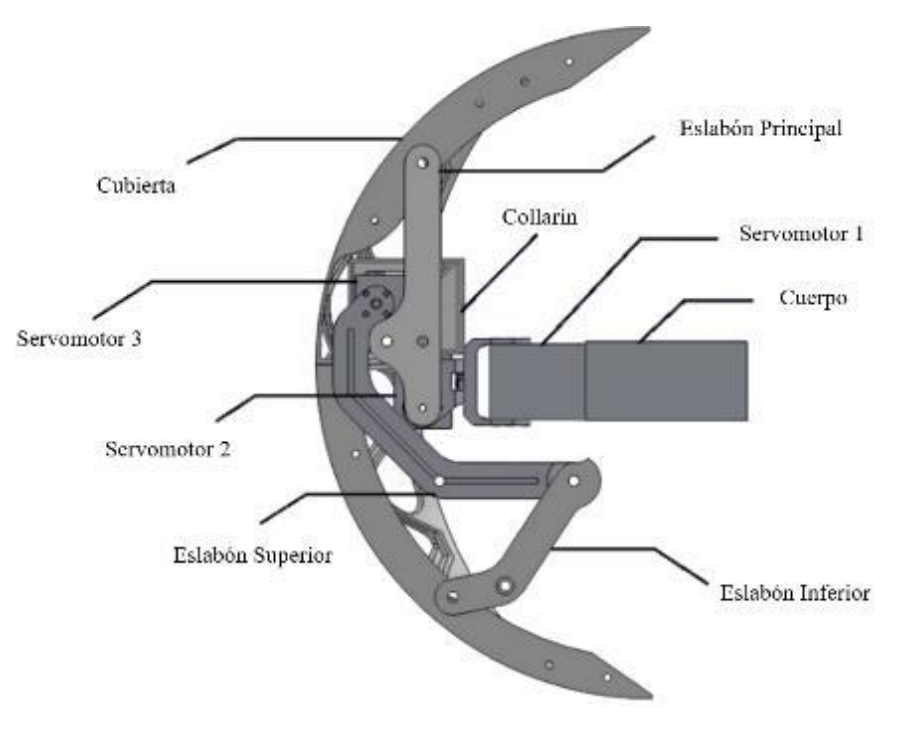

**Fig. 3.3** Implementación del sistema mecanismo en un robot artrópodo.

La ejecución de la mórfosis propone una posición inicial en fase esférica (1). El servomotor 3 genera un movimiento en el eslabón superior con un ángulo α =62.24° respecto a su posición inicial (2). Este movimiento produce un despliegue de la cubierta; posteriormente el servomotor 2 ejecuta una inclinación respecto a su eje, desplazando el eslabón principal con ángulo β =43.28°, finalmente el servomotor 3 realiza el despliegue completo de la cubierta con una apertura final  $\alpha' = 83.96^\circ$  (3), logrando la transformación de la extremidad presentada en la Fig. 3.4 [4].

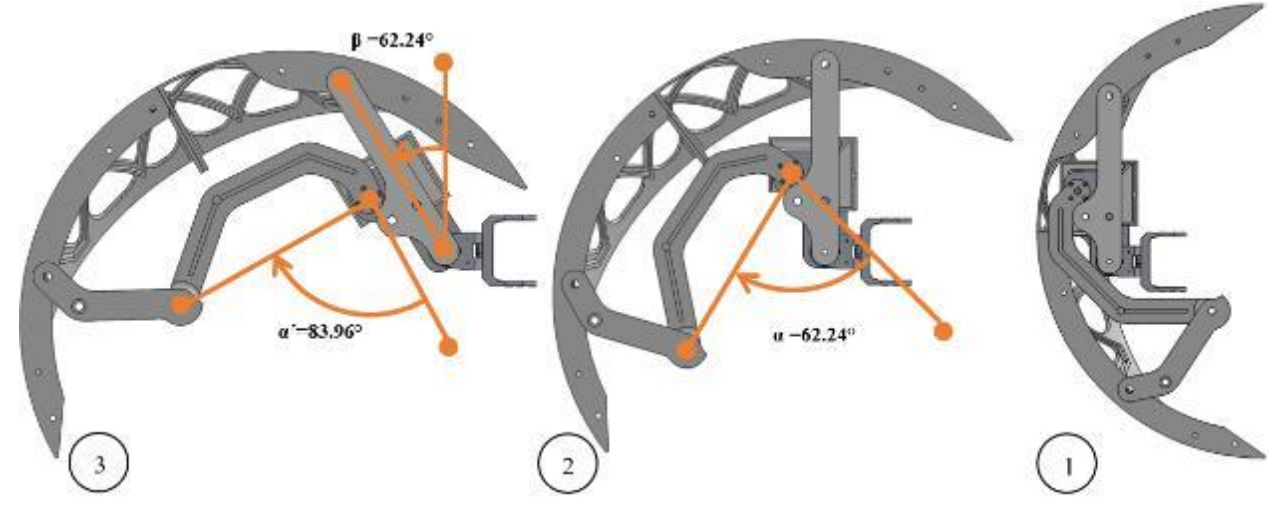

**Fig. 3.4** Secuencia de mórfosis en un robot artrópodo.

La posición que presenta el modelo CAD del mecanismo muestra la fase esférica, presentado en la Fig. 3.5 [4]; la mórfosis general del robot se efectúa alternando la apertura de la cubierta en las extremidades; el despliegue de una pierna derecha debe continuar con la apertura de otra extremidad en el lado opuesto del robot, con el objetivo de evitar la inestabilidad en el modelo, comprometiendo el cambio de fase.

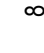

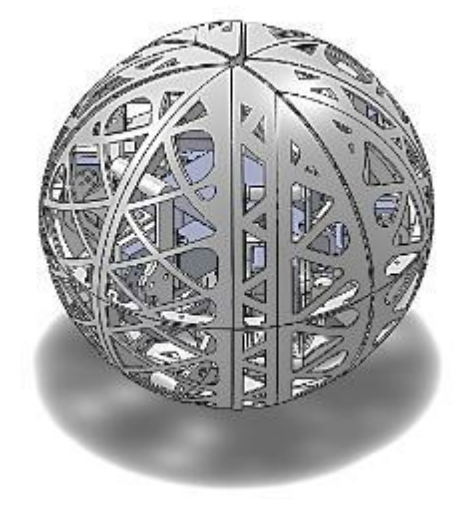

**Fig. 3.5** Secuencia para la mórfosis en un robot artrópodo.

La Fig. 3.6 muestra la mórfosis completa en una fase hexápoda del robot Bioloid; se logra observar el espacio de trabajo asignado a cada extremidad. La cubierta presenta una subdivisión constituida de 4 elementos; esto se debe al espacio limitado de manufactura en una impresora 3D convencional. El interior de la esfera contiene un refuerzo diseñado para soportar el peso de todo el robot al efectuar el desplazamiento en fase esférica sin deformar la cubierta.

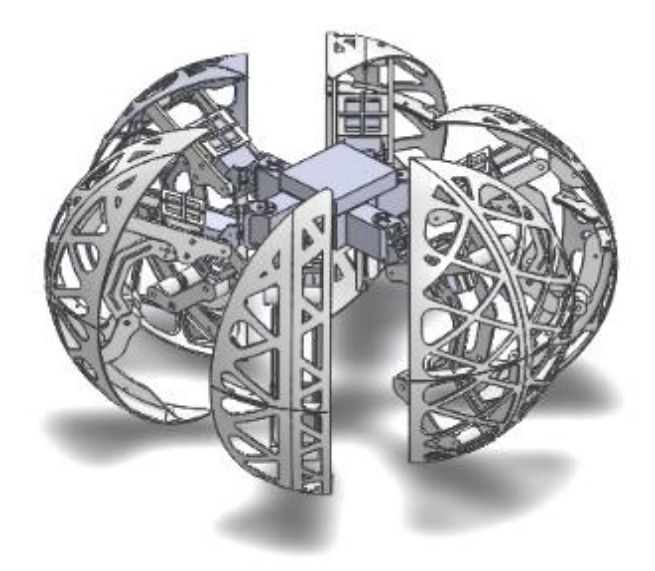

**Fig. 3.6** Robot Bioloid en fase hexápodo.

La locomoción en fase esférica se desarrollará al desplegar la cubierta contraria al sentido de dirección donde se dirige el robot. El ángulo de transmisión del sistema mecánico permitirá producir la fuerza necesaria para generar el movimiento o giro, imitando el movimiento de la araña *Cebrennus Villosus*, en el que la inercia obtenida produce un impulso en todo el modelo [2], [3], [4]. El diseño de está locomoción se realizó únicamente en una superficie plana regular con la intención de acotar las consideraciones físicas del modelo, ya que un terreno irregular podría afectar el desempeño del mecanismo. Es importante señalar que, al efectuar la locomoción en esta fase, las extremidades permitirán redireccionar el sentido de desplazamiento mediante la apertura de la cubierta, similar al comportamiento de un robot esférico omnidireccional, el cual puede observarse en la Fig. 3.7.

ග

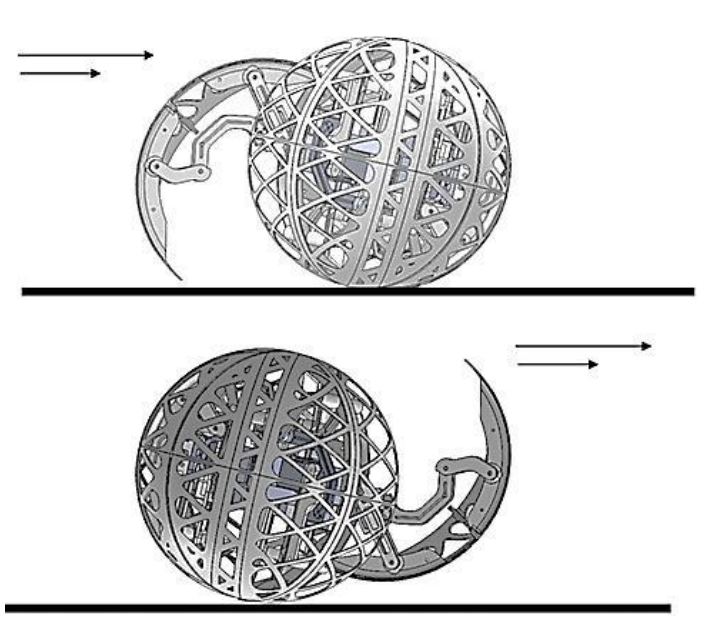

**Fig. 3.7** Locomoción del robot en fase esférica.

#### IV. INGENIERÍA A DETALLE

El análisis de posición del sistema mecánico implementado se desarrolla mediante de la ecuación de cierre del circuito dado por la ecuación (3.1) [4], [6].

$$
r_1 e^{i\theta_1} + r_2 e^{i\theta_2} = r_3 e^{i\theta_3} + r_4 e^{i\theta_4}
$$
\n(3.1)

Desarrollando los equivalentes de Euler se obtiene la ecuación (3.2).

$$
r_1 \cos \theta_1 + i r_1 \sin \theta_1 + r_2 \cos \theta_2 + i r_2 \sin \theta_2 - r_3 \cos \theta_3 - i r_3 \sin \theta_3 - r_4 \cos \theta_4 -
$$
\n(3.2)  
\n
$$
i r_4 \sin \theta_4 = 0
$$

De esta ecuación obtenemos 2 soluciones dadas por las ecuaciones (3.3) y (3.4) para el mecanismo de la Fig. 4.1.

(3.5)

$$
\theta_3 = 2 \arctan \left[ \frac{-B \pm \sqrt{B^2 - 4DE}}{2D} \right] \tag{3.3}
$$

$$
\theta_4 = 2 \arctan \left[ \frac{-B \pm \sqrt{B^2 - 4AC}}{2A} \right] \tag{3.4}
$$

 $\overline{0}$ 

Donde:

 $A = [-K_1 + \cos \theta_1 - K_2 \cos \theta_1 + K_3],$  $B = [-2 Sen \theta_1],$ 

 $C = [K_1 - Cos \theta_1 - (K_2 Cos \theta_1) + K_3]$ 

$$
\rm Y
$$

$$
K_1 = \frac{r_4}{r_1}, K_2 = \frac{r_4}{r_3}, K_3 = \left(\frac{r_1^2 - r_2^2 + r_3^2 + r_4^4}{2 r_1 r_3}\right)
$$
\n(3.6)

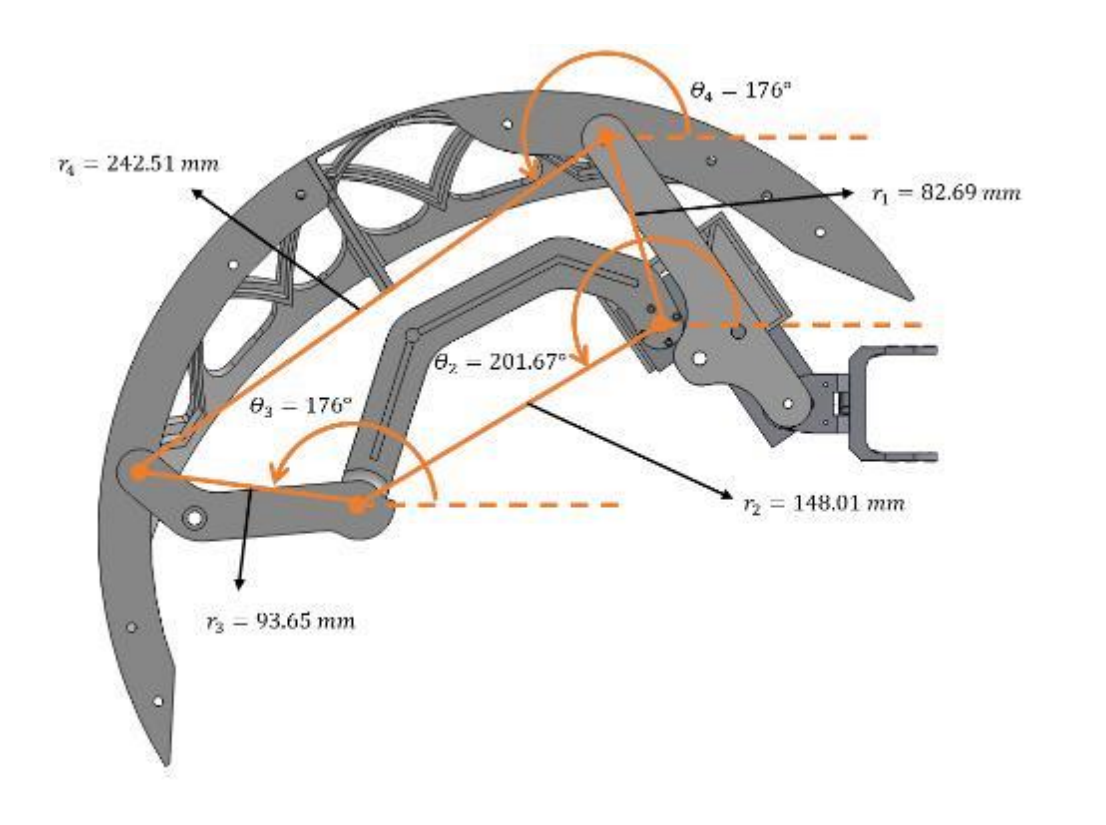

**Figura 4.1** Análisis de posición de un mecanismo Biela-Manivela.

Al obtener el resultado del análisis de posición es importante considerar la ventaja mecánica basada en el teorema de ley de cosenos [6], observando el ángulo de transmisión mediante las ecuaciones (3.7) y (3.8), presentado en la Fig. 4.2. El ángulo generado entre el eslabón de salida y el acoplador para transmitir el movimiento necesario en la cubierta se define como ϕ= 45°, ángulos con un valor inferior a este no producirán la fuerza necesaria para desplegar el mecanismo.

11

El ángulo de transmisión del sistema permitirá la transformación estructural de manera autónoma con el apoyo del torque de los servomotores, pasando de fase esférica a fase hexápoda. Para esto, es necesario para que al menos una extremidad genere la apertura del mecanismo mediante el eslabón superior, iniciando el movimiento o giro en el robot en fase esférica, imitando el movimiento de la araña *Cebrennus Villosus*, en el que la inercia obtenida produce un impulso en todo el modelo.

$$
\Phi \text{ Max} = \text{ Arc Cos } \frac{r_4^2 + r_3^2 - (r_2 + r_1)^2}{2 \, r_4 r_3} \tag{3.7}
$$

$$
\Phi \text{ Min} = \text{Arc Cos } \frac{r_4^2 + r_3^2 - (r_2 - r_1)^2}{2 \, r_4 r_3} \tag{3.8}
$$

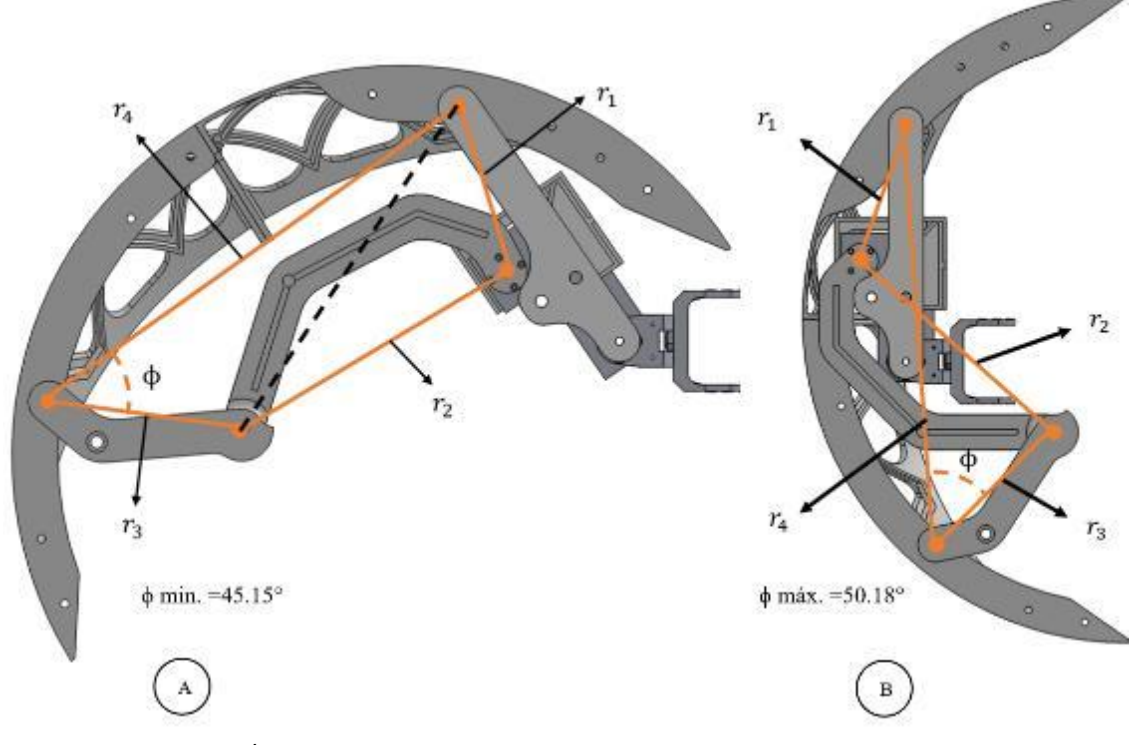

**Fig. 4.2** Ángulo de transmisión mínimo (A) y máximo (B) en un mecanismo Biela-Manivela.

Para detener la locomoción del robot en fase esférica es importante que el robot realice la apertura del mecanismo en 2 extremidades contiguas, esto con el objetivo de proporcionar estabilidad al modelo y evitar la desviación de su trayectoria, considerando que el movimiento que produzca el ángulo de transmisión debe ser igual al peso del robot por la fuerza ejercida debido a la inercia en el desplazamiento.

#### V. METODOLOGÍA QFD

Es importante delimitar la aplicación de la metodología QFD basado en un proceso de diseño [7]. La solución debe satisfacer las necesidades de los requerimientos técnicos propuestos en la tabla 4.1.

> TABLA 4.1 MATRIZ DE REQUERIMIENTOS DEL CLIENTE PARA EL DISEÑO DE UN ROBOT METAMÓRFICO.

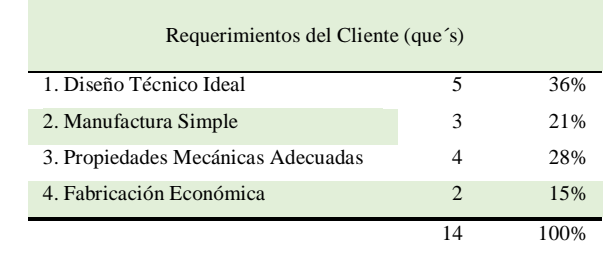

La matriz de correlación de requerimientos asigna un valor con base en el tipo de iteración existente, siendo un valor de 5 para una relación fuerte, y valor 1 para vínculos débiles [9] presentado en la Tabla 4.2.

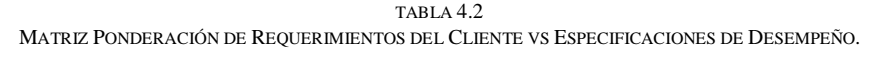

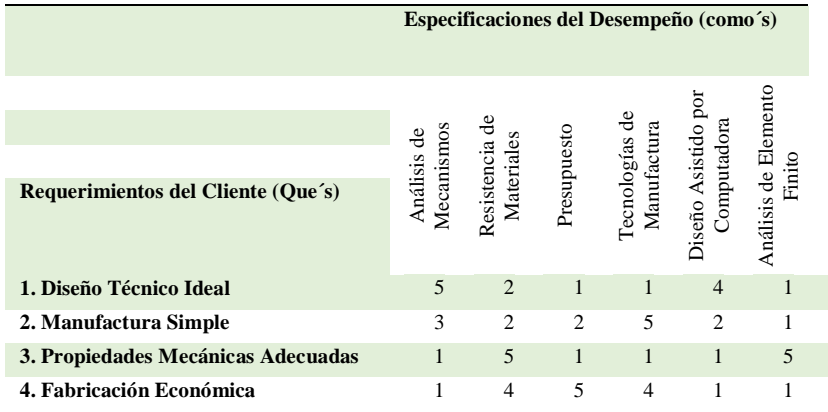

Al estimar la especificación de desempeño con mayor prioridad, el resultado proporcionara la secuencia en el desarrollo del diseño. La ecuación (4.1) proporciona la ponderación para cada categoría de desempeño, como se muestra en la Tabla 4.3 [8].

$$
\sum g_1 r_{11} t_1 + g_2 r_{21} t_1 + \dots + g_n r_{m1} t_1 \tag{4.1}
$$

El análisis y síntesis proyecta una prioridad 1 en los resultados; esta especificación permite encontrar una respuesta en satisfacer un modelo capaz de modificar su estructura, proyectando la secuencia a continuar con el objetivo de complementar y encontrar un resultado técnico [7], [8], [9].

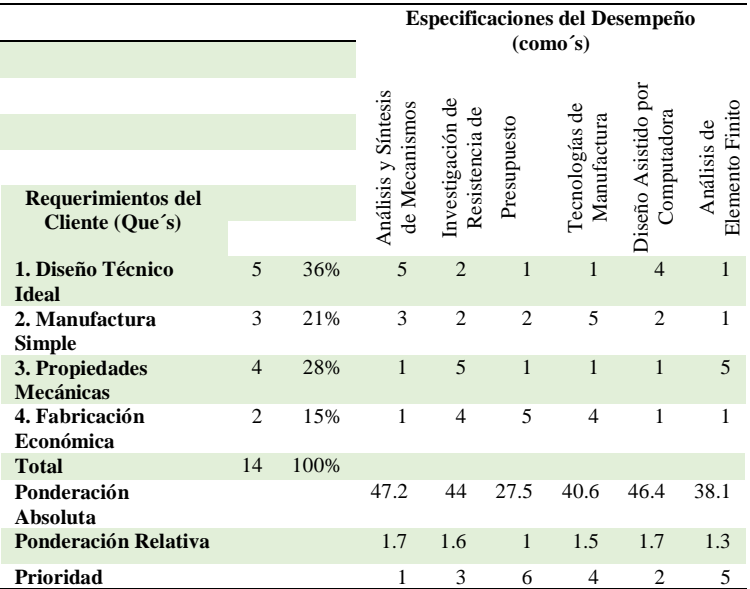

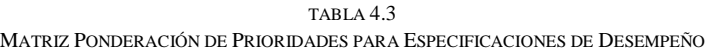

Para el caso de estudio, la metodología QFD considera aspectos como son los requerimientos del cliente (atributos) y las especificaciones del desempeño (elementos para la creación del modelo), donde el objetivo era el diseño de un mecanismo para generar una mórfosis en un robot móvil. La ventaja mecánica del sistema de 4 barras se basó en propuestas de diseños conceptuales, mediante el análisis y síntesis de mecanismos, que es parte de las especificaciones del desempeño, donde la idea principal era obtener un ángulo de transmisión con un rango de 45° a 90°, mediante la comprobación de cálculos analíticos [9].

Sin embargo, para trabajos futuros es posible aplicar la metodología QFD para desarrollar un ángulo de transmisión óptimo en un mecanismo con esta clasificación. La síntesis del mecanismo podría ser una alternativa de diseño, sin embargo, es necesaria la implementación de metodologías de diseño mecánico, para obtener un resultado congruente.

### VI. ANÁLISIS DEL ELEMENTO FINITO

La manufactura con tecnología de impresión 3D permite crear figuras con el apoyo de software CAD. Para este modelo, el programa repetier.host permitió simular la impresión de elementos, mostrando parámetros de fabricación, como son el tiempo de manufactura, la cantidad de material necesario en el proceso de fabricación, el peso total del mecanismo, así como el seguimiento en tiempo real de extrusión [4].

La geometría de algunos elementos del mecanismo, específicamente la cubierta, proyectaban tiempos de manufactura prolongados, generando problemas como la impresión errónea, rebaba, calentamiento de la impresora y un consumo alto de energía. Además de un peso considerable, lo que comprometería el desempeño del robot Bioloid, como se puede observar en la Fig. 5.1.

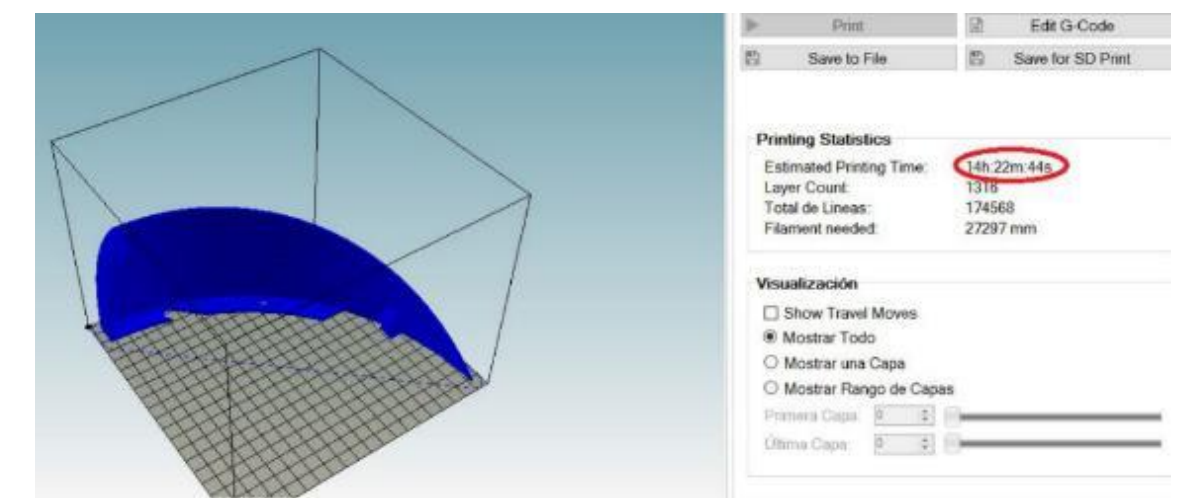

**Fig. 5.1** Proyección de tiempo de manufactura para la cubierta sin mayado.

El desarrollo de un mayado en la cubierta permitió producir diferentes propuestas, optimizando los tiempos de manufactura, como se observa en la Fig. 5.2. La geometría trazada en la cubierta genera un ahorro en el peso del sistema mecánico, conservando la rigidez suficiente para generar un desplazamiento esférico, la cual fue comprobada por los resultados obtenidos por la simulación de esfuerzos en el software CAD. Cabe mencionar que los tiempos de producción amplios, así como la impresión errónea mantienen una correlación, a mayor tiempo de manufactura existe una mayor probabilidad de errores en el proceso.

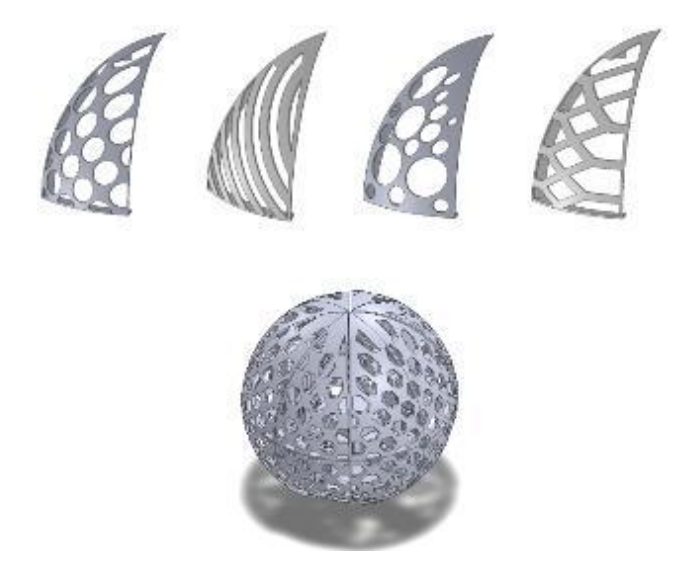

**Fig. 5.2** Propuesta de mayado para la cubierta.

Dentro de las ventajas que proporcionará el mayado al sistema mecánico, será el correcto funcionamiento del mecanismo sin comprometer las capacidades de los servomotores, los cuales mantienen un torque máximo de 1.52 N.m. El diseño obtendrá un ahorro en el tiempo de manufactura, así como un ahorro de material y por consiguiente un óptimo peso para cada elemento como se muestra en la Fig. 5.3, respetando el toque de los servomotores [5].

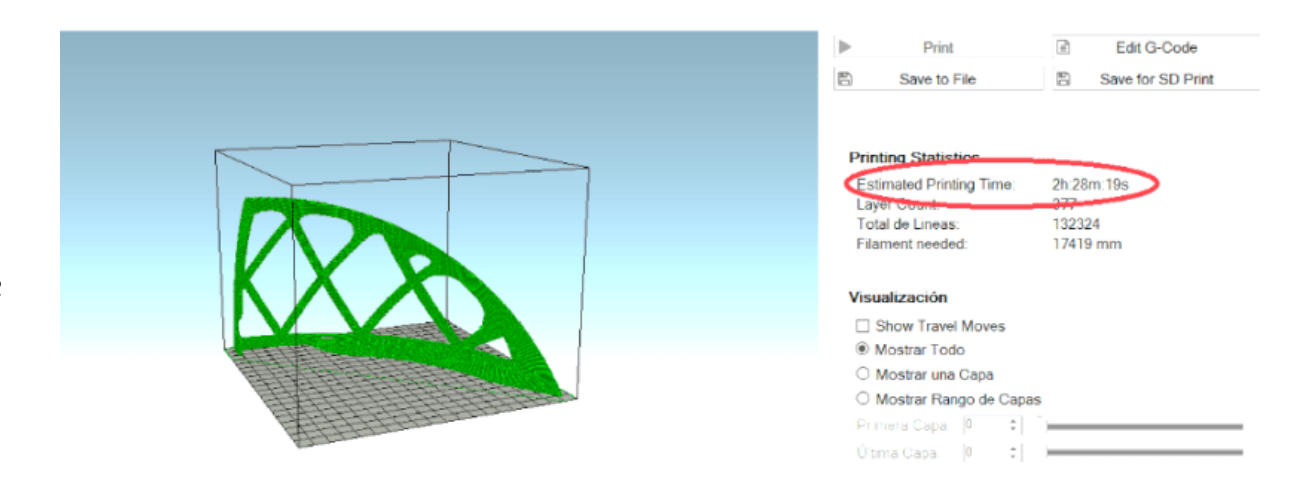

**Fig. 5.3** Proyección de tiempo de manufactura con mayado para cubierta.

Mediante la simulación de la locomoción esférica de robot y con base en el análisis de elemento finito, se comprobó que el material propuesto, Poliácido Láctico (PLA), mantiene la rigidez necesaria al aplicar una fuerza de 38.2N sobre la superficie de la cubierta, esta fuerza equivale al peso completo del robot Bioloid con el mecanismo acoplado en cada extremidad, como lo muestra la Fig. 5.4. Cabe mencionar que el Bioloid es un robot comercial educativo, como anteriormente se ha descrito, su estructura se tomó como base para el diseño del mecanismo, sin embargo, el robot no transportara elementos adicionales, sin embargo, su estructura únicamente soportara el peso del mecanismo. El análisis de elemento finito consideró el módulo de elasticidad del Poliácido Láctico de 3.5GPa, con el propósito de observa la deformación en la superficie externa de la cubierta [10].

El factor de seguridad 2 para un diseño de este tipo permite reducir el riesgo de fallas de algún componente, ya que las condiciones ambientales donde se observará el comportamiento no son severas, considerando que la locomoción de ambas fases se ejecutara en una superficie regular plana. Los resultados demostraron que habrá una deformación con un desplazamiento sobre la superficie de 1 milímetro [4], lo cual es aceptable para su uso operacional.

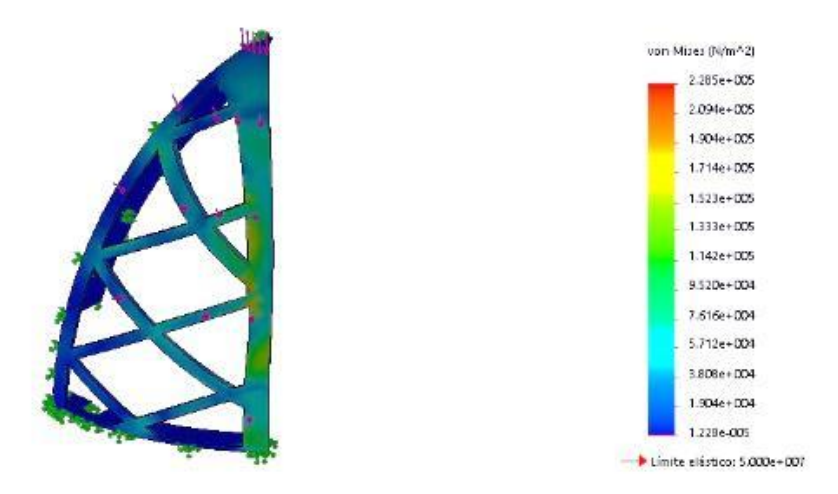

**Fig. 5.4** Resultado del Análisis de Deformación mediante el Método de Elemento Finito para la cubierta del mecanismo.

### VII. CONCLUSIONES

El diseño de sistemas mecánicos usando software CAD apoyado de una metodología de diseño permite producir resultados sólidos en el campo de los robots móviles del tipo metamórfico.

Para el desarrollo particular de este mecanismo, el modelo creado no empleo servomotores adicionales, lo que lo hace innovador, ya que podría adaptarse a cualquier robot apodo con *n* cantidad de extremidades sin la necesidad de incorporar nuevos actuadores que pudiesen comprometer tanto el funcionamiento como el gasto energético del mismo.

٩

Por otra parte, también es posible observar como que el desarrollo de mecanismos en base a sistemas biológicos, en este caso el movimiento de la araña *Cebrennus Villosus*, permite explorar nuevas alternativas de locomoción para robots metamórficos en operaciones de expedición.

#### AGRADECIMIENTOS

Al programa "Investigadora e Investigadores COMECyT EDOMÉX" por el apoyo a los beneficiarios que participan en este trabajo.

Al programa DGAPA-PAPIIT por el apoyo a través del proyecto IN118820.

#### **REFERENCIAS**

- [1] C. Zhang, J. Zhou, L. Sun, G. Jin, "Pillbot: A soft origami robot inspired by pill bugs," *ACM Int. Conf. Proceeding Ser*., pp. 673–678, 2019, doi: https://doi.org/10.1145/3366194.3366315
- [2] K. Halvorsen, "'Morphex MKII,'" Web Page, 2013. http://zentasrobots.com/ (accessed May 19, 2021).
- [3] R. S. King, *A Bilogically Inspired Robot with Walking And Rolling Locomotion*, New York, USA: Springer, 2012.
- [4] M. Cruz, "Diseño e Implementación de un Sistema Mecánico Aplicado a un Robot Metamórfico tipo Hexápodo", tesis de maestría, ingeniería mecánica, Instituto Politécnico Nacional, Ciudad de México, México, 2016, available: <http://tesis.ipn.mx/handle/123456789/22841>
- [5] Robotis, "Kit Biolid*",* Robotis. www.robotis.com/xe/bioloid (accesed Jan, 2020).
- [6] A. R. Rodríguez, "Análisis Cinemático de un Robot Metamórfico Tipo Hexápodo", tesis de maestría, ingeniería mecánica, Instituto Politécnico Nacional, Ciudad de México, México, 2017, available: http://tesis.ipn.mx/handle/123456789/23045
- [7] A. Zaidi, *QFD: Despliegue de la Función de la Calidad*, Madrid, España: Díaz de Santos, 1993.
- [8] R. L. Norton, *Diseño de Maquinaria – Síntesis y análisis de máquinas y mecanismos*, 4ª ed., New York, USA: Mc GrawHill, 2009.
- [9] M. R. Mireles, "Implementación del Despliegue de la Función de Calidad", tesis de licenciatura, Universidad Autónoma del Estado de Hidalgo, 2007.
- [10] S. Coyle, C. Majidi, P. LeDuc, K.J. Hsia, "Bio-inspired soft robotics: Material selection, actuation, and design", *Extrem. Mech. Lett.,* no. 22, pp. 51-59, 2018.

# **Diseño de gripper para robot Fanuc LR Mate 200 ID, aplicando el Método de Optimización Topológica**

Gripper design for Fanuc LR Mate 200 ID robot, applying the Topological Optimization Method

# Arturo **González Martínez**<sup>1</sup> , Ana Jancy **Enríquez Perez**<sup>2</sup> , Elvis **Coutiño Moreno**<sup>3</sup> Luis Antonio **Mier Quiroga**<sup>4</sup> , Daniel **Maldonado Onofre**<sup>5</sup>

Tecnológico de Estudios Superiores de Jocotitlán, MÉXICO

<sup>1</sup>https://orcid.org/0000-0001-7813-7689 [| 2017150480486@tesjo.edu.mx](mailto:2017150480486@tesjo.edu.mx)

<sup>2</sup> https://orcid.org/0000-0002-5682-5859 | 2017150480309@tesjo.edu.mx

<sup>3</sup> https://orcid.org/0000-0003-2455-2574 | elvis.coutino@tesjo.edu.mx

<sup>4</sup> https://orcid.org/0000-0001-8290-4115 | luis.mier@tesjo.edu.mx

<sup>5</sup> https://orcid.org/0000-0002-6078-2206 | daniel.maldonado@tesjo.edu.mx

Recibido 02-06-2022, aceptado 24-08-2022

## **Resumen**

Este estudio presenta una propuesta de diseño de una pinza para un robot Fanuc LR mate 200 iD aplicando el método de optimización topológica, demostrando que esta metodología permitió aumentar la eficiencia en el proceso de impresión 3D, aligerando la estructura de la pinza y reduciendo la cantidad de material necesario para su prototipado, manteniendo sus características mecánicas sin comprometer su estabilidad estructural, por lo que las consideraciones de diseño se realizaron teniendo en cuenta que el robot se utiliza en un proceso de manipulación de pinzas de plástico, utilizadas para colgar ropa. Incluye el desarrollo de un sistema de control on-off y aislamiento óptico, para el accionamiento de la pinza, incorporando la detección de su estado con el sistema de control del robot Fanuc. Con esta parte de control, se implementa una interacción con el sistema interno del robot y las señales de accionamiento de la pinza.

**Palabras clave:** diseño, MOT, impresión, control.

# **Abstract**

This study presents a design proposal of a gripper for a Fanuc LR mate 200 iD robot applying the topological optimization method, showing that this methodology allowed to increase the efficiency in the 3D printing process, lightening the structure of the gripper and reducing the amount of material needed for its prototyping, maintaining its mechanical characteristics without compromising its structural stability, so the design considerations were made taking into account that the robot is used in a handling process of plastic grippers, used to hang clothes. It includes the development of an on-off control system and optical isolation, for the actuation of the gripper, incorporating the detection of its state with the Fanuc robot control system. With this control part, an interaction with the internal system of the robot and the gripper drive signals is implemented.

**Index terms:** design, MOT, print, control.

# I. INTRODUCCIÓN

En la actualidad los robots tienen un papel importante en actividades cotidianas tanto en aspectos domésticos como procesos de manufactura, esto es derivado a las grandes ventajas que aportan. Los robots industriales aseguran un alto nivel de productividad y una mayor precisión, haciendo que los errores se reduzcan en cada movimiento, sin mencionar la reducción de personal, de costos y de tiempo de procesamiento.

 $\sim$ 

Dentro de las partes del brazo mecánico, al final de este se encuentra el acoplamiento del efector terminal, el cual es el gripper o la herramienta que será encargada de realizar la tarea prevista, dependiendo de la aplicación que tendrá será determinado el efector final. En muchas ocasiones es necesario e importante diseñarlo de acuerdo con los requerimientos de la aplicación en el que será utilizado y de esta manera asegurar que la herramienta trabaje de manera correcta [1], [2].

Al diseñar el elemento final se tiene que considerar la tarea a realizar, el peso, el tamaño, la manera en que se va a llevar a cabo el movimiento de las articulaciones determinando el actuador o el elemento motriz y para que las tareas se realicen con precisión, velocidad o inteligencia es necesario hacer uso de sensores que ayuden a conocer el estado y el entorno del trabajo, todo esto es un tipo de accionamiento conocido como control eléctrico [1].

El método de optimización topológica (MOT) es una herramienta matemática que le permite al diseñador sintetizar topologías óptimas [3]. En Ingeniería Mecánica se entiende como topología óptima a una pieza o parte mecánica diseñada especialmente para maximizar o minimizar alguna característica deseada, como lo es la reducción de material [4], [5]. El MOT permite aligerar piezas de forma automática mediante el método de elementos finitos. Ésta es una herramienta pensada para sacar el máximo beneficio a la fabricación aditiva (aunque puede adaptase a otros procesos de fabricación). Las geometrías resultantes eran difíciles de fabricar con los métodos tradicionales, pero la impresión 3D tiene menos limitaciones y está abriendo las puertas a este tipo de tecnologías [6], [7], [8].

## II. DESARROLLO

Para el accionamiento del gripper se propuso como actuador un servo, el cual estará acoplado a un sistema de engranes, el cual se diseñó a partir de engranes rectos. Los engranes rectos tienen dientes paralelos al eje de rotación y se emplean para transmitir movimiento de un eje a otro eje paralelo. De todos los tipos, el engrane recto es el más sencillo, razón por la cual se usa para desarrollar las relaciones cinemáticas básicas de la forma de los dientes [9], en la Fig.1 se muestran los elementos de un engrane recto.

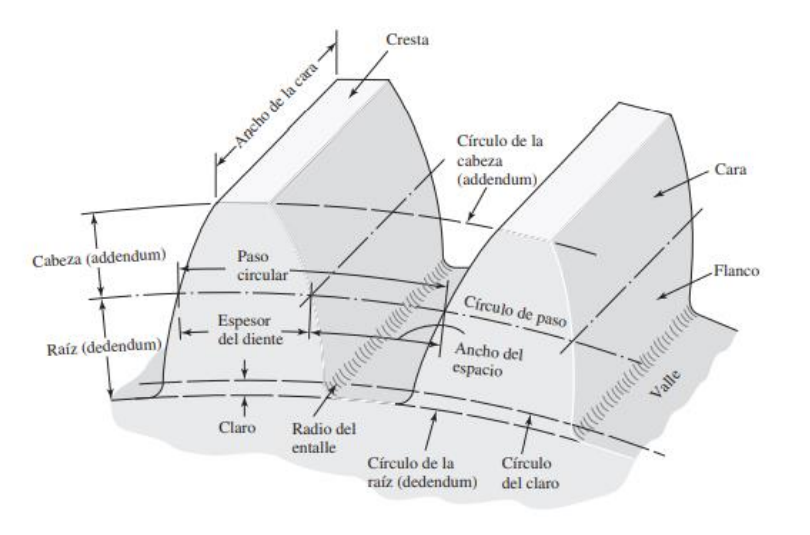

**Fig. 1.** Engrane recto [9]

De las cuales se presentan las siguientes relaciones para su cálculo:

$$
P = \frac{N}{d} \tag{1}
$$

$$
m = \frac{d}{N}
$$
 (2)

$$
\frac{N}{\pi d} \tag{3}
$$

$$
p = \frac{nu}{N} = \pi m \tag{4}
$$

$$
pP=\pi
$$

(5)

$$
Dc = \frac{(D_1 + D_2)}{2}
$$

Donde:

 $P$  = paso diametral, dientes por pulgada.

 $N =$  número de dientes.

D = diámetro de paso, pulg.

 $m =$  módulo, mm.

*d* = diámetro de paso, mm.

*p* = paso circular.

 $D_c$  = distancia entre centros.

En la Fig. 2 se presenta la metodología implementada, en la que se interacciona la parte de optimización del gripper y la forma de accionamiento con control eléctrico.

4

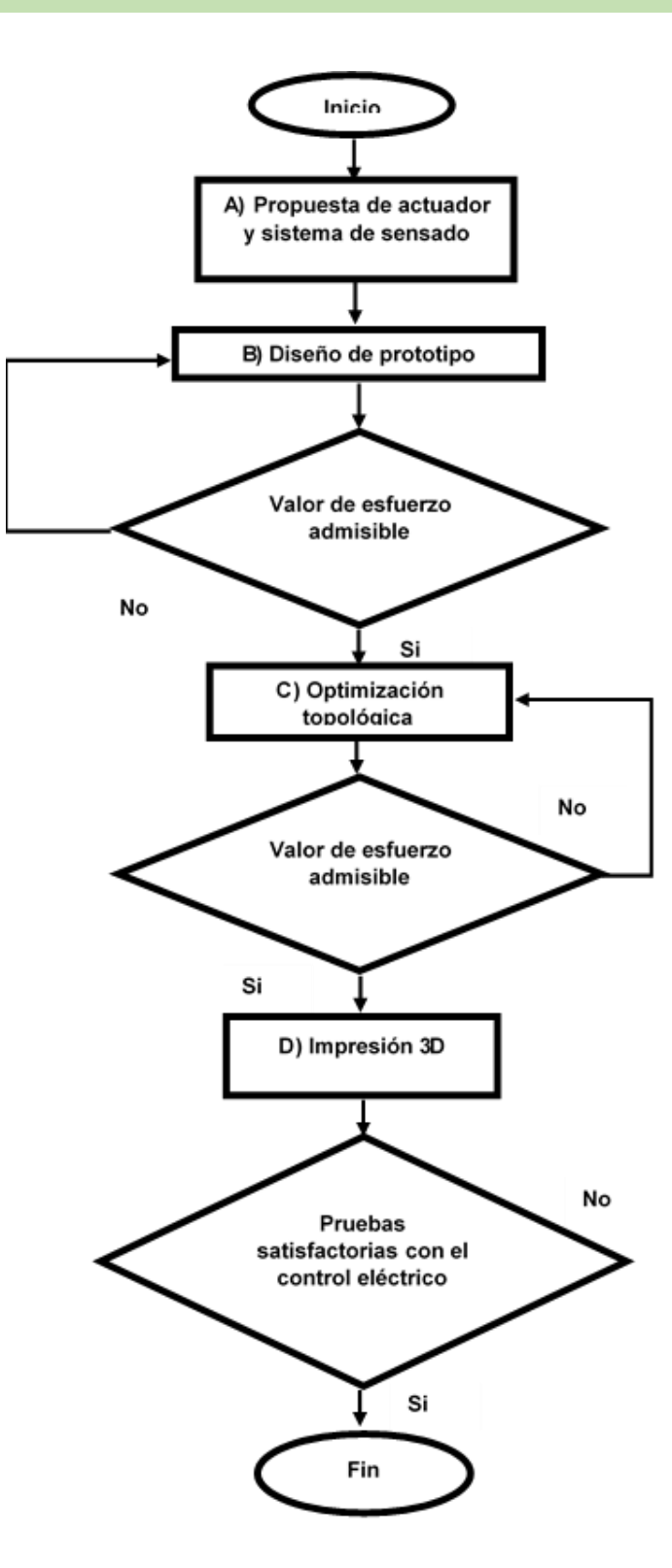

**Fig. 2.** Diagrama de flujo de la metodología propuesta.

## *A. Propuesta de actuador y sistema de sensado.*

Las consideraciones del actuador fueron las siguientes: espacio destinado para su ubicación y la capacidad de carga máxima de 1.2 kg.

Por lo que se seleccionó como actuador un servomotor modelo MG90S, es un pequeño actuador rotativo que permite un control preciso en posición angular, rotando de 0° a 180° considerado abiertocerrado (véase Fig. 3).

5

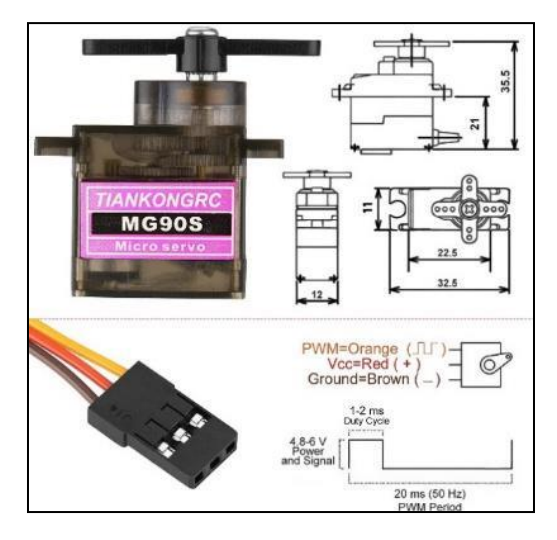

**Fig. 3.** Servomotor MG90S [10].

Las características y especificaciones del servomotor son:

- Tamaño: 22.8 mm  $\times$  12.3 mm  $\times$  22.5 mm
- $\bullet$  Peso: 14 g
- Torque reposo:  $1.8 \text{ kg} \times \text{cm}$  (4.8V),  $2.2 \text{ kg}$  (6.0 V)
- Velocidad:  $0.1 \text{ s} / 60 \text{ grados}$
- Voltaje de funcionamiento: 4.8VDC a 6VDC. Recomendado 5VDC
- Engranajes: Metal

Para el sistema de sensado se seleccionó el sensor infrarrojo CNY70, es un sensor óptico que es utilizado para detectar colores, objetos, medidores de distancia o detectores de línea (véase Fig. 4), el cual mandará la señal para que el servo se accione.

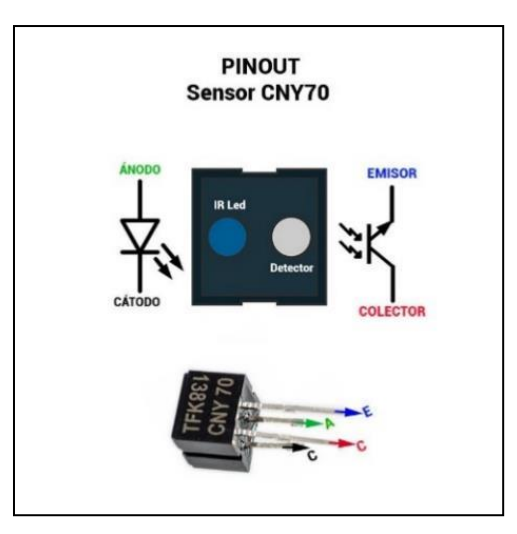

**Fig. 4.** Sensor Infrarrojo CNY 70 [11].

Las características del sensor son las siguientes:

- Tipo de emisor: Fotodiodo
- Tipo de detector: Fototransistor
- Dimensiones ( $L \times W \times H$  en mm):  $7 \times 7 \times 6$
- Distancia de funcionamiento máximo: <0.5 mm
- Longitud de onda del emisor: 950 nm

# *B. Diseño de prototipo.*

Considerando las características del actuador y parte del sistema de control, se realizó el diseño de un prototipo inicial, en el cual se empleó un sistema de engranes que permitirá el accionamiento del gripper, como se puede ver en la Fig. 5.

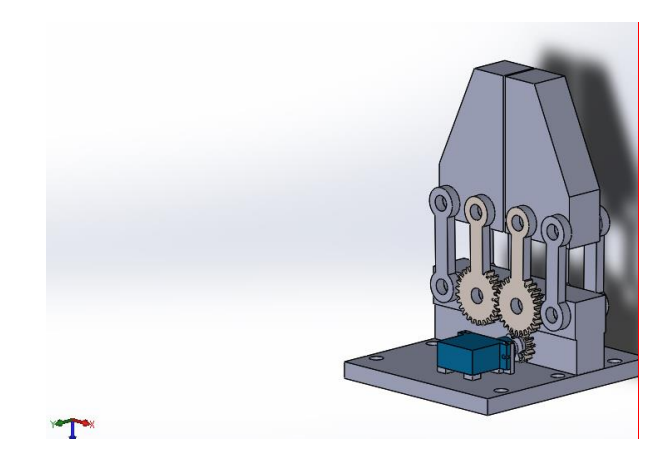

**Fig. 5.** Prototipo para topológico.

1

Para el sistema de engranes de las dos pinzas se eligieron engranes con un diámetro de paso de 26 y un módulo de 1, esta relación es la misma para los dos engranes, la elección de este tipo de engranes se hizo partiendo del espacio destinado a partir del modelado, y de la definición del diámetro de paso, módulo y número de dientes, ecuación (3), en la Tabla 1 se muestran las dimensiones de los engranes.

|                | Número de | Diámetro de | <b>Módulo</b> | Distancia entre |
|----------------|-----------|-------------|---------------|-----------------|
|                | dientes   | paso (mm)   |               | centros (mm)    |
| <b>Engrane</b> | 26        | 26          |               |                 |
| derecho        |           |             |               | 26              |
| <b>Engrane</b> | 26        | 26          |               |                 |
| izquierdo      |           |             |               |                 |

TABLA 1 DIMENSIONES DE ENGRANES DE LA PINZA

El engrane del servomotor cuenta con un diámetro de paso de 13 mm, el cual se estableció con base al espacio disponible y a las distancias entre los centros de los engranes, tanto del conducido como del conductor, ecuación (5), y un módulo de 1, lo cual genera que tenga una relación de engranaje de 0.5 con el engranes de la pinza, en la Tabla 2 se muestra el dimensionamiento del engrane del servomotor.

|                   | Número de | Diámetro de | <b>Módulo</b> | Distancia entre |
|-------------------|-----------|-------------|---------------|-----------------|
|                   | dientes   | paso (mm)   |               | centros (mm)    |
| <b>Engrane</b>    | 25        | 26          |               |                 |
| derecho           |           |             |               | 19.5            |
| <b>Engrane</b> de | 13        | 13          |               |                 |
| servomotor        |           |             |               |                 |

TABLA 2 DIMENSIONES ENGRANE SERVOMOTOR

Se estudiaron los esfuerzos generados al aplicar una carga de 1.2 kg para verificar que dentro del modelo propuesto no se sobrepasará el límite de resistencia a la tracción que posee el material (ABS) de 30 MPa, en la Fig. 6 se observa que la pinza presenta un límite de resistencia de 1.26 MPa, y en la Fig. 7 el límite de resistencia es de 0.89, lo que significa que estos valores están por debajo del límite del material.

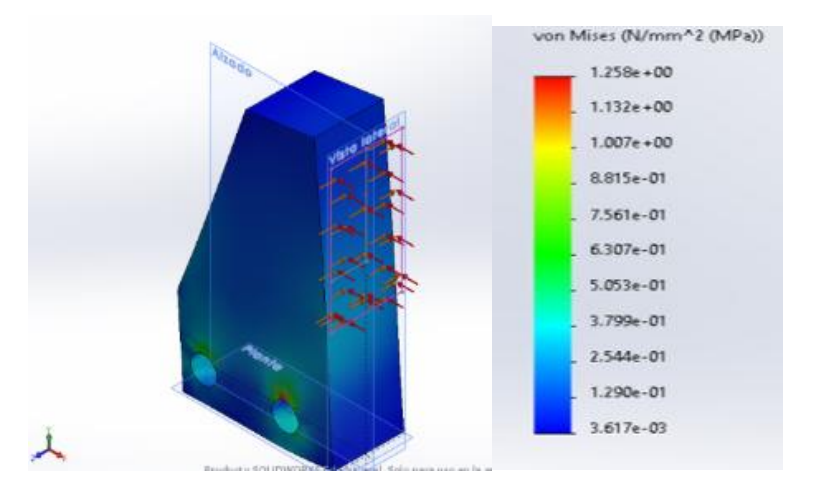

**Fig. 6.** Análisis estático pinza con una resistencia a la tracción de 1.26 MPa.

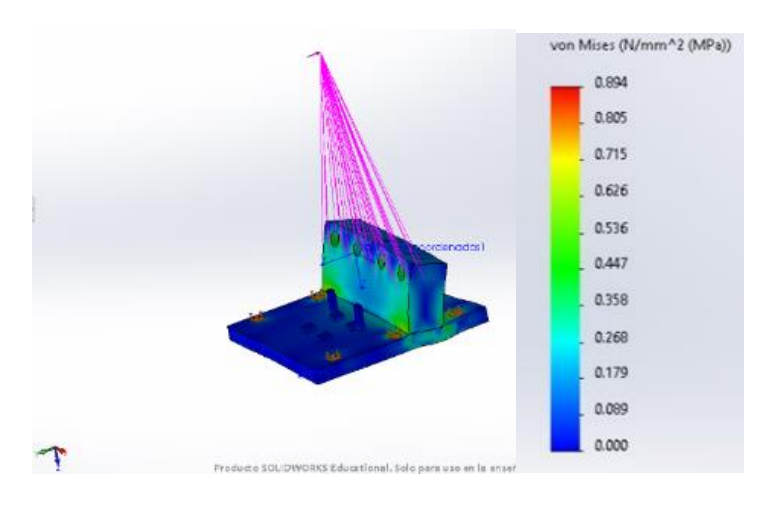

**Fig. 7.** Análisis estático de soporte con una resistencia a la tracción de 0.89 MPa.

Después de tener los estudios preliminares obteniendo esfuerzos por debajo del límite elástico del material se ejecutaron los estudios de topología en los cuales generaron las mallas suavizadas que se muestran en las Fig. 8 y Fig. 9.

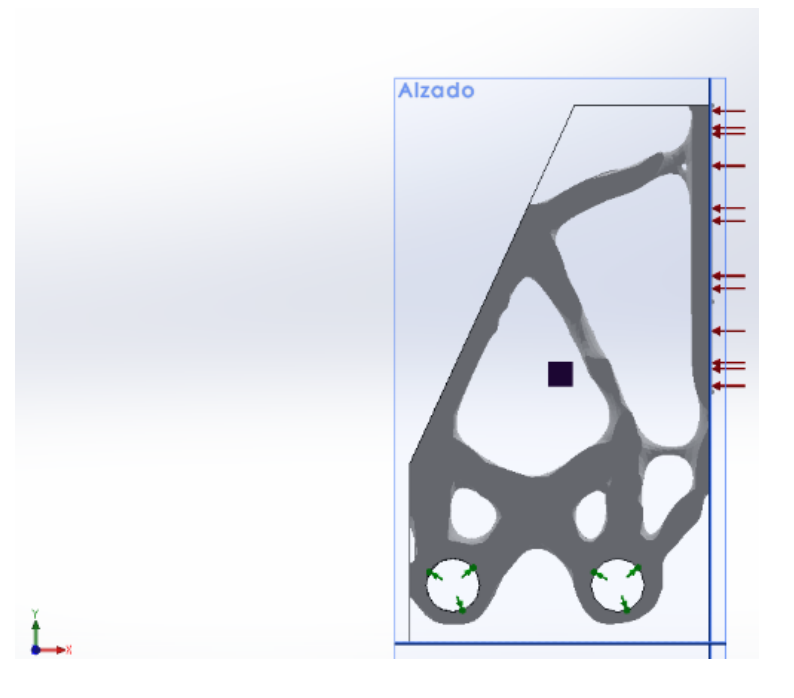

**Fig. 8.** Malla suavizada de la pinza a partir del análisis topológico.

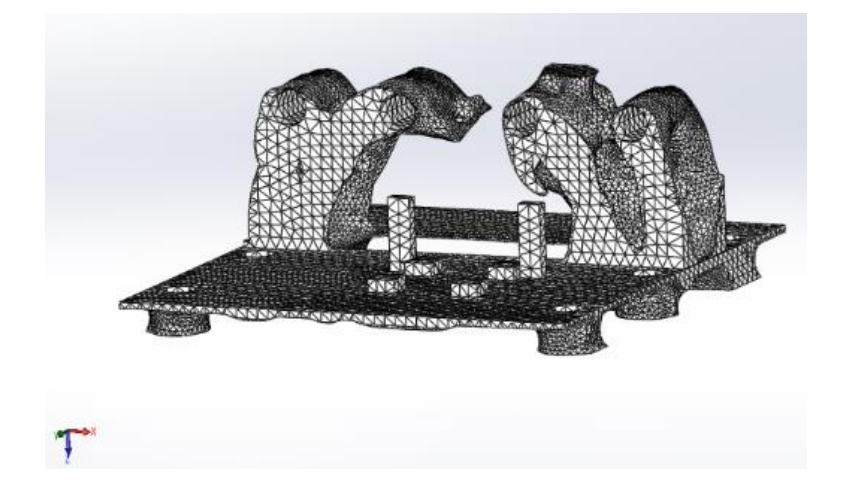

**Fig. 9.** Malla suavizada del soporte a partir del análisis topológico.

Posteriormente se analizó bajo las mismas condiciones que las piezas del primer prototipo, de lo cual se obtuvo un esfuerzo a la tracción por debajo de los 30 MPa, el cual indica que soportará los efectos generados por una carga de 1.2 kg con facilidad, sin sufrir deformaciones en su estructura, estos resultados se ilustran a mayor detalle en la Fig. 10 y Fig. 11, en los cuales se grafican los resultados de esfuerzo obtenido.

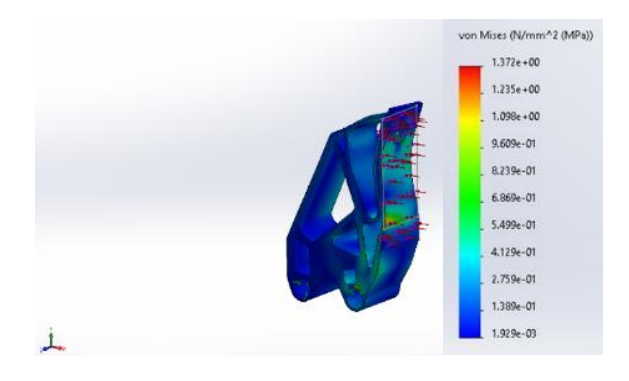

**Fig. 10.** Pinza optimizada con una resistencia a la tracción de 1.37 MPa.

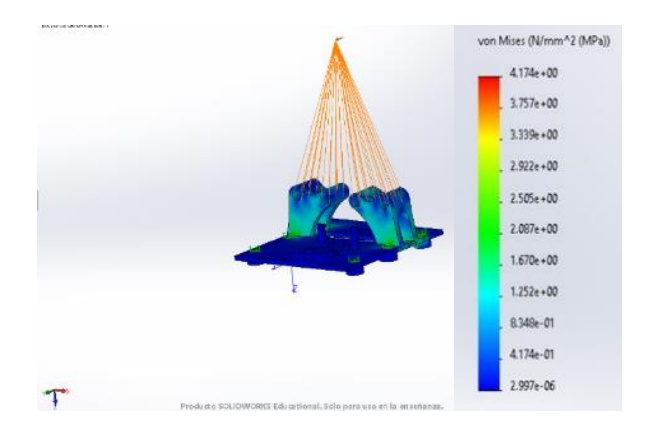

**Fig. 11.** Soporte optimizado con una resistencia a la tracción de 4.17 MPa.

Una vez concluido el modelado y el análisis de esfuerzos, se procedió a ensamblar el gripper, como se observa en la Fig. 12.

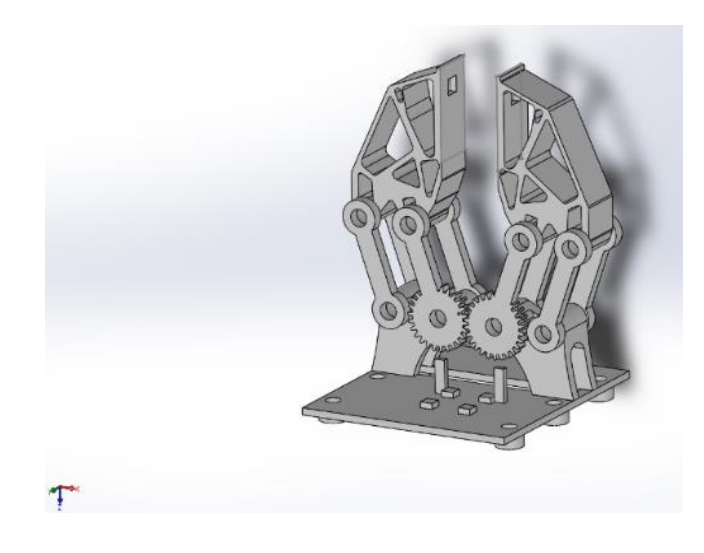

**Fig. 12.** Diseño final del gripper en SolidWorks.

## *C. Impresión 3D.*

Una vez validado el modelado del gripper se llevó a cabo el prototipado rápido de cada elemento, como se muestra en la Fig. 13, se empleó una impresora *envisionTEC XTREME 3SP* de resina ABS y un curado de piezas bajo lámpara ultravioleta.

 $\rightleftharpoons$ 

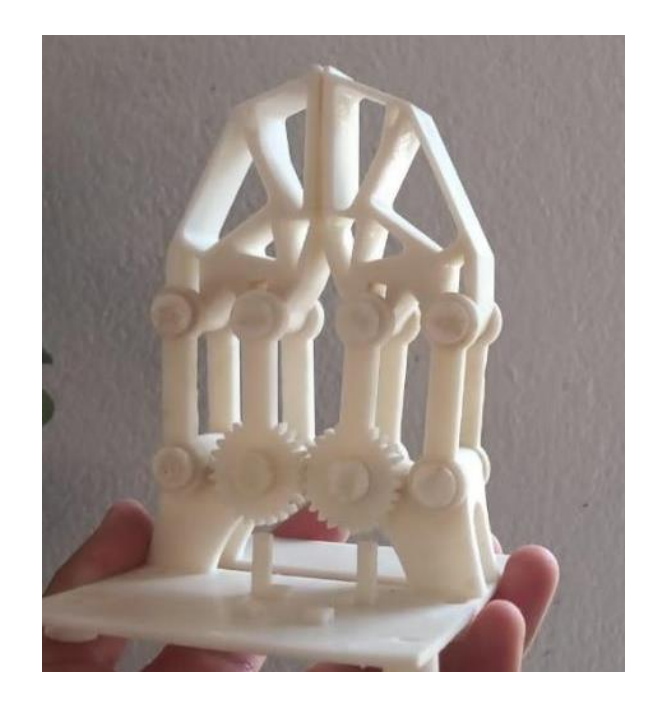

**Fig. 13.** Modelado Gripper.

# III. RESULTADOS

En la Tabla 3 se muestra un comparativo de los resultados de masa y de esfuerzos de la pinza, véase Fig. 6 y Fig. 10, antes del MOT y después del MOT.

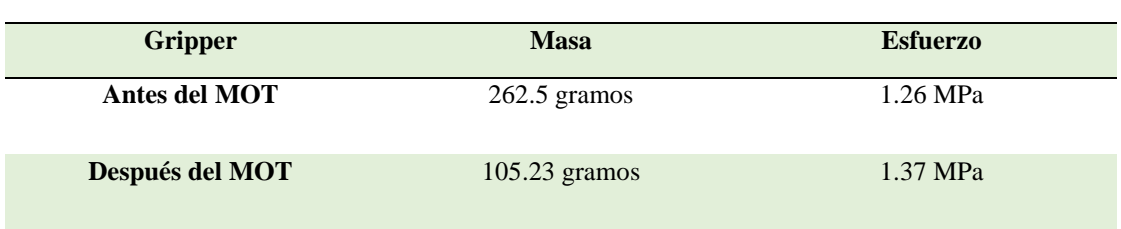

TABLA 3 COMPARACIÓN DE MASA Y ESFUERZOS ANTES Y DESPUES DEL MOT
En cuanto al sistema de control de desarrollo un acoplamiento empleando una tarjeta Arduino, donde particularmente se ajustaron las respuestas en referencia al sensor, el servomotor y el sistema de comunicación aislada mediante optoacopladores. El diseño del circuito electrónico propuesto se muestra en la Fig. 14.

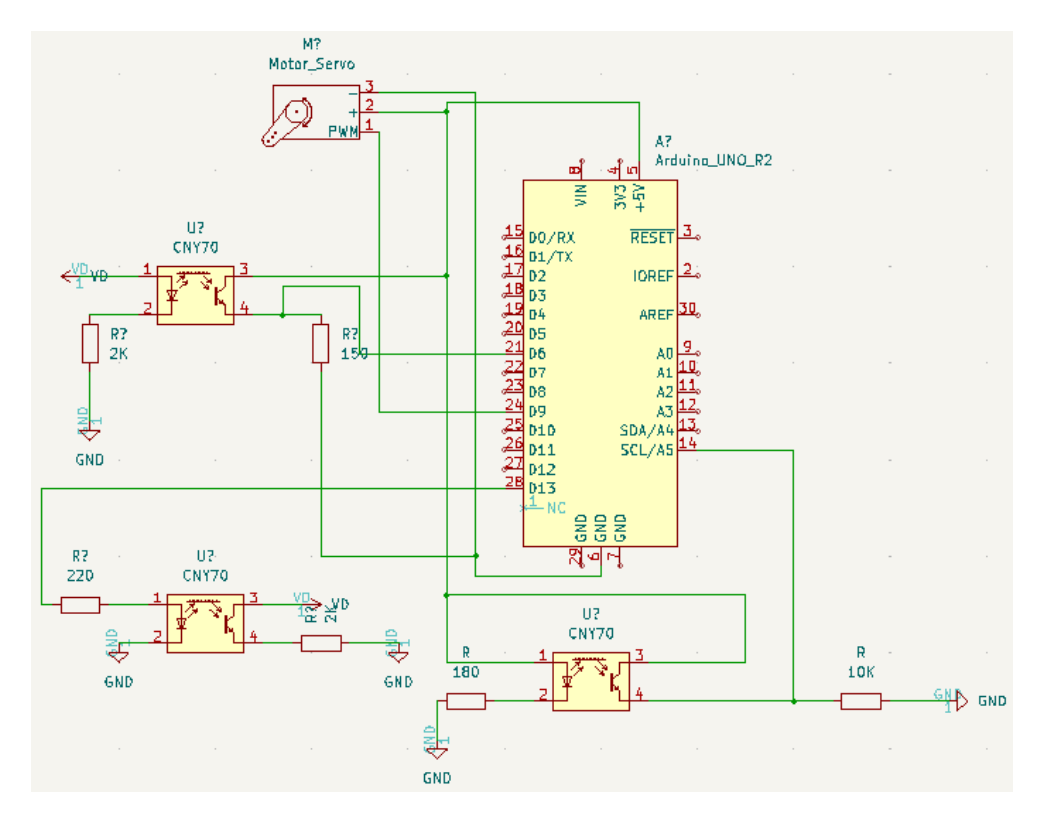

**Fig. 14.** Diseño del circuito electrónico.

El Robot Fanuc envía una señal digital mediante un 1 lógico al sistema de control Arduino y de esta manera al recibir un 1 o un 0 debe de abrir o cerrar el gripper, dicha acción está condicionada al sensor. Se decidió que la señal analógica recibida del sensor será leída y almacenada en una variable para que de esta manera se determine el rango en el que se va a considerar que el sensor detecto un objeto o que no ha sido detectado un objeto. Después de que se haya tomado una decisión si el gripper abre o cierra, el sistema de control Arduino enviará una señal para que el Robot de por entendido que se ha realizado una acción.

Después de asegurar la estabilidad y funcionalidad tanto mecánica como electrónica del gripper se procedió a realizar los ajustes y sincronización del control del gripper y las señales del robot, las cuales debieron tener una familiaridad tanto para la parte mecánica como electrónica, para sujetar la pinza de ropa como se muestra en la Fig. 15.

> *Científica*, vol. 26, núm. 2, pp. 01-14, julio-diciembre 2022, ISSN 2594-2921, Instituto Politécnico Nacional MÉXICO DOI: https://doi.org/10.46842/ipn.cien.v26n2a08

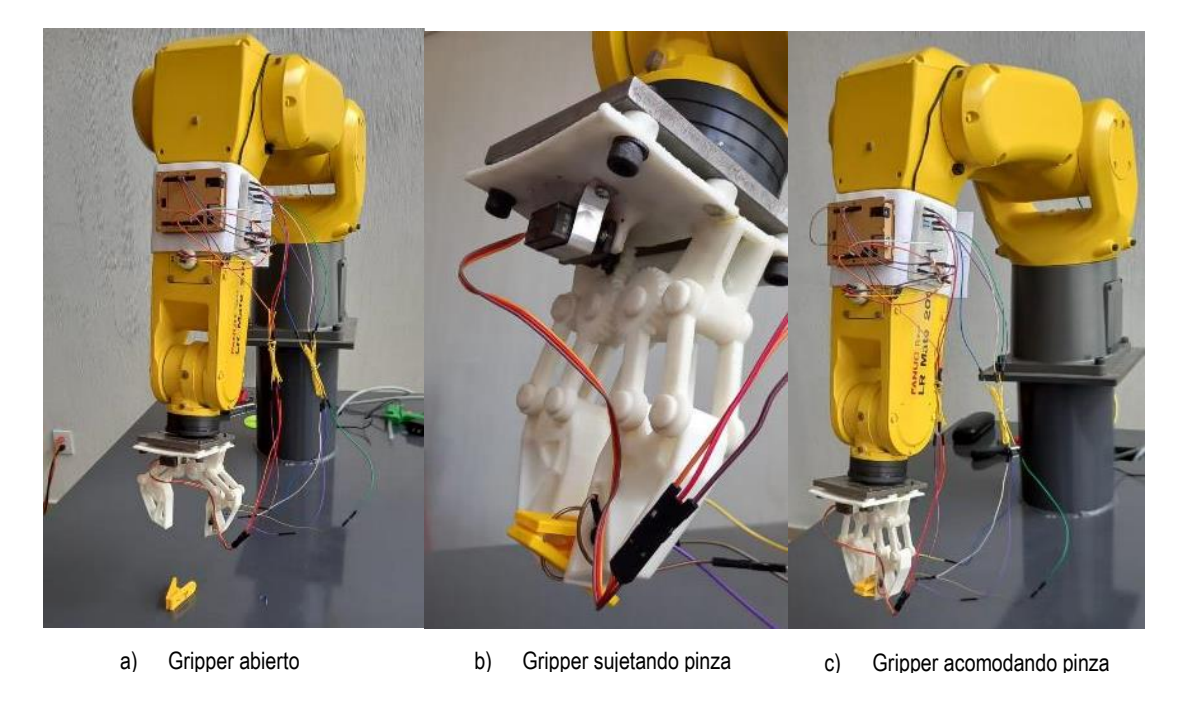

**Fig. 15.** Pruebas con el gripper incorporado al robot.

Para conocer la relación entre el desplazamiento angular del engrane y el desplazamiento lineal de la pinza se realizó un estudio de movimiento en SolidWorks, con el fin de establecer la cantidad de milímetros que se desplazará la pinza por cada grado que gire el engrane, en la Fig. 16 se muestra el estudio.

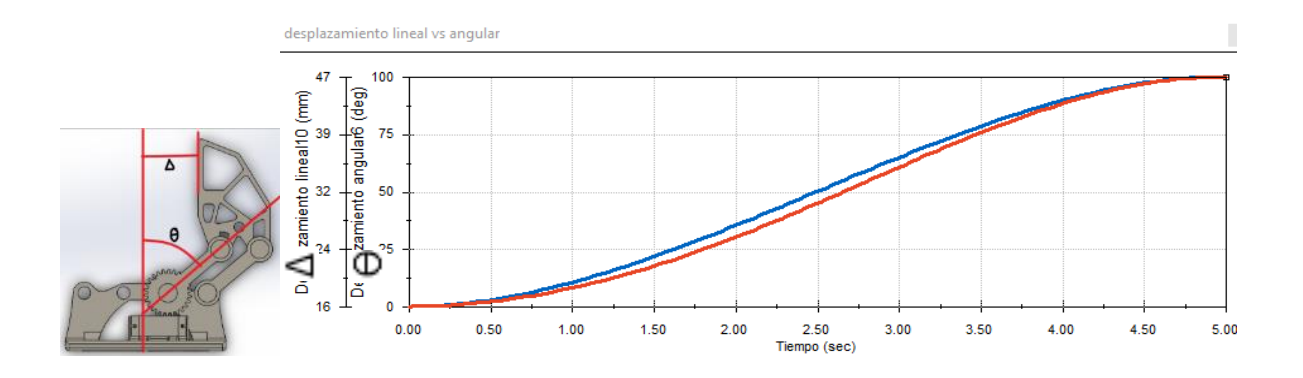

**Fig. 16.** Estudio de movimiento.

*Científica*, vol. 26, núm. 2, pp. 01-14, julio-diciembre 2022, ISSN 2594-2921, Instituto Politécnico Nacional MÉXICO DOI: https://doi.org/10.46842/ipn.cien.v26n2a08

# IV. CONCLUSIONES

Se diseñó y desarrolló un gripper funcional para un robot Fanuc, el gripper permite que el robot ejecute la aplicación de manipular la pinza de ropa.

Con el análisis de esfuerzos y el estudio de movilidad del mecanismo se comprobó que el gripper no presenta problemas en cuanto a su movilidad y estabilidad estructural.

 $\tilde{4}$ 

Se aplicó la metodología de optimización topológica logrando reducir el material en un 200 por ciento, lo cual permitió mantener su funcionalidad mecánica y estabilidad estructural.

Se desarrolló un circuito electrónico con aislamiento óptico que permite el acoplamiento entre el control interno del robot Fanuc y la interconexión del mando del gripper.

El uso del MOT y de las herramientas de impresión 3D deja abierta la posibilidad de realizar mejoras continuas en el diseño mecánico dependientes de las condiciones a las cuales estará sometido un elemento y en particular esto permitirá adecuarse a la morfología del elemento a manipular, por lo que para trabajos futuros este método de optimización permitirá minimizar costos, proponer nuevos materiales y aligerar la estructura.

# **REFERENCIAS**

- [1] A. Ollero Baturone, "Morfología de los robots", en *Robótica manipuladores y robots móviles*, Barcelona (España), Marcombo, 2001, pp. 16-24.
- [2] J. I. Rodríguez Salcedo, J. C. León Anaya, "Diseño y manufactura aditiva de un brazo robótico aplicando la metodología Design Thinking", *Innovación Científica y Tecnológica en las Ingenierías*, vol. 5, pp. 57-61, 2022, <https://drive.google.com/file/d/1JV29SwYmjPjZfDk4klOFpCV8dphGAb1w/view>

[3] I. Mendoza, E. Vergara, L. Loa, "Optimización de una pieza mecánica por medio de elemento finito y Taguchi", *Innovación Científica y Tecnológica en las Ingenierías*, vol. 4, pp. 193- 196, 2021,

<https://drive.google.com/file/d/1o7G23ydgfPovNCPZjMsoyYoAGpMS6fAX/view>

- [4] O. Sigmund, "On the design of compliant mechanisms using topology optimization," *Mechanics of Structures and Machines*, vol. 25, no. 4, pp. 493-524, 1997.
- [5] M. P. Bendson, O*.* Sigmund, *Topology Optimization: Theory, Methods and Applications* (2ª ed). Berlin. Springer, 2003.
- [6] CIMWORKS S.L. (2020, enero 7), 2020. [Online]. Available: [https://blogs.solidworks.com/solidworkslatamyesp/solidworksblog/simulacion/solidworks\\_simulatio](https://blogs.solidworks.com/solidworkslatamyesp/solidworksblog/simulacion/solidworks_simulation/como-funciona-la-herramienta-de-optimizacion-topologica-en-solidworks-simulation) [n/como-funciona-la-herramienta-de-optimizacion-topologica-en-solidworks-simulation](https://blogs.solidworks.com/solidworkslatamyesp/solidworksblog/simulacion/solidworks_simulation/como-funciona-la-herramienta-de-optimizacion-topologica-en-solidworks-simulation)
- [7] A. Jorquera, Fabricación digital: Introducción al modelado e impresión 3D, *Ministerio de Educación, Cultura y Deporte*, p. 8, Madrid, España, 2017.
- [8] R. Saurina Mestre, "Diseño, verificación y fabricación de un gripper móvil para un robot a través de la tecnología de impresión 3D", Tesis de Maestría, Universidad Politécnica de Valencia, España, 2022.
- [9] D. H. Myszka, *Máquinas y mecanismos,* 4a ed., México: Pearson, 2012.
- [10] Amazon. "Seamuing 6Pcs MG90S Micro Servo 9G Servo Motor Metal Geared Micro Servo Motor 9G Smart Robot Car Helicopter Plane Boat." Amazon.ca https://www.amazon.ca/Seamuing-MG90S-Micro-Geared-Helicopter/dp/B07F7VJQL5?th=1 (accesed Feb 9 2022).
- [11] UNITELECTRONICS, "Sensor CNY70 líneas infrarrojo" UELECTRONICS, 2022, https://uelectronics.com/producto/sensor-cny70-lineas-infrarrojo/ (accesed Feb 10 2022)

*Científica*, vol. 26, núm. 2, pp. 01-14, julio-diciembre 2022, ISSN 2594-2921, Instituto Politécnico Nacional MÉXICO DOI: https://doi.org/10.46842/ipn.cien.v26n2a08

# **Implementación de un sistema de depósito químico en fase vapor asistido por filamento caliente (HFCVD) para la obtención del semiconductor trióxido de tungsteno (WO3)**

Implementation of a hot filament assisted chemical vapor deposition system (HFCVD) to obtain the semiconductor tungsten trioxide (WO<sub>3</sub>)

Iván **Juan-Almazán**<sup>1</sup> , Karin Monserrat **Álvarez Gómez**<sup>2</sup> , Roberto **López**<sup>3</sup>

TECNM: Tecnológico de Estudios Superiores de Jocotitlán, MÉXICO <https://orcid.org/0000-0002-7488-3323> | juiv1318@gmail.com [https://orcid.org/0000-0002-0401-8078](https://orcid.org/0000-0002-7488-3323) [| karin.alvarez@tesjo.edu.mx](mailto:karin.alvarez@tesjo.edu.mx) <https://orcid.org/0000-0001-8341-3684> [| roberto.lopez@tesjo.edu.mx](mailto:roberto.lopez@tesjo.edu.mx)

Recibido 31-08-2022, aceptado 23-12-2022

# **Resumen**

Se obtuvieron polvos de trióxido de tungsteno (WO3) mediante un sistema de HFCVD (Hot Filament Chemical Vapor Deposition). Los polvos exhibieron tres diferentes coloraciones (azul rey, azul cielo y amarillo), debido al cambio del gas precursor usado (argón (Ar) o argón con vapor de agua (Ar+ H2O) o aire). Los polvos fueron evaluados por Difracción de Rayos-X (DRX) para la determinación de su estructura cristalina, su morfología fue observada mediante Microscopia Electrónica de Barrido (MEB), la composición química elemental se obtuvo por Espectroscopia de Energía Dispersiva (EDS). Por último, se analizaron las bandas de los enlaces presentes en el material con ayuda de Espectroscopia RAMAN. Estas técnicas lograron evidenciar la presencia del trióxido de tungsteno en los polvos obtenidos.

**Palabras clave:** semiconductores, trióxido de tungsteno, HFCVD.

# **Abstract**

Tungsten trioxide (WO3) powders were obtained using a HFCVD (Hot Filament Chemical Vapor Deposition) system. Three different colors (royal blue, sky blue and yellow) due to the change of the implemented precursor gas (argon (Ar) or argon with water vapor (Ar+ H2O) or air) were obtained. The powders were evaluated by X-Ray Diffraction (XRD) to determine the crystalline structure, the morphology was studied by Scanning Electron Microscopy (SEM), the elemental chemical composition was obtained by Energy Dispersive Spectroscopy (EDS). Finally, study of the structure was analyzed by RAMAN Spectroscopy. These techniques were able to demonstrate the presence of tungsten trioxide in the powders obtained.

**Index terms:** semiconductors, tungsten trioxide, HFCVD.

### I. INTRODUCCIÓN

Los semiconductores son materiales implementados en la actualidad para la fabricación de la gran mayoría de componentes y circuitos electrónicos. Poseen una actividad eléctrica intermedia entre los conductores y aislantes [1]. La aparición de los semiconductores ha representado una de las revoluciones tecnológicas de mayor impacto en nuestra sociedad debido a las propiedades eléctricas y ópticas únicas que hacen de ellos componentes esenciales de dispositivos electrónicos y de comunicación [2]. Dentro de los semiconductores podemos encontrar a los óxidos metálicos semiconductores (MOS) formados por la combinación de un oxígeno y un metal (ZnO, TiO2, Fe2O<sup>3</sup> y WO3) [3]. Los MOS son de un gran interés por sus propiedades ópticas, eléctricas y magnéticas [4]. Entre ellos se destaca el trióxido de tungsteno (WO<sub>3</sub>) debido a sus excelentes propiedades físicas, eléctricas y químicas, siendo este un material fructífero para diferentes aplicaciones tales como fotocatalizadores [5], dispositivos para almacenamiento de energía [6], etc. Posee aproximadamente el 12% de absorción dentro del espectro solar, buena estabilidad térmica, fisicoquímica y alta conductividad eléctrica [7], [8]. Se considera un óxido metálico semiconductor tipo n y exhibe una banda prohibida en un rango de 2.6 a 3.0 eV [9], [10]. Es un material polimórfico que cristaliza en diferentes fases dependiendo de la metodología de crecimiento y la temperatura; entre ellas están: monoclínica, triclínica, ortorrómbica y tetragonal [11], [12]. Puede presentar propiedades electrocrómicas, catalíticas y fotocatalíticas [13], [14], siendo estas utilizadas en diferentes aplicaciones como en la detección de gases, degradación de contaminantes orgánicos, fotocatálisis, dispositivos fotocromáticos, almacenamiento de energía, dispositivos optoelectrónicos, microelectrónica, memoria óptica, etcétera [15], [16], [17], [18]. El desarrollo de nuevos métodos sintéticos para producir WO3 han sido un enfoque importante en el campo de la investigación. Lo cual ha generado la búsqueda de diversos métodos de síntesis: Sol-Gel, anodización, deposición por pulverización catódica de haz de iones reactivos, Deposición Química en fase Vapor (CVD) y recientemente Deposición Química en fase Vapor por Filamento Caliente (HFCVD) [19]. [20], [21], [22], [23]. La técnica HFCVD se ha convertido en una técnica de interés por su bajo costo de operación y fácil manipulación; consiste en una metodología simple por lo que no requiere precursores químicos peligrosos [24]. En el presente trabajo se obtuvieron polvos de trióxido de tungsteno (WO3) por la técnica de HFCVD usando tres gases diferentes: argón (Ar), argón con vapor de agua (Ar+H2O) y aire. La presencia de los diferentes gases hizo que se obtuvieran tres diferentes tipos de coloraciones. Siendo estos estudiados y analizados por diferentes técnicas de caracterización. Los polvos obtenidos muestran diferentes características interesantes tanto morfológicas como estructurales.

#### II. METODOLOGÍA

#### *A. Descripción de los elementos que conforman un HFCVD*

La Figura 1 presenta las partes principales del reactor de HFCVD que fue utilizado para la obtención de los polvos de trióxido de tungsteno (WO3). Se compone principalmente por: un tubo de cuarzo, filamento de tungsteno (W), soportes para el filamento, o-rings de protección, entradas y salidas de los gases precursores. Cuenta con dos tapas una ubicada en la parte izquierda y la otra en la parte derecha del reactor, su función es sellar herméticamente por medio de o-rings el tubo de cuarzo. Mientras que la Figura 2 presenta las partes elementales de todo el sistema HFCVD entre las cuales se puede encontrar un cilindro de gas (argón, argón con vapor de agua o aire), una fuente de voltaje variable (140V, 30A), un reactor HFCVD, una cámara de confinamiento y una bomba de vacío (AIT-2B).

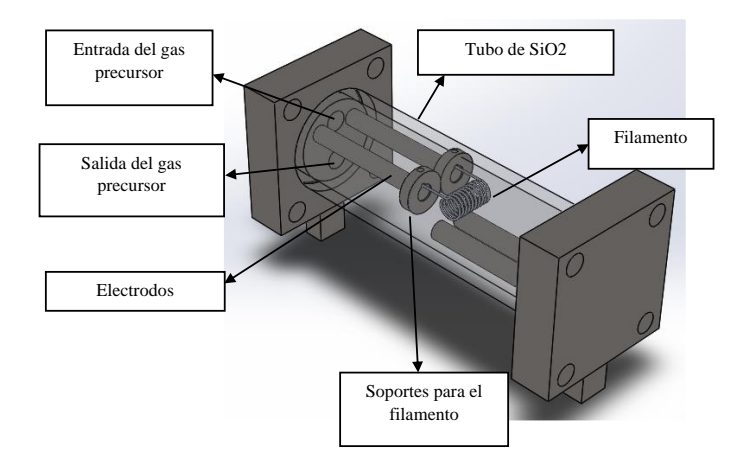

**Fig. 1.** Esquema del sistema de HFCVD.

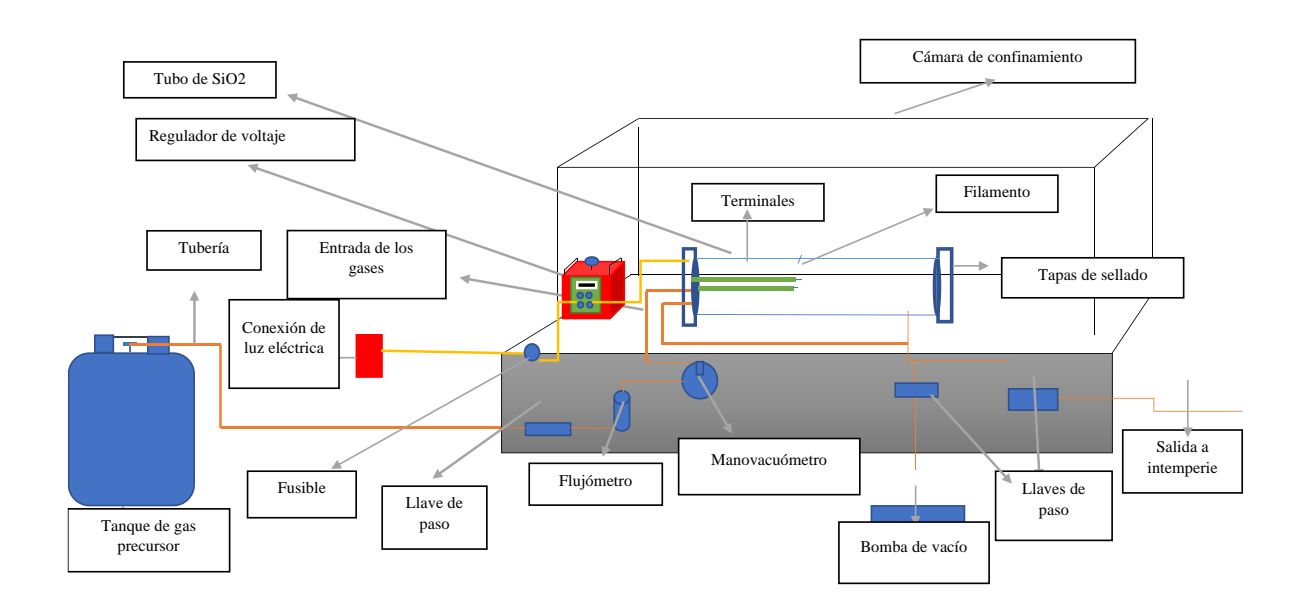

**Fig. 2.** Partes elementales que conforman un sistema de HFCVD.

# *B. Síntesis experimental del WO3.*

4

El filamento consiste en un alambre de tungsteno (W) en forma de espiral (véase Figura 3). La espiral fue realizada dando 11 vueltas, presentando una resistencia de 1.35 Ohms (Ω), con una longitud de 2 cm y un diámetro de 0.5 mm.

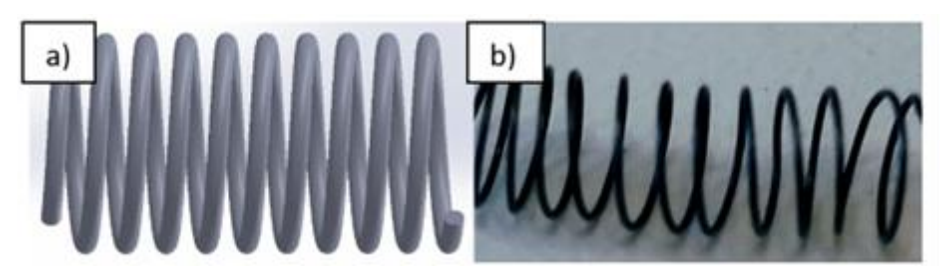

**Fig. 3.** a) Ilustración esquemática del filamento de tungsteno b) filamento utilizado para la deposición de WO3.

Posteriormente, el filamento fue colocado en el reactor de HFCVD para proceder al depósito. El primer paso para generar el depósito fue hacer vacío en el reactor con una presión de 60 mm Hg (milímetros de mercurio) con ayuda de la bomba de vacío, para inmediatamente ser purgado durante 1 min. Se usaron diferentes tipos de gases (argón, argón con vapor de agua y aire) dentro del sistema de HFCVD. El flujo fue monitoreado y registrado a 0.8 lpm (litros por minuto) manteniéndose constante. Durante la oxidación, la presión se mantuvo constante a presión atmosférica, siendo medida con un manovacuometro y controlándola con una llave de paso. Se aplicó un voltaje de 15 V para que el filamento alcanzara su incandescencia y este reaccionara con los gases presentes en el sistema. El proceso de deposición consistió en calentar un filamento de tungsteno (W) dentro de un ambiente oxidante; teniendo como resultado una reacción de óxido-reducción. De esta manera se forma un compuesto volátil que es depositado en las paredes del tubo. El tiempo de depósito se determinó con base en la degradación del filamento, ya que, al usar diferente atmósfera, la velocidad de oxidación del filamento fue diferente. Por ejemplo, en el proceso con Ar, el filamento se mantuvo operando más tiempo debido al poco oxígeno en el ambiente en comparación al proceso en el que se usó aire, donde el filamento se degradó en alrededor de solo 1 minuto. Terminado el depósito se dejó enfriar a temperatura ambiente durante 15 min, dando como resultado diferentes coloraciones debido a los diferentes gases precursores usados (véase Figura 4). Los polvos obtenidos se recolectaron para su posterior análisis. La Tabla 1 muestra las condiciones en las que se obtuvieron los distintos tipos de polvos del WO3.

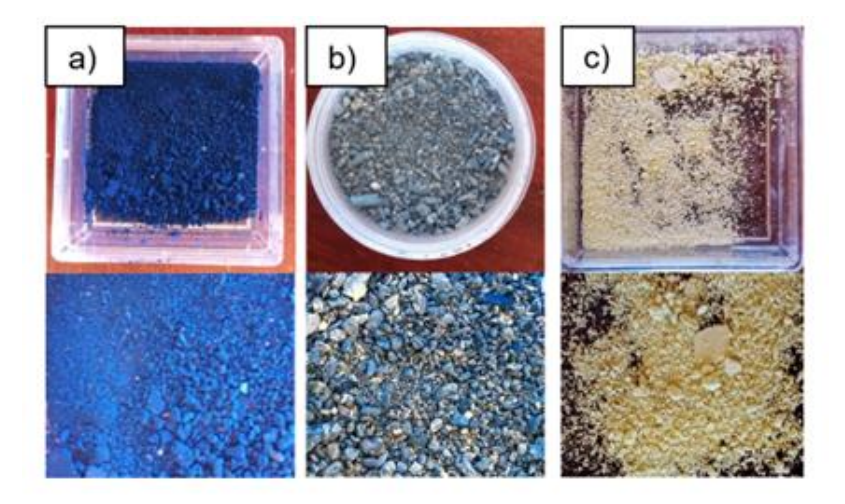

**Fig. 4.** Polvos obtenidos por la síntesis de HFCVD usando los gases: a) Ar, b) Ar+H2O y c) Aire.

*Científica*, vol. 26, núm. 2, pp. 01-12, julio-diciembre 2022, ISSN 2594-2921, Instituto Politécnico Nacional MÉXICO DOI: https://doi.org/10.46842/ipn.cien.v26n2a09

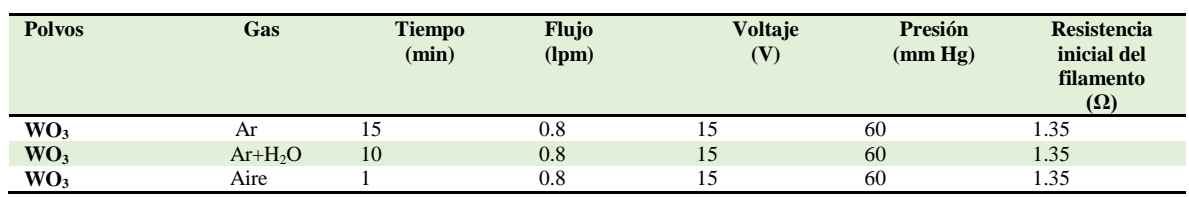

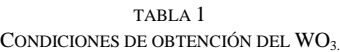

5

#### III.RESULTADOS Y DISCUSIÓN

#### *A. Difracción de Rayos X (DRX)*

Dentro de los análisis que se realizaron a este material encontramos Difracción de Rayos X. Es una técnica que ha sido ampliamente utilizada en la caracterización de materiales, que cumplen con la condición de tener una estructura cristalina [25]. Cabe mencionar que la estructura cristalina nos proporciona el conocimiento de la distribución geométrica de todos los átomos (o iones) [26]. Esta técnica se representa por medio de gráficos llamados difractogramas los cuales están formados por las reflexiones (picos) que corresponden a las distancias de dimensiones nanométricas entre familias de planos [27].

La Figura 5 presenta los difractogramas de Rayos X de los diferentes polvos de  $WO<sub>3</sub>$  obtenidos por HFCVD. El difractograma de la muestra obtenida en ambiente de Ar (véase Figura 5a) muestra dos picos característicos pertenecientes a la fase triclínica ubicados en  $2\theta = 23.53^\circ$  y 33.56°, correspondientes a los planos, (002) y (0-22) los cuales fueron identificados por la ficha cristalográfica (JCPDS 00-032-1392). También, se pueden observar tres picos característicos de la fase monoclínica (JCPDS 00-043-1035) ubicados en  $2\theta = 40.39^{\circ}, 47.93^{\circ}$ y 54.06° pertenecientes a los planos (012), (004) y (313). Por último, se muestran dos picos característicos de la fase hexagonal (JCPDS 00-033-1387) ubicados en  $2\theta = 26.13^\circ$  y 59.36° que corresponden a los planos (101) y (400). Mientras tanto, el difractograma del polvo de  $WO_3$  obtenido al hacer reaccionar el filamento de tungsteno incandescente con la mezcla de argón y vapor de agua puede observarse en la Figura 5b. El difractograma de este polvo muestra un pico perteneciente a la fase ortorrómbica el cual fue obtenido por la ficha cristalografía (JCPDS 00-020-1324) ubicado en  $2\theta = 46.99^\circ$  perteneciente al plano (002). También, se logra observar picos que pertenecen a la fase hexagonal correspondientes a la ficha cristalográfica JCPDS 00- 033-1387 ubicados en 2 $\theta$ = 23.09° y 50.32° los cuales corresponden a los planos (400) y (220). Se aprecian dos picos de la fase triclínica (JCPDS 00-032-1392) ubicados en 28.73° y 34.03° correspondientes a los planos (- 121) y (2-20). Mientras que para la fase monoclínica muestra seis picos característicos (JCPDS 00-043-1035) ubicados en 2 $\theta$ = 23.55°, 26.62°, 33.22°, 35.69°, 41.82° y 45.82° representativos de los planos (002), (021), (022) (122), (-222) y (320). Finalmente, la fase tetragonal muestra cinco picos (JCPDS 00-005-0388) ubicados en 2θ= 48.19°, 54.66°, 60.90°, 63.49° y 76.59°, los cuales corresponden a los siguientes planos (102), (221), (311), (212) y (401). Por último, la coloración amarilla (véase Figura 5c) se obtuvo por el proceso de oxidoreducción generado en el reactor HFCVD entre el filamento de tungsteno incandescente y la incidencia del gas portador aire. El difractograma obtenido de esta muestra presenta un pico característico (JCPDS 00-020-1324) en 20 = 63.38° correspondiente al plano (340). También, se logra observar un pico de la fase tetragonal (JCPDS 00-005-0388) que corresponde a  $2\theta = 76.88^{\circ}$ , ubicado en el plano (401). Otra de las fases presentes en el difractograma es la fase hexagonal la cual presenta un pico (JCPDS 00-033-1387) ubicado en  $2\theta = 63.55^{\circ}$ , que corresponden al plano (340). Finalmente, se observan 21 picos característicos de la monoclínica (JCPDS 00- 043-1035) ubicados en 20= 23.11°, 23.58°, 24.41°, 26.65°, 28.65°, 28.88°, 33.25°, 41.51°, 41.85°, 45.41°, 47.51°, 48.34°, 49.28°, 49.88°, 50.71°, 53.54°, 54.90°, 56.01° y 60.14° los cuales corresponden a los planos (002), (020), (200), (120), (-112), (112), (022), (202), (-221), (-222), (222), (320), (123), (-312), (004), (040), (114), (024), (212), (142) y (224).

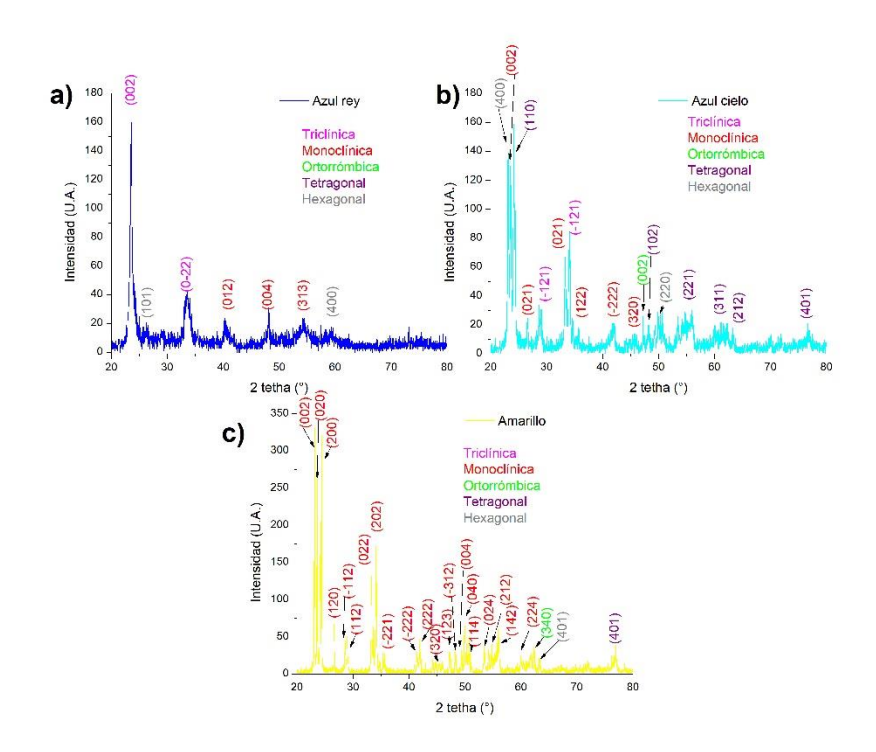

**Fig. 5.** Difractogramas de los polvos obtenidos por HFCVD en ambiente de: a) Ar, Ar+H<sub>2</sub>O y c) Aire.

### *B. Microscopia Electrónica de Barrido (MEB)*

Otra técnica utilizada para la caracterización de las muestras de WO<sub>3</sub> fue Microscopia Electrónica de Barrido (MEB). El MEB es una técnica que proporciona imágenes (o micrografías) de la superficie generalmente opacos a los electrones, por medio de un delgadísimo haz de electrones que recorre dicha superficie y de detectores que transducen las señales que emanan, transformándolas en corrientes eléctricas que se emplean en formar una imagen en un monitor [28]. La Figura 6 presenta las micrografías de los polvos de  $WO<sub>3</sub>$  las cuales presentan diferentes morfologías. En el caso de la Figura 6a perteneciente a los polvos de WO<sup>3</sup> obtenidos en ambiente de Ar, se distinguen barras largas en formas de alambres o agujas. Mientras que para la muestra WO<sub>3</sub> obtenida en ambiente de Ar+H2O (véase Figura 6b), se presenta una morfología combinada con presencia de formas esféricas y rómbicas. Sin embargo, en la muestra de WO<sup>3</sup> obtenida en ambiente de aire correspondiente a la Figura 6c, se percibe una morfología predominante en forma de rombos. Se evidencia mediante este análisis que la morfología es variable para las tres muestras.

 $\check{ }$ 

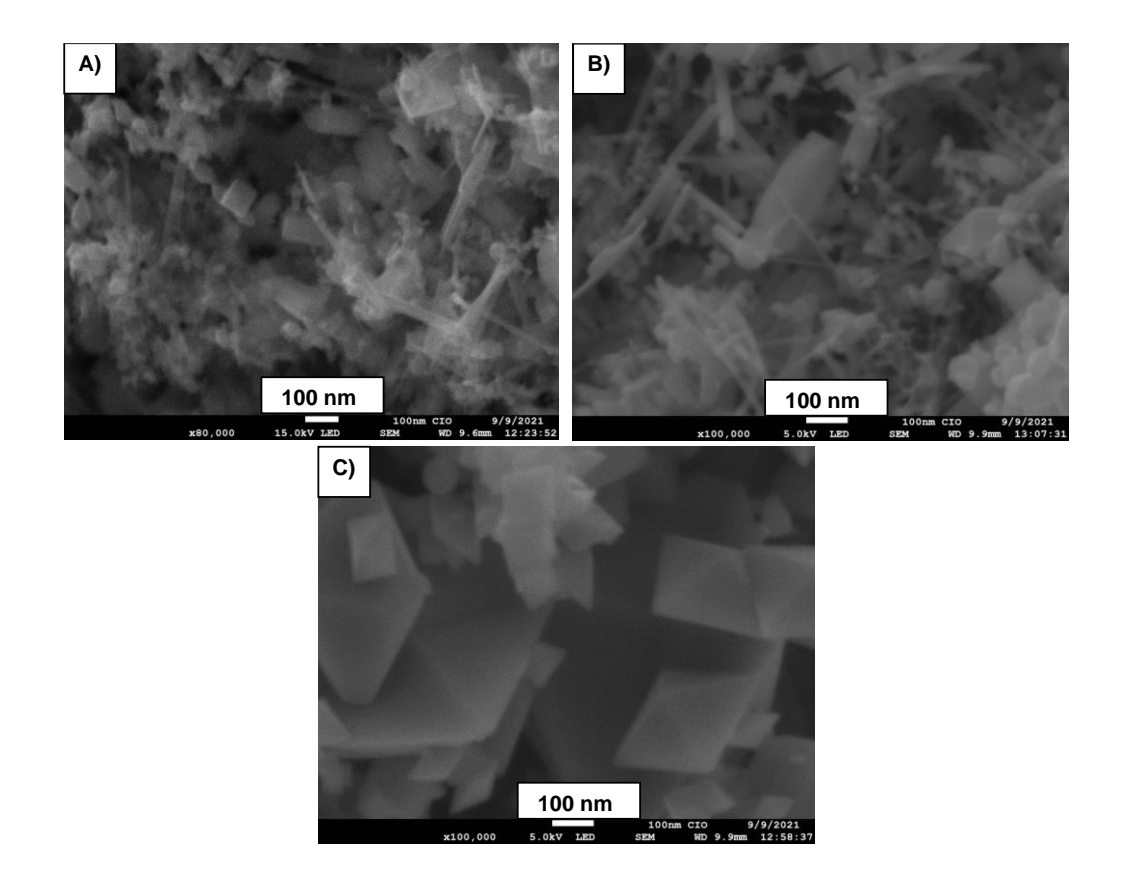

Fig. 6. Imágenes SEM de los polvos obtenidos por HFCVD en ambiente de: a) Ar, b) Ar+H<sub>2</sub>O y c) Aire.

# *C. Espectroscopia de Energía Dispersiva*

La técnica Espectroscopia de Energía Dispersiva (EDS, por sus siglas en inglés) nos proporciona información acerca de la composición química de las partículas mediante la irradiación de la muestra con un haz de electrones generando rayos X que pueden ser detectados. El espectro EDS se obtiene tras recoger los fotones emitidos por la muestra durante determinado periodo de tiempo (minutos) y permite identificar y cuantificar los diferentes elementos presentes en el material [29]. La Figura 7 presenta los espectros EDS de los polvos de WO<sub>3</sub> en sus diferentes coloraciones. La muestra de WO<sub>3</sub> obtenida con Ar (véase Figura 7a) presenta 4 picos pertenecientes al elemento Tungsteno (W), un pico correspondiente al Oxígeno (O) y un pico identificado como Carbono (C). En el caso de la muestra de WO<sub>3</sub> obtenida en ambiente de Ar+H<sub>2</sub>O (véase Figura 7b) se presentan los mismos picos antes mencionados con la excepción de que se ve un incremento de cps/eV (count per second per electron-Volt). Lo mismo ocurre con la muestra del WO<sub>3</sub> obtenida en aire (véase Figura 7c), donde se siguen presentando los picos mencionados y conserva la misma intensidad que la muestra de WO<sub>3</sub> obtenida en ambiente de Ar+H2O. Con esto podemos determinar que las tres muestras poseen la misma composición elemental la cual presenta Tungsteno (W) y Oxígeno (O). También, se evidencia la presencia de Carbono (C) pero esta es debido a que al ser analizadas se colocan en cinta de carbón es por eso que se ve reflejada este pico en el análisis.

> *Científica*, vol. 26, núm. 2, pp. 01-12, julio-diciembre 2022, ISSN 2594-2921, Instituto Politécnico Nacional MÉXICO DOI: https://doi.org/10.46842/ipn.cien.v26n2a09

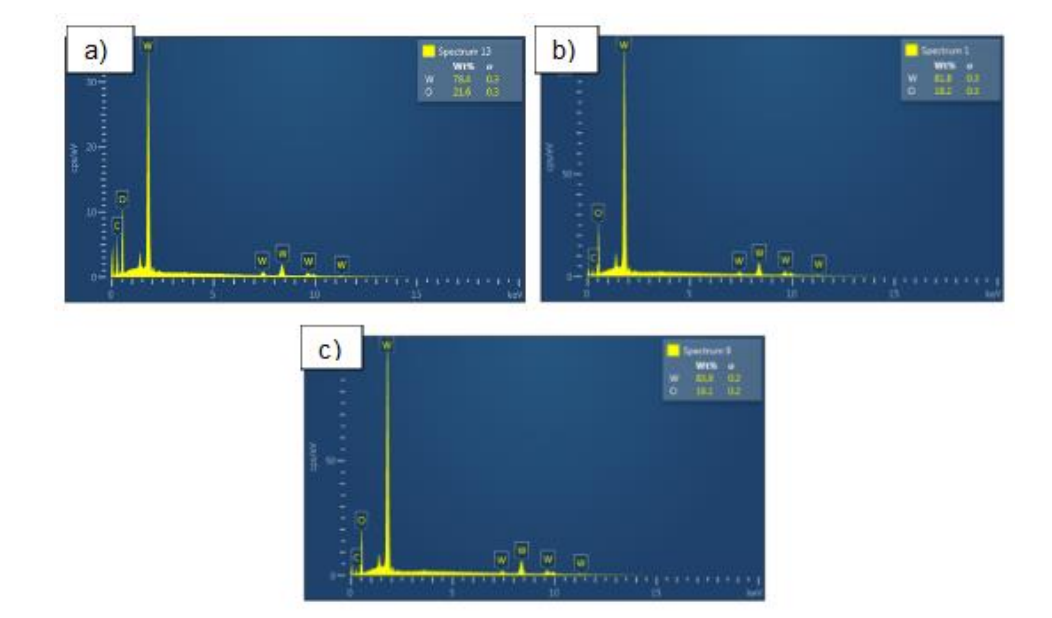

Fig. 7. Espectros EDS de los polvos de WO<sub>3</sub> obtenidos en ambiente de: a) Ar, b) Ar+H<sub>2</sub>O y c) Aire.

# *D. Espectroscopia RAMAN*

La Espectroscopia RAMAN es una técnica fotónica de alta resolución que proporciona en pocos segundos información química y estructural de cualquier material ya sea compuesto orgánico o inorgánico permitiendo así su identificación [30]. Para las mediciones por espectroscopía Raman se usó un láser de He-Ne, aplicando una longitud de onda de 632 nm. La Figura 8 presentan espectros RAMAN de las diferentes muestras de WO<sub>3</sub>. El WO<sub>3</sub> obtenido en ambiente de Ar (véase Figura 8a) presenta seis bandas ubicadas en 60, 65, 135, 267, 710 y 801 cm-1 correspondientes a las vibraciones W-W, W-W, W-O, W-O,  $[v(W_2O_6 \& W_3O_8)]$  y  $[v(O-W-O)]$  (véase Tabla 2). Mientras que para el caso del polvo de WO<sub>3</sub> obtenido en ambiente de Ar+H<sub>2</sub>O (véase Figura 8b) aparece otra banda más a las antes mencionadas ubicada en 338 cm-1 perteneciente a la vibración W-O [31], [32], [33]. Al igual que la muestra de  $WO_3$  obtenida en ambiente de Ar+H<sub>2</sub>O, la muestra de  $WO_3$  obtenida en aire presenta las mismas bandas, pero en este caso la intensidad de las bandas aumenta de manera considerable. Estas bandas presentes son identificadas como vibraciones de WO<sub>3</sub> en fase monoclínica. Si bien la intensidad relativa no es evidencia de una mayor presencia de WO3 monoclínico en la muestra obtenida en aire, el menor ancho de esas bandas en la muestra obtenida en aire en relación a las otras dos muestras (Ar y Ar+H2O), sugiere una mayor calidad estructural en dicha muestra.

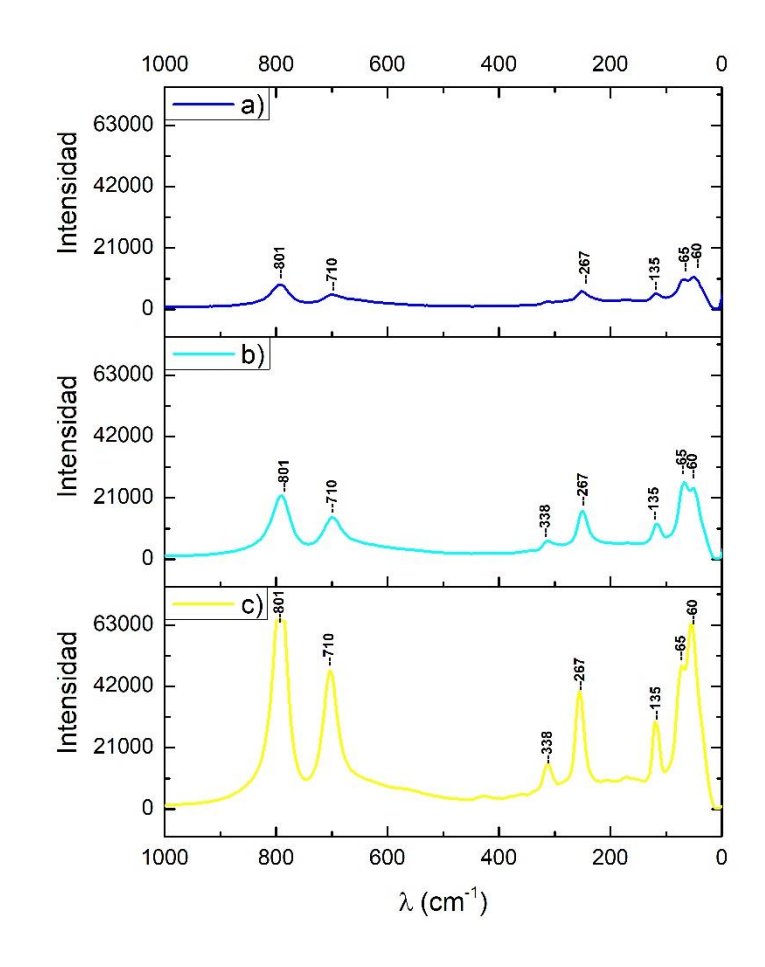

 $\circ$ 

Fig. 8. Espectros RAMAN de los polvos de WO<sub>3</sub> obtenidos en ambiente de: a) Ar, b) Ar+H<sub>2</sub>O y c) Aire.

| MUDUS VIBRACIUNALES DEL WU3 |                        |             |                                                      |                          |
|-----------------------------|------------------------|-------------|------------------------------------------------------|--------------------------|
| Longitud de onda $(cm-1)$   | Modo de vibración      | Fase        | Correspondiente                                      | <b>Referencia</b>        |
| 801                         | $\lceil$ v(O-W-O)]     | Monoclínica | Vibraciones de<br>estiramiento del<br>oxígeno puente | [31], [32], [33]         |
| 710                         | $[v(W_2O_6 & W_3O_8)]$ | Monoclínica | Vibraciones de<br>estiramiento del<br>oxígeno puente | $[31]$ , $[32]$ , $[33]$ |
| 338                         | $W-O$                  | Monoclínica | Vibraciones de<br>estiramiento                       | [33]                     |
| 267                         | $W-O$                  | Monoclínica | Vibraciones de<br>estiramiento                       | [33]                     |
| 135                         | W-O                    | Monoclínica | Vibraciones de<br>estiramiento                       | [33]                     |
| 65                          | $W-W$                  | Monoclínica | ********                                             | $[31]$                   |
| 60                          | W-W                    | Monoclínica | ********                                             | [31]                     |

TABLA 2 MODOS VIBRACIONALES DEL WO<sub>3</sub>

*Científica*, vol. 26, núm. 2, pp. 01-12, julio-diciembre 2022, ISSN 2594-2921, Instituto Politécnico Nacional MÉXICO DOI: https://doi.org/10.46842/ipn.cien.v26n2a09

## IV.CONCLUSIONES

En el presente trabajo se mostró que es posible la obtención de polvos de WO<sub>3</sub> mediante la técnica de Deposición Química en fase Vapor por Filamento Caliente (HFCVD). Se comprobó la presencia de este material mediante las diversas técnicas utilizadas. Por Difracción de Rayos X se encontró la presencia de las fases cristalinas presentes en las diferentes muestras de WO<sub>3</sub>, en donde se vio que el polvo obtenido en ambiente de Ar tenía 7 picos de diferentes fases, pero 3 de ellos pertenecientes a la fase monoclínica. Posteriormente, se vio el incremento de los picos presentes de la fase monoclínica en la muestra obtenida en ambiente de Ar+H2O en donde se apreciaron seis picos. Mientras que la muestra obtenida en ambiente de aire presentó 21 picos pertenecientes a la fase monoclínica. Mediante MEB se vio un cambio de morfología en las diferentes muestras que pasaron de ser alambres a tomar forma de esferas y rombos. Posteriormente, EDS nos reafirmó la presencia de trióxido de tungsteno, detectando la presencia de los elementos W (Tungsteno) y O (Oxígeno), en las tres muestras (Ar, Ar+H2O y aire). Por último, las mediciones por espectroscopia RAMAN confirmaron la presencia de WO<sub>3</sub> en la fase monoclínica dentro de los polvos obtenidos por la técnica de HFCVD. Así mismo, es posible que la calidad estructural de la muestra obtenida en aire sea más alta en comparación a la de las obtenidas en Ar y Ar+H2O, debido a que las respectivas bandas RAMAN mostraran un ancho menor.

#### AGRADECIMIENTOS

Los autores agradecen el apoyo institucional al Tecnológico de Estudios Superiores de Jocotitlán (TESJo).

#### **REFERENCIAS**

- [1] J. M. Teijón, J. A. García, Y. Jiménez, I. Guerrero, *La Química en Problemas*, 2ª ed. Ciudad de México, México: Alfaomega, 2017.
- [2] A. Mercado Mercado, M. Martinez Facio, F. Favilo Flores, A. García Moya, "Historia y Evolución de la Industria de los Semiconductores y la Integración de México en el Sector," *European Scientific Journal*, vol. 12, no. 18, pp. 65-78, Jun. 2016, available:<http://dx.doi.org/10.19044/esj.2016.v12n18p65>
- [3] S. Cruz-Leal, C. Felipe Mendoza, R. Cuenca-Álvarez, V. Lòpez-Gayou, O. Goiz Amaro, J. Flores Moreno, "valorización de residuos nanoestructurados (Nanoresiduos) provenientes del proceso HFCVD-CSVT: Uso como materiales adsorbentes, fotocatalíticos y para la oxidación catalítica de hollín," in *Avances de Investigación en NANOCIENCAS, MICRO y NANOTECNOLOGIAS*, 1ª ed. España: OmniaScience, 2020, pp. 97-115, available[: https://doi.org/10.3926/oms.401.4.1](https://doi.org/10.3926/oms.401.4.1)
- [4] M. Jamali, F. Shariatmadar Tehrani, " Effect of synthesis route on the structural and morphological properties of WO3 nanostructures, "*Materials Science in Semiconductor Processing*, vol. 107, pp. 1-6, Nov. 2019, 2020, available[: https://doi.org/10.1016/j.mssp.2019.104829](https://doi.org/10.1016/j.mssp.2019.104829)
- [5] L. Fu, W. Cai, A. Wang, Y. Zheng " Photocatalytic hydrogenation of nitrobenzene to aniline over tungsten oxide-silver nanowires, "*Materials Letters*, vol. 142, pp. 201-203, Dec. 2014, 2015, available: <https://doi.org/10.1016/j.matlet.2014.12.021>
- [6] T. Guang-Lei, T. Dan, D. Davoud, J. Azadeh, J. P. B. Silva, Y. Xi-Tao " Effect of heat treatment on electrical and surface properties of tungsten oxide thin films grown by HFCVD technique, "*Materials Science in Semiconductor Processing*, vol. 122, pp. 1-8, Oct 2020, 2021, available: <https://doi.org/10.1016/j.mssp.2020.105506>
- [7] K. Syrek, L. Zaraska, M. Zych, G. D. Sulka, "The effect of anodization conditions on the morphology of porous tungsten oxide layers formed in aqueous solution, "*Journal of Electroanalytical Chemistry*, vol. 829, pp. 106-115, Sep. 2018, 2018, available:<https://doi.org/10.1016/j.jelechem.2018.09.054>
- [8] S. Corby, L. Francàs, S. Selim, M. Sanchs, C. Blackman, A. Kafizas, J. R. Durrant " Water Oxidation and Electron Extraction Kinetics in Nanostructured Tungsten Trioxide Photoanodes, "*Journal of the American Chemical"*, vol. 140, nº 47, pp. 1-21, Nov 2018. 2018, available: https://doi.org/10.1021/jacs.8b08852
- [9] Y. Xi-Tao, L. Pin, L. Jing, J. Azadeh, W. Fa-Yu, W. Qi, D. Davoud, S. Zhicheng, Y. Shengtao, G. Hamid "Nanostructured tungsten trioxide prepared at various growth temperatures for sensing applications" *Journal of Alloys and Compounds"*, vol. 825, pp. 1-7, Jun 2020, available: <https://doi.org/10.1016/j.jallcom.2020.154105>
- [10] M. A. W. Abdul Hadi, L. L. Kuen Yao, L. H. Zainol Abidin, S. O. Baki, E. K. Ng, M. A. "Investigation of tungsten trioxide as a saturable absorber for mode-locked generation" *Optics and Laser Technology*, vol. 132, pp. 1-10, Jul 2020. 2020, available: https://doi.org/10.1016/j.optlastec.2020.106496
- [11] M. Cruz-Leal, O. Goiz, E. Chávez, G. E. Pérez-Sanchez, N. Hernández-Como, V. Santes, C. Felipe. "Study of the Thermal Annealing on Structural and Morphological Properties of High-Porosity A-WO<sub>3</sub> Films Synthesized by HFCVD" *Nanomaterials*, vol. 9, pp. 1-15, Jul 2019. 2019, available: https://doi.or[g/10.3390/nano9091298](http://dx.doi.org/10.3390/nano9091298)
- [12] E. Navarrete, C. Bittencourt, P. Umek, D. Cossement, F. Gûell, E. Llobet. "Tungsten trioxide nanowires decorated with iridium oxide nanoparticles as gas sensing material" *Journal of Alloys and Compounds*, vol. 812, pp. 1-9, Sep 2019. 2020, available: <https://doi.org/10.1016/j.jallcom.2019.152156>
- [13] S. Hoseinzadeh, R. Ghasemiasl, A. Bahari, A. H. Ramezani. "n-type WO3 semiconductor as a cathode electrochromic material devices" *Journal of Materials Science: Materials in Electronics*, vol. 28, nº 14. pp. 1- 7, Jun 2017. 2017, available:<https://doi.org/10.1007/s10854-017-7306-7>
- [14] B. Mirtaheri, M. Shokouhimehr, A. Beitollahi. "Synthesis of mesoporous tungsten oxide by template-assisted sol-gel method and its photocalytic degradation activity" *Journal of Sol-Gel Science and Technology*, vol. 82, nº 1. pp. 1-9, Dec 2016. 2016, available: https://doi.org/10.1007/s10971-016-4289-4
- [15] A. A. Mohite, B. M. Babar, R. R. Sawant, H. D. Shelke, A. P. Torane. "Synthesis, characterization and gas sensing performance of tungesten oxide by hydrothermal method" *Materials Today: Proceedings*, vol. 43, nº 4. pp. 1-6, Jul 2020. 2020, available: https://doi.org/10.1016/j.matpr.2020.07.144
- [16] M. E. Malefane, U. Feleni, A. T. Kuvarega. "Cobalt (II/III) oxide and tungsten (VI) oxide p-n heterojunction photocatalyst for photodegradation of diclofenac sodium under visible light" *Journal of Enviromental Chemical Engineering*, vol. 8, nº 2. pp. 1-43, Nov 2019. 2019, available: <https://doi.org/10.1016/j.jece.2019.103560>
- [17] Q. A. Drmosh, Y. A. A. Wajih, R. Al-Rammah, M. Qamar, Z. H. Yamani. Surface-engineered WO3 thin films for efficient NO2 sensing" *Applied Surface Science*, vol. 517. pp. 1-10, Mar 2020. 2020, available: <https://doi.org/10.1016/j.apsusc.2020.146235>
- [18] V. Jadkar, A. Pawbake, R. Waykar, Jadhavar, A. Date, D. Late, H. Pathan, S. Gosavi, S. Jadkar. Synthesis of Y-WO3 thin films by hot wire-CVD and investigation of its humidity sensing properties" *Applications and materials science*, vol. 214. nº5 pp. 1-6, Jan 2017. 2017, available: <https://doi.org/10.1002/pssa.201600717>
- [19] Y. Tucuch, M. De la Cruz-De los Santos, S. Flores-Alejandro, S. García-López, A. González-Dìaz, A. R. Lòpez-Guemez, M. A. Hernández-Rivera, A. S. López-Rodríguez, P. Sifuentes-Gallardo. "Síntesis y caracterización de películas delgadas de TiO2 impurificadas con iones de Vanadio" *Journal of Energy, Engineering Optimization and Sustainability*, vol. 1. nº1 pp. 1-16. 2017, available: https://doi.org/10.19136/jeeos.a1n1.1729
- [20] T. Zhang, M. Paulose, R. Neupane, L. A. Schaffer, D. B. Rana, J. Su, L. Guo, O. K. Varghese. "Nanoporous WO<sup>3</sup> films synthesized by tuning anodization conditions for photoelectrochemical water oxidation" *Solar Energy Materials and Solar Cells*, vol. 209. pp. 1-10, Feb 2020. 2020, available: <https://doi.org/10.1016/j.solmat.2020.110472>
- [21] M. Gies, F. Michel, C. Lupò, D. Schlettwein, M. Becker, A. Polity. "Electrochromic switching of tungsten oxide films grown by reactive ion-beam sputter deposition" *Journal of Materials Science*, vol. 56. pp. 1-10, Feb 2019. 2019, available:<https://doi.org/10.1016/J.SOLMAT.2019.02.041>
- [22] S. Vallejos, F. Di Maggio, T. Shujah, C. Blackman. "Chemical Vapour Deposition of Gas Sensitive Metal Oxides" *Chemosensors Science*, vol. 4. nº 1, pp. 1-18, Feb 2016. 2016, available: <https://doi.org/10.3390/chemosensors4010004>
- [23] R. Godbole, S. Ameen, U. T. Nakate, M. Shaheer Akhtar, H. S. Shin. "Low temperature HFCVD synthesis of tungsten oxide thin film for high response hydrogen gas sensor application" *Materials Letters*, vol. 254. pp. 398-401, Jul 2019. 2019, available:<https://doi.org/10.1016/j.matlet.2019.07.110>
- [24] R. Godbole, A. Vedpathak, V. Godbole, S. Bhagwat. "Tungsten Oxide Thin Films: Detection and Trapping of Hazardous Gases" *Materials Research Express*, vol. 4, nº 7. 2019. pp. 398-401, Jul 2019. 2019, available: <https://doi.org/10.1088/2053-1591/aa72a8>
- [25] D. Betancouth, J. F. Gòmez, J. C. Mosquera, L. Tirado-Mejia. "Análisis por Difracción de Rayos X de Rocas Povenientes de Región Esmeraldífera" *Scientia Et Technia*, vol. XVI, nº 44, pp. 257-260, Apr 2010. 2010, available[: https://www.redalyc.org/articulo.oa?id=84917316048](https://www.redalyc.org/articulo.oa?id=84917316048)
- [26] C. Klein, C. S. Hurlbut, *Manual de Minerología*, 4ª ed. España, Reverte, 2006.
- [27] M. E. Aparicio Ceja, G. G. Carbajal Arizaga. "Utilidad de la difracción en rayos x en las nanociencias" *Mundo nano. Revista interdisciplinaria en nanociencias y nanotecnologìa*, vol. 3, nº 2, pp. 62-72, Jul 2010. 2010, available[: http://www.sAr.org.mx/sAr.php?script=sci\\_arttext&pid=S2448-56912010000200062](http://www.scielo.org.mx/scielo.php?script=sci_arttext&pid=S2448-56912010000200062)

 $\tilde{+}$ 

- [28] G. Vázquez Nin, O. Echeverría, *Introducción a la Microscopía Electrónica aplicada a las Ciencias Biológicas*, 1ª ed., Ciudad de México, Universidad Nacional Autónoma de México, 2020.
- [29] J. Garnica Soria, "Comparación de la magnetización de las pelìculas de SnO2:Co sobre a-zafiro, r-zafiro y SnO2 puro medidas con el campo magnéico aplicado en paralelo y perpendicular al plano," tesis de maestría, maestro en nanotecnología, Centro de Investigación en Materiales Avanzados, Jalisco, México, 2014, available[: https://cimav.repositorioinstitucional.mx/jspui/handle/1004/180](https://cimav.repositorioinstitucional.mx/jspui/handle/1004/180)
- [30] A. E. Villanueva Luna, "Espectroscopia Raman en fluidos biológicos extracelulares," tesis de doctorado, Doctor en Ciencias en la Especialidad de Óptica, Instituto Nacional de Astrofísica, Òptica y Electrònica, Puebla, México, 2013, available: [https://1library.co/document/zx2mk2dq-espectroscopia-raman-en-fluidos](https://1library.co/document/zx2mk2dq-espectroscopia-raman-en-fluidos-biologicos-extracelulares.html)[biologicos-extracelulares.html](https://1library.co/document/zx2mk2dq-espectroscopia-raman-en-fluidos-biologicos-extracelulares.html)
- [31] J. Dìaz-Ares, R. Castillo-Ojeda, M. Galvàn-Arellano, O. Zaca-Moran. "Characterization of WO<sub>3</sub> Thin Films Grown on Silicon by HFMOD" *Advances in Condensed Matter Physics*, vol. 2013, pp. 1-9, Jul 2013. 2013, available[: http://dx.doi.org/10.1155/2013/591787](http://dx.doi.org/10.1155/2013/591787)
- [32] M. Parthibanvarman, M. Karthink, S. Prabhakaran. "Role of Microwave on Structural, Morphological, Optical and Visible Light Photocatalytic Performance of WO3 Nanostructures" *Journal of Cluster Science*, vol. 3, pp. 495-506, 2019, available:<https://doi.org/10.1007/s10876-019-01512-z>
- [33] Y. Djaoued, S. Balaji, R. Brûning. "Electrochromic Devices Based on Porous Tungsten Oxide Thin Films" *Journal of Nanomaterials*, vol. 2012, pp. 1-9, 2012, available: https://doi.org/10.1155/2012/674168

# **Tratamiento fisicoquímico de agua residual proveniente del proceso de cromatizado**

Physiochemical Treatment of Residual Water from the Cromatization Process

# Araceli **Salazar Peralta**<sup>1</sup> , J. Alfredo **Pichardo Salazar**<sup>2</sup> , Ulises **Pichardo Salazar**<sup>3</sup> , Rosa Hilda**Chávez**<sup>4</sup>

<sup>1</sup>Tecnológico de Estudios Superiores de Jocotitlán, MÉXICO <https://orcid.org/-0000-0001-5861-3748> | [araceli.salazar@tesjo.edu.mx](mailto:araceli.salazar@tesjo.edu.mx) <sup>2</sup>Centro de Bachillerato Tecnológico Industrial y de Servicios, No. 161, MÉXICO [https://orcid.org/0](https://orcid.org/)000-0002-8939-9921 | josealps@gmail.com <sup>3</sup>Centro de Estudios Tecnológicos Industrial y de Servicios, No. 23, MÉXICO [https://orcid.org/0](https://orcid.org/)000-0002-3758-2038 | salazar\_ulysses@yahoo.com.mx 4 Instituto Nacional de Investigaciones Nucleares, MÉXICO <https://orcid.org/0000-0002-2460-3346> | rhildach@gmail.com

Recibido 30-05-2022, aceptado 18-08-2022

### **Resumen**

El problema de la contaminación ambiental trae consigo problemas que afectan el desarrollo de todo ser viviente, como plantas, animales incluyendo al hombre [1]. El agua es uno de los principales recursos naturales que se ven afectados por la actividad industrial, ya que de ella dependen muchos procesos industriales para la elaboración de productos o bien es utilizada como servicio auxiliar, indispensable en operaciones unitarias, por lo cual se deben establecer procedimientos para el tratamiento del agua que ayuden a conservar su naturaleza y preservación para las generaciones futuras [1]. La preocupación por la contaminación ambiental ha fomentado la investigación y el desarrollo de tecnologías sustentables, así como una normatividad cada vez más estricta para que los procesos industriales a través de tecnologías limpias logren disminuir los niveles de contaminantes en los efluentes. En la mayoría de las empresas se generan aguas residuales con concentraciones de sustancias contaminantes, debido a que los métodos de tratamiento son económicamente poco viables y tienen baja efectividad. En la industria, el cromo se utiliza en: procesos de curtido, pigmentos textiles, aleaciones, catalizadores, agentes anticorrosivos, baterías, fungicidas, recubrimientos metálicos, electro galvanizado, etc. El objetivo de este estudio fue establecer la metodología para la reducción de cromo VI a Cromo III en agua residual, así como su control para cumplir con los parámetros establecidos en la Norma NOM-001-SEMARNAT-1996 [22]. Los resultados obtenidos después del tratamiento fueron de 0.059 a 0.99mg/L de cromo III. Se concluye que el tratamiento con Metabisulfito de sodio es una buena opción para la reducción del cromo. Lo relevante de este estudio consiste en que el agua se puede reutilizar para el regado de áreas verdes.

**Palabras clave:** agua residual, Cromo VI, metabisulfito de sodio.

#### **Abstract**

The problem of environmental pollution brings with it problems that affect the development of all living beings, such as plants, animals, including man [1]. Water is one of the main natural resources that are affected by industrial activity, since many industrial processes depend on it for the production of products or it is used as an auxiliary service, essential in unitary operations, for which it must be established procedures for water treatment that help conserve its nature and preservation for future generations [1]. The concern about environmental pollution has promoted the research and development of sustainable technologies, as well as increasingly strict regulations so that industrial processes through clean technologies can reduce the levels of pollutants in effluents. In most companies, wastewater with concentrations of polluting substances is generated, due to the fact that treatment methods are economically unfeasible and have low effectiveness. In industry, chrome is used in: tanning processes, textile pigments, alloys, catalysts, anticorrosive agents, batteries, fungicides, metallic coatings, electro galvanizing, etc. The objective of this study was to establish the methodology for the reduction of Chromium VI to Chromium III in wastewater, as well as its control to comply with the parameters established in the NOM-001-SEMARNAT-1996 Standard [22]. The results obtained after treatment were from 0.059 to 0.99mg/L of chromium III. It is concluded that the treatment with sodium metabisulfite is a good option for the reduction of chromium. The relevance of this study is that the water can be reused for irrigating green areas.

**Index terms:** waste water, Chromium VI, sodium metabisulfite.

# I. INTRODUCCIÓN

La contaminación ambiental por metales pesados es ocasionada principalmente por las actividades antropogénicas, tales como las realizadas en las industrias metalúrgica, agrícola y la manufacturera, así como a las malas prácticas de almacenamiento y disposición de los residuos generados [19]. Estas industrias liberan al medio ambiente, cada año, poco más de 5 millones de toneladas de arsénico (As), cadmio (Cd), cromo (Cr), cobre (Cu), mercurio (Hg), níquel (Ni), plomo (Pb), selenio (Se), vanadio (V) y zinc (Zn) [3]. Estos metales tienden a persistir indefinidamente en el medio ambiente y de manera eventual se acumulan a través de la cadena trófica, lo que representa una seria amenaza para la salud y bienestar de los seres vivos [3]. La remoción de los metales pesados de las aguas residuales industriales es esencial para disminuir la contaminación ambiental. La contaminación del agua por metales pesados representa un problema ambiental importante debido a los efectos tóxicos que provocan a la salud humana. Las principales fuentes de contaminación del agua por metales pesados provienen de las aguas residuales industriales tales como metalizado, minería, curtiembres, pinturas, fabricación de radiadores, fundición, industrias de aleaciones, entre otros [1], [5], [6], [7], [8], [9], [10], [11], [12], [13], [14], [15]. La descarga máxima permisible para cromo hexavalente hacia cuerpos receptores debe ser menor a 0,5 mg.l-1 según el reglamento en el que se establecen las disposiciones para el vertido de aguas residuales decreto ejecutivo N°. 21-2017 [2]. El cromo existe en más de un estado de oxidación desde Cr (0) la forma metálica, hasta su forma hexavalente, Cr (VI). Especialmente, el cromo en su estado de oxidación +6 es considerado peligroso incluso en pequeñas concentraciones, mientras que Cr en estado de oxidación +3 es esencial para la salud en condiciones moderadas [4].

El cromo hexavalente puede ocasionar efectos adversos a corto y a largo plazo, siendo el tracto respiratorio el principal órgano afectado después de la exposición. El cromo hexavalente puede ocasionar cáncer de pulmón, irritación o daños en la piel, ojos, nariz y garganta. Según la OSHA, el valor límite de exposición permisible de cromo hexavalente por día debe ser 5 µg.m-3 [5], [1], [12]. La exposición por inhalación crónica al cromo hexavalente en humanos produce perforaciones y ulceraciones del tabique, bronquitis, disminución de la función pulmonar, neumonía, asma y picazón nasal. Los altos niveles de cromo hexavalente pueden producir efectos en el hígado, los riñones, sistema gastrointestinal e inmunitario [6].

Actualmente existen todavía varias empresas que desechan el agua residual sin tratamiento. De ahí la importancia de este estudio como colaboración al cuidado de nuestro entorno.

La contaminación del agua por Cr (VI) se debe a los efluentes industriales no tratados, generados por la industria metalúrgica, la fabricación de cromados, el curtido de pieles, la galvanoplastia, la conservación de madera, la preparación de aleaciones anticorrosivas de gran dureza y resistentes al calor, la minería, la producción de cemento, colorantes, pinturas y material fotográfico [7], [8], [9]. Aun cuando los metales pesados se encuentren diluidos y en cantidades no detectables, su recalcitrancia y persistencia en los cuerpos de agua ocasiona que, a través de procesos como la biomagnificación, su concentración se incremente hasta alcanzar niveles tóxicos [8], [9], [10].

El método más usado para la eliminación de metales procedente de efluentes industriales es la precipitación en forma de hidróxido, añadiendo sosa cáustica (NaOH) o cal (Ca(OH)2) para obtener un pH alcalino. Se suelen añadir sulfato de hierro y de aluminio como coagulantes. Sin embargo el Cr(VI) es soluble y no precipita a ningún valor de pH; además que estos al final provocan un alto coste por la cantidad de lodos generados y muy poco filtrantes y la neutralización del agua después de la precipitación [4]-[16], [17], [18].

Este proyecto de investigación muestra el desarrollo de una metodología experimental estableciendo los pasos a seguir para la reducción de cromo VI a Cromo III en agua residual usando metabisulfito de sodio, así como su control para cumplir con los parámetros establecidos en la Norma NOM-001-SEMARNAT-1996 [22], para la adsorción del cromo se empleó un sistema de coagulación-floculación. El proceso de Coagulación– floculación resulta un método útil para la separación de partículas muy finas de naturaleza coloidal que presentan gran estabilidad en el agua. Se denomina coagulación al proceso de desestabilización y posterior agregación de partículas en suspensión coloidal presentes en el agua, para potenciar la etapa de decantación o espesado en la que esas partículas deben separarse del agua [20], [21]. La desestabilización se consigue neutralizando sus cargas eléctricas, con lo que dejan de actuar las fuerzas de repulsión, su potencial Zeta se anula y los coloides tienden a agregarse por acción de masas.

# II. METODOLOGÍA

El tratamiento fisicoquímico del agua residual se llevó a cabo de la siguiente manera:

1. La muestra se tomó de los baños de acabado superficial de cromatizado de una empresa metalmecánica.

- a) Neutralización: El agua se neutralizó con hidróxido de calcio para ajustar el pH del agua a un rango de 7-8 unidades, y así permitir que el producto coagulante que se adiciona posteriormente reaccione en forma eficiente.
- b) Coagulación: Es una técnica química cuyo objetivo es la desestabilización de las partículas coloidales (contaminantes del agua), resulta ser que la mayoría de las partículas en suspensión del agua residual es de tamaño tan pequeño, que su eliminación en los tanques de sedimentación por gravedad no fue posible, por lo cual se hizo por coagulación agregando sulfato de aluminio (40g/l), para a la desestabilización de los contaminantes del agua y rompimiento de las fuerzas eléctricas para la formación de un precipitado químico. En esta etapa es donde se realizó la adición de metabisulfito de sodio para la reducción de cromo VI a Cr III. Esto de acuerdo a la demanda de metabisulfito de sodio.
- c) Floculación: Es una técnica de mezclado lento que induce la formación de aglomerados de partículas desestabilizadas, producto del proceso de coagulación en la etapa anterior; generalmente la formación de aglomerados (agrupación de flóculos), se incrementa al adicionar un producto polimérico a la mezcla del agua coagulada, ayudando también un aumento de peso y velocidad de sedimentación de los flóculos formados. En este caso se agregó un polímero de acrilamida.
- d) Método para la determinación de la demanda de metabisulfito de sodio para la reducción de cromo VI a Cromo III.
	- 1) Pipetear una muestra de 10 ml de agua residual, que contiene cromo hexavalente, en un matraz de 250 ml y diluir a 100 ml con agua destilada.
- 2) Adicionar 1 gramo de cristales de yoduro de potasio (KI) y agitar hasta disolver.
- 3) Adicionar 15 ml de ácido clorhídrico (HCl) concentrado al matraz.
- 4) Titular con una solución de tiosulfato de sodio 0.1N, hasta que la solución roja naranja se vuelva color paja.
- 5) Adicionar 15 a 20 gotas de solución indicadora de almidón, la solución se tornará purpura obscura, continuar titulando lentamente hasta que la solución cambie a color verde claro o pálido.
- 6) Cálculos:
	- 6.1. Cálculo para determinar la cantidad necesaria de metabisulfito de sodio.

 $\infty$ 

4

- a) ml gastados de tiosulfato de sodio (Na<sub>2</sub>S<sub>2</sub>O<sub>3</sub>) X 1.45 = *lb Cr*(*VI*) / 1000 *gal Agua*
- b) Si se desea saber en  $mgl$ , y se gasta 1 ml de tiosulfato de sodio se realiza la siguiente conversión: Partes Por Millón (p.p.m.) =  $(1.45 \text{ lb})(1 \text{ gal})(0.454 \text{ kg})(1000 \text{g})(1000 \text{mg}) / (1000 \text{ gal})(3.785 \text{ m})$  $L$ )(1 $lb$ )(1 $kg$ )(1 $g$ ) = 173.92 mg L
- c) La cantidad teórica de metabisulfito de sodio para reducir cromo (VI) a cromo (III), es la siguiente:

Para reducir 1 p.p.m. de Cr (VI) se necesitan 2.81 p.p.m. de metabisulfito (Na<sub>2</sub>S<sub>2</sub>O<sub>5</sub>), en la práctica, se tomó como 3 p.p.m.

6.2. La reacción de reducción de Cr (VI) a Cr (III) se esquematiza de la siguiente forma:

 $H_2Cr_2O_7 + 3NaHSO_3 + 3H_2SO_4 = Cr_2(SO_4)_3 + 3NaHSO_4 + 4H_2O$ 

 $Cr (VI) = Cr (III)$ 

Esta reacción es instantánea para valores de pH inferiores a 2.5

#### III.RESULTADOS

Después del tratamiento se analizó el contenido de Cromo en el agua residual por medio de absorción atómica con un equipo de absorción atómica marca Perkin Elmer durante 3 meses. Al observar la Tabla 1, Tabla 2 y Tabla 3, se tiene que los resultados están dentro de la especificación, ya que la norma establece como máximo 1.5 ppm de cromo en agua residual para uso en riego agrícola (véase Figuras 1, 2 y 3).

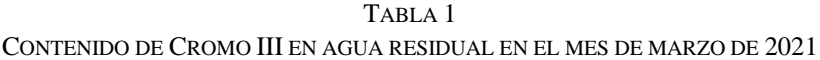

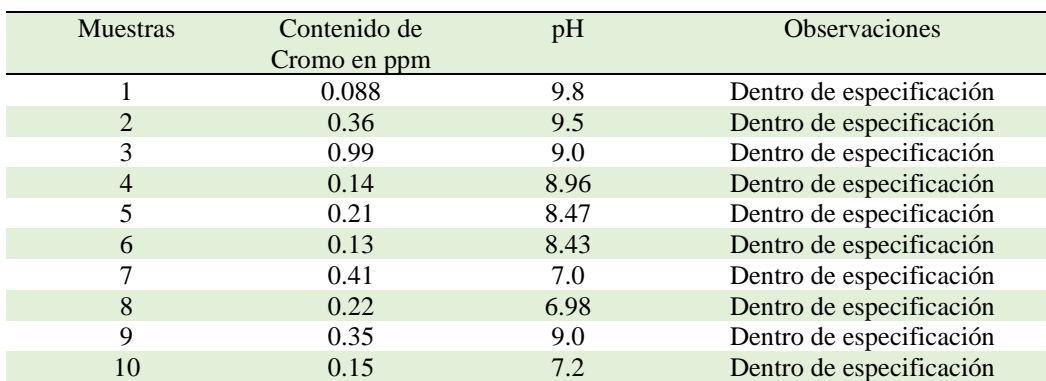

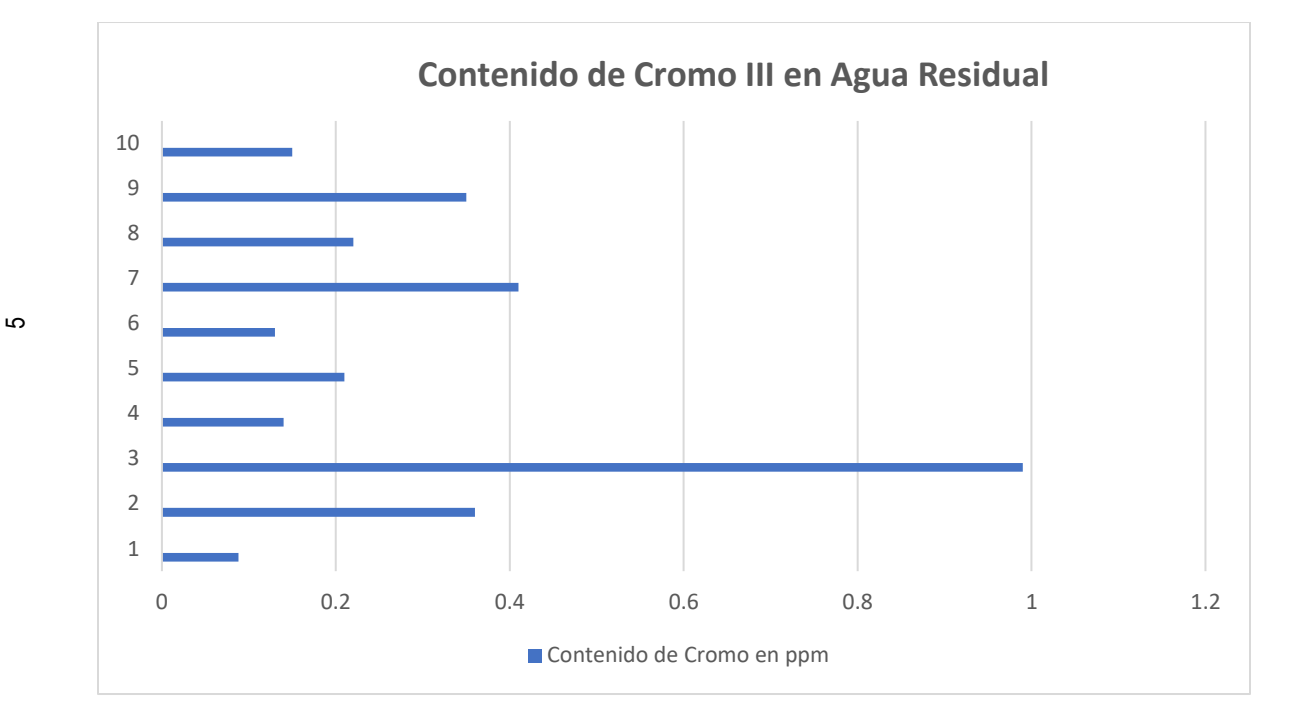

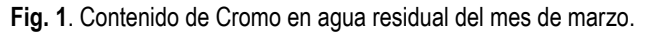

| <b>Muestra</b>   | Contenido de | pH   | <b>Observaciones</b>     |
|------------------|--------------|------|--------------------------|
|                  | Cromo en ppm |      |                          |
|                  | 0.63         | 7.28 | Dentro de especificación |
| 2                | 0.21         | 9.3  | Dentro de especificación |
| 3                | 0.11         | 8.35 | Dentro de especificación |
| $\boldsymbol{4}$ | 0.25         | 8.13 | Dentro de especificación |
| 5                | 0.26         | 7.95 | Dentro de especificación |
| 6                | 0.26         | 8.25 | Dentro de especificación |
| 7                | 0.15         | 8.83 | Dentro de especificación |
| 8                | 0.46         | 7.67 | Dentro de especificación |
| 9                | 0.25         | 8.75 | Dentro de especificación |
| 10               | 0.20         | 8.5  | Dentro de especificación |

TABLA 2 CONTENIDO DE CROMO EN EL MES DE ABRIL

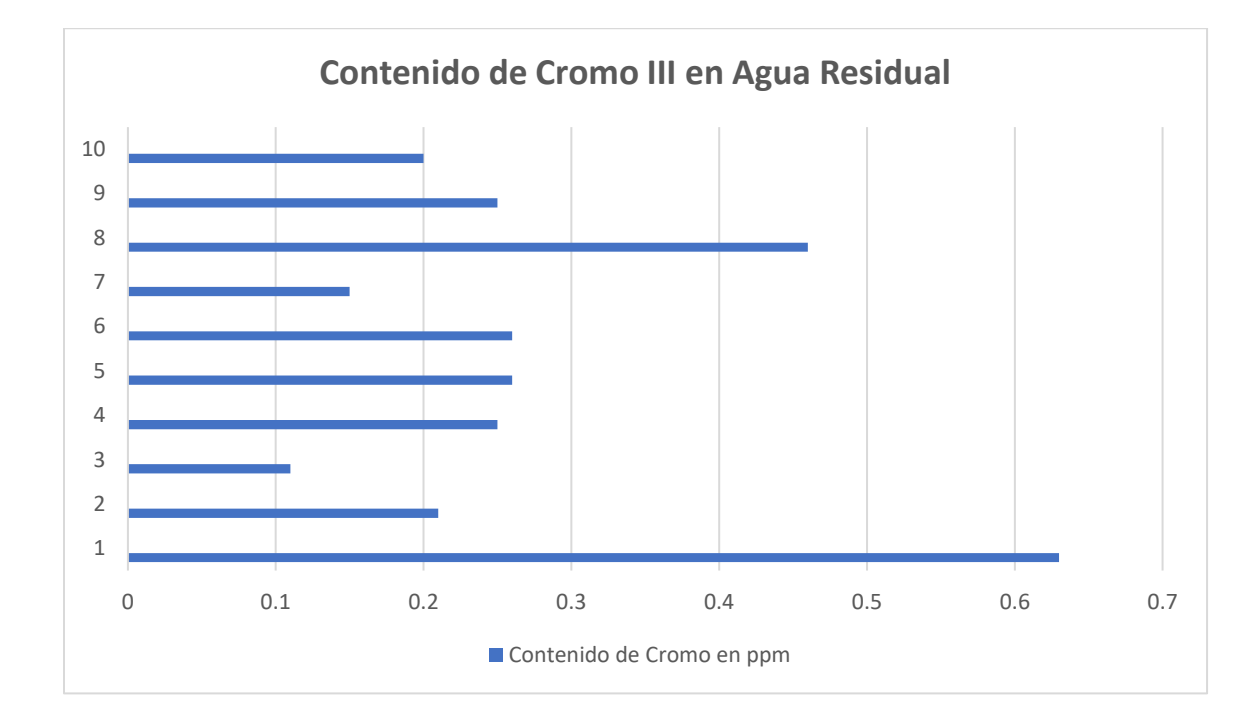

**Fig. 2**. Contenido de Cromo en agua residual en el mes de abril.

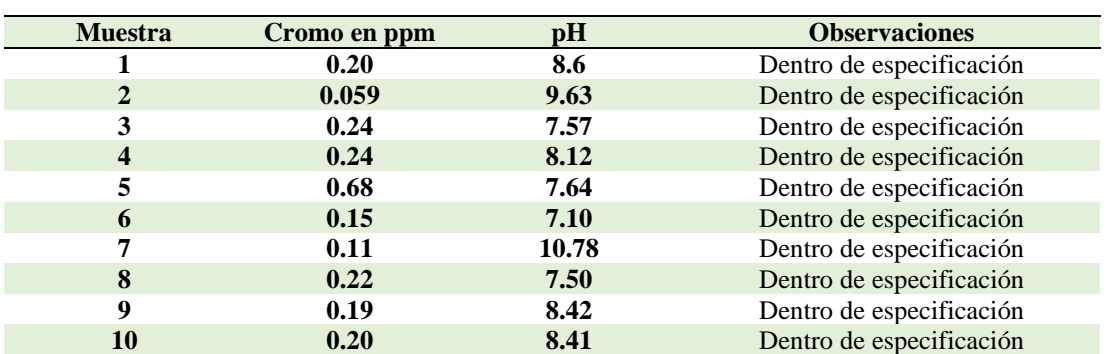

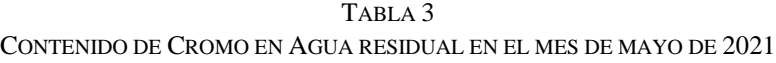

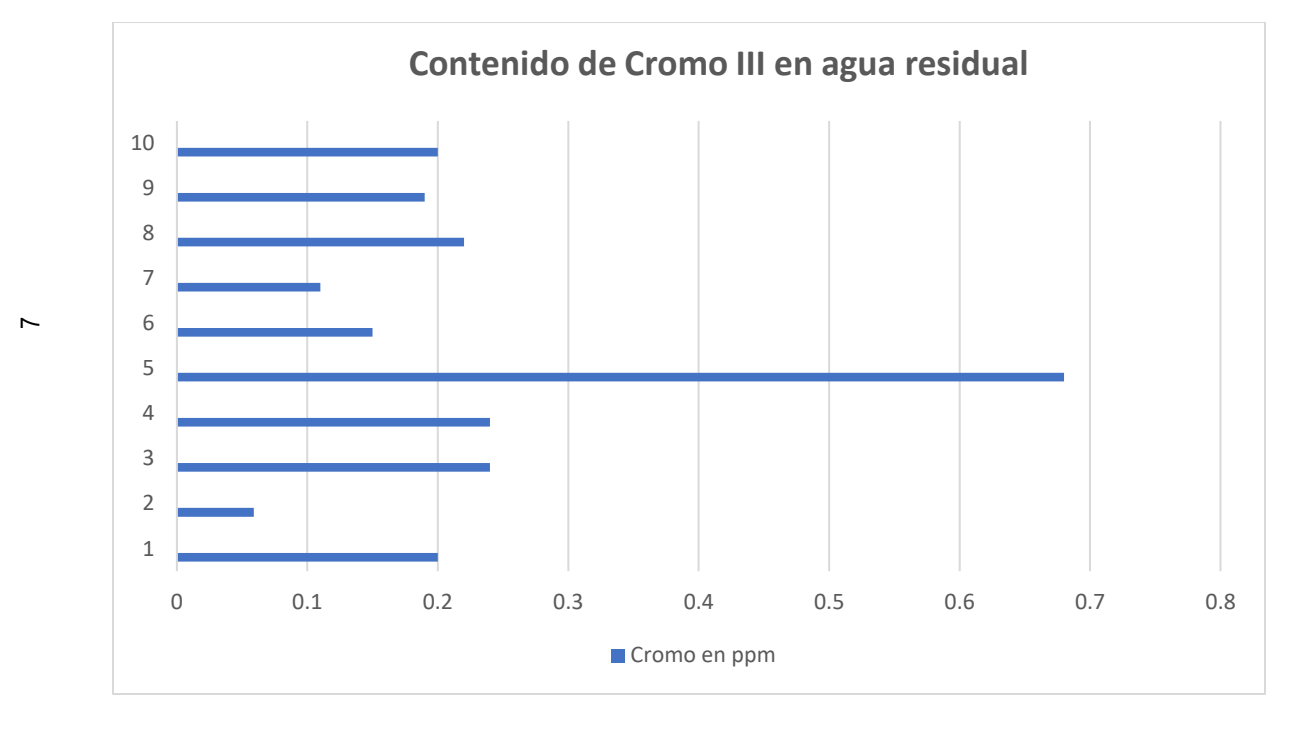

**Fig. 3**. Contenido de Cromo en agua residual en el mes de mayo.

Como puede observarse en el gráfico 1. El contenido de cromo III en el agua residual ya tratada durante el mes de marzo osciló entre 0.088 a 0.99 ppm.

En el mes de abril el contenido de cromo III en el agua residual con tratamiento osciló entre 0.11 a 0.66 ppm.

En el mes de mayo el contenido de cromo III del agua residual con tratamiento osciló entre 0.059 a 0.68 ppm

Los resultados obtenidos después del tratamiento estuvieron dentro de especificación.

Cabe mencionar que antes del tratamiento del agua el cromo se encontraba con el estado de oxidación VI. Y los valores de cromo VI todos estaban fuera de especificación (mayores a 1.5 ppm).

La importancia de este estudio estriba en la contribución de la empresa al desarrollo sustentable ya que se tomó la decisión de no seguir descargando el agua sin tratamiento, sino por el contrario como empresa socialmente responsable dar tratamiento al agua residual antes de su descarga.

# IV. CONCLUSIONES

La calidad del agua tratada se mejoró, ya que los niveles de cromo en los tres meses de estudio se mantuvieron dentro de especificación del parámetro establecido como máximo (1.5 mg/L), ya que sin tratamiento todas las muestras analizadas estaban fuera de especificación.

Como puede observarse es de primordial importancia dar tratamiento a el agua residual para su posterior utilización, ya que se puede emplear en los sanitarios, o usarse como agua de riego en las áreas verdes de las empresas donde se tienen procesos de tratamiento superficial con cromo.

Se recomienda seguir tratando el agua residual, así como seguir verificando el contenido de cromo después de la reducción del cromo para evitar desechar agua fuera de especificación, ya que el cromo VI es un elemento de alta toxicidad que puede provocar problemas de salud como cáncer entre otros.

La importancia de este estudio consistió en la reducción del Cromo VI a Cromo III, ya que en la empresa donde se efectuó el estudio, el agua se descargaba a la tubería sin tratamiento al igual que otras empresas del ramo industrial contaminando el medio ambiente. Además de que el cromo se desechaba en estado de oxidación VI. Este estudio sienta las bases de otros posteriores para la mejora en el tratamiento del agua como inicio de una mejora continua del proceso de acabados superficiales.

#### AGRADECIMIENTOS

Se agradece al Tecnológico de Estudios Superiores de Jocotitlán por las horas de Investigación asignadas, ya que sin ellas no podría llevar a cabo estudios de este tipo por falta de tiempo.

Se agradece, además, a todos mis colaboradores, quienes con sus consejos y apoyo me ayudan a llevar a buen término este tipo de investigación.

#### **REFERENCIAS**

- [1] M. N. A. Al-Azzawi, S. M. Shartooh, S. Al-Hiyaly, "The Removal of Zinc, Chromium and Nickel from Industerial Waste-Water Using Banana Peels", *Iraqi Journal of Science*, pp. 72-81, 2013.
- [2] Asamblea Nacional, "Decreto Ejecutivo N°. 21-2017", en *La Gaceta, Diario Oficial*, p. 48, 2017.
- [3] B. Volesky, Z. R. Holant, "Biosorption of Heavy Metals", *Biotechnol. Prog.*, no. 11, pp. 235-250, 1995.
- [4] J. Guertin, *Toxicity and Health Effects of Chromium (All Oxidation States). Chromium (VI)* Handbook, pp. 215-234, 2004.
- [5] OSHA, *Hexavalent Chromium*, Washington, 2009.
- [6] EPA, *Chromium Compounds*, 2000, https://www.epa.gov/sites/production/files/2016-09/documents/chromiumcompounds.pdf
- [7] M. Aguilar, et al., "Remoción de plomo de soluciones acuosas por titanato de potasio dopado con sílice", *Rev. Int. Contam. Ambient*, vol.25, no. 3, pp.125-132, 2009.
- [8] B. Atkinson, F. Bux, H. Kasan, *Considerations for Application of Biosorption Technology to Remediate Metal-Contaminated Industrial Effluents*, Water SA, pp. 129-135, 1998.
- [9] S. Kamsonlian, S. Suresh, C. Majumder, S. Chand, "Characterization of Banana and Orange Peels: Biosorption Mechanism", *International Journal of Science Technology & Management*, pp. 1-7, 2011.
- [10] Z. Abbasi, M. Alikarami, E. Nezhad, F. Moradi, V. Moradi, "Adsorptive Removal of Co2+ and Ni2+ by Peels of Banana from Aqueous Solution", *Universal Journal of Chemistry*, 90-95, 2003.
- [11] APHA, AWWA, WEF. "Standard Methods for the Examination of Water and Wastewater", En *3500-Cr B. Colorimetric Method* (pp. 69-70). Washington: American Public Health Association, 2012.
- [12] A. Ashraf, S.,Khalid, M. Fazal, "Removal of chromium (VI) from aqueous medium using chemically modified banana peels as efficient low-cost adsorbent", *Elsevier*, pp. 1-10, 2016.
- [13] B. Meroufel, O. Benali, M. Benyahia, "Adsorptive removal of anionic dye from aqueous solutions by Algeriankaolin: Characteristics, isotherm, kinetic and thermodynamic studies", *J. Mater. Environ. Sci*., pp. 482- 491, 2013.
- [14] P. Deshmukh, G. Khadse, V. Shinde, P. Labhasetwar, "Cadmium Removal from Aqueous Solutions Using Dried Banana Peels as An Adsorbent: Kinetics and Equilibrium Modeling", Journal of Bioremediation & Biodegradation, no. 8, pp. 395, 2017.
- [15] M. Díaz, R. Contreras, M. Guardiola, C. Mayo del Río, "Kinetic study of absorption of chromium (VI) using Canary Bananas Peels in contaminated water", *International Journal of Innovation and Scientific Research*, pp. 139-145, 2017.
- [16] M. Kumar, C. Majumder, "Bio-absorptive Removal of Cr (VI) from Stimulated Tannery Waste Water using Different Adsorbents and Compare with GAC" *Krishi Sanskriti*, pp. 73-86, 2014.
- [17] M. Romero-Sevilla, S. Sánchez-Cuadra, M. Benavente Silva, "Aplicación de Quitosano modificado en el tratamiento de aguas residuales de tenerías", *Nexo Revista Científica*, pp. 104-119, 2018.
- [18] J. Memon, S. Memon, M. Bhanger, M. Khuhawar, "Banana Peel: A Green and Economical Sorbent for Cr(III) Removal", *Pak. J. Anal. Environ. Chem*., pp. 20-25, 2009.
- [19] M. Rege, J. Petersen, D. Johnstone, C. Turik, D. Yonge, W. Apel, "Bacterial reduction of hexavalent chromium by Enterobacter cloacae strain HO1 grown on sucrose", *Biotechnology Letters*, vol. 19, no. 7, pp. 691-694, 1997.
- [20] F. Rosales-Ayala, D. Rovira-Quezada, R. Campos-Rodríguez, "Calidad de las aguas residuales de tipo especial en la ciudad La Libertad, El Salvador", *Tecnología en Marcha*, vol. 32, no. 3, pp. 135-145, Jul.-Sep., 2019. doi: https://doi.org/10.18845/tm.v32i3.4504
- [21] L. Torres, J. Cárdenas, M. Moctezuma, V. Martínez, I. Acosta, "Remoción de cromo hexavante por la cáscara de plántano (Musa cavendishii)", *Química Hoy, Chemestry Sciences*, pp. 29-32, 2012.
- [22] NOM-001-SEMARNAT-1996, 1996.